# SN27547 Model 420

Programmable Terminal Interface

Copyright 1984.

 $\sim 10^6$ 

All rights reserved. All rights reserved.<br>No material herein may be reprinted, copied or otherwise reproduced without permission from ZETACO.

 $600 - 246 - 00$  B

 $\begin{array}{c} \mathcal{L}_{\text{max}} \\ \mathcal{L}_{\text{max}} \\ \mathcal{L}_{\text{max}} \end{array}$ 

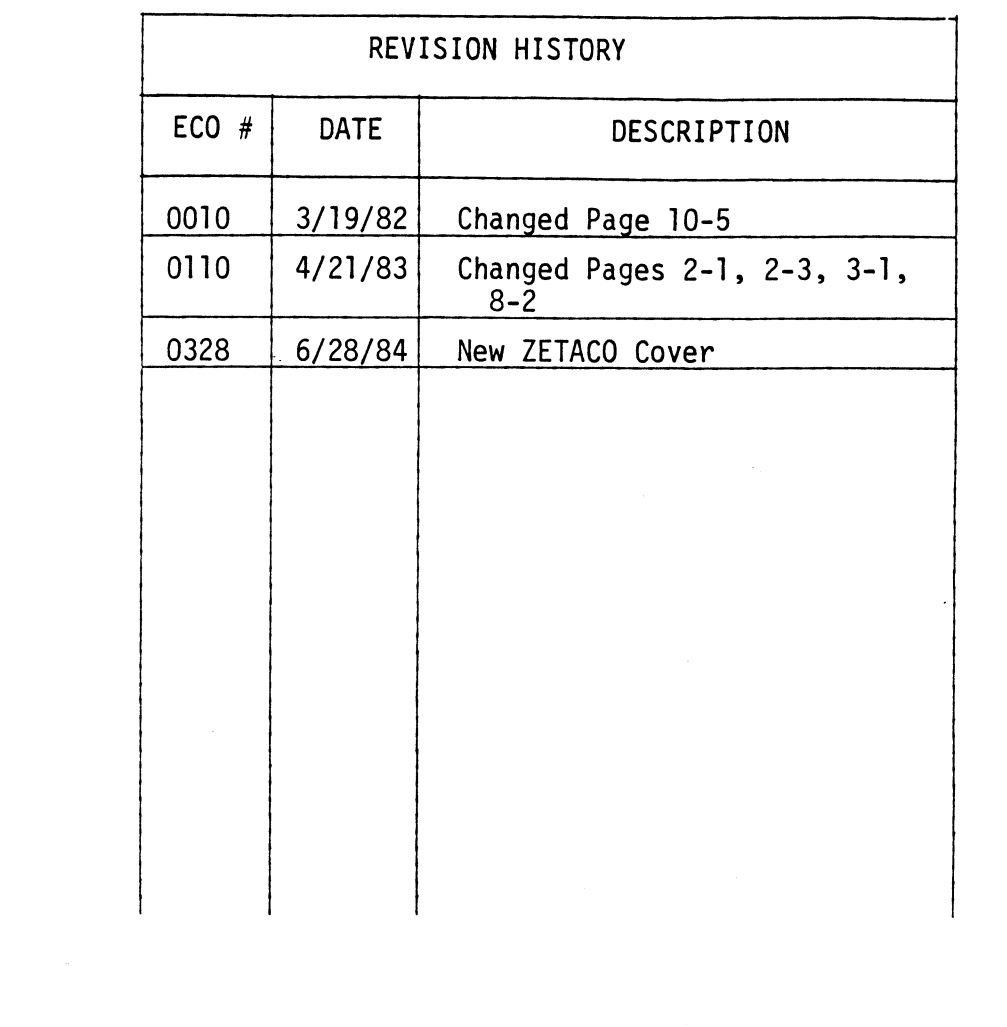

 $\label{eq:2.1} \mathcal{F}(\mathcal{F}) = \mathcal{F}(\mathcal{F}) \mathcal{F}(\mathcal{F}) \mathcal{F}(\mathcal{F})$ 

 $\label{eq:2.1} \frac{1}{\sqrt{2}}\left(\frac{1}{\sqrt{2}}\right)^2\left(\frac{1}{\sqrt{2}}\right)^2\left(\frac{1}{\sqrt{2}}\right)^2\left(\frac{1}{\sqrt{2}}\right)^2\left(\frac{1}{\sqrt{2}}\right)^2\left(\frac{1}{\sqrt{2}}\right)^2.$ 

#### CUSTOMER SERVICE

Our warranty attests the quality of materials and workmanship in our products. If malfunction does occur, our service personnel will assist products. If malfunction does occur, our service personnel will assist<br>in any way possible. If the difficulty can not be eliminated by use of the following service instructions and technical advise is required, please phone the Custom Systems sales department (612-941-9480) giving the serial number, board name, model number, and problem description. You will be placed in contact with the appropriate technical assistance.

#### PRODUCT RETURN

Pre-return Checkout.

If controller malfunction is suspected, the use of test software is needed to determine if the controller is the problem and what in particular is wrong with the controller. The tests applicable to this board are listed on the next page of the manual. Please run the test sequence before considering product return.

Returned Material Authorization.

Before returning a product to Custom Systems for repair, please ask our sales secretary for a "Returned Material Authorization" number. Each product returned requires a separate RMA number. Use of this number in correspondence and on a tag attached to the product will ensure proper handling and avoid unnecessary delays.

Returned Material Information.

Information concerning the problem description, system configuration, diagnostic program name, revision level, and results, i.e., error program counter number should be included with the returning material. A form is provided for this information on the next page of the manual.

#### Packaging.

To safeguard your materials during shipment, please use packaging that is adequate to protect it from damage. Mark the box "Delicate Instrument" and indicate the RMA number(s) on the shipping label.

 $\mathcal{I}$ 

 $\label{eq:2.1} \frac{1}{\sqrt{2\pi}}\frac{1}{\sqrt{2\pi}}\frac{1}{\sqrt$ 

 $\mathcal{L}(\mathcal{L}^{\text{max}}_{\mathcal{L}}(\mathcal{L}^{\text{max}}_{\mathcal{L}}))$  , and  $\mathcal{L}^{\text{max}}_{\mathcal{L}^{\text{max}}_{\mathcal{L}}(\mathcal{L}^{\text{max}}_{\mathcal{L}})}$ 

 $\label{eq:2.1} \frac{1}{\sqrt{2}}\left(\frac{1}{\sqrt{2}}\right)^2\left(\frac{1}{\sqrt{2}}\right)^2\left(\frac{1}{\sqrt{2}}\right)^2\left(\frac{1}{\sqrt{2}}\right)^2\left(\frac{1}{\sqrt{2}}\right)^2.$ 

 $\label{eq:2.1} \frac{1}{\sqrt{2\pi}}\int_{0}^{\infty}\frac{1}{\sqrt{2\pi}}\int_{0}^{\infty}\frac{1}{\sqrt{2\pi}}\int_{0}^{\infty}\frac{1}{\sqrt{2\pi}}\int_{0}^{\infty}\frac{1}{\sqrt{2\pi}}\int_{0}^{\infty}\frac{1}{\sqrt{2\pi}}\int_{0}^{\infty}\frac{1}{\sqrt{2\pi}}\int_{0}^{\infty}\frac{1}{\sqrt{2\pi}}\int_{0}^{\infty}\frac{1}{\sqrt{2\pi}}\int_{0}^{\infty}\frac{1}{\sqrt{2\pi}}\int_{0}^{\infty}\$ 

(Include with returning material)

## MATERIAL RETURN INFORMATION

All possible effort to test a suspected malfunctioning controller should be made before returning the controller to Custom Systems, Inc. for repair. This .will: 1) Determine if in fact the board is defective (many boards This  $will: 1)$  Determine if in fact the board is defective (many boards returned for repair are not defective, causing the user unnecessary system down-time, paper work, and handling while proper testing would indicate the board is working properly). 2) Increase the speed and accuracy of a product's repair which is often dependent upon a complete understanding of the user checkout test results, problem characteristics, and the user product s repair which is often dependent upon a complete understanding<br>of the user checkout test results, problem characteristics, and the user<br>system configuration. Checkout results for the <sup>p</sup>rogrammable Terminal Interf of the user cneckout test results, problem cnaracteristics, and the user<br>system configuration. Checkout results for the <sup>p</sup>rogrammable Terminal Interfa<br>should be obtained by performing the following tests. (Include error should be obtained by performing the following tests. (Include error program counter  $\#$ 's and accumulator contents if applicable). th returning material)<br>
MATERIAL RETURN INFORMATION<br>
e effort to test a suspected malfunctioning<br>
ore returning the controller to Custom Syst<br>
1) Determine if in fact the board is defe<br>
r repair are not defective, causing

- 1. PMUXD
- 2. PMUXR or D.G. 4200 Reli
- 3. PMUXE

Other tests performed:|

Please allow our service department to do the best job possible by answering the following questions thoroughly and returning this sheet with the malfunctioning board.

- 1. Does the problem appear to be intermittent or heat sensitive? (If yes, explain).
- 2. What operating system are you running under? (AOS RDOS, DDOS, DTOS).
- 3. Describe the system configuration (i.e., peripherals, I/O controllers, model of computer, etc. 4. Has the controller been returned before?<br>4. Has the controller been returned before?<br>4. Has the controller been returned before? Same problem?

To be filled out by CUSTOMER:

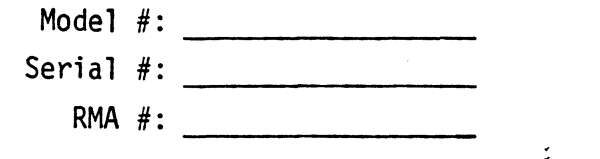

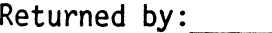

(company name)

 $\mathcal{L}^{\text{max}}_{\text{max}}$  and  $\mathcal{L}^{\text{max}}_{\text{max}}$  $\label{eq:2.1} \mathcal{L}(\mathcal{L}) = \mathcal{L}(\mathcal{L}) \mathcal{L}(\mathcal{L}) \mathcal{L}(\mathcal{L})$ 

WARD COMPANY

TABLE OF CONTENTS

- Section 1 Introduction
- Section 2 Installation
- Section 3 Configuration
- Section 4 Addressing
- Section 5 Operation
- Section 6 Programming Notes
- Section 7 Options
- Section 8 Diagnostics
- Section 9 Interface Signals, I/O Pin Assignments, Distribution Panel

x

- Section 10 Application Information
- Section 11 Logic Diagrams

 $\mathcal{L}(\mathcal{L}(\mathcal{$  $\mathcal{L}_{\text{max}}$  and  $\mathcal{L}_{\text{max}}$  $\label{eq:2.1} \frac{d}{dt} \left( \frac{d}{dt} \right) = \frac{d}{dt} \left( \frac{d}{dt} \right) = \frac{d}{dt} \left( \frac{d}{dt} \right) = \frac{d}{dt} \left( \frac{d}{dt} \right) = \frac{d}{dt} \left( \frac{d}{dt} \right) = \frac{d}{dt} \left( \frac{d}{dt} \right) = \frac{d}{dt} \left( \frac{d}{dt} \right) = \frac{d}{dt} \left( \frac{d}{dt} \right) = \frac{d}{dt} \left( \frac{d}{dt} \right) = \frac{d}{dt} \left( \frac{d}{dt} \right) = \$  $\mathcal{L} = \mathcal{L}$ 

### PROGRAMMABLE TERMINAL INTERFACE

#### 1.0 INTRODUCTION

The Programmable Terminal Interface (PTI) is a multi-line communications controller designed to interface any Data General Nova\* or Eclipse\* to controller designed to interface any Data General Nova\* or Eclipse\* to<br>sixteen local displays, serial printers or Bell 103 modems (manual answer sixteen local displays, serial printers or Bell 103 modems (manual an<br>only.) The PTI's programmable features allow the user to re-configure for different terminal types without making hardware changes.

Several PTI's may be combined with a Data Control Unit to provide a complete multiprocessor communications system residing within the CPU chassis. Other features of the PTI include: Full/Half duplex operation, line speeds from 50 to 19,200 baud, programmable line characteristics (parity, stop bits, character length) and switch selectable 20 MA current loop or EIA RS-232C line interface.

\*Nova and Eclipse are trademarks of Data General Corporation

š.

#### 2.0 INSTALLATION INSTRUCTIONS

#### 2.1 UNPACKING

Upon receiving the interface package, unpack the contents and inspect the board for visual damage. If any damage is apparent, do not attempt the board for visual damage. If any damage is apparent, do not attempt<br>to install the controller but notify Custom Systems, Inc., immediately.

# 2.2 BOARD INSTALLATION

The controller board may be installed in any general  $I/O$ , memory  $-I/O$ or I/O only slot of the Data General Nova or Eclipse mini-computer. Install the controller in the desired Slot, component side up and lock into position with release levers (see figure 2.1) CAUTION: Be sure keyways in backplane connector line-up with slots in controller board edge connector and arrows on ribbon cable plug match arrows on cable connector (see Inset - Figure 2.1).

If with the selection of the I/O slot, a vacant slot or slots exist between the controller and the board below it, the DCHP (Data Channel Priority) and the INTP (Interrupt Priority) signals must be physically jumpered on the computer backpanel to maintain priority interrupt<br>continuity. Install one end of a wire-wrap jumper to the DCHP – OUT signal at pin 93 at the "A" connector occupied by the device below the controller. Connect the remaining end to the DCHP - IN signal at pin 94 of the "A" connector occupied by the controller, bridging the vacant<br>slot or slots. Similarly, connect the INTP - OUT signal (pin A-95) from the lower device to the INTP - IN signal at pin A-96 of the controller. This will complete the priority interrupt continuity to the card. If vacant slots exist between the controller and the device above the controller, perform similar strapping of the DCHP and INTP signals to maintain CAUTION: Be sure no existing cabling or devices are connected to the interrupt priority.

backplane of the slot in which the PTI is to be installed.

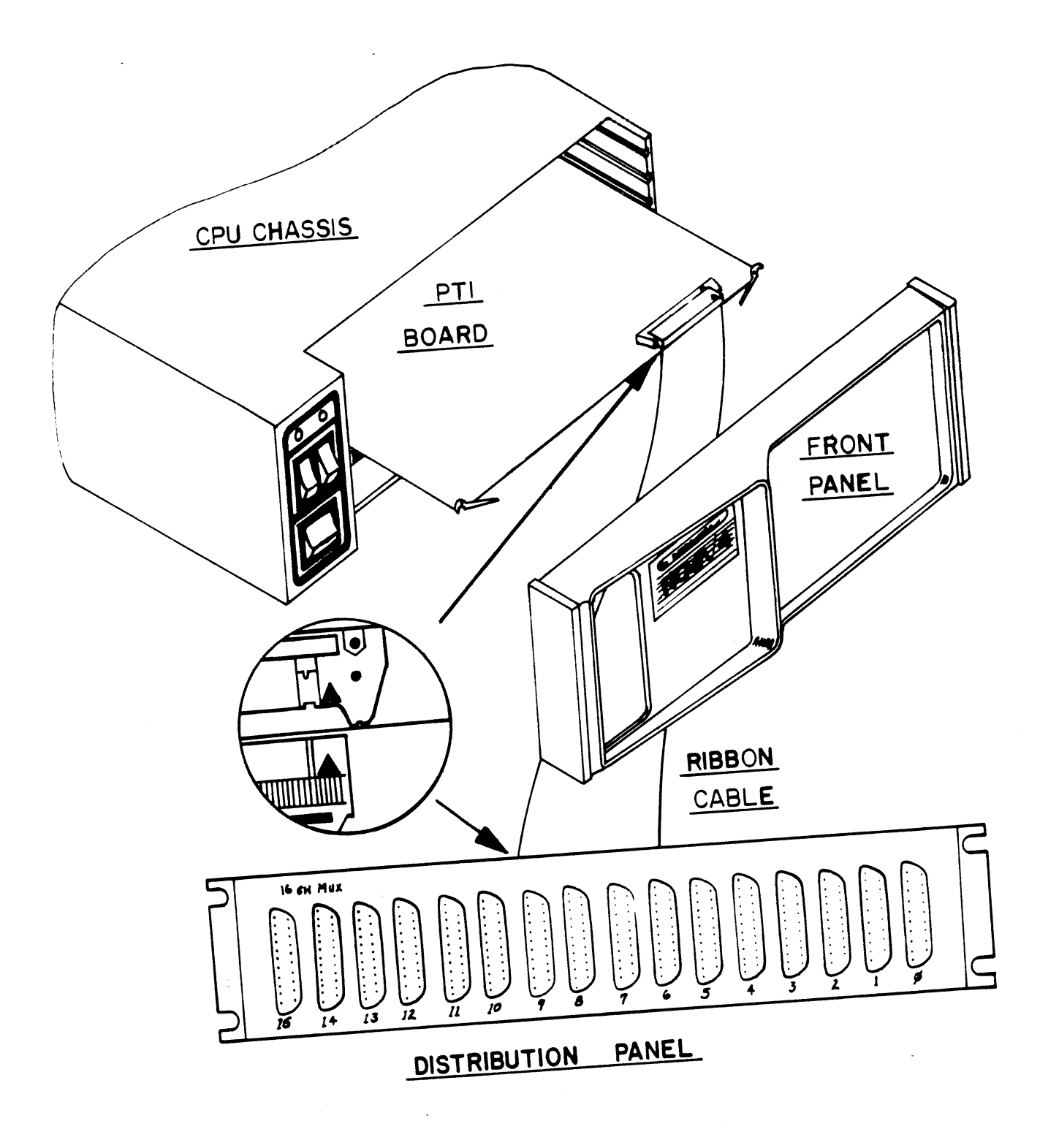

FIGURE 2.1

BOARD INSTALLATION

 $\mathcal{L}$ 

#### $2.3$ COMPUTER BACKPANEL

The backpanel of the computer provides a means for interconnecting the computer, memory, console and various controller boards and cabling to external peripheral equipment. The back panel is the vertical printed circuit board mounted on the left side of the computer chassis when viewed from the front.

On the side of the back panel facing into the chassis are pairs of printed circuit board female edge connectors one pair for each slot The contact of these connectors protrudes through the backpanel to the left side of the minicomputer chassis.

When the male edge connectors of a printed circuit board are inserted into the female edge connectors of a slot, finger contacts on the male edge connectors meet contacts in the female edge connectors. Electrical connections to boards can, therefore, be made to pins on the back panel.

For each controller card slot, there are two horizontal parallel rows The left group of pins is the A connector, of 100 pins on the backpanel and the right group ( as viewed from the left side of the computer) is called the B connector. Numbering of each group of 100 pins is as indicated below (shown only for connector A).

**BACK PANEL NUMBERING** 

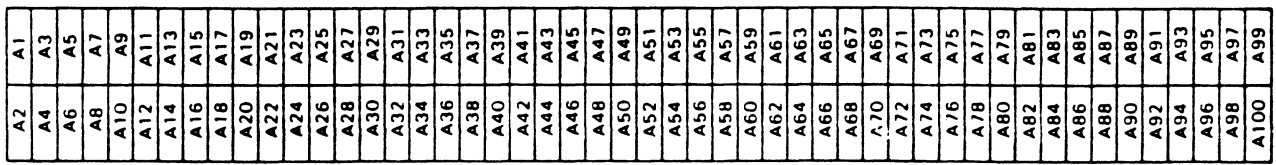

### 3.0 CONFIGURATION

The PTI may be configured to operate in one of two modes - The first is the CPU Mode - in this mode, the controller board responds to commands from the CPU via the backplane. This requires the CPU to commands from the CPU  $via$  the backplane. This requires the CPU to<br>handle all communications on a character by character basis - greatly increasing processor overhead.

The second mode, or DCU mode, allows a Data Control Unit to directly The second mode, or DCU mode, allows a Data Control Unit to directly<br>control the PTI. The PTI resides in the CPU chassis using only power control the PTI. The PTI resides in the CPU chassis using only power from the backplane. A jumper plug is used to pass signals from the<br>DCU/50 or DCU/200 to the controller board. Up to sixteen PTI's (256 total lines) may be daisy chained off the DCU to provide a complete DCU/50 or DCU/200 to the controller board. Up to sixte<br>total lines) may be daisy chained off the DCU to provid<br>communications system with minimal system overhead.

When operating with the DCU - Be sure jumper J3-1 is out or cut (J3-l is located near chip location A-l.) Refer to figure 3-1 for installation of DCU to PTI backplane jumper plug.

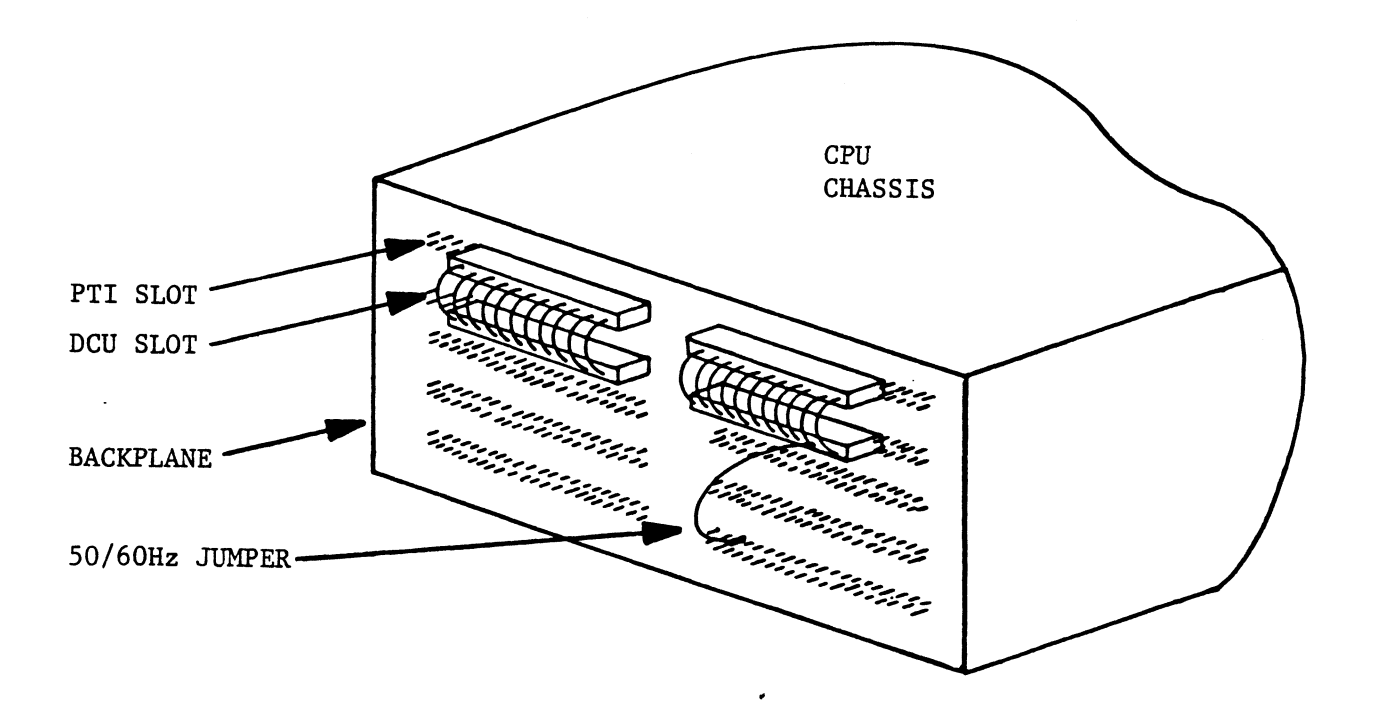

FIGURE 3.1 DCU JUMPER INSTALLATION

#### ADDRESSING  $4.0$

The PTI is accessed via a single device code with sixteen (16) lines residing within the controller. The primary and secondary device codes are  $34<sub>8</sub>$  and  $44<sub>8</sub>$  respectively, with a mask bit of 8. The line addresses of the board represent sixteen consecutive lines of a possible 256. The controller's line select logic may be disabled for any reason simply by closing a switch (see below for switch layout.)

ADDRESSING SWITCH - (Location  $L-4$ )

> 0=OPEN C=CLOSED

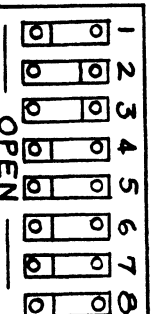

,  $C = 44$  $SW1 = Device Code Sel$  $0 = 34$  $SW2$  = Line Sel  $3<sup>7</sup>$  $0 = Logic "1"$  $SW3$  = Line Sel  $2^{\circ}$  $C = Logic '0''$  $SW4$  = Line Sel  $\mathbf{1}$  $SW5$  = Line Sel Ø SW6 = Line Select Control 0=Enabled, C=Disabled  $SW7 = NU$  $SW8 = NU$ 

NOTE: Line Select Control must be enabled for board to function properly.

 $\sharp$ 

SHOWN: Device Code 34 - Select Lines  $6\%$  to  $77_8$  - Decoded<br>Line Select Enabled

#### 5.0 OPERATION

#### 5.1 GENERAL

Each line of the Programmable Terminal Interface is split into two individual sections, a transmitter and a receiver. Each of these sections may be enabled to Set Done if it requires service.

The PTI operates in two modes, offline (diagnostic) mode or online mode. In diagnostic mode the program provides the timing pulses via a NIOP mux instruction allowing the testing of onboard counters and sequenced logic. In the online mode all timing is provided by a crystal and each individual line section is being scanned on a prioritized basis to see if any service is required.

There are six device commands/flags that control or indicate conditions within the PTI, these are: are six device commands/flags that control or indicate condition<br>the PTI, these are:<br>BUSY - Active during initiation of mux after a start or I/0

- reset BUSY - Active during initiation of mux after a start or I/O<br>reset<br>DONE - Active whenever an enabled line section of board requires
- service
- $F = S$  Start pulse Sets busy active, clears done, puts board online while initiation occurs, puts board offline and then clears busy  $F = S$  - Start pulse - Sets busy active, clears done, puts board<br>online while initiation occurs, puts board offline and<br>then clears busy<br> $F = C$  - Clears pulse - Clears done and/or puts board online (If
- it is not already)
- $F = P I/O pulse Diagramo$  =  $Diaqno$  =  $Iock$  stepper No effect in online mode

 $I/O$  Reset - Same as start - However goes to all boards in chassis -(same as power on)

 $\overline{\phantom{a}}$ 

### OPERATION (cont.)

- 5.2 INITIALIZATION - The PTI is initialized by executing a start or INITIALIZATION - The PTI is initialized by executing a start or<br>IORESET command. This will put the board offline, loopback, done flag, IORESET command. This will put the board offline, loopback, done fl<br>and all the scanner logic will be cleared. All lines should be configured per system requirements before it is placed online. INITIALIZATION - The PTI is initialized by executing a start<br>SET command. This will put the board offline, loopback, done fl<br>all the scanner logic will be cleared. All lines should be con-<br>red per system requirements befor
- 3.3 the peripheral's serial data stream to the CPU's parallel character format. When a character has been received a program interrupt is format. When a character has been received a program interrupt is<br>initiated (if enabled). A Data in A is executed to determine which line and section requires service. If data bit 15 is a one  $-$  a transmitter needs service, If it is a zero -— Then a receiver has a charmitter needs service, If it is a zero - Then a receiver has a char-<br>acter. A Datain C will pass the status of the received character parity error, framing error ( missing stop bits) or overrun error. .<br>While a Data in B will pass the character - Right justified onto the<br>CPU's data bus. Done should be cleared using a N10C mux or DIBC mux instruction to allow the remaining line sections to be scanned. CPU's data bus. Done should be cleared using a N10C mux or DIBC mux<br>instruction to allow the remaining line sections to be scanned.<br>TRANSMITTER - The transmitter handles the serialization of
- 5.4 data characters being passed to the peripheral. If enabled it will initiate a program interrupt wheneverit can transmit another char-acter. If used, the "clear to send" handshake signal from the peripheral must be active in addition to the line being enabled before done will be set for an empty transmitter. If "clear to send" is not done will be set for an empty transmitter. If "clear to send" is not used (as in current loop) its input is forced active. Data is trans-<br>mitted via a Data out B instruction to a selected line. A transmitter done condition can be cleared by a NIOC mux or a DOBC mux. A line break condition may be forced by executing a transmit break instruction forcing all zeros to be sent. The break condition is cleared by transmitting another character.

 $\boldsymbol{z}$ 

### OPERATION (cont.)

Since there are 16 lines of the PTI a prioritized scanning technique is used to resolve any conflicts. The lines are scanned as follows: is used to resolve any conflicts. The lines are scanned as follows:

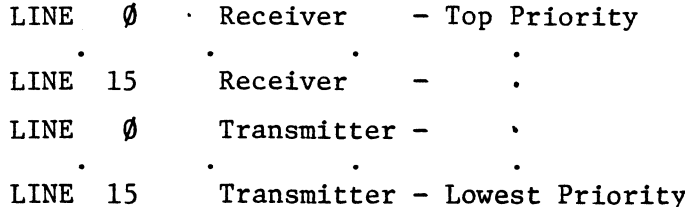

It takes approximately 325 micro seconds to scan each line section requiring up to 104 micro seconds or one bit time at 9,600 baud to find a line section requiring service. Care should be taken to avoid lost data errors resulting from a low priority line being preempted by a higher speed-high priority line.

The done flag is set (and an interrupt occurs, if the mask is off) whenever any of the following conditions are met:<br>RECEIVER - The specific receiver secti

- The specific receiver section is enabled and the receive character buffer is full (one character time is allowed before an overrun condition occurs).
- TRANSMITTER— The specific transmitter section is enabled and the transmitter holding register is empty and the lines "clear to send" input is active or left open (not used).

 $\mathbf{z}$ 

3

# OPERATION (cont.)

operation (cont.)<br>1995 - Testing of the Async line is essential to insure<br>2015 - Testing of the Async line is essential to insure LOOP BACK - Testing of the Async line is essential to insure<br>data integrity. Loop back mode connects the transmit data path to the receive data input allowing a short test to insure operation or the receive data input allowing a short test to insure operation or<br>a full blown block compare test which tests all parameters — Such as a full blown block compare test which tests all parameters — Su<br>a reliability test. Loop back on forces "clear to send" active.

# 6.0 PROGRAMMING

The Programmable Terminal Interface controller will respond to eight (8) instructions which control the various functions of serial communications. However, some instructions use the same data out command with the contents of the specified accumulator determing how the controller will function. All instructions affect only the "current line address" once it has been specified by a set line and section instruction or a read line and section requesting service instruction. The instruction are as follows:

1) Set line and section DOA (£) AC, MUX

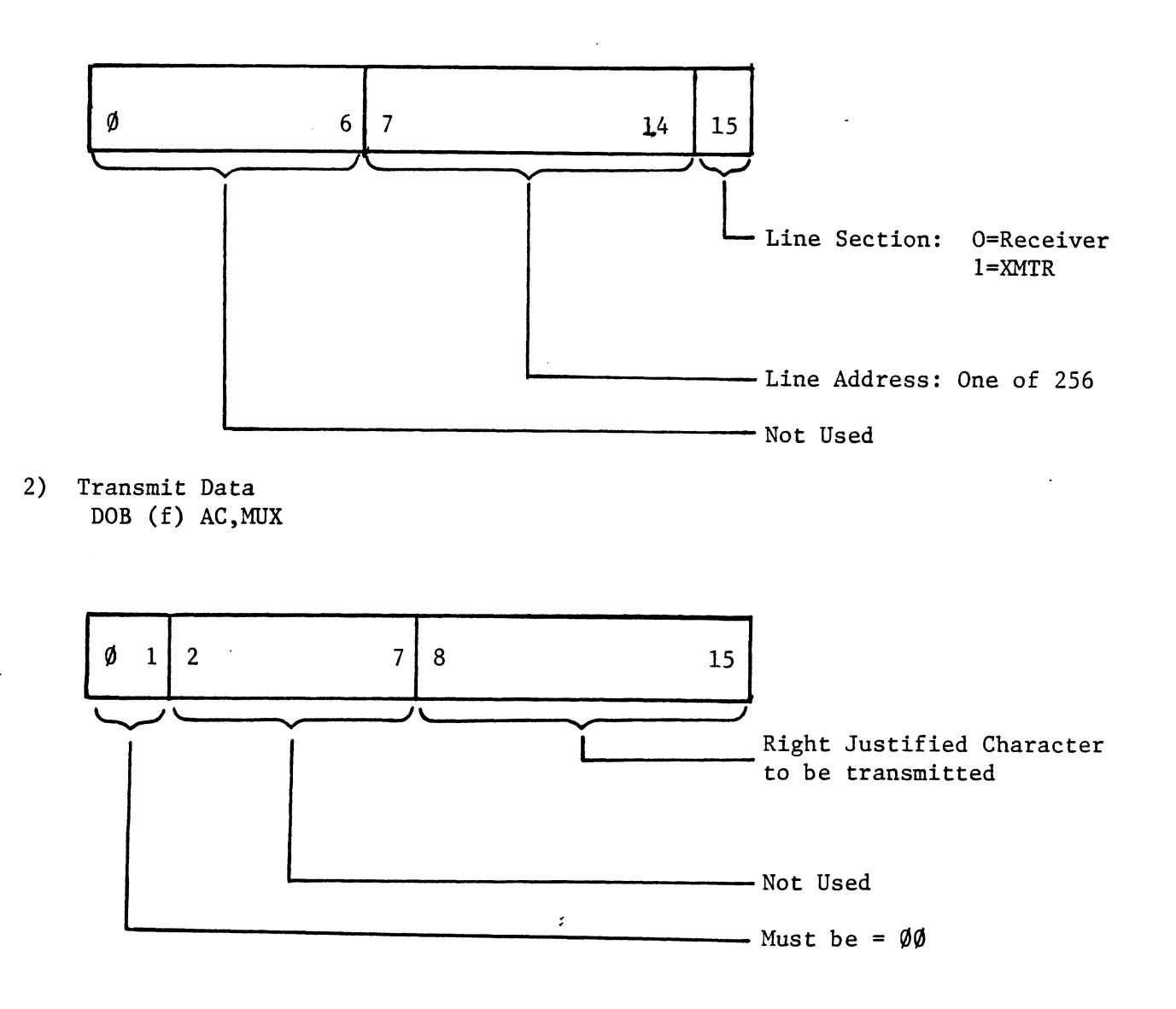

#### 6.0 PROGRAMMING (cont.)

3) Transmit Break (All - Zeros) DOB (£) AC, MUX

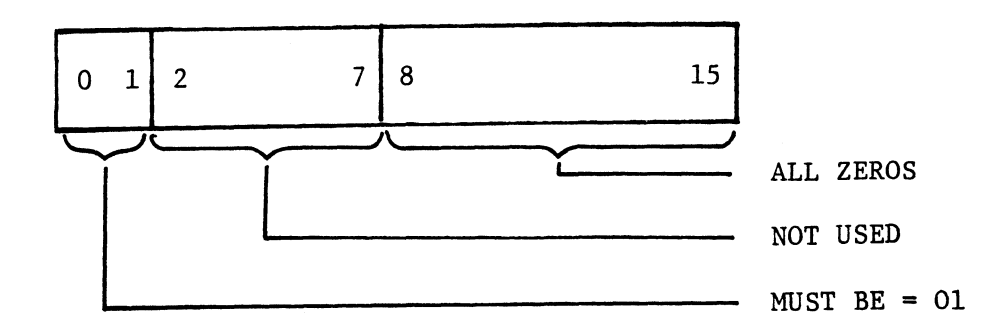

4) Control Line Section DOC (f) AC ,MUX

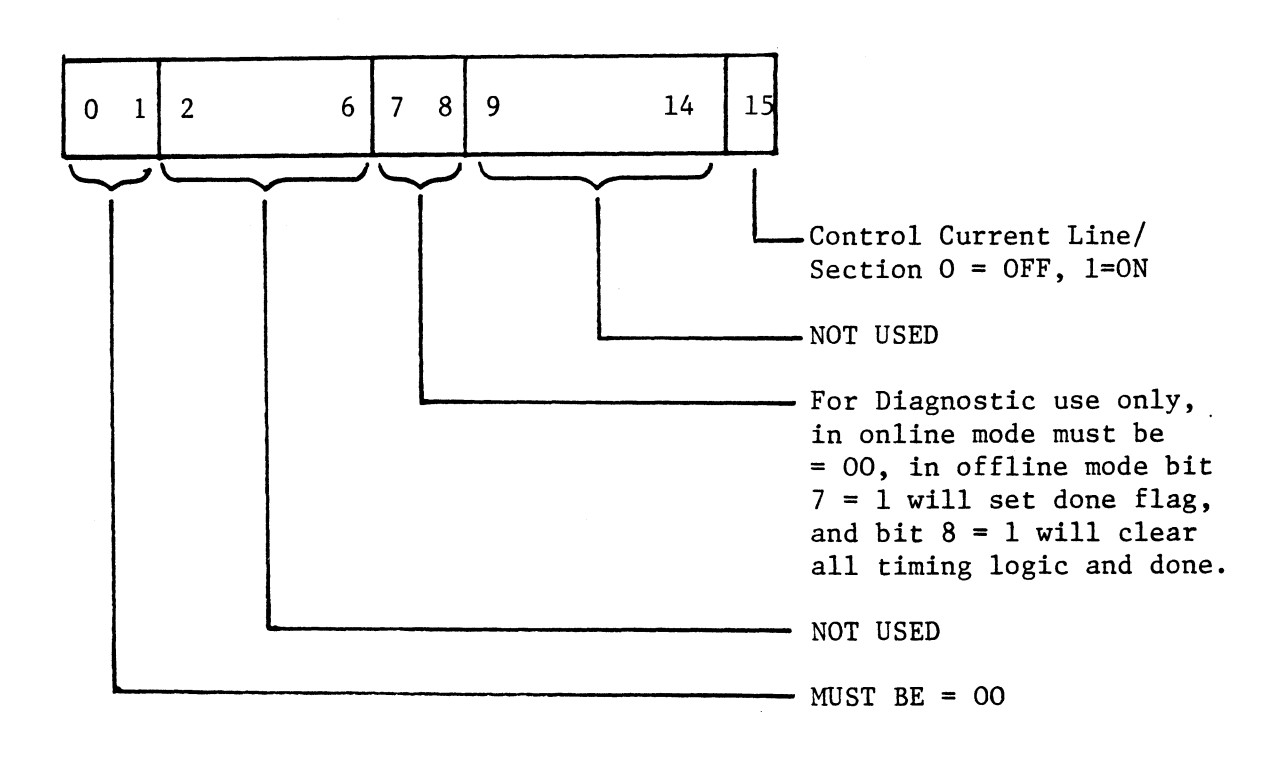

# 6.0 PROGRAMMING (cont.)

5.) Specify Line Characteristics OGRAMMING (cont.)<br>Specify Line Character<br>DOC (f) AC, MUX

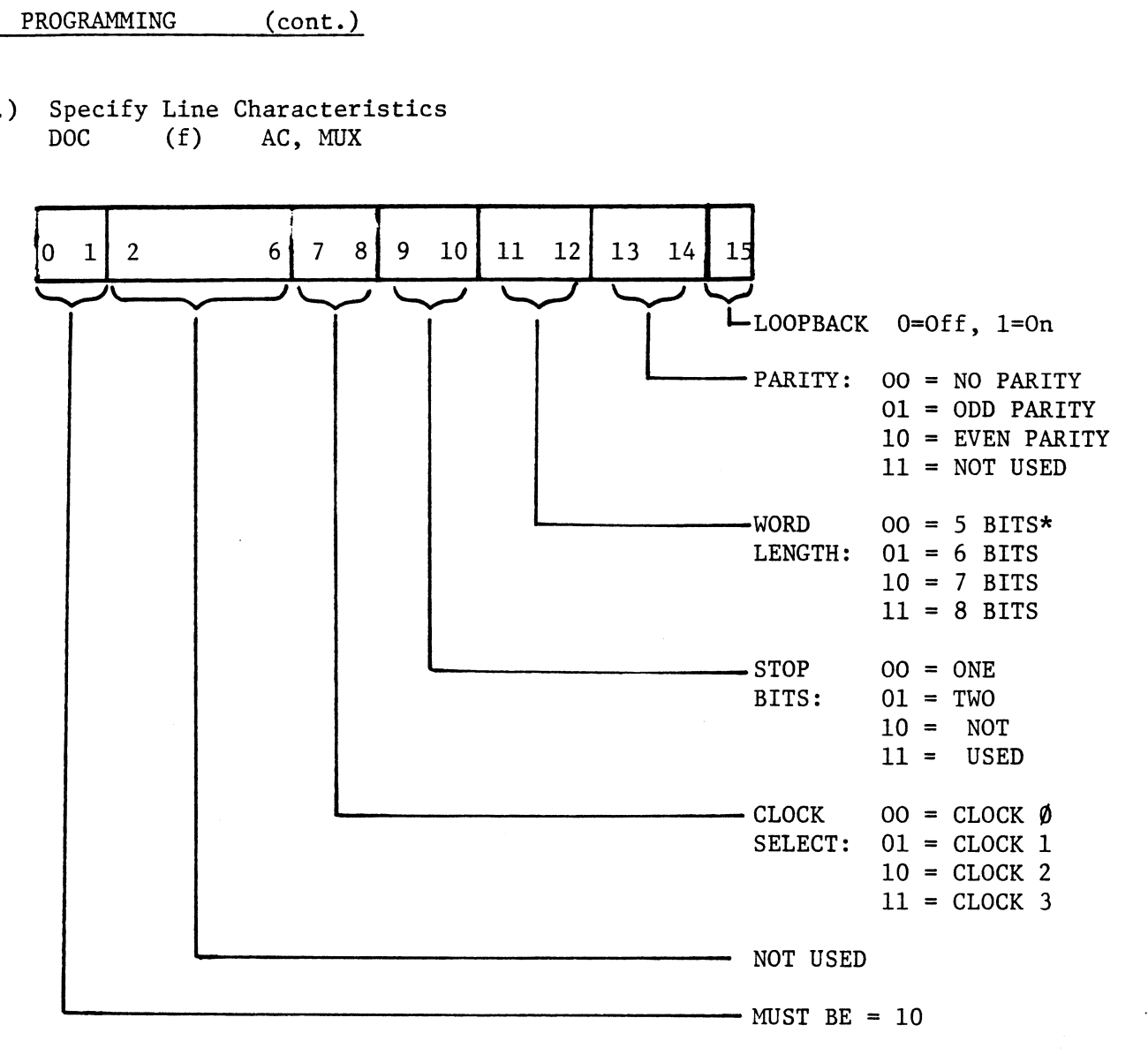

 $\tilde{\mathbf{v}}$ 

 $\mathbf{r}$ 

\*In 5 BIT Character Length only one or one and one-half stop bits may be selected.

#### $(cont.)$ PROGRAMMING  $6.0$

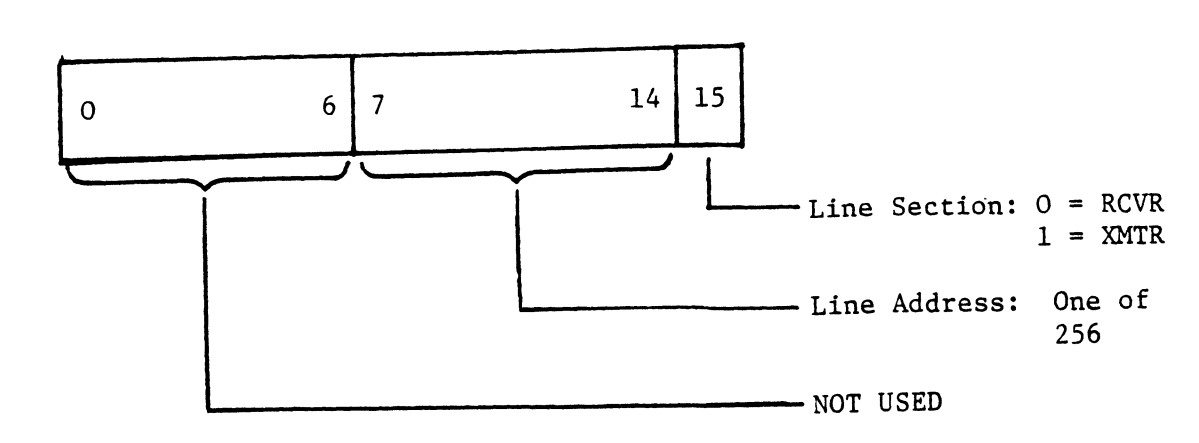

6) Read Line and section requesting service AC, MUX  $(f)$ DIA

7) Read Receive Data

DIB (f) AC, MUX

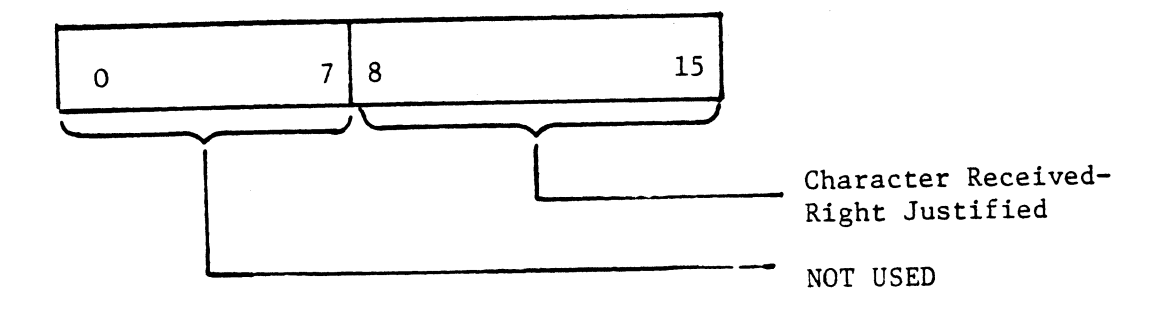

 $\mathbf{r}$ 

# 6.0 PROGRAMMING (cont.)

8) Read Receiver Status

DIC (f) AC,MUX

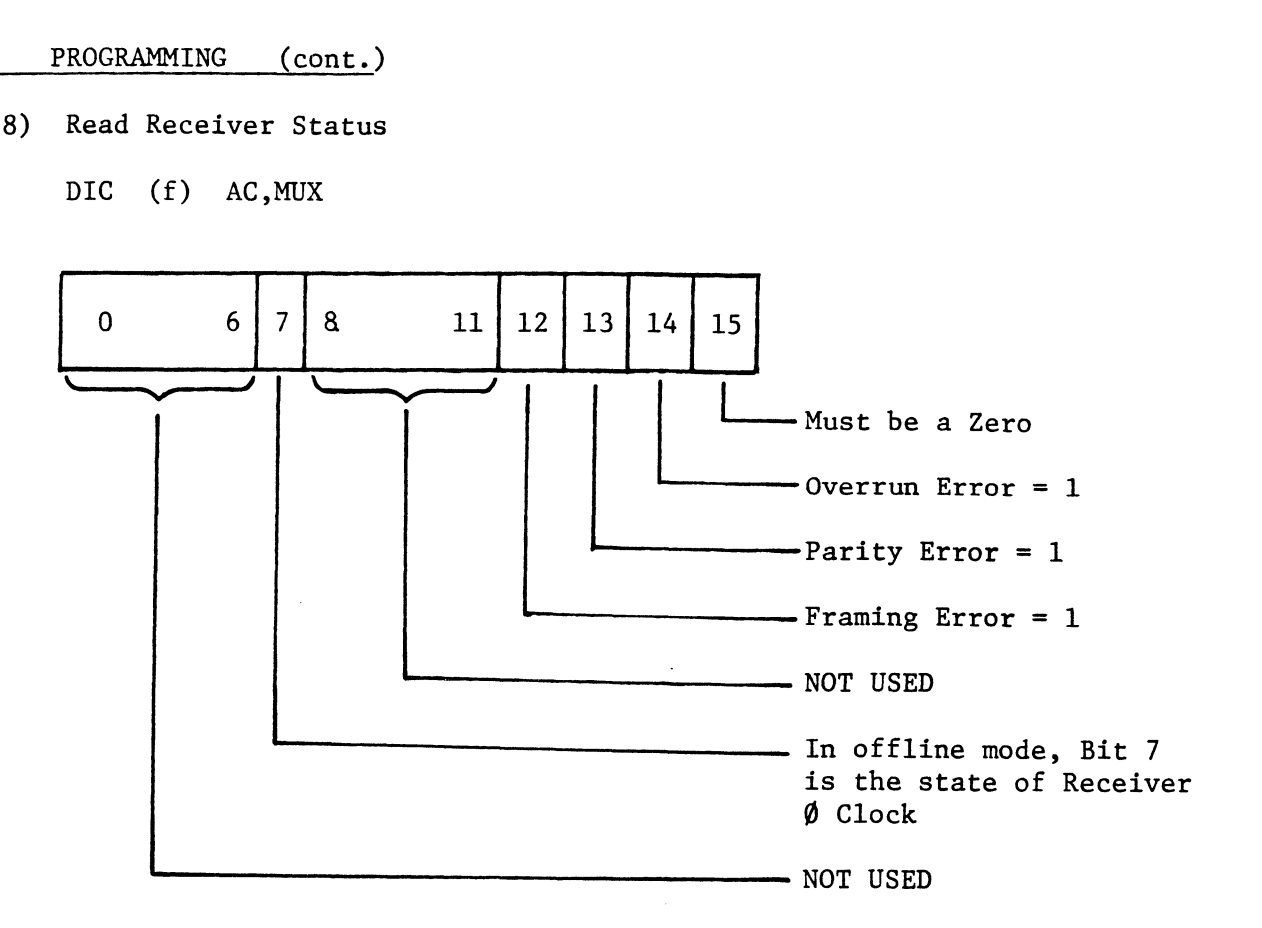

 $\epsilon$ 

# 7.0 OPTIONS 7.0 OPTIONS

Three major options are present on the PTI. The first is switch selectable line interface (20MA current loop or EIA RS232C). The second is the boards  $+12V$  power source. And the third is the configuration of the 4 clock sources.

# 7.2 LINE I/F SELECTION

Line Interface selection is accomplished by setting the respective line interface select switch to either the EIA position (which is RS-232C) or the 20MA position (current loop). Both interfaces are shown below:

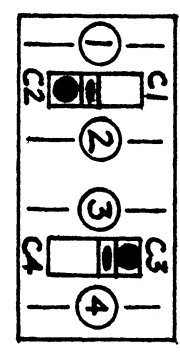

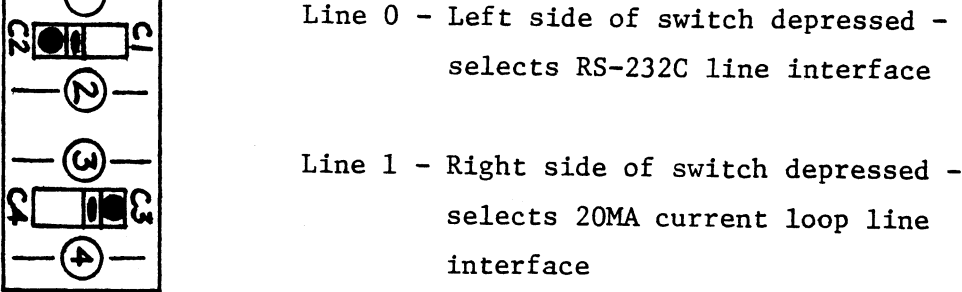

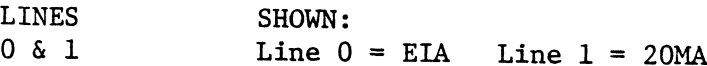

### Note 1:

Even line number always on top half of double switch, odd line number on bottom half.

## Note 2:

Lines not being used should be left in EIA MODE, since the current loop interface pulls up the unused inputs causing the receiver to "see" null characters with framing errors.

# 7.0 OPTIONS (cont.)

#### 7.3 12 VOLT POWER SOURCE

The PTI requires +12V for proper operation. The source of this 12 volts The PTI requires +12V for proper operation. The source of this 12 volts<br>depends on which machine is being used. On older machines (Nova-1200,2, depends on which machine is being used. On older machines (Nova-1200,2,<br>3.etc.). The 12 volts is regulated down from +15 volts (VINH - pin A10). The PTI requires +12V for proper operation. The source of this 12 volt<br>depends on which machine is being used. On older machines (Nova-1200,2<br>3,etc.). The 12 volts is regulated down from +15 volts (VINH - pin A10<br>In a newe In a newer machine (Nova 4, Eclipse S140)  $+12$  volts is available on backplane pin B90. Jumper J8-1 and J8-2 are used to select between the two.

Jumper J8-2 is a heavy foil already in place. This selects the +15 volts to be regulated down to +12 volts.

To alter the source to a straight +12 volts simply cut the foil marked J8-2 on the right of the voltage regulator in location  $\overline{z}$  F. (See Diagram)

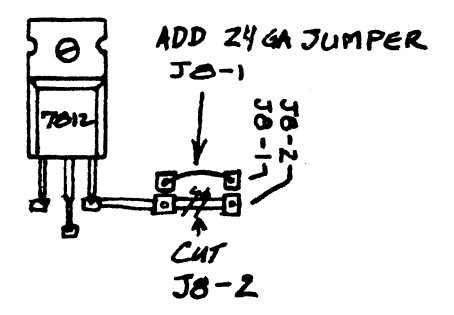

Then add A 24 gauge wire into the jumper marked J8-1

#### OPTIONS (continued)  $7.0$

#### **BAUD RATE SELECTION**  $7.4$

Each line may be set up for one of four Baud Rate Clocks. Each of these clocks (CLK $\emptyset$  - CLK 3) may be set to any rate from 50 to 19.2K bps. The switches are set in the following manner:

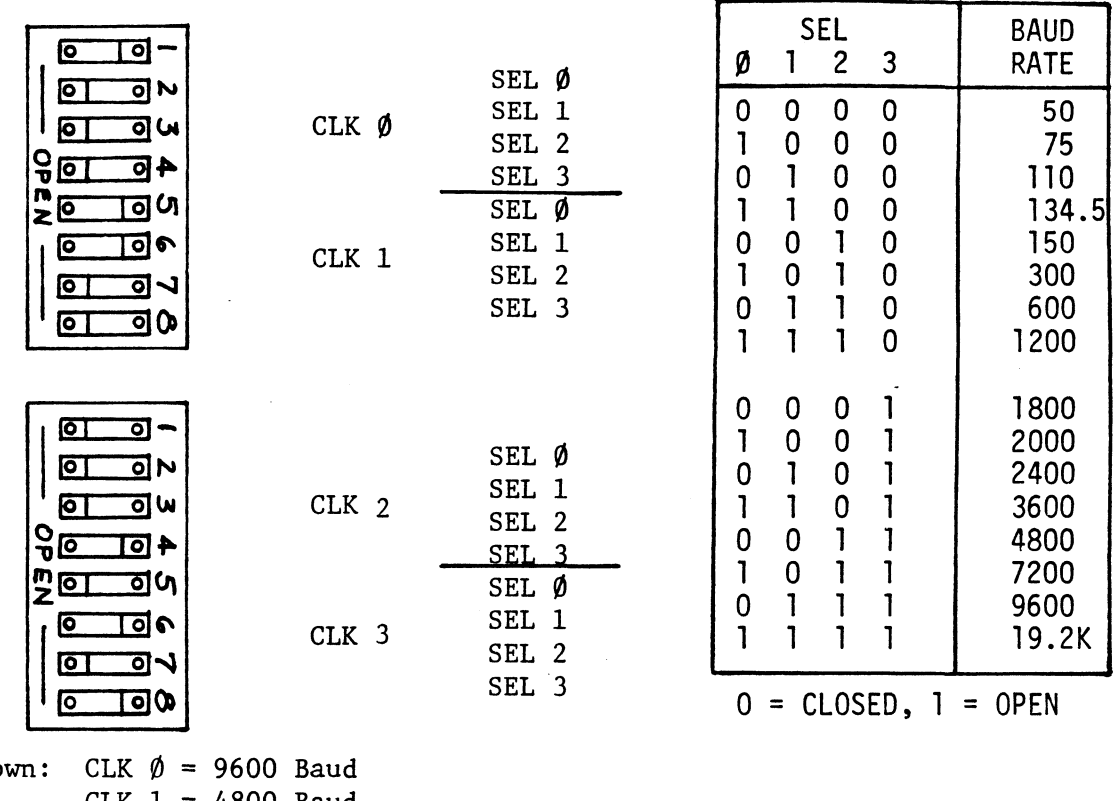

Sho  $CLK$  1 = 4800 Baud CLK  $2 = 1200$  Baud  $CLK$  3 = 300 Baud

NOTE: 1) When running diagnostics CLK  $\emptyset$  and CLK 1 must be at different rates.

> 2) Excessive errors may result from running the reliability test (P-MUX-RELI) with any clocks at 19,200 Baud.

> > $\mathcal{I}$

# 8.0 DIAGNOSTICS 8.0 DIAGNOS<br>8.1 GENERAL

<sup>A</sup> Diagnostic Tape (400-246-00) is provided with the PTI which contains the Diagnostic and Reliability tests as well as a program to exercise a single line connected to a CRT. The tape itself is 800 BPI format with a "T-BOOT" loader. The Reliability Test should be run first to determine if any lines are not working properly. If excessive errors occur, the Diagnostic should be run to isolate and fix the specific problem.

### 8.2 LOADING DIAGNOSTICS

With the tape loaded on the drive and ready (at load point), initiate a Program Load from tape. If using a machine with a front panel, set the switches to 100022 and hit program load. If a newer machine (Nova 4, S140) is being used, the monitor program resident in the machine will give an exclamation point prompt "!", enter 100022L and hit return. Both of the above procedures will result in the message "From MTO:" being displayed on the console. Enter file desired,<br>and when loaded in, start answering the questions in the Menu. The files and a brief description of each are explained below:

### Mag Tape M246

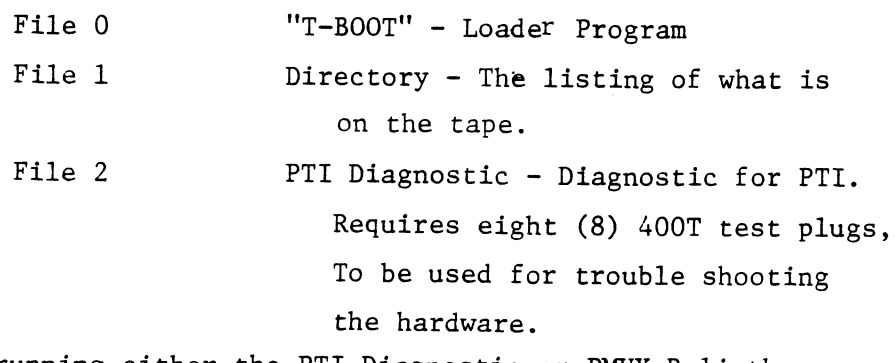

 $\mathbf{1}$ 

CAUTION: Before running either the PTI Diagnostic or PMUX Reli the user should read the prefix for the specific program (found in the rear of the manual).

- File 3 PMUX RELI A Reliability Test to be used to isolate any faulty lines and determine if the diagnostics should be run. File 3 PMUX RELI - A Reliability Test to be<br>used to isolate any faulty lines<br>and determine if the diagnostics<br>should be run.<br>File 4 PTI XMIT/ECHO - An applications type
	- program to exercise a terminal from the PTI board.
- File 5 The previous four save files in Dump Format for storage on a disk.
- NOTE: If for any reason the Reliability Test cannot be loaded and run, Data General's 4200 Reli Test may be used.

#### 8.3 USING THE PTI XMIT/ECHO PROGRAM

The PTI XMIT/ECHO Program is used to drive a CRT or similar Serial The PTI XMIT/ECHO Program is used to drive a CRT or similar Serial<br>Device without an operating system. The Program is Menu driven and Device without an operating system. The Program is Menu driven and<br>can be set to interface to any Async Serial Data Format. The Program is controlled completely from the console requiring no front panel.

The PTI XMIT/ECHO Program is on File 4 of the diagnostic tape. It is The PTI XMIT/ECHO Program is on File 4 of the diagnostic tape. It is<br>loaded in the same manner described in Section 8.2. Once loaded, the operator should set the program's parameters to match the Serial Device being interfaced (see Section <sup>10</sup> on attaching devices to the PTI). The Program is controlled with the following key sequences:

> Control "R'" - Re-enter all Program Parameters Control  $"L" - To change Line Address only$ Control "E" - To change to Transmit Data or Echo Keyboard Control "D" - To change data being transmitted

# 9.0 INTERFACE SIGNALS, DISTRIBUTION PANEL SIGNALS

9.1 INTERFACE SIGNALS (CPU)

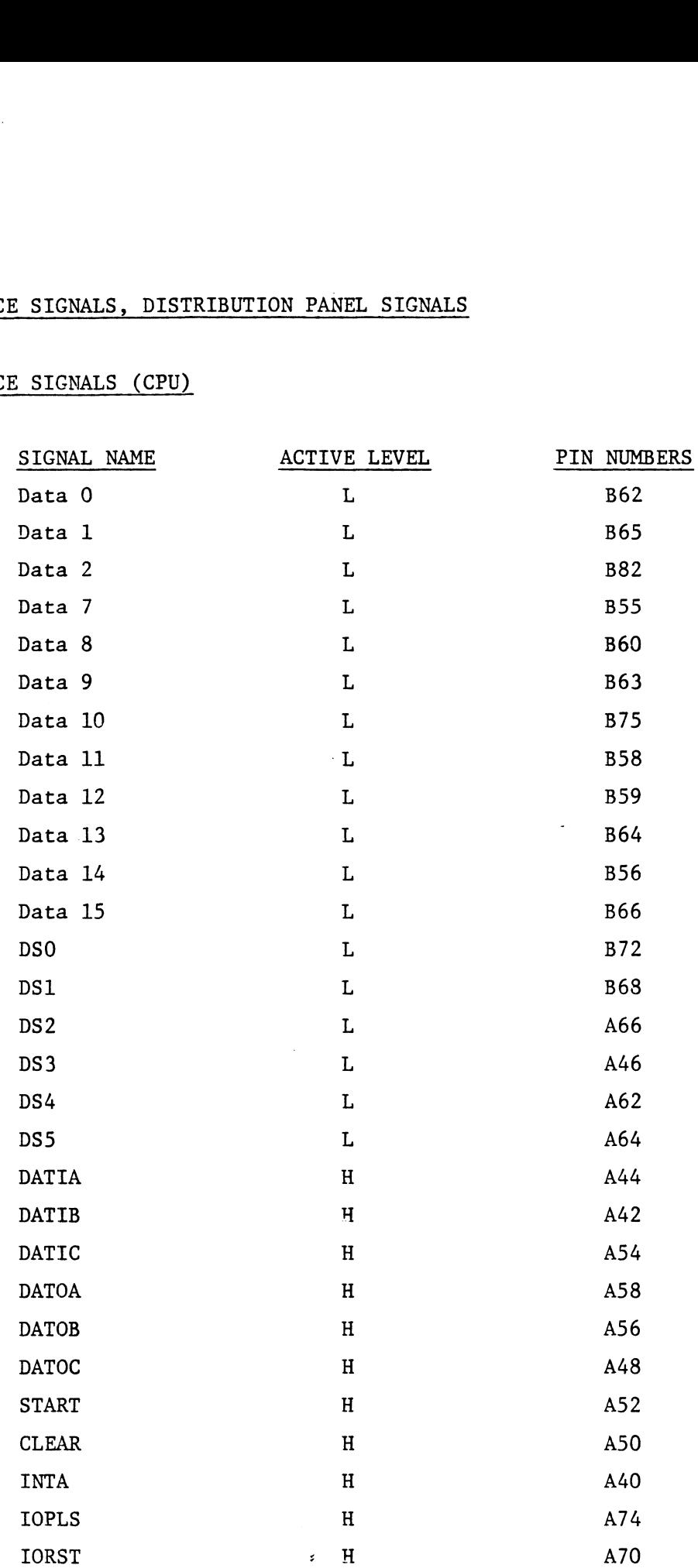

# 9.1 INTERFACE SIGNALS (CPU) (continued)

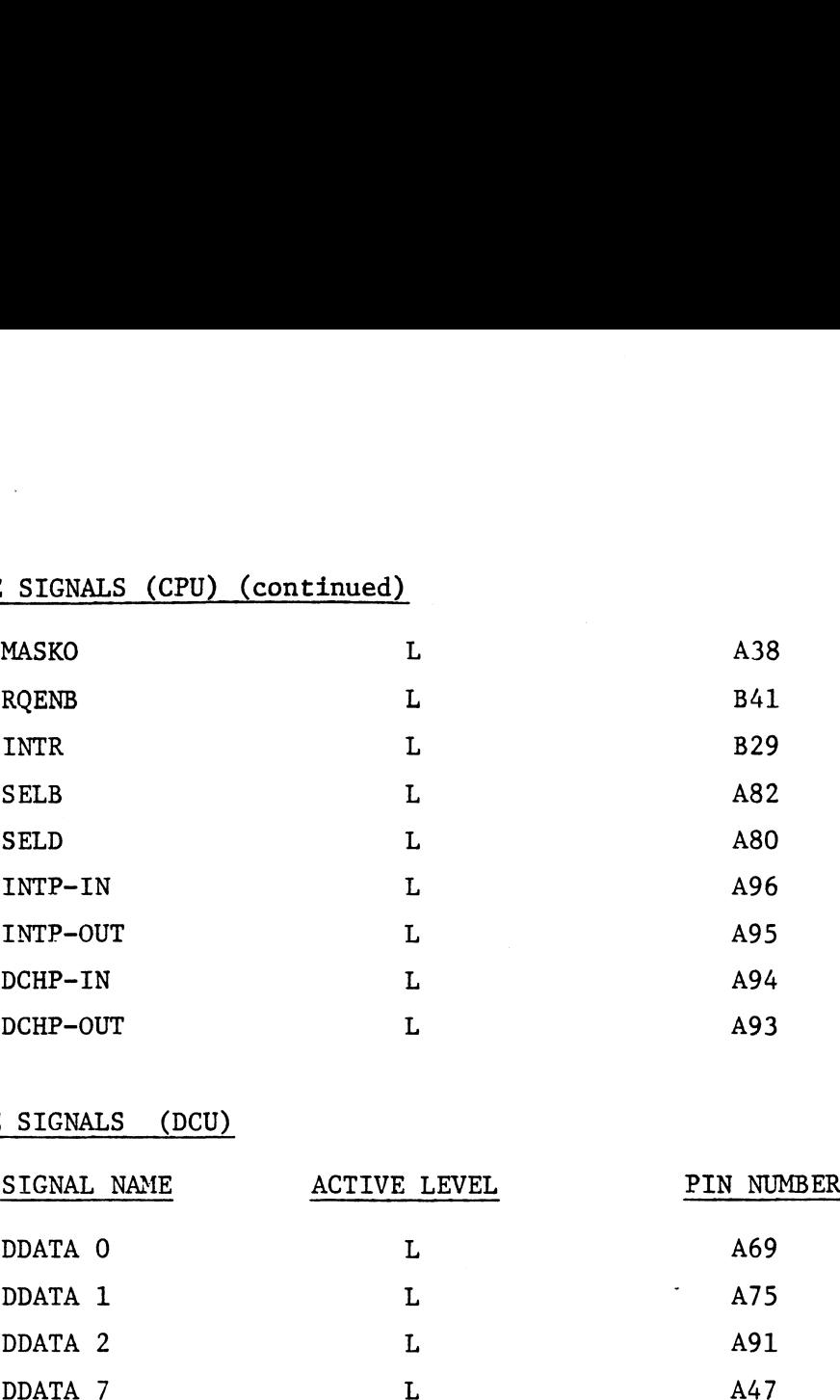

# 9.2 INTERFACE SIGNALS (DCU)

 $\ddot{\phantom{a}}$ 

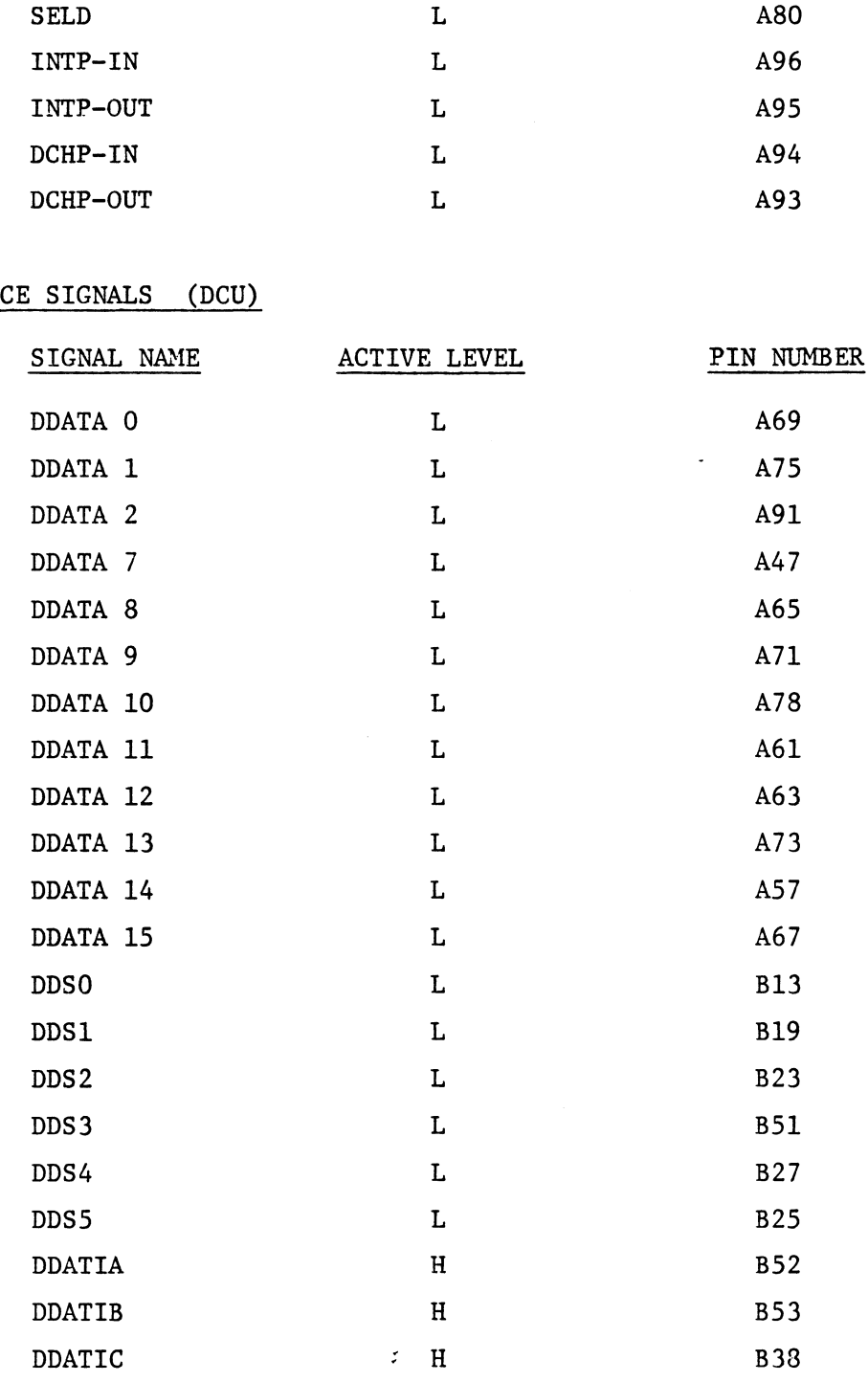

 $\overline{2}$ 

 $\ddot{\phantom{a}}$ 

# 9.2 INTERFACE SIGNALS (DCU) (continued)

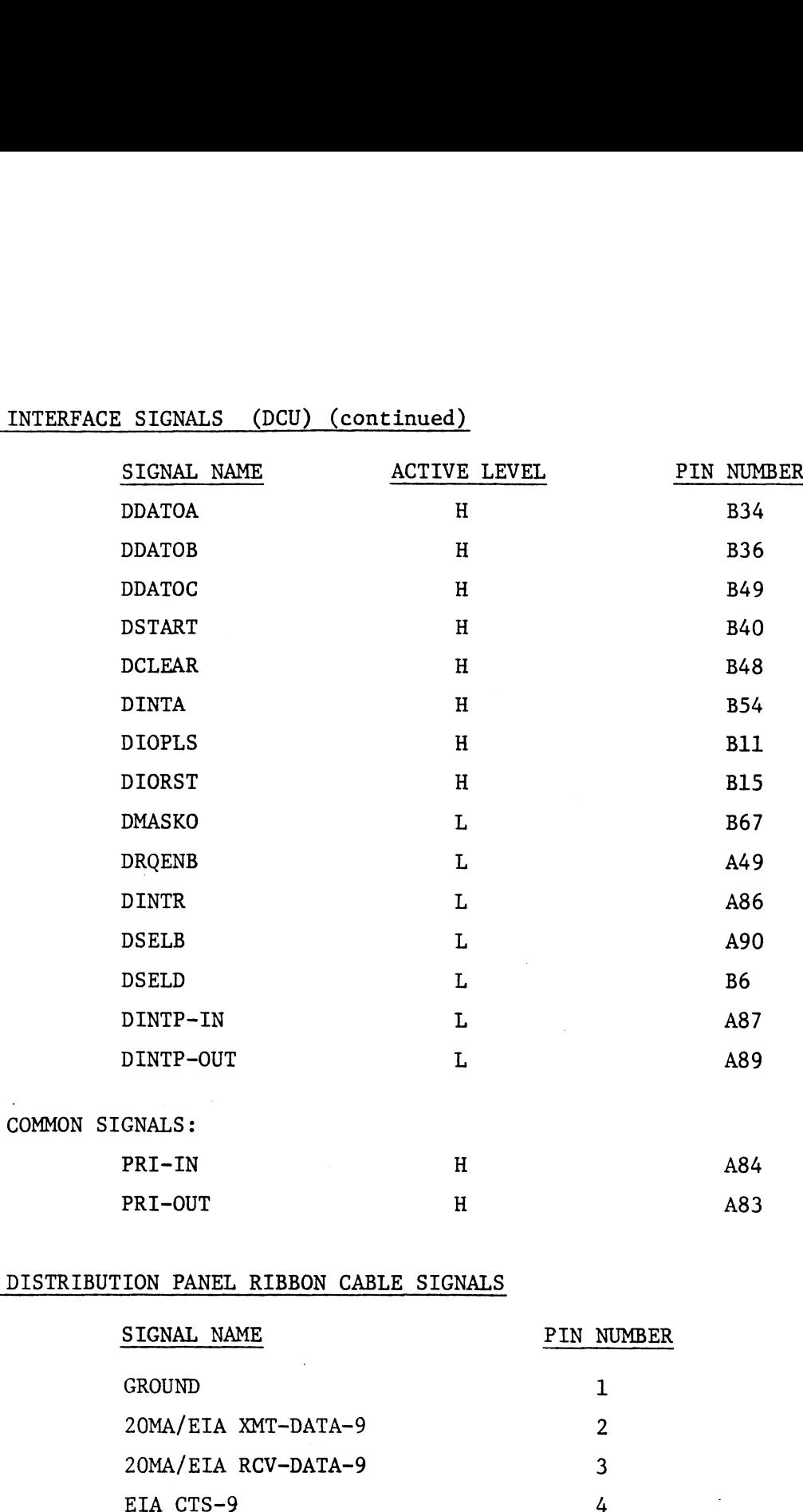

# 9.3 DISTRIBUTION PANEL RIBBON CABLE SIGNALS

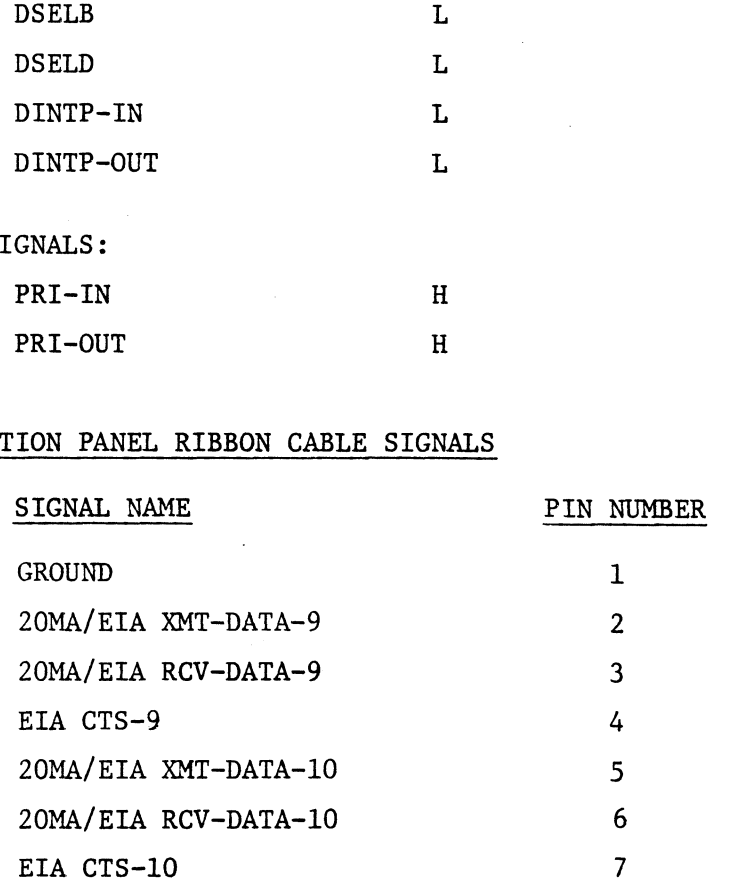

 $\boldsymbol{\zeta}$ 

 $\overline{3}$ 

J.

#### 9.3 DISTRIBUTION PANEL RIBBON CABLE SIGNALS (continued)

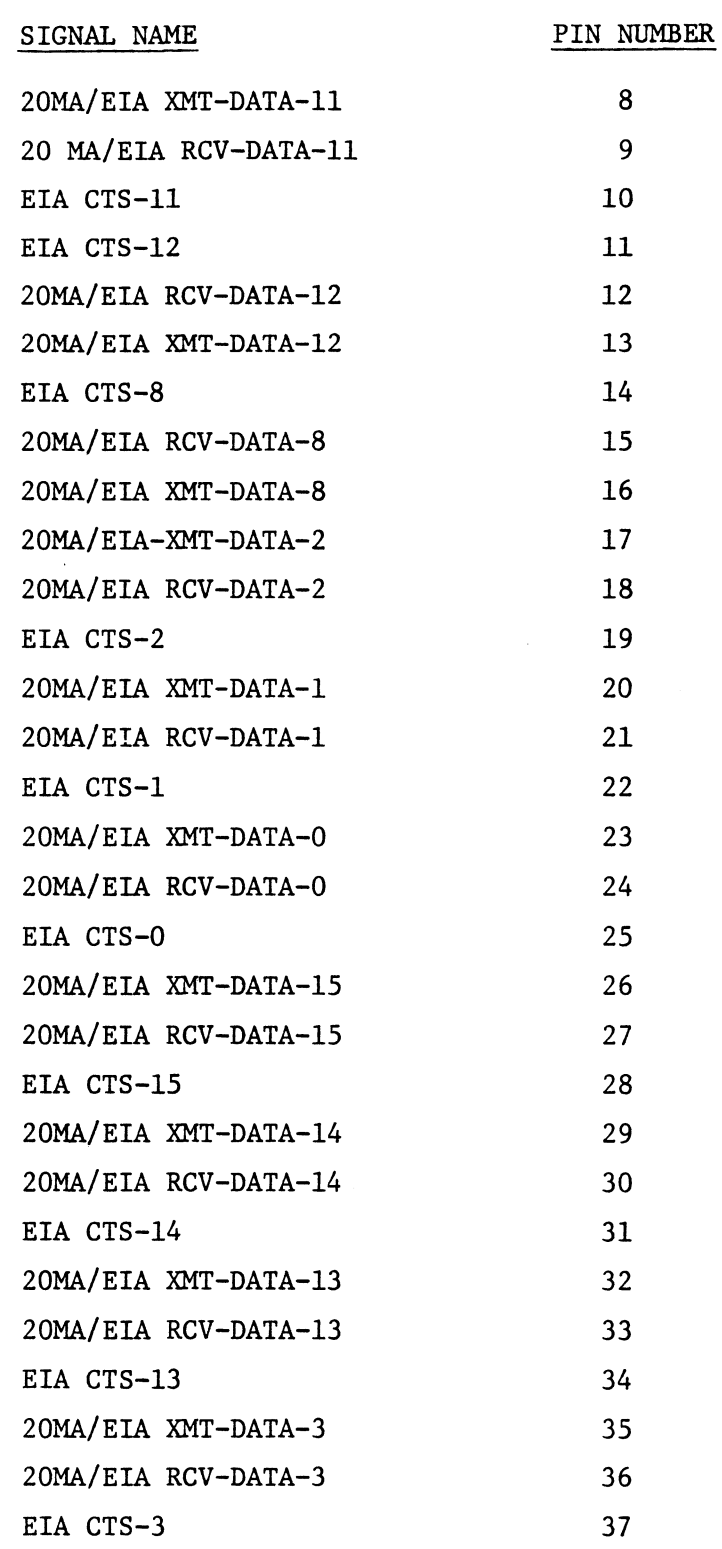

 $\frac{\partial}{\partial x}$ 

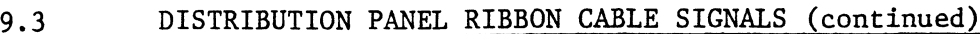

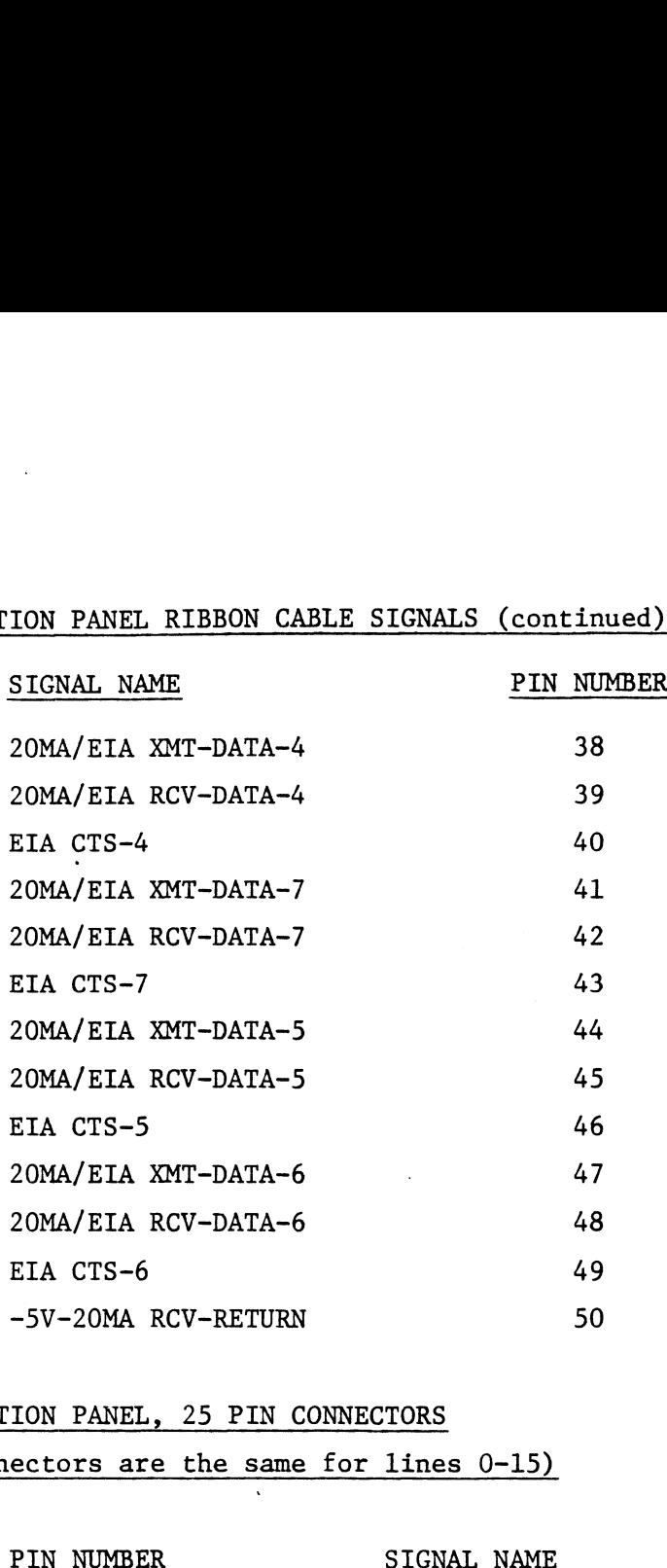

÷.

 $\ddot{\phantom{a}}$ 

9.4 DISTRIBUTION PANEL, 25 PIN CONNECTORS

(All Connectors are the same for lines 0-15)

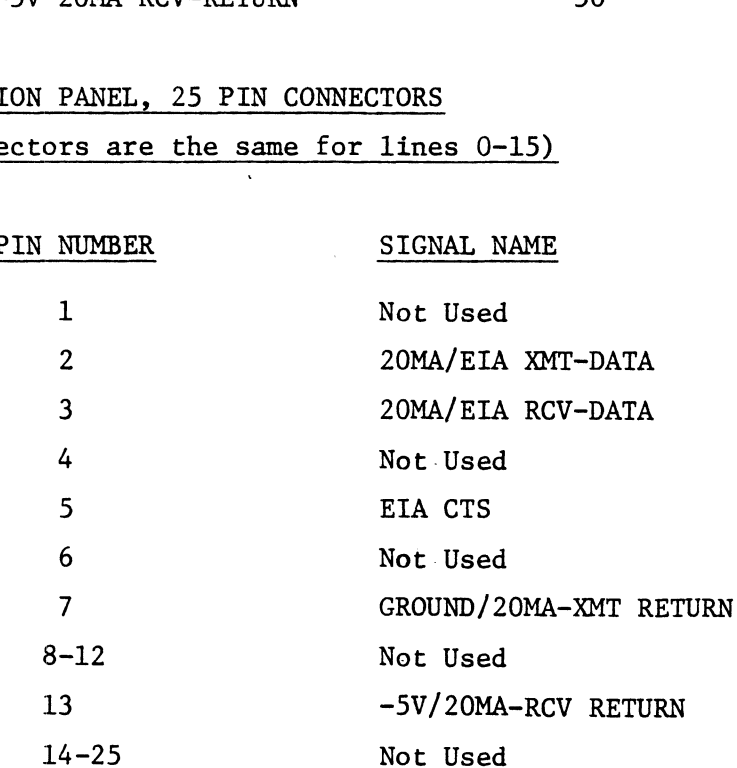

 $\tilde{\varphi}$ 

 $\bar{\mathcal{A}}$ 

#### 10.0 APPLICATION INFORMATION

#### 10.1 GENERAL

Devices may be attached directly to the PTI board via the Distribution Panel. The Distribution Panel contains 16-25 pin EIA female connectors, ranei. The Distribution ranei contains 16-25 pin EIA female connect<br>onefor each line. .Both EIA RS-232C and 20MA current loop interfaces onefor each line. .Both EIA RS-232C and 20MA current loop interfaces<br>are provided for each line. Clear to Send (CTS) is also supported to are provided for each line. Clear to Send (CTS) is also supported to<br>provide a means of handshaking between the PTI and a Peripheral. The following Sections depict the PTI being used in several applications, including the use of the Mutliple PTI boards in a single systen.

#### 10.2 RS232C TERMINAL

Terminals which have an RS232C interface may be directly connected to the PTI board's Distribution Panel. However, care must be taken to insure the PTI board's Distribution Panel. However, care must be taken to insure<br>that the Receivers and Transmitters are properly connected and the line on the PTI being used is in EIA Mode (see Section 7.2).

Since Transmit Data flows out from the PTI on Pin 2 of each 25 pin connector, this should go to the Receiver Input of the terminal which is normally Pin 3. The terminal sends data out on Pin 2 of its 25 pin connector and the PTI expects that data to be present on Pin 3 of the 25 pin connector on the Distribution Panel. This hook-up is shown below:

 $\check{\cdot}$ 

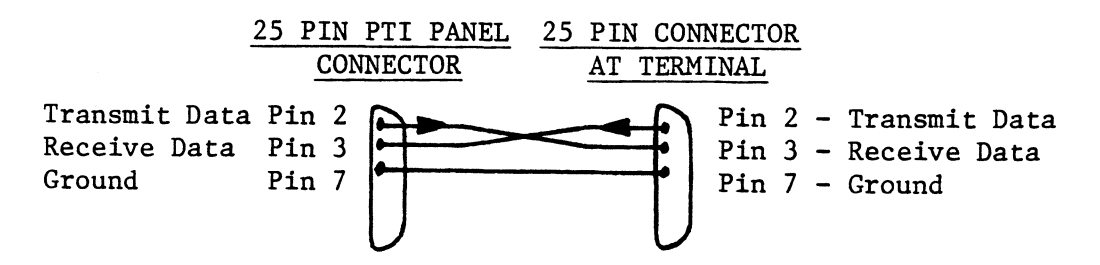

The cable should have the following Internal Connections:

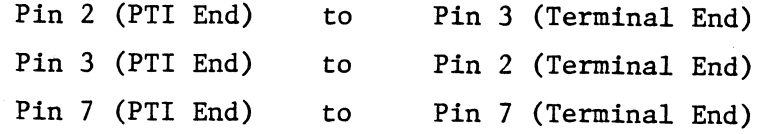
# 10.3 CURRENT LOOP TERMINALS

Terminals using the Current Loop Interface may also be used with the PTI. This hook-up requires the line being used to be set to Current Loop Mode (see Section 7.2) and an interface cable which provides return loops for the transmitter and receiver. The terminal being used should have a "Passive" interface, meaning the PTI provides the current for the drivers and receivers. Since each half of the interface requires a complete loop for the current to flow, a different wiring scheme from RS232C must be employed.

Transmit Data flows out of the PTI board on Pin 2 of the 25 pin connector and returns on Pin 7, thus completing the transmit loop. The Receive Data Loop is similar, data flows into the PTI on Pin 3 and uses Pin 13 as a return path. A typical current loopcable configuration is shown below: n 13 as a return path. A typical current<br>
on is shown below:<br>
<u>25 PIN PTI PANEL</u> 25 PIN CONNECTOR<br>
CONNECTOR CURRENT LOOP TERMINAL

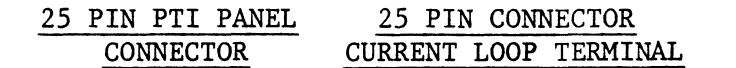

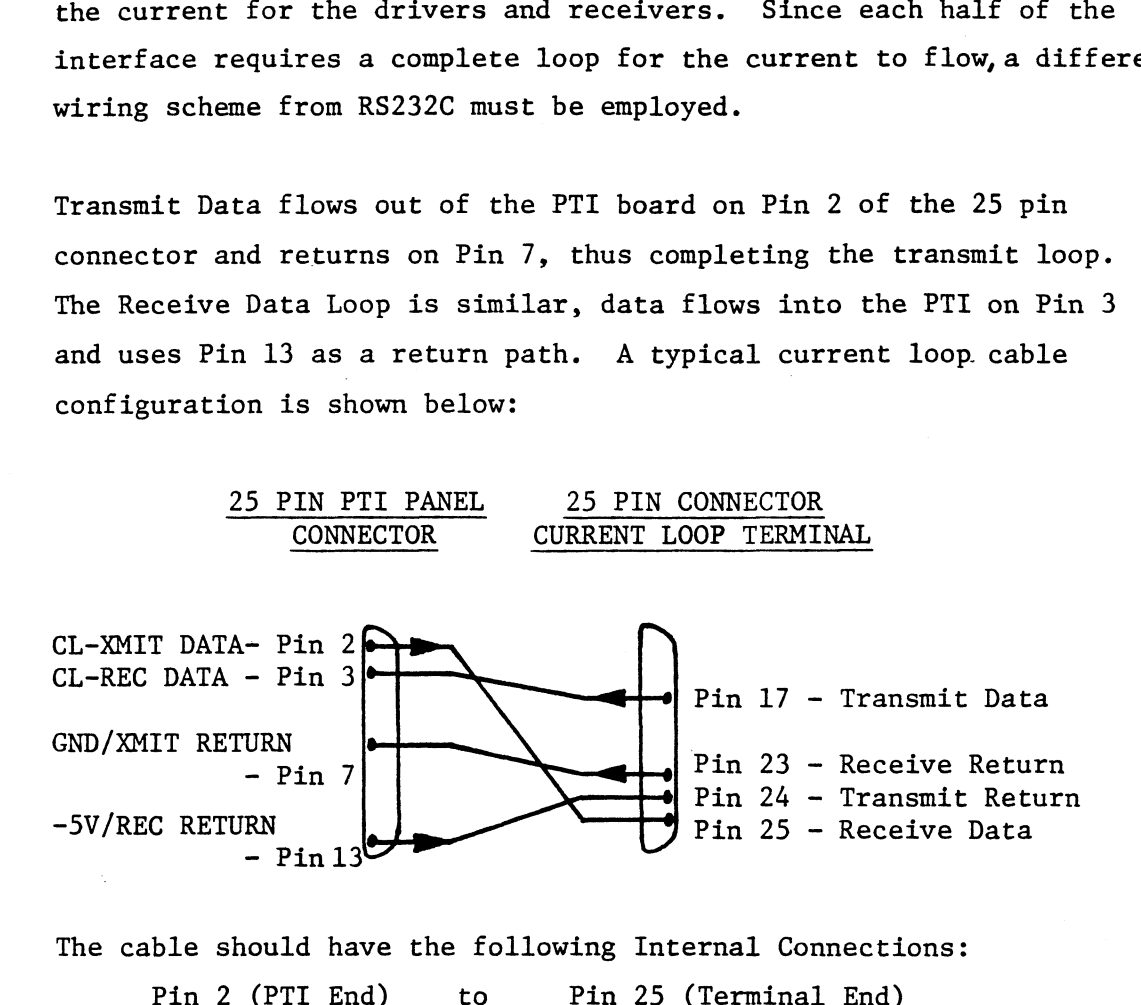

The cable should have the following Internal Connections:

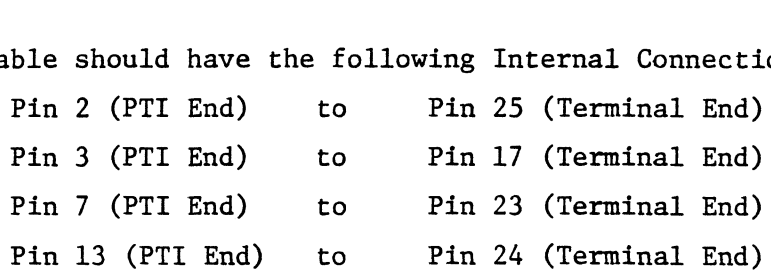

÷,

 $\overline{2}$ 

### 10.4 SERIAL PRINTER CONNECTION

When attaching Serial Interface Printers to the PTI, a means of starting and stopping the flow of characters must be provided. Since most printers can only buffer a line or a page of information, the CPU must be signaled to prevent characters from being lost. This signaling method is called Handshaking.

This Handshaking process is achieved by connecting the Ready, Busy or "Data Terminal Ready" signal of the printer to the "Clear to Send" input of the line being used. Typically, these signals are at an active "High" level (+3.5 to +12V) whenever the printer can accept data and low (+.4V to -12V) when its buffer is full. This signal may go low at any time during the last character the printer can accept without causing any lost data.

Two examples of this "Handshaking" interface are shown below:

DIABLO HYTERM\* MODEL 1610

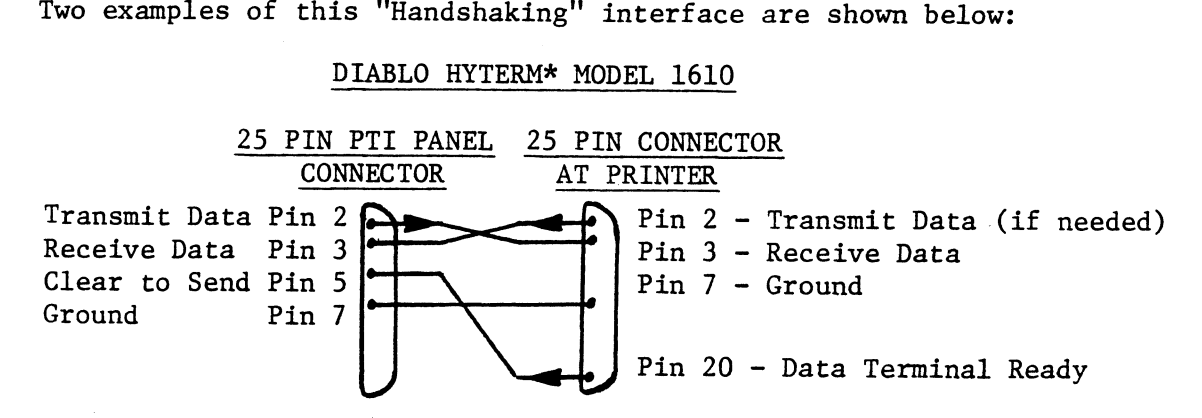

 $\mathcal I$ 

The cable should have the following Internal Connections:

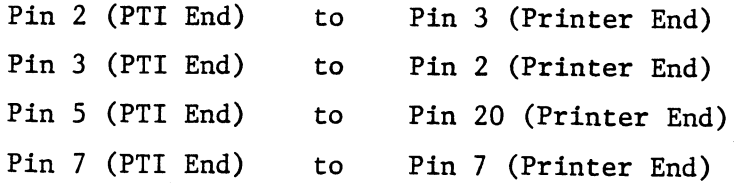

\*Hyterm is a trademark of Diablo Systems, Inc.

## 10.4 SERIAL PRINTER (continued)

### General Electric Terminet\*\* Printers

The Terminet\*\* Printer interfaces easily to the PTI Board. However, for best results the Busy Signal must be jumpered for an active low for best results the Busy Signal must be jumpered for an active l<br>level and switch in the middle of the parity bit. The electrical connections are shown below: inter interfaces easily to<br>the Busy Signal must be jum<br>in the middle of the parity<br>hown below:<br>IN PTI PANEL 25 PIN CONNEC<br>CONNECTOR ON PRINTER SERIAL PRINTER (continued)<br>
General Electric Terminet\*\* Printers<br>
The Terminet\*\* Printer interfaces easily to the PTI Board.<br>
for best results the Busy Signal must be jumpered for an act<br>
level and switch in the middle of

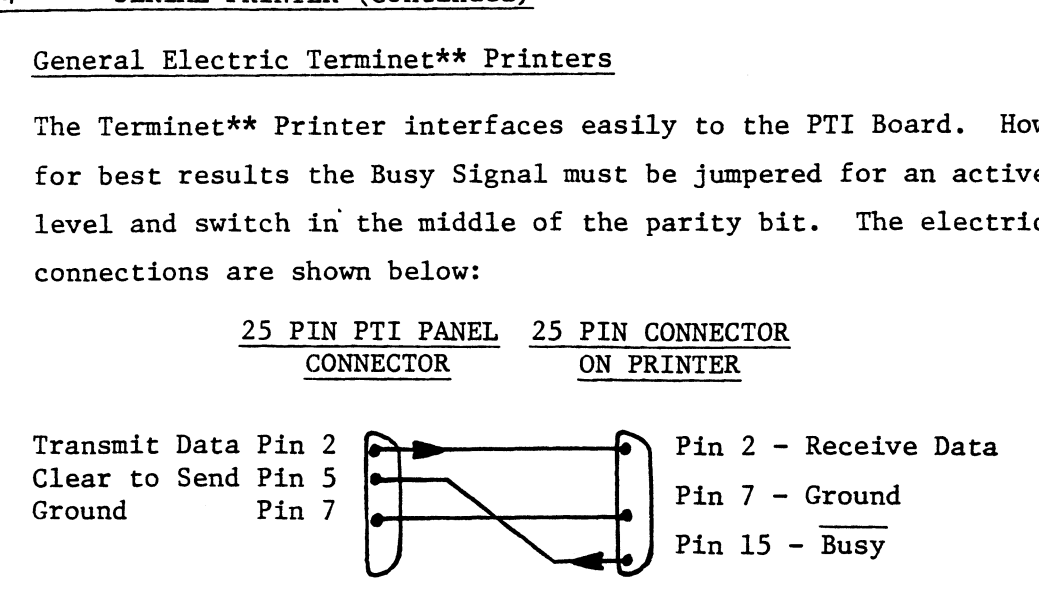

The cable should have the following Internal Connections; ble should have the following Internal Conne<br>Pin 2 (PTI End) to Pin 2 (Printer End)

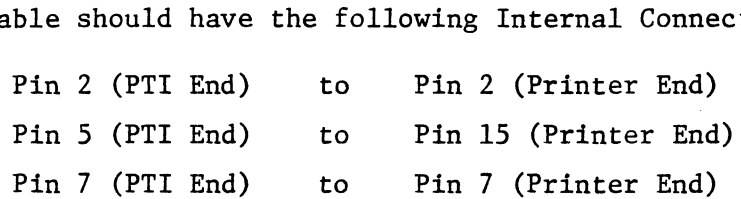

\*\*Terminet is a trademark of General Electric. Inc. \*\*Terminet is a trademark of G<br>10.5 USING MULTIPLE PTI BOARDS

In Systems which require more than 16 Serial Interfaces, two or more PTI boards may be cascaded to provide a maximum of 256 total lines (a physical limitation only - the System limit may be less). This is achieved by setting the Line Address for the next highest group of sixteen on the second board, and the same for the third board (see Section 4.0) and so on. The boards should be placed in the chassis with Section 4.0) and so on. The boards should be placed in the chassis with the highest priority board (usually lines  $0-15$ ) closest to the CPU, with the next highest priority board in the next slot and etc. An Inter-Board Priority Jumper must be added to establish the DINA Priority scheme as follows:

 $\tilde{\mathbf{v}}$ 

I.

# 10.5 USING MULTIPLE PTI BOARDS (continued)

 $\ddot{\phantom{a}}$ 

Jumper Pin A83 (PRI-OUT) of the higher priority board to Pin A84 (PRI-IN) of the lower priority board, repeat for as many PTI boards that are in the System.

NOTE: In the above configuration, Transmitters on Board 0-15 have a higher priority than the Receivers on subsequent boards. This can cause excessive overrun errors on the Low Priority Receivers.

 $\pmb{\mathcal{S}}$ 

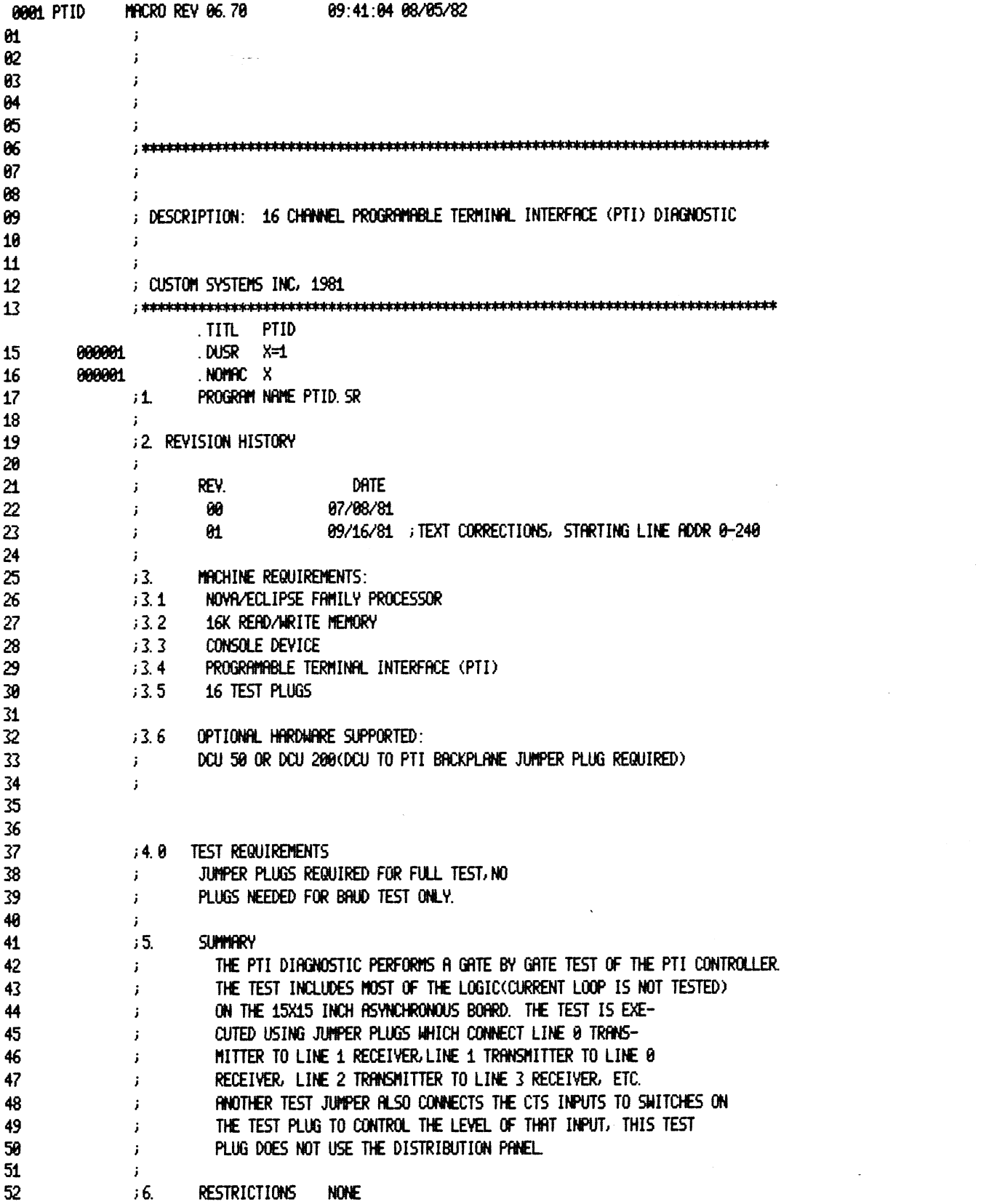

 $\label{eq:2.1} \frac{1}{\sqrt{2\pi}}\int_{0}^{\infty}\frac{1}{\sqrt{2\pi}}\left(\frac{1}{\sqrt{2\pi}}\right)^{2\alpha} \frac{1}{\sqrt{2\pi}}\int_{0}^{\infty}\frac{1}{\sqrt{2\pi}}\left(\frac{1}{\sqrt{2\pi}}\right)^{\alpha} \frac{1}{\sqrt{2\pi}}\frac{1}{\sqrt{2\pi}}\int_{0}^{\infty}\frac{1}{\sqrt{2\pi}}\frac{1}{\sqrt{2\pi}}\frac{1}{\sqrt{2\pi}}\frac{1}{\sqrt{2\pi}}\frac{1}{\sqrt{2\pi}}\frac{1}{\sqrt{2\$ 

 $\mathcal{L}^{\text{max}}_{\text{max}}$ 

 $\mathcal{L}_{\text{max}}$ 

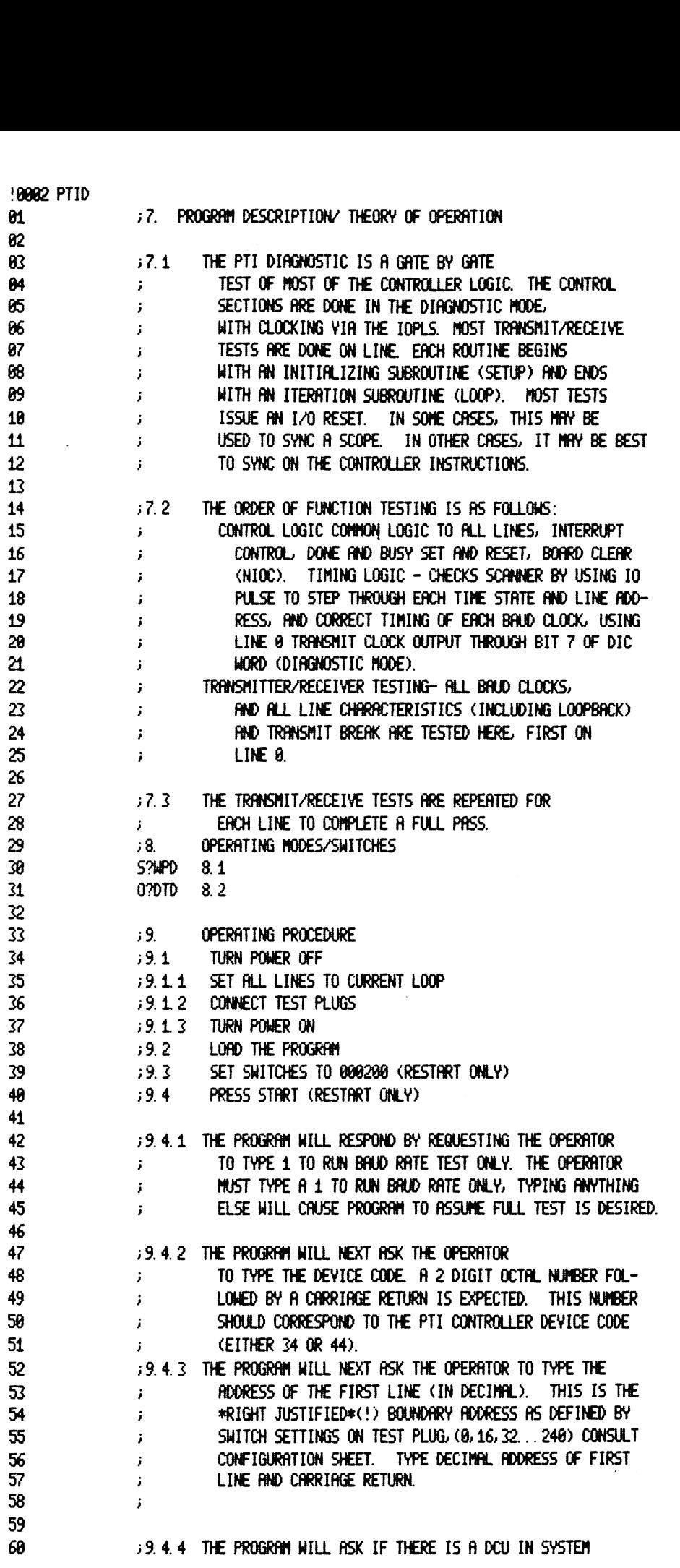

 $\mathcal{L}^{\text{max}}_{\text{max}}$  . The  $\mathcal{L}^{\text{max}}_{\text{max}}$ 

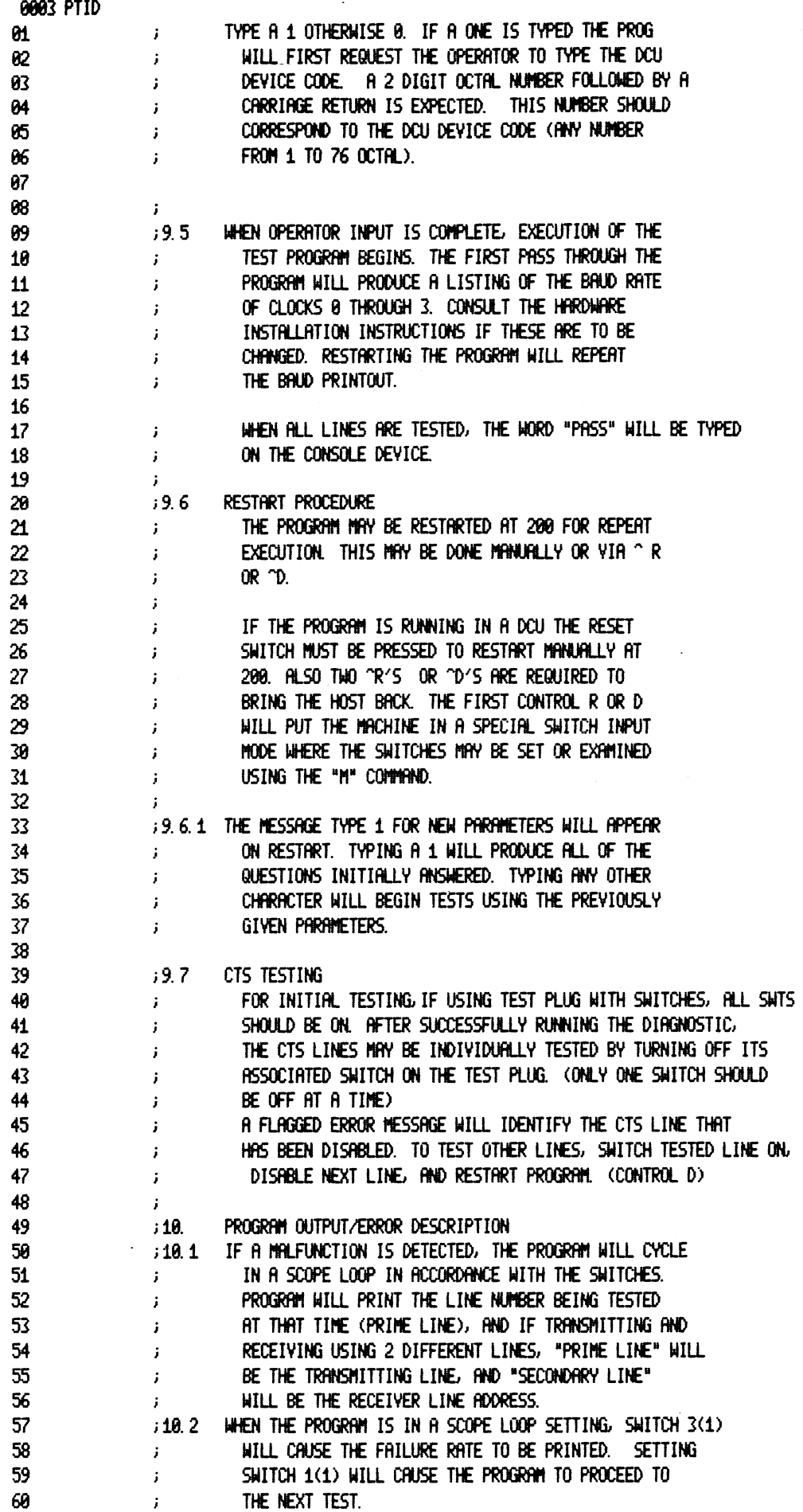

 $\bar{\beta}$ 

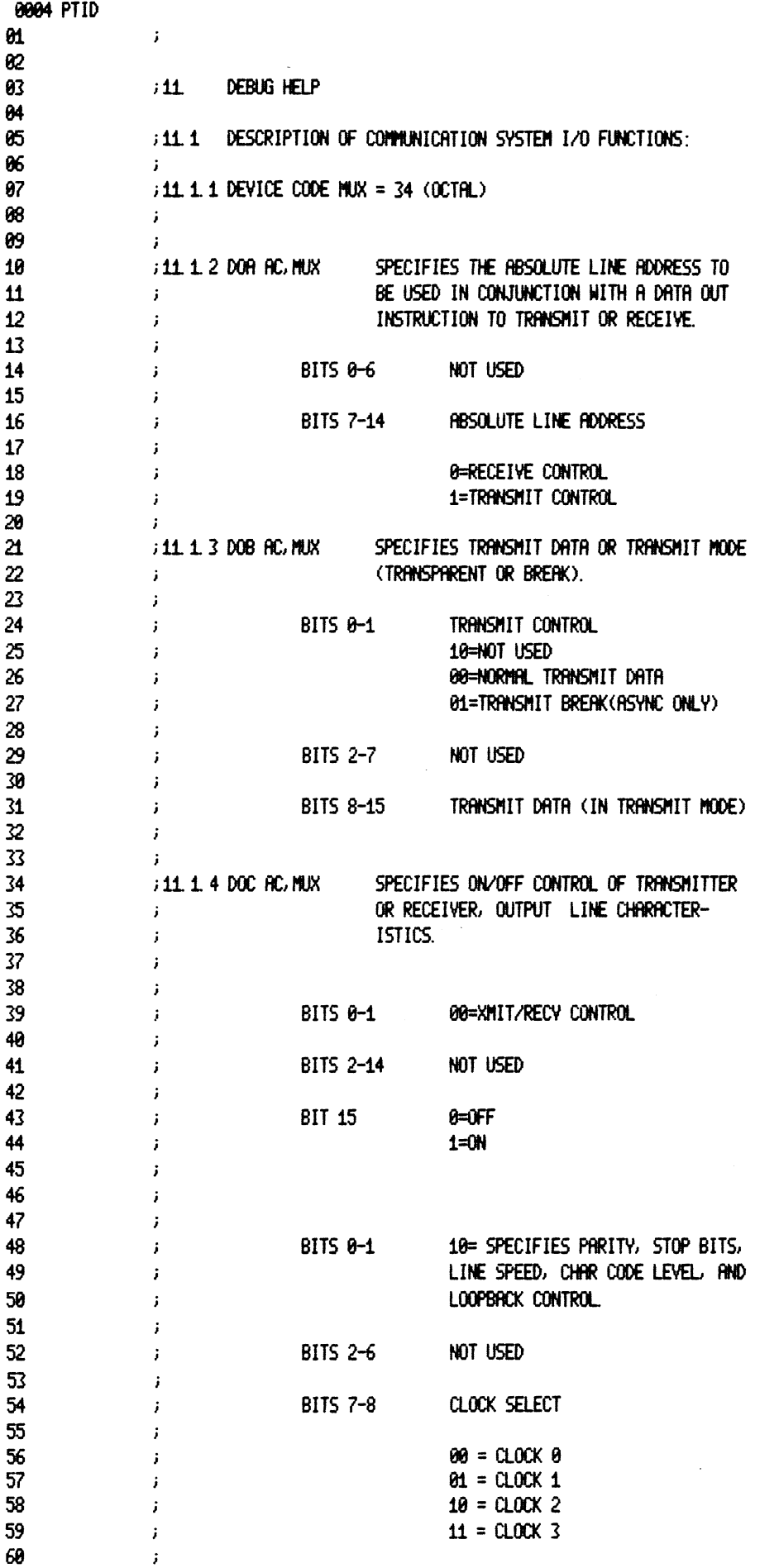

 $\label{eq:2.1} \frac{1}{\sqrt{2}}\left(\frac{1}{\sqrt{2}}\right)^{2} \left(\frac{1}{\sqrt{2}}\right)^{2} \left(\frac{1}{\sqrt{2}}\right)^{2} \left(\frac{1}{\sqrt{2}}\right)^{2} \left(\frac{1}{\sqrt{2}}\right)^{2} \left(\frac{1}{\sqrt{2}}\right)^{2} \left(\frac{1}{\sqrt{2}}\right)^{2} \left(\frac{1}{\sqrt{2}}\right)^{2} \left(\frac{1}{\sqrt{2}}\right)^{2} \left(\frac{1}{\sqrt{2}}\right)^{2} \left(\frac{1}{\sqrt{2}}\right)^{2} \left(\$ 

 $\mathcal{L}(\mathcal{L}^{\mathcal{L}})$  and  $\mathcal{L}^{\mathcal{L}}$  and  $\mathcal{L}^{\mathcal{L}}$ 

 $\mathcal{L}(\mathcal{A})$  .

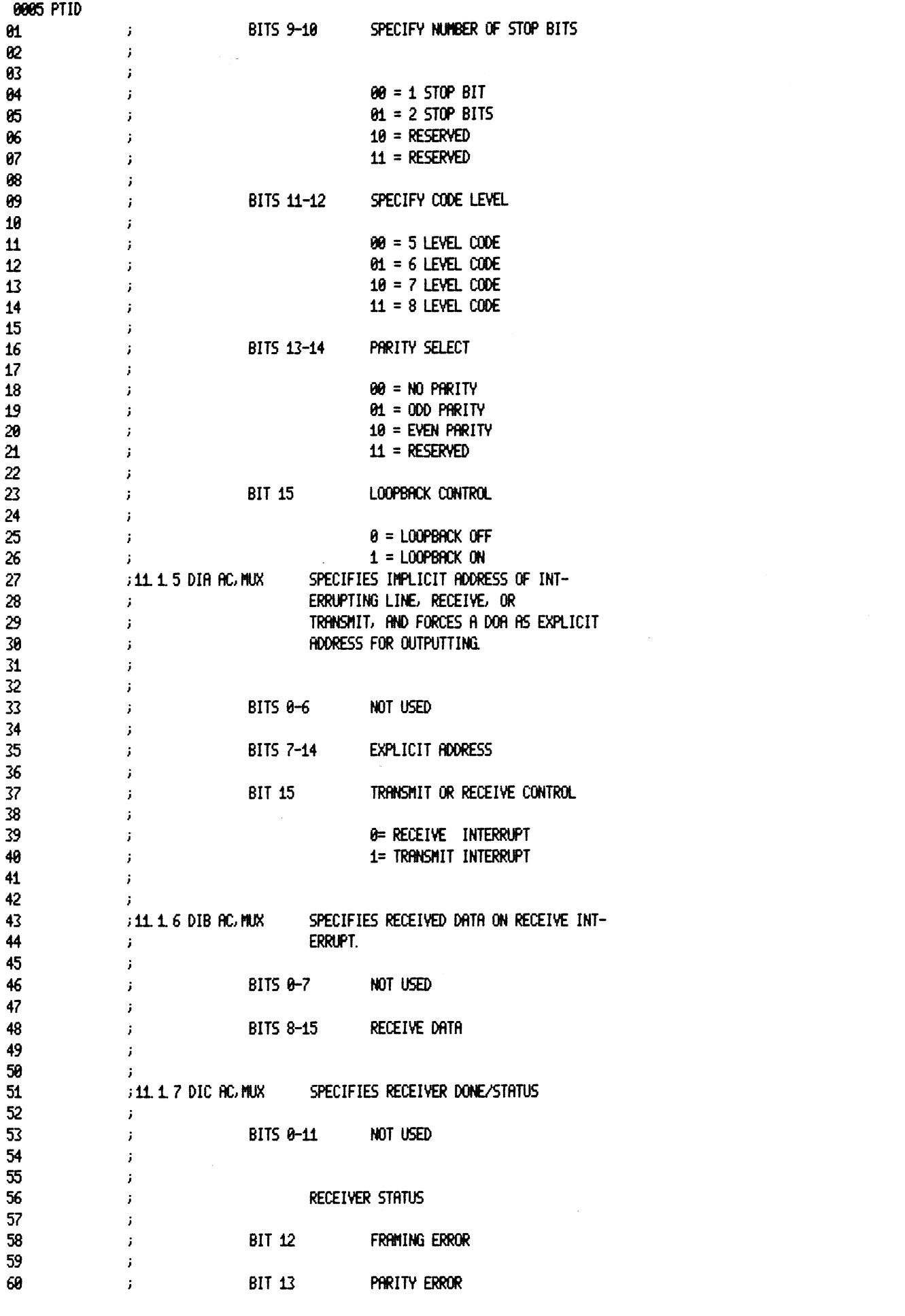

 $\label{eq:2.1} \frac{1}{2}\sum_{i=1}^n\frac{1}{2}\sum_{j=1}^n\frac{1}{2}\sum_{j=1}^n\frac{1}{2}\sum_{j=1}^n\frac{1}{2}\sum_{j=1}^n\frac{1}{2}\sum_{j=1}^n\frac{1}{2}\sum_{j=1}^n\frac{1}{2}\sum_{j=1}^n\frac{1}{2}\sum_{j=1}^n\frac{1}{2}\sum_{j=1}^n\frac{1}{2}\sum_{j=1}^n\frac{1}{2}\sum_{j=1}^n\frac{1}{2}\sum_{j=1}^n\frac{1}{2}\sum_{j=1}^n\$ 

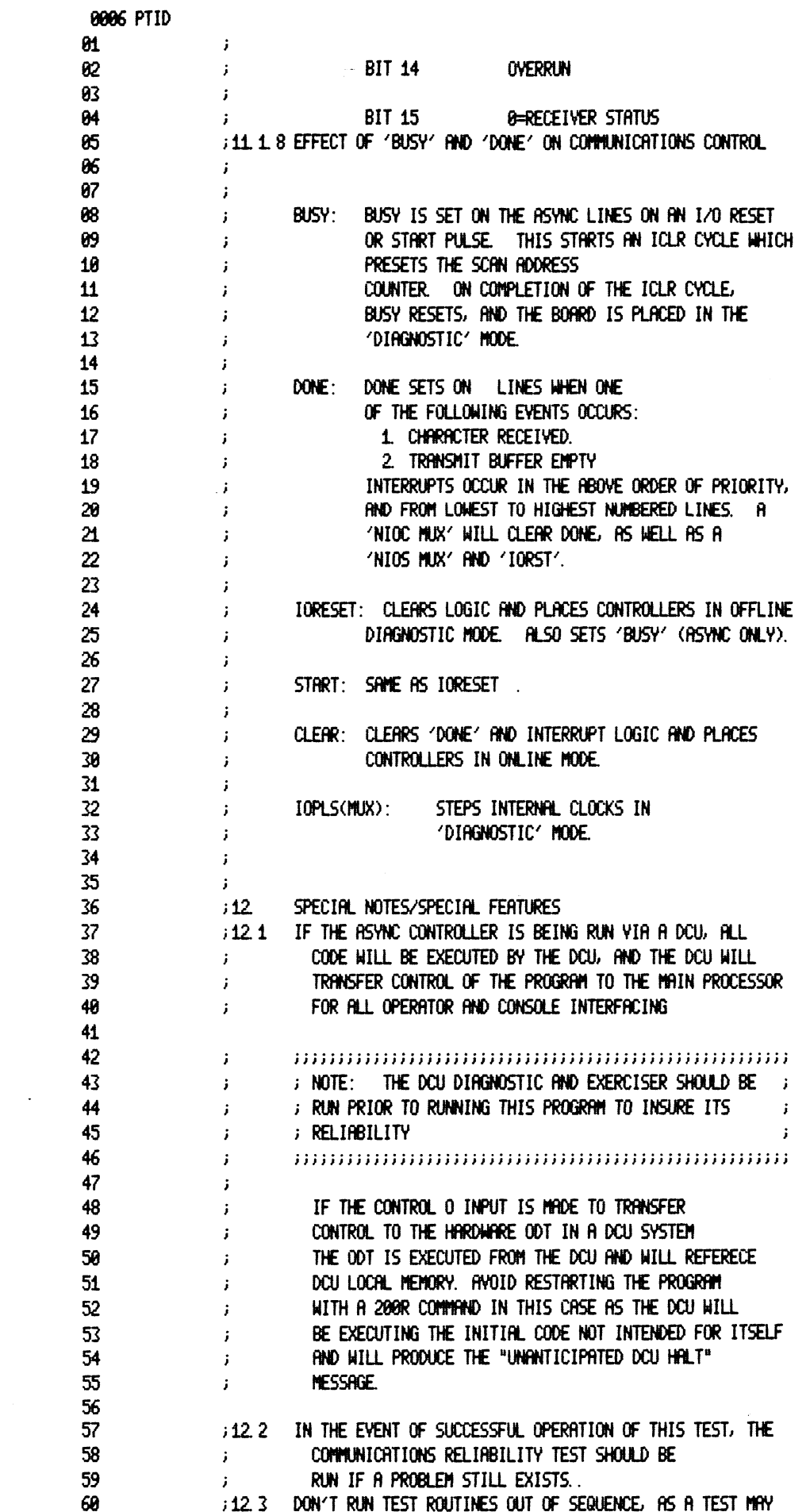

 $\label{eq:2.1} \frac{1}{\sqrt{2}}\int_{\mathbb{R}^3}\frac{1}{\sqrt{2}}\left(\frac{1}{\sqrt{2}}\right)^2\frac{1}{\sqrt{2}}\left(\frac{1}{\sqrt{2}}\right)^2\frac{1}{\sqrt{2}}\left(\frac{1}{\sqrt{2}}\right)^2\frac{1}{\sqrt{2}}\left(\frac{1}{\sqrt{2}}\right)^2.$ 

 $\mathcal{L}^{\text{max}}_{\text{max}}$  .

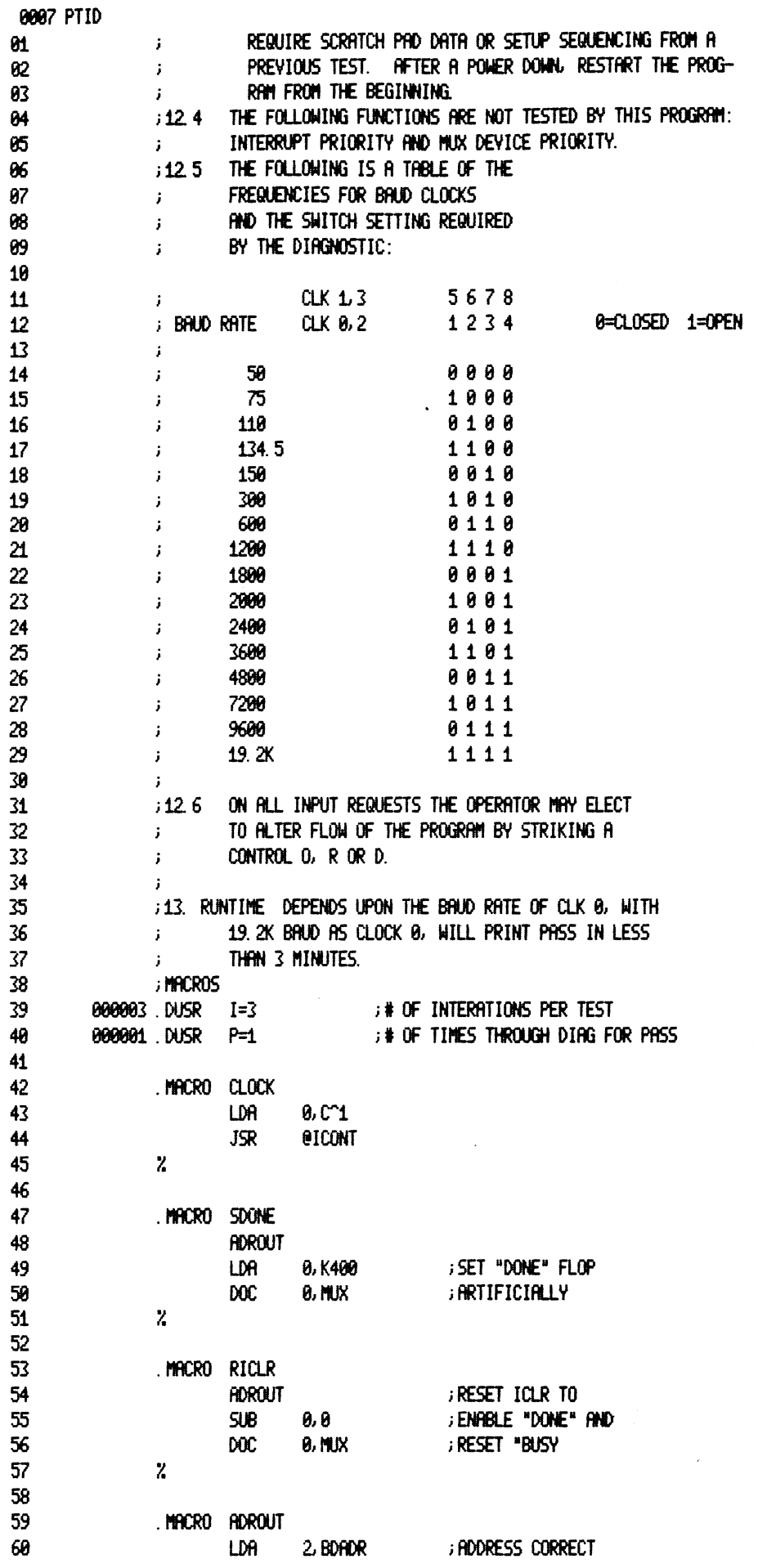

 $\mathcal{L}^{\text{max}}_{\text{max}}$  , where  $\mathcal{L}^{\text{max}}_{\text{max}}$ 

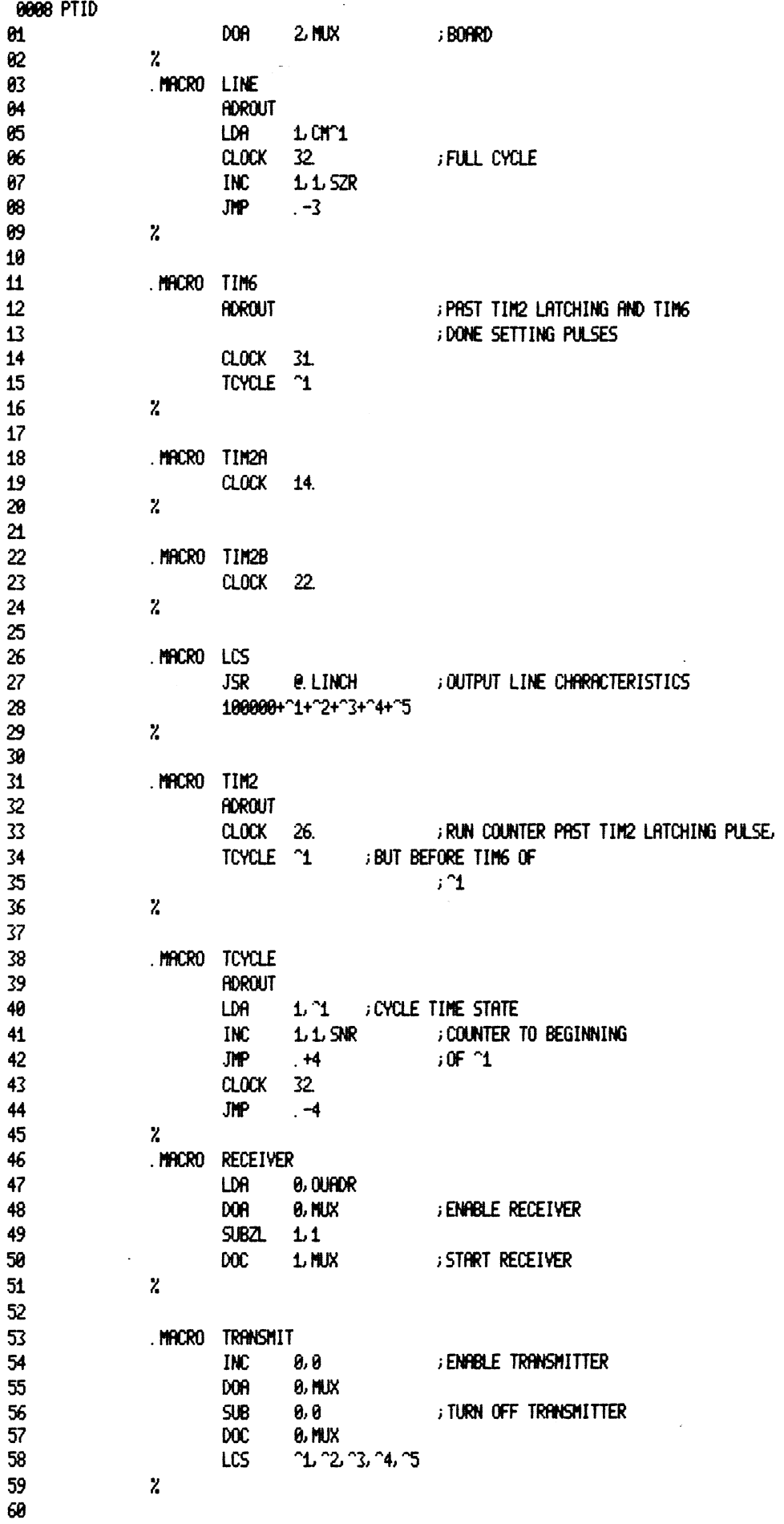

 $\hat{\mathcal{A}}$ 

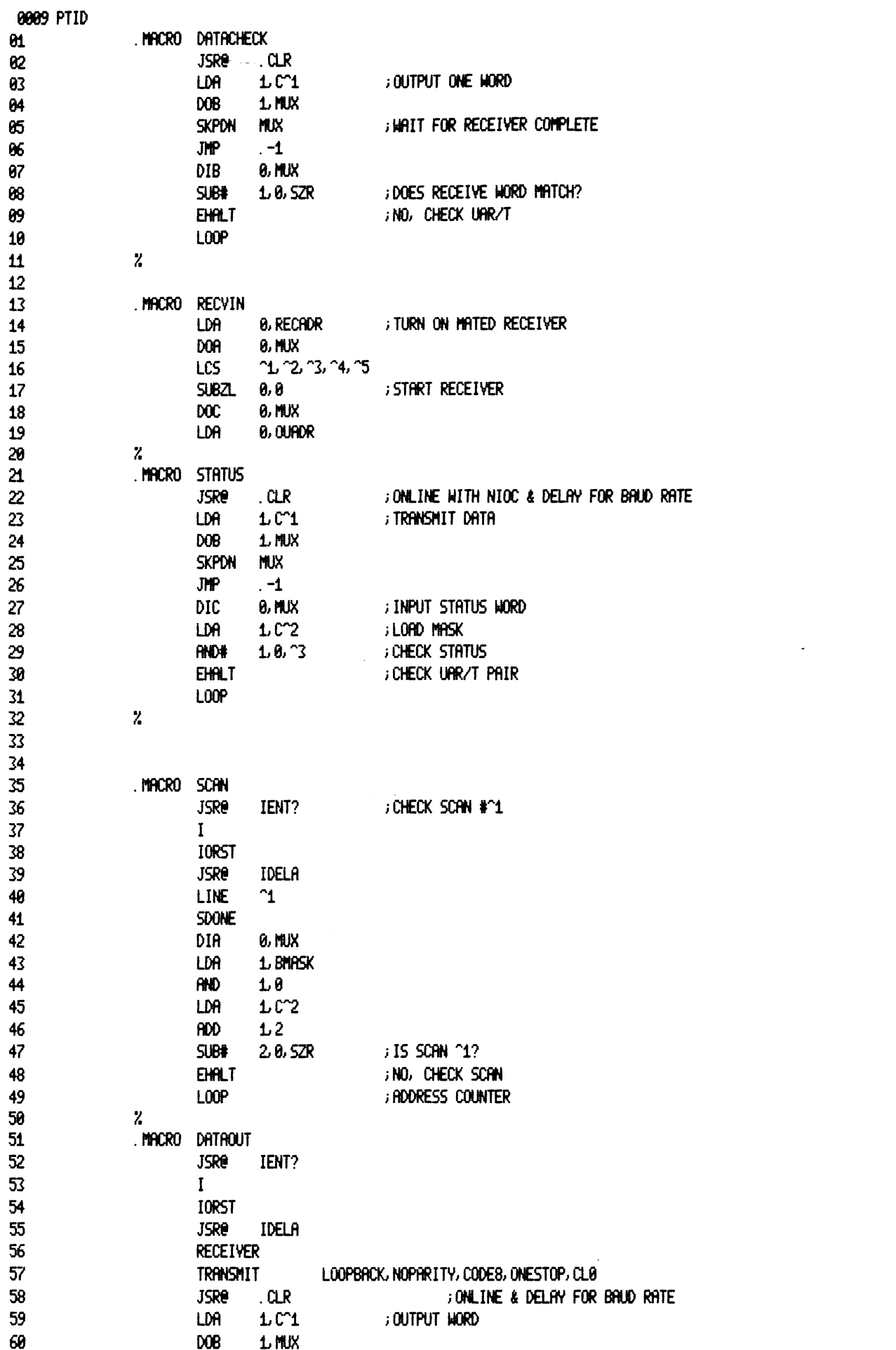

 $\label{eq:2.1} \mathcal{L}(\mathcal{L}^{\text{max}}_{\mathcal{L}}(\mathcal{L}^{\text{max}}_{\mathcal{L}}))\leq \mathcal{L}(\mathcal{L}^{\text{max}}_{\mathcal{L}}(\mathcal{L}^{\text{max}}_{\mathcal{L}}))$ 

 $\sim 10^{-10}$ 

 $\mathcal{L}^{\text{max}}_{\text{max}}$  and  $\mathcal{L}^{\text{max}}_{\text{max}}$ 

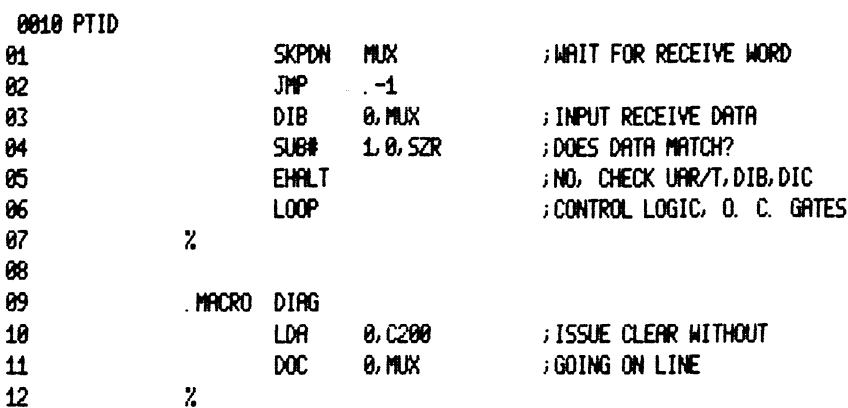

 $\label{eq:2.1} \frac{1}{\sqrt{2}}\int_{\mathbb{R}^3}\frac{1}{\sqrt{2}}\left(\frac{1}{\sqrt{2}}\right)^2\frac{1}{\sqrt{2}}\left(\frac{1}{\sqrt{2}}\right)^2\frac{1}{\sqrt{2}}\left(\frac{1}{\sqrt{2}}\right)^2\frac{1}{\sqrt{2}}\left(\frac{1}{\sqrt{2}}\right)^2.$ 

 $\mathcal{L}(\mathcal{L})$  and  $\mathcal{L}(\mathcal{L})$ 

 $\langle \hat{A} \rangle$  .

 $\label{eq:2.1} \frac{1}{\sqrt{2}}\left(\frac{1}{\sqrt{2}}\right)^{2} \left(\frac{1}{\sqrt{2}}\right)^{2} \left(\frac{1}{\sqrt{2}}\right)^{2} \left(\frac{1}{\sqrt{2}}\right)^{2} \left(\frac{1}{\sqrt{2}}\right)^{2} \left(\frac{1}{\sqrt{2}}\right)^{2} \left(\frac{1}{\sqrt{2}}\right)^{2} \left(\frac{1}{\sqrt{2}}\right)^{2} \left(\frac{1}{\sqrt{2}}\right)^{2} \left(\frac{1}{\sqrt{2}}\right)^{2} \left(\frac{1}{\sqrt{2}}\right)^{2} \left(\$ 

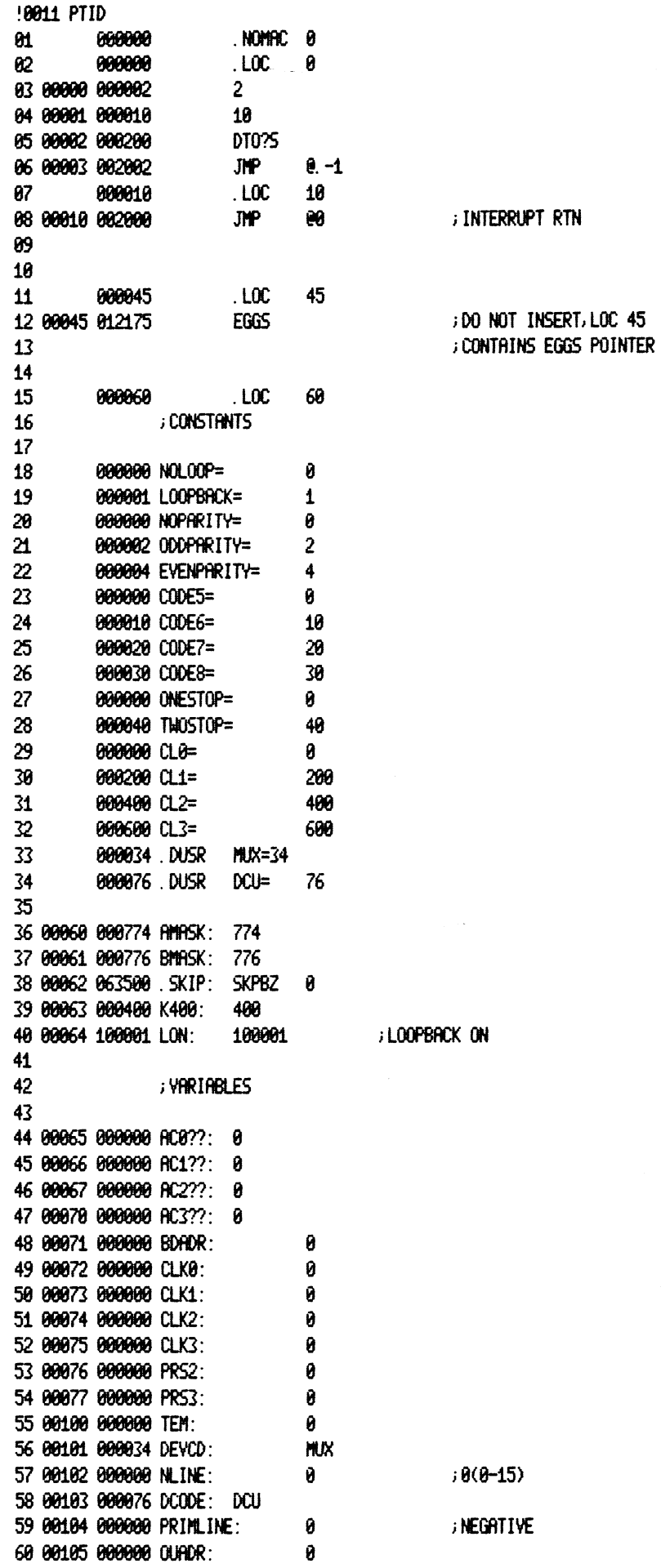

 $\sim$   $\sim$ 

J.

 $\langle \rangle$ 

 $\sim$   $\omega$ 

 $\hat{\boldsymbol{\theta}}$ 

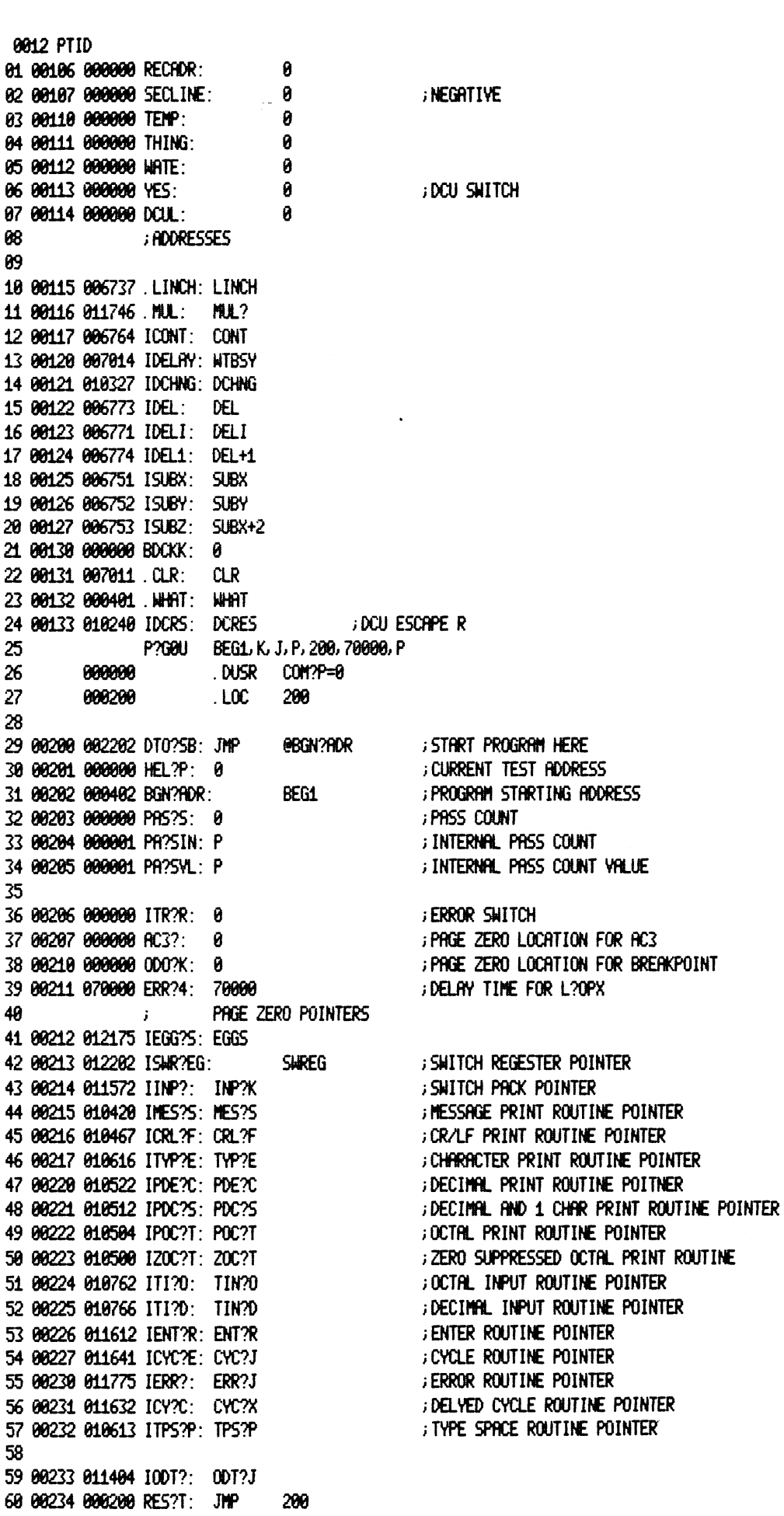

 $\sim$ 

 $\sim$   $\sim$ 

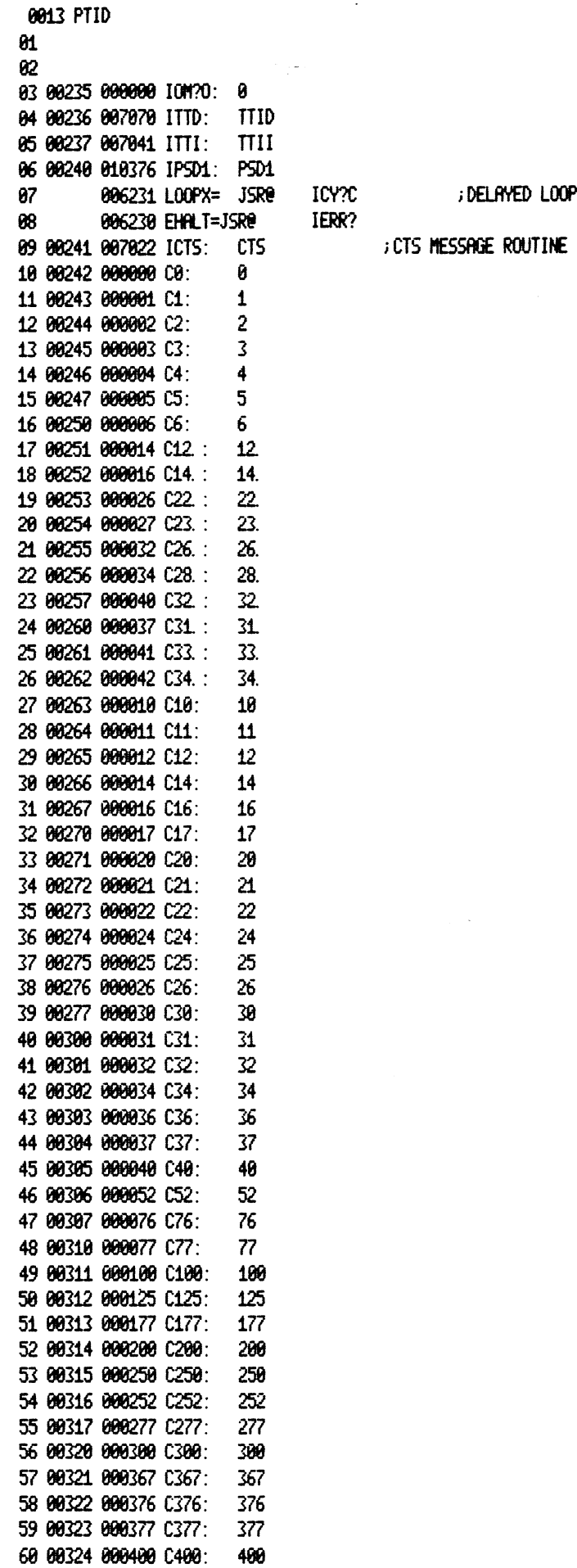

 $\sim 10$ 

 $\label{eq:2.1} \mathcal{L} = \mathcal{L} \left( \mathcal{L} \right) \left( \mathcal{L} \right)$ 

 $\sim$   $\sim$ 

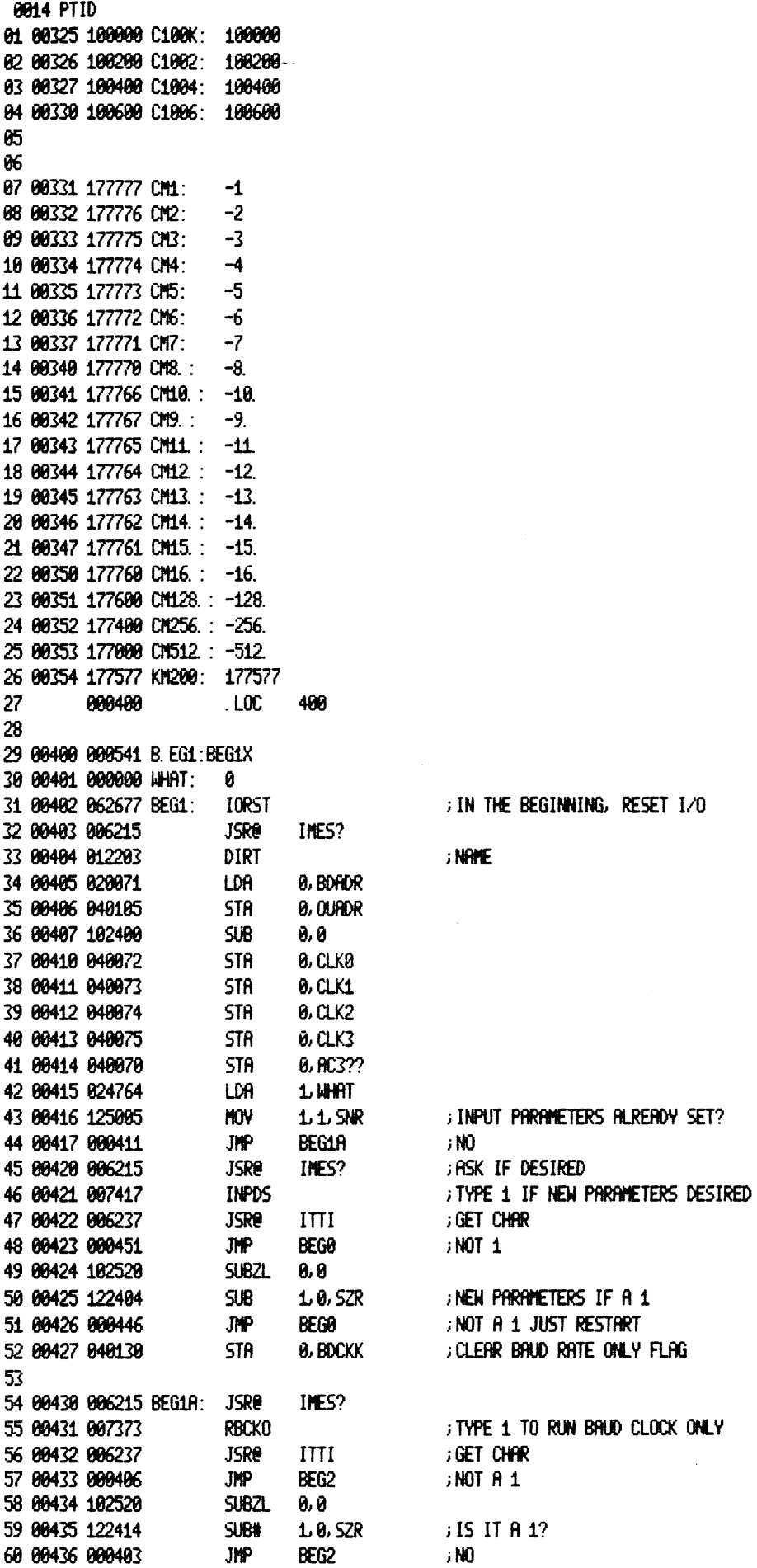

 $\ddot{\phantom{0}}$ 

 $\bar{\mathcal{A}}$ 

 $\hat{\boldsymbol{\beta}}$ 

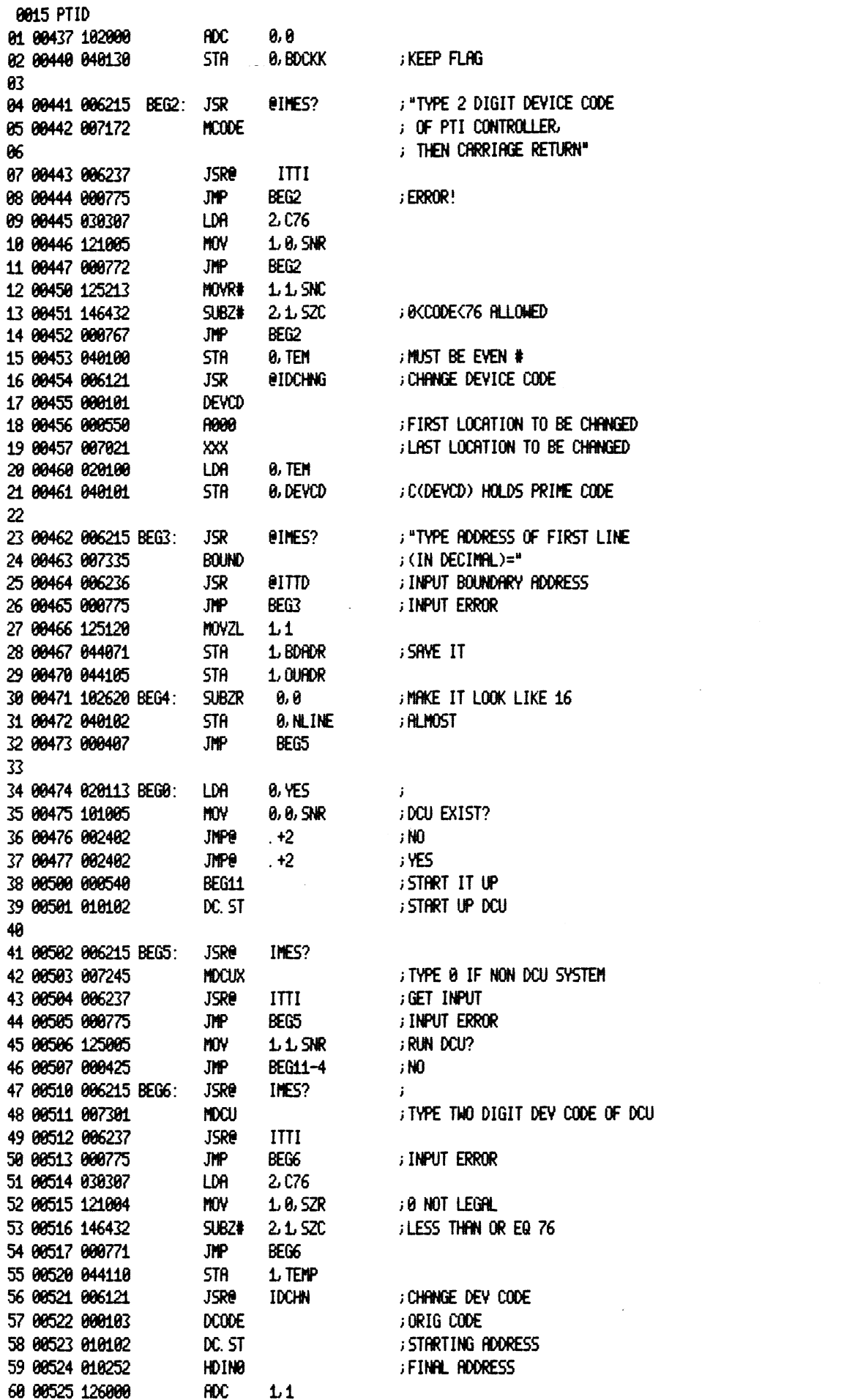

 $\sim$ 

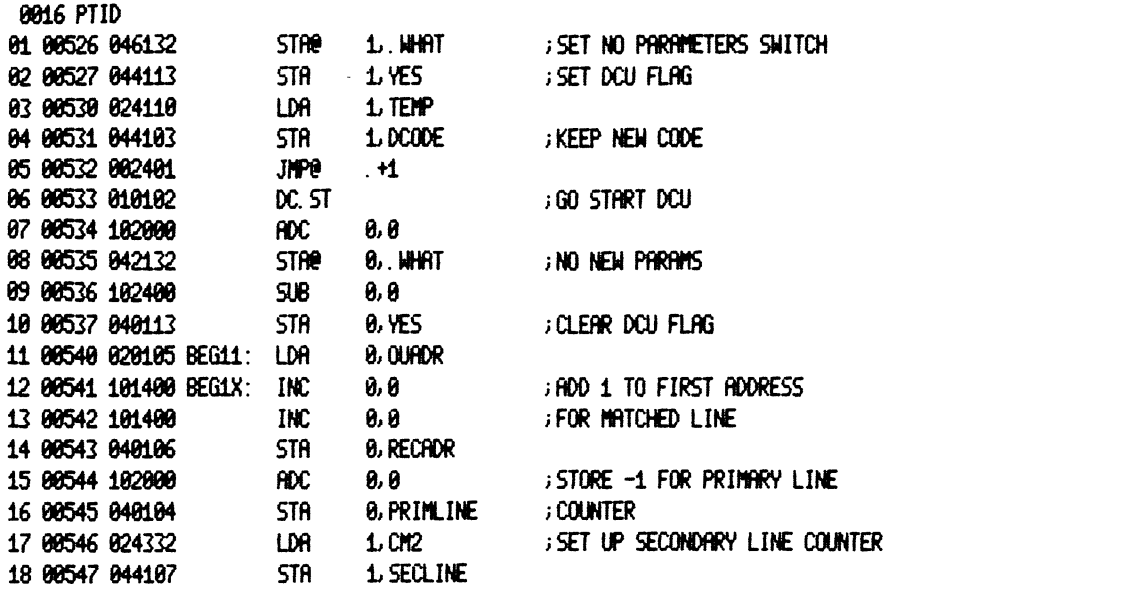

 $\label{eq:2.1} \frac{1}{\sqrt{2}}\int_{\mathbb{R}^3}\frac{1}{\sqrt{2}}\left(\frac{1}{\sqrt{2}}\right)^2\frac{1}{\sqrt{2}}\left(\frac{1}{\sqrt{2}}\right)^2\frac{1}{\sqrt{2}}\left(\frac{1}{\sqrt{2}}\right)^2.$ 

 $\mathcal{L}^{\text{max}}_{\text{max}}$  . The  $\mathcal{L}^{\text{max}}_{\text{max}}$ 

 $\label{eq:2.1} \frac{1}{\sqrt{2}}\int_{0}^{\infty}\frac{1}{\sqrt{2\pi}}\left(\frac{1}{\sqrt{2\pi}}\right)^{2\alpha} \frac{1}{\sqrt{2\pi}}\int_{0}^{\infty}\frac{1}{\sqrt{2\pi}}\left(\frac{1}{\sqrt{2\pi}}\right)^{\alpha} \frac{1}{\sqrt{2\pi}}\frac{1}{\sqrt{2\pi}}\int_{0}^{\infty}\frac{1}{\sqrt{2\pi}}\frac{1}{\sqrt{2\pi}}\frac{1}{\sqrt{2\pi}}\frac{1}{\sqrt{2\pi}}\frac{1}{\sqrt{2\pi}}\frac{1}{\sqrt{2\pi}}$ 

 $\label{eq:2.1} \frac{1}{\sqrt{2\pi}}\sum_{i=1}^n\frac{1}{\sqrt{2\pi}}\sum_{i=1}^n\frac{1}{\sqrt{2\pi}}\sum_{i=1}^n\frac{1}{\sqrt{2\pi}}\sum_{i=1}^n\frac{1}{\sqrt{2\pi}}\sum_{i=1}^n\frac{1}{\sqrt{2\pi}}\sum_{i=1}^n\frac{1}{\sqrt{2\pi}}\sum_{i=1}^n\frac{1}{\sqrt{2\pi}}\sum_{i=1}^n\frac{1}{\sqrt{2\pi}}\sum_{i=1}^n\frac{1}{\sqrt{2\pi}}\sum_{i=1}^n\$ 

!0017 PTID ; MAIN PROGRAM STARTS HERE  $\mathbf{01}$ 82 ; SELD LINE GROUNDED **JSRE** IENT? 03 00550 006226 R000: 04 00551 000003  $\mathbf{I}$ 05 00552 062677 IORST GHECK O. C. GATE TO SELD 06 00553 063700 SKPDZ 0 07 00554 006230 **EHALT** 08 00555 006231 LOOPX 89 **JSRB** IENT? ; SELB LINE GROUNDED 10 00556 006226 A001: 11 00557 000003  $\mathbf{I}$ 12 00560 062677 **IORST** 13 00561 063500 **SKPBZ** ; ICLR GETS SET ON IORST 0 GHECK O.C. GATE TO SELB, 14 00562 006230 **EHALT** L00PX . ; MUX AND GATE 15 80563 806231 16 17 00564 006226 A002: **JSRe** IENT? ; PTI DONE SHOULD NOT BE 18 00565 000003  $\mathbf{I}$ 19 88566 862677 **IORST** ; SET 20 00567 063734 **SKPDZ HUX** 21 00570 006230 **; CHECK DONE FLOP, O.C. EHALT** GATES TO SELD, DOC TO 22 00571 006231 LOOPX 23 **JOING FLOP HIGH ALLOWING** 24 ; DATA TO SET FLOP 25 26 80572 806226 R003: **JSRe** IENT? ; PTI BUSY SHOULD BE SET 27 88573 888883  $\mathbf{I}$ **IORST** 28 00574 062677 29 80575 830871 LDA 2 BDADR 30 00576 071034 DOA  $2$  MX 31 80577 860000 NIO ; DUMMY INSTRUCTION 0 32 00600 063434 **MIX SKPBN** ; ON IORST 33 00601 006230 **EHALT** GHECK SELD O.C. GATE ; ICLR FLOP, IORST, PTI 34 00602 006231 LOOPX ; AND GATE, SCAN COUNT CARRY UP EARLY 35 36 37 80603 806226 8004: **JSRe** IENT? 38 00604 000003  $\bf{I}$ 39 00605 062677 **IORST** 40 00606 020271 LDA.  $0.020$ ; TEST DEVICE SELECTION 41 00607 040100 **STA** 0, TEM ;LOGIC-GET MASK **; FORM EXCLUSIVE OR** 42 43 ; WITH MASK AND DEVICE 44 88618 824181 LDA 1. DEVCD ; CODE TO CHANGE 45 00611 131000 **HOV**  $1.2$ 46 00612 113520  $RNOZ$   $8.2$ **JONE BIT AT A TIME** 47 00613 107000 **ADD**  $0,1$ 48 80614 146400  $50B$  $2.1$ 49 88615 838862 2. SKIP ; ADD NEW DEVICE CODE LDA 50 00616 133000 ; IN SKIP INSTRUCTION **ADD**  $1.2$ 51 00617 050402 **STR**  $2. +2$ 52 80620 862677 **IORST** ; SKIP INSTRUCTION HERE 53 80621 808080 0 54 00622 006230 **; CHECK PTI GATE, EHALT** 55 80623 820100 LDA. **8, TEM** ; SELECTION LOGIC 56 80624 101224 ; MOVE MASK RIGHT **MOVZR** 0, 0, 5ZR 57 80625 808762 **JMP** A004+4 58 88626 886231 L00PX 59 80627 868277 8085: **INTDS** ; WITH DONE DISABLED, 60 00630 006226 **JSRe** IENT? ; NO INTERRUPT SHOULD

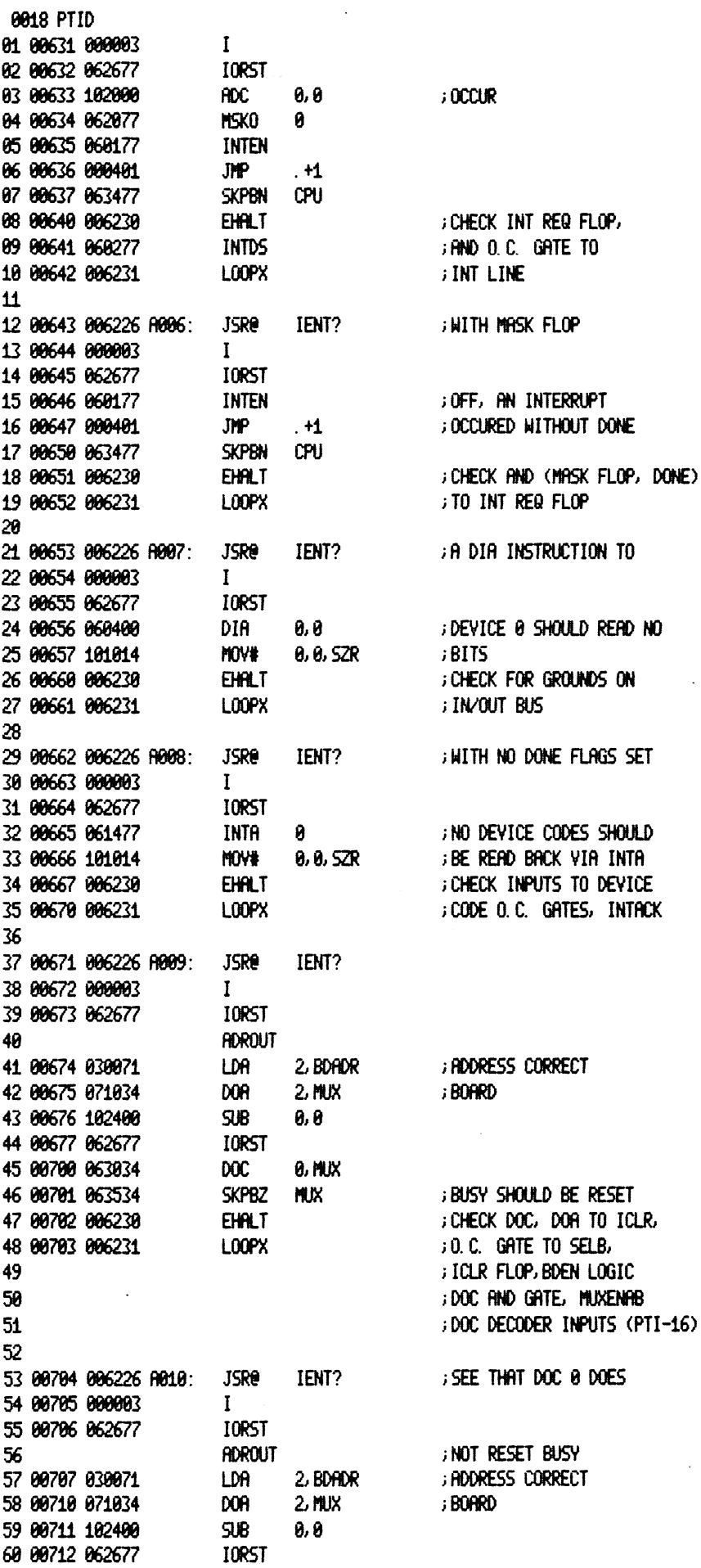

 $\sim$ 

0019 PTID 0,0 01 00713 063000  $\mathbf{p}$ 02 00714 063434 SKPBN - MUX GHECK PTI INPUT TO DOC 03 00715 006230 **EHALT** 04 00716 006231 LOOPX 85 06 00717 006226 R011: **JSRe** IENT? ; DO NOT RESET BUSY WITH 07 00720 000003  $\mathbf{I}$ **IORST** 88 88721 862677 DATA-1 SET ON A DOC **ADROUT** 09 LDA 2. BDADR ; ADDRESS CORRECT 10 00722 030071 11 80723 071034 DOR  $2.$  MUX ;BOARD 12 00724 102620 SUBZR 0,0 **GENERATE DATA-1 MOVZR** 0,0 13 00725 101220 14 00726 062677 **IORST 0, MUX** 15 00727 063034  $DOC$ 16 80730 863434 SKPBN **MUX** 17 80731 806230 **EHALT** ; CHECK - (DATA1-B) INPUT 18 00732 006231 LOOPX ; TO DOC LOGIC  $19$ **JSRB** IENT? ; DO NOT RESET BUSY 20 00733 006226 A012: 21 80734 800003  $\mathbf{I}$ 22 00735 062677 **IORST** 23 ; WITH DATA0 SET ON A 24 **ADROUT**  $,000$ 25 88736 838871 **LDA** 2, BDADR ; ADDRESS CORRECT 26 80737 071034 doa  $2.$  MUX ; BOARD 27 00740 102620 SUBZR 0, 0 **GENERATE DATA0** 28 00741 062677 **IORST** 29 00742 063034 DOC -0. MUX 30 00743 063434 SKPBN **MIX** ; CHECK -(DATA0-B) INPUT 31 00744 006230 **EHALT** 32 00745 006231 L00PX  $: 10 - (XROOC)$ ,  $- (DOC)$ 33 34 80746 806226 R013: **JSRe** IENT? ; SET ICLR WITH START PULSE 35 80747 800003  $\mathbf{I}$ 36 00750 062677 **IORST RICLR**  $37$ 38 **HOROUT RESET ICLR TO** 39 00751 030071 LDA. 2, BDADR **; ADDRESS CORRECT** 40 00752 071034 DOA  $2$  MUX ; BOARD **SUB** ; ENRBLE "DONE" AND 41 00753 102400 0,0 42 00754 063034 DOC: **9. MUX RESET "BUSY** 43 80755 860134 NIOS **MUX** 44 88756 863434 **SKPBN MUX** ; CHECK BUSY GOT SET AGAIN 45 00757 006230 **EHALT ; CHECK STRT AND MUXENAB** 46 00760 006231 L00PX ; to ICLR 47 **JSRe** 48 80761 806226 R014: IENT? ; TRY TO SET ICLR WITH 49 80762 800003  $\mathbf{I}$ 50 00763 062677 **IORST** 51 **RICLR** ; STRT DEVICE 0 52 **; RESET ICLR TO ADROUT** 53 00764 030071 LDA 2, BDADR ; ADDRESS CORRECT 54 00765 071034 DOA  $2.$  MUX ; BOARD 55 00766 102400 SJB 0, O ; ENRELE "DONE" AND 56 00767 063034  $\mathbf{p}$ **0, MUX RESET "BUSY:** 57 00770 060100 **NIOS** 8. 58 80771 863534 **SKPBZ MIX ; CHECK MUXENAB** 59 00772 006230 **EHALT** 60 00773 006231 **LOOPX** ÷.

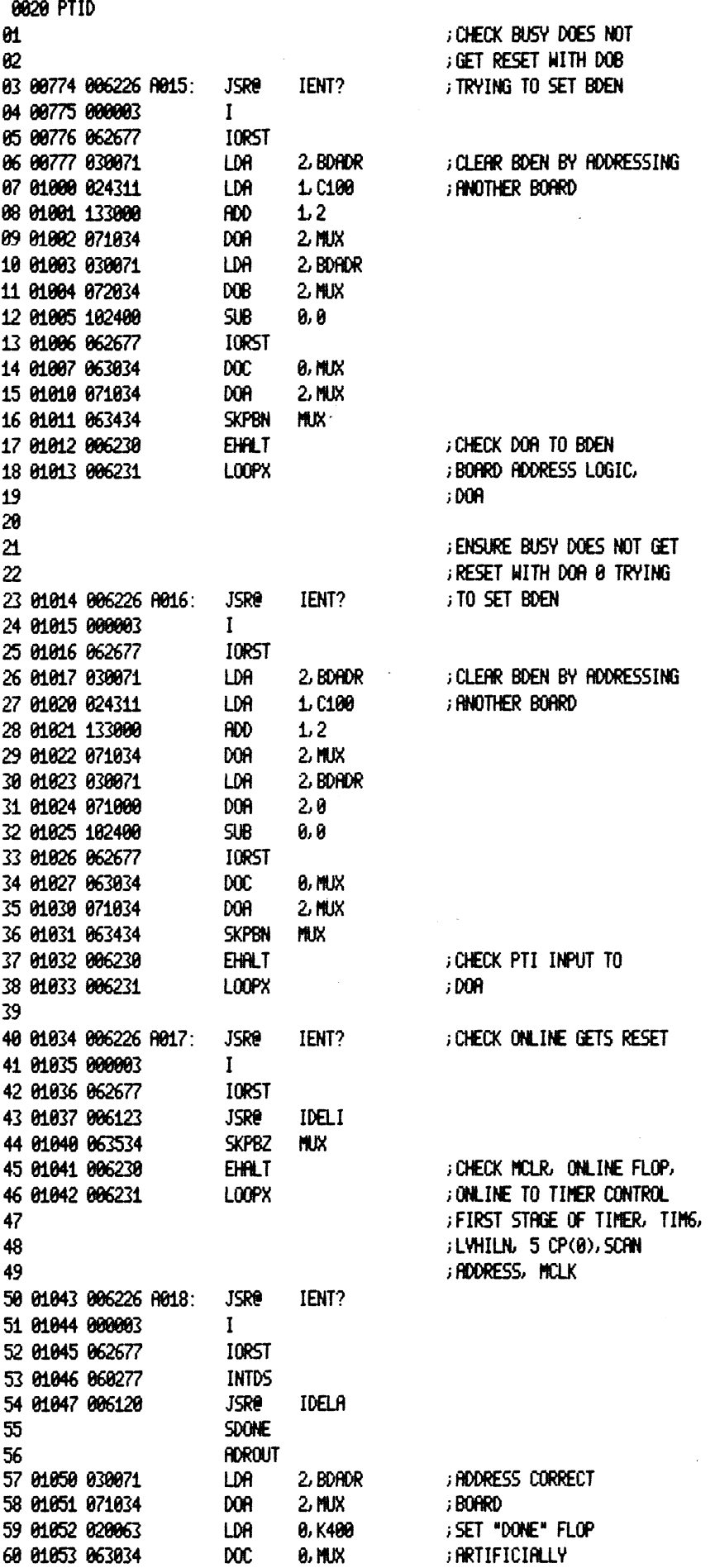

 $\mathcal{L}_{\mathrm{eff}}$ 

0021 PTID ; CHECK DONE SET **SKPDN MIX** 01 01054 063634 ; NOT SET-CHECK O. C. GATE 02 01055 006230 **EHALT** ; TO SELD, DONE FLOP, DIRG 03 01056 006231 LOOPX **; DONE SETTING, ROENB** 84 85 ; SEE THAT BOARD WILL 06 01057 006226 R019: **JSRe** IENT? 07 01060 000003  $\mathbf{I}$ **IORST** 88 81861 862677 **INTDS GIVE INTERRUPT** 09 01062 060277 10 01063 020354 LDA 0, KM200 11 01064 062077 **MSKO** 0 12 01065 006120 IDELA **JSRe** 13 01066 060177 **INTEN** 14 SDONE 15 **ADROUT** 2, BDADR ; ADDRESS CORRECT 16 01067 030071 LDA DOR  $2$  MUX ; BOARD 17 01070 071034 ; SET "DONE" FLOP 18 01071 020063 LDA 0, K400 19 01072 063034 **DOC 0, MUX ; ARTIFICIALLY ; DUMMY INSTRUCTIONS** 20 01073 060000 **NIO** 0 21 01074 060000 NIO 0 **SKPBZ** CPU 22 01075 063577 ; CHECK MASK FLOP, INTR 23 01076 006230 **EHALT** 24 01077 060277 **INTDS** ; O. C. GATE, INT FLOP, ROENB 25 01100 006231 L00PX 26 ; CLEAR, IORST HELD LOW 27 28 01101 006226 0020: **JSRe** IENT? : CLEAR DONE WITH -(DIAGC) 29 01102 000003  $\mathbf{I}$ 30 01103 062677 **IORST** 31 01104 006120 **JSRe** IDELA 32 **SDONE** ; SET DONE 33 **ADROUT** 34 01105 030071 ; ADDRESS CORRECT LDA 2,50ADR 35 01106 071034 **DOR**  $2$  MUX ; BOARD 36 01107 020063 LDA 0, K400 ; SET "DONE" FLOP 37 01110 063034 **DOC ; ARTIFICIALLY 8, MUX** 38 01111 020314 LDA 0, C200 ; data bit 8 39 01112 063034 **DOC** 0, 削以 40 01113 060000 ; DUMMY INSTRUCTION NI<sub>0</sub> Й. 41 01114 063734 **SKPDZ MUX** ; DONE SHOULD BE RESET 42 81115 806230 **EHALT** ;-(DIAGC) INPUT TO CLR DONE 43 01116 006231 LOOPX **;FLOP, MCLK, DONE FLOP** 44 ; CLR DONE GROUNDED 45 46 01117 006226 R021: **JSRe** IENT? ; CLEAR DONE WITH CLEAR 47 81128 888883  $\bf{I}$ **IORST** 48 01121 062677 49 01122 006120 **JSRe** IDELA 58 SDONE 51 **ADROUT** 52 01123 030071 LDR 2 BDADR ; ADDRESS CORRECT 53 01124 071034 DOR  $2$  MUX ; BOARD ; SET "DONE" FLOP 54 01125 020063 LDA 0, K400 55 01126 063034 **DOC 8, MUX** ; ARTIFICIALLY 56 01127 060234 **NIOC MIX** ; BOARD CLEAR 57 01130 060000 ; DUMMY INSTRUCTION NIO 0 58 01131 063734 **SKPDZ MIX** 59 01132 006230 **EHALT** ; CHECK - (CLEAR) TO CLR DONE 60 01133 006231 L00PX ; FLOP, TIME RLWAYS ON,

0022 PTID **; ICLR TO DONE LOGIC** 01 82 IENT? 03 01134 006226 0022: **JSRe JOON'T CLEAR DONE WITHOUT** 04 01135 000003  $\mathbf{I}$ 05 01136 062677 **IORST** 06 01137 006120 **JSRe** IDELA ;-(dat<del>r-0-</del>b) 87 SDONE 68 **ADROUT** 09 01140 030071 LDA. 2. BDADR ; ADDRESS CORRECT 10 01141 071034 DOA  $2$  MUX ; Borrd 11 01142 020063 ; SET "DONE" FLOP LDA. 0, K400 12 01143 063034 **DOC 0, MUX ; ARTIFICIALLY** 13 01144 020314 LDA 0.C200 14 01145 126620  $SUBZR$  1.1 ; Set data-0 in output 15 81146 123800 **RDD**  $1, 8$  $.$  ;  $HORD$ 16 01147 063034 **DOC 9, MUX** 17 01150 063634 SKPDN **MUX** 18 01151 006230 **EHALT** ; CHECK -(DATA-0-B) TO 19 01152 006231 LOOPX **GLR DONE** 20 01153 006226 R023: **JSRe** IENT? ; DO NOT GET INTERRUPT WITH 21 01154 000003  $\mathbf{I}$ 22 01155 062677 **IORST** 23 01156 060277 **INTDS** 24 01157 102000 **ADC** 0,0 ; MASK ON 25 01160 062077 **MSKO** 0 26 01161 006120 JSRe IDELA 27 01162 060177 **INTEN** SDONE 28 29 **ADROUT** 30 01163 030071 LDA 2, BDADR ; ADDRESS CORRECT 31 01164 071034 DOA  $2$  MUX ; BOARD 32 01165 020063 0, K400 ; SET "DONE" FLOP LDA 33 01166 063034  $\mathbf{p}$ 0, MUX **; ARTIFICIALLY** 34 01167 060000 NI<sub>0</sub> 0 35 01170 060000 NIO **; WAIT FOR A WHILE** 0 36 01171 063477 **SKPBN** CPU 37 01172 006230 **EHALT ; CHECK MASK FLOP** 38 01173 006231 LOOPX 39 40 01174 006226 R024: **JSRe** IENT? ; CLEAR MASK WITH IORST 41 01175 000003  $\mathbf{I}$ 42 01176 102000 ADC. 0,0 43 01177 062077 MSK<sub>0</sub> 0 44 01200 062677 **IORST** 45 81201 006120 **JSRe IDELA** 46 01202 060177 **INTEN** 47 SDONE 48 **ADROUT** 49 01203 030071 LDA 2, BOADR ; ADDRESS CORRECT 50 01204 071034 DOR  $2$ , MUX ; BOARD 51 01205 020063 LDA 0, K400 ; SET "DONE" FLOP 52 01206 063034 **DOC 0, MUX FRIFICIALLY** ; DUMMY INSTRUCTIONS 53 01207 060000 NIO  $\bf{0}$ 54 01210 060000 NIO 0 55 01211 063577 CPU **SKPBZ** ; IORST TO INT ENABLE 56 01212 006230 **EHALT** ; INT REQ FLOP 57 01213 060277 **INTDS** 58 01214 006231 **LOOPX JSRe** 59 81215 886226 R826: IENT? 60 01216 000003  $\mathbf{I}$ 

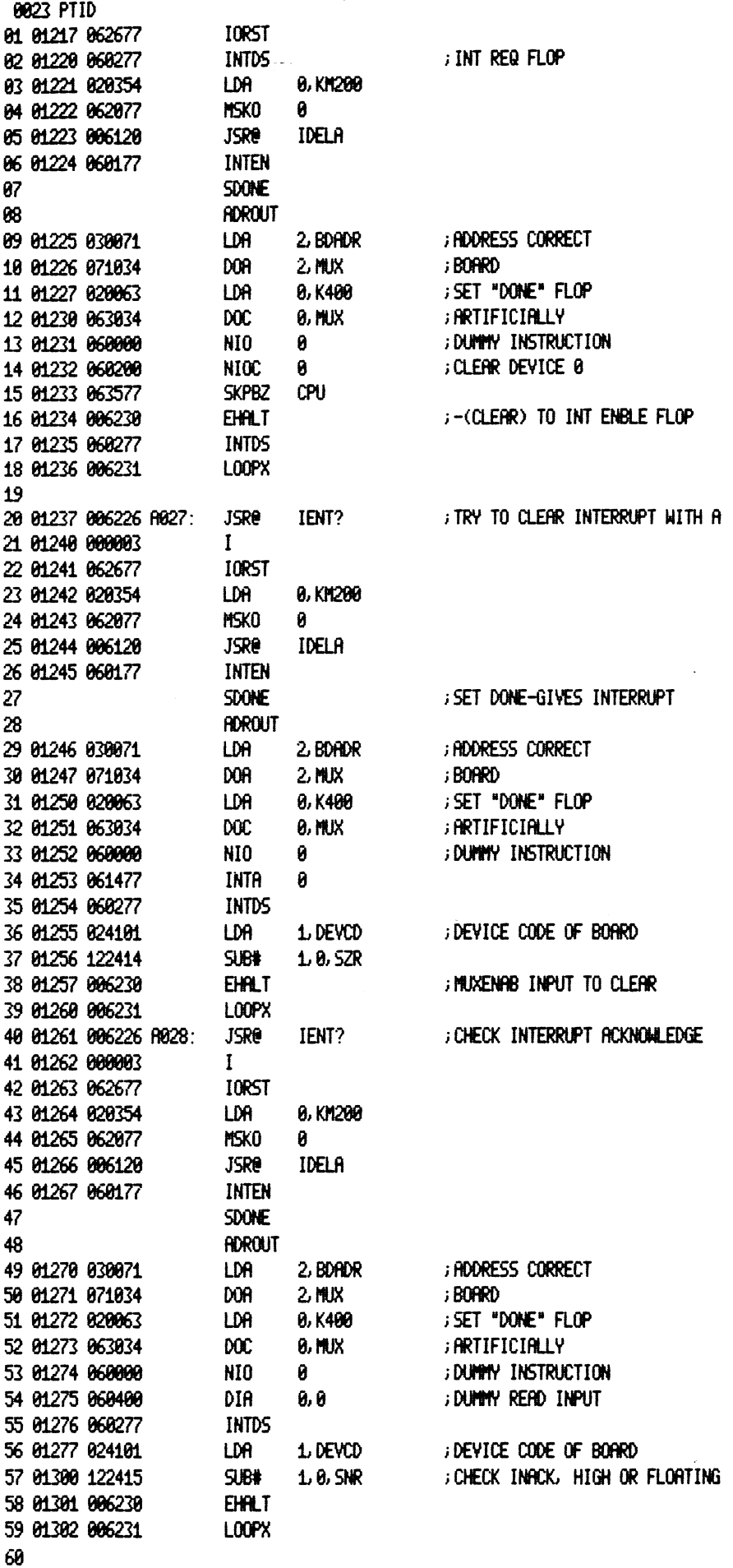

 $\sim 10^{-10}$ 

0024 PTID 01 01303 000403 **JMP RØ29** 02 01304 177576 KM201: 177576 03 01305 173577 KM420: 173577 04 01306 020113 R029: LDA **8, YES** 05 01307 101004 **MOV** ; IS THIS A DCU? 0, 0, SZR 06 01310 000431 **JIP RØ30 FYES** ; GET IOMODULE 07 01311 020235 LDR 0,10M?0 08 01312 101004 **MOV** 0, 0, SZR ; If ZERO ASSUME A TTY 09 01313 000466 XH031: **JHP** A031 10 11 01314 006226 A029A: **JSRB** IENT? **; ENABLE HIGHER PRIORITY** 12 01315 000003  $\mathbf{I}$ 13 01316 062677 **IORST** ; INTERRUPT AND ENSURE 14 15 **; PROPER DEVICE GETS ; ACKNOWLEDGED** 16 17 01317 020765 LDA 0, KM201 18 01320 062077 **MSKO** ø 19 01321 006120 **JSRe IDELA** 20 SDONE  $21$ **HOROUT** 22 01322 030071 LDA 2 BDADR **; ADDRESS CORRECT** 23 01323 071034 **DOA**  $2$  MUX ; BOARD ; SET "DONE" FLOP 24 01324 020063 LDA 0, K400 25 01325 063034 **DOC 8, MUX ; ARTIFICIALLY** 26 01326 061111 DOAS ; SET DONE ON PTI **8, TTO** 27 01327 063511 **SKPBZ** TT<sub>0</sub> ; START HIGHER DEVICE 28 01330 000777 **JMP**  $-1$ 29 01331 024264 LDA  $1.011$ HIGHER DEVCODE=11 30 01332 061477 **INTA** 0 31 01333 106434 SUBZ# 0, 1, SZR 32 01334 006230 ;-(INTPIN) INPUT TO **EHALT** 33 01335 006231 LOOPX ; INTACK FLOATING 34 01336 000443 **JMP H031**  $35$ 36 01337 000000 A30TX: 8 37 01340 000010 A3010: 10 38 01341 006226 A030: **JSRe GNABLE HIGHER PRIORITY** IENT? 39 01342 000003  $\mathbf{I}$ 40 01343 062677 **IORST** 41 ; INTERRUPT (DEVICE CODE 76) 42 ; TO CHECK INTPIN ON DCU 43 01344 020741 LDA 0, KM420 44 01345 062077 MSK0 Я 45 01346 006120 **JSRe** IDELA 46 **SDONE** 47 **ROROUT** 48 01347 030071 **; ADDRESS CORRECT** LDA 2 BOADR 49 01350 071034 **DOR**  $2$  MX ; BOARD ; SET "DONE" FLOP 50 01351 020063 LDA 0, K400 51 01352 063034 **DOC** ; ARTIFICIALLY **9, MUX SUBZL** 52 01353 102520 0,0 53 01354 061076 **DOR** 0, DCU **; SET DONE ON DCU (RTC) SKPBN** 54 01355 063476 DCU ; CHECK DEVICE CODE 55 01356 000406 **JMP A030G** 56 01357 101404 INC ; TIMEOUT CLOCK 0, 0, SZR 57 01360 000775 **JMP**  $-3$ 58 01361 014756 DSZ **A30TX** ; BUMP BIG COUNT 59 01362 000773 **JMP**  $-5$ ; WAIT SOME MORE 60 01363 000407 JNP **R031E** ; DCU RTC TIMEOUT

0025 PTID 1.C76 01 01364 024307 0030G: LDA 02 01365 061477  $INTA = 0$ 03 01366 106434 0, 1, SZR ; (INTPIN) INPUT TO INACK FLOATING SUBZ# 04 01367 006230 **EHALT** 05 01370 006231 LOOPX A031 06 01371 000410 **JMP** 07 01372 034206 A031E: LDA 3, ITR?R **GET ERROR SWITCH** 08 01373 175004 **MOV**  $3, 3, 5ZR$ ; IS IT SET? ; YES, DON'T PRINT MESSAGE 09 01374 000403 **JMP**  $+3$ 10 01375 006215 **JSR BIMES?S** 11 01376 007076 **DCURT** ; DCU RTC FAILED TO INTERRUPT 12 01377 006230 **EHALT** 13 01400 006231 L00PX ; TRY TO CLEAR DONE WITHOUT DIC 14 01401 006226 R031: **JSRe** IENT? 15 01402 000003  $\mathbf{I}$ 16 01403 062677 **IORST** 17 01404 006120 **JSRe** IDELA ; SET DONE-GIVES INTERRUPT 18 **SDONE** 19 **ADROUT** 20 01405 030071 2, BDADR ; ADDRESS CORRECT LDA. 21 01406 071034 **DOR**  $2$  MUX ; Board 22 01407 020063 LDA. 0, K400 ; SET "DONE" FLOP 23 01410 063034 **DOC** 0, MUX ; ARTIFICIALLY 24 01411 020314 LDA **8, C200** 25 01412 062034 DOB **8, MUX** 26 01413 063634 SKPDN MUX ; THIS SHOULD NOT RESET DONE :DOC HIGH TO -(DIAGC) 27 01414 006230 **EHALT** 28 01415 006231 L00PX 29 30 01416 006226 R032: **JSRe** IENT? ; DON'T SET DONE ON A 31 01417 000003  $\mathbf{I}$ 32 01420 062677 **IORST** 33 01421 006120 **JSRe** IDELA 34 **ADROUT** : DOB-DIAGNOSTIC LOGIC ; HODRESS CORRECT 35 01422 030071 **LDA** 2 BDADR 36 01423 071034 **DOA**  $2$  MUX ; BOARD 0, K400 37 01424 020063 LDA 38 01425 062034 DOB 0, MUX 39 01426 063734 **SKPDZ MIX** 40 01427 006230 ; CHECK DOC INPUT TO **EHALT** 41 01430 006231 LOOPX ; GATE SETTING DONE- RLSO 42 ; ICLR NEVER CLEARED DONE 43 44 01431 006226 R033: **JSRe** ; DON'T SET DONE WITHOUT IENT? 45 81432 888883  $\mathbf{I}$ 46 01433 062677 **IORST** 47 01434 006120 **JSRe** ;DATA-7 IDELA 48 01435 102400 **SUB** 0, 0 49 01436 063034 DOC. **0, MUX** 50 01437 063734 SKPDZ mix 51 01440 006230 **EHALT** ; CHECK DATA7 INPUT TO **; DIRGNOSTIC GATE ON DONE FLOP** 52 01441 006231 LOOPX 53 01442 006226 R034: **JSRe** IENT? ; DON'T SET DONE WITHOUT 54 01443 000003  $\mathbf{I}$ 55 01444 062677 IORST 56 01445 006120 **JSRe** IDELA ;-(DATA-0-B) 57 01446 020063 LDA 1 0, K400 58 01447 126620 ; set data—0 in output  $SUBZR$  1.1 59 01450 123400 **AND** ; MORD  $1.0$ 60 01451 063034 0, MUX  $\mathbf{p}$ 

0826 PTID G1 81452 863734 SKPDZ MUX G2 61453 G86238 **EHALT** i CHECK -(DATA-@-B) TO @3 61454 086231 LOOPS ;DONE SETTING LOGIC 84 7DON'T CLEAR DONE WITHOUT B5 61435 806226 AOS: jsre ie<br>I<br>10rst<br>Jsre id TENT? 06 61456 BORRE3 O7 8145? 862677 G8 B1468 606120 IDELA ; DATAS 500NE<br>
HDROUT<br>
LDA 2. BDADR ; RDDRESS (<br>
DA 2. MUX ; BOARD<br>
DOC 8. MUX ; RETIFICI(<br>
SUB 8. 8<br>
DOC 8. MUX<br>
SKPDN MUX<br>
SKPDN MUX<br>
EHALT ; CHECK DAY<br>
JOOPY<br>
JSRe IENT?<br>
I<br>
JOOPY<br>
JSRE IENT?<br>
I<br>
JOOPY<br>
JSRE IENT?<br>
I<br>
JOOPY<br>
JS 89 16 14 1461 930074 2) BDADR ;ADDRESS CORRECT 12 61462 071034 2, MUX 3 BORRD 13 @1463 @20863 8, K400 iSET "DONE" FLOP 14 61464 663034 B, MUX sARTIFICIALLY 15 @1465 162400 8,8 16 61466 863034 @, MUX 1? 61467 063654 18 61478 886230 i CHECK DATR8 TO -(DIAGO) 19 61471 806231 28 21 81472 B06226 RO36: TENT? 22 61473 B@BR83 23 61474 862677 zurst<br>JSRe Idela<br>Soone<br>Adrout<br>LDA 2.BDADR ;ADDRESS<br>DOA 2.MUX ;BOARD 24 61475 806126 IDELA 25 26 2? 61476 O30871 2) BDROR i ADDRESS CORRECT 28 81477 871834 dor<br>Ldr 2, MUX i; BORRD 29 61388 G28063 8, K468 iSET "DONE" FLOP 8, MUX 36 81501 663034 DOC. i ARTIFICIALLY 34 81582 660434 dia @, MUX ;READ IN ADDRESS AFTER 32 81983 824869 **LDR** 1, AMASK i SETTING DONE-MASK 33 6154 125480 **AND** 1,8 ;BOARD ADDRESS-COM 34 01505 024071 LDA 1, BDADR i PARE WITH CORRECT 35 6156 122414 **SUB#** 1, @, S2ZR iBORRD ADDRESS i CHECK MUX DINA 10 .0.C. GATES, DIA 36 61307 886238 **EHALT** 37 81518 886231 LOOPX **JSR@** 38 01511 006226 A037: IENT? i TRY TO READ IN BOARD 39 B1512 080803  $\mathbf{I}$ 46 61513 0626/7 **IORST** iADDRESS WITHOUT SETTING 4 42 81514 846128 **JSRe** IDELA ;DONE-SHOULD NOT READ 43 61515 668434 DIA @, MUX 44 61516 824868 LDA. 1, RRASK 45 @1517 123414 i CHECK FOR ZERO BOARD ADDRESS HND# 1, 6, SZR 46 81526 886238 **EHALT** i CHECK DONE TO MUX DINA 47 81521 066231 L00PX 48 49 81522 O86226 AO38: **JSRe** TENT? ;CHECK DONE WITHOUT PTI WITH 50 81523 800883  $\mathbf{I}$ 31 61524 662677 **IORST** 32 @1925 606120 **JSRe** IDELA ; DONE SET 33 SDONE o4 **ADROUT** 3 41326 630871 LDR. 2) BDRDR ;RADDRESS CORRECT 56 01527 071034 DOA 2, MUX 3 BORRD ;SET "DONE" FLOP 57 01530 020063 LDA b, K408 ;ARTIFICIALLY 38 81531 863034  $_{\text{p}00}$ @, MUX **SKPDZ** 09 81532 865708 0 66 81523 006238 iPTY INPUT TO SELD GATE**EHALT** 

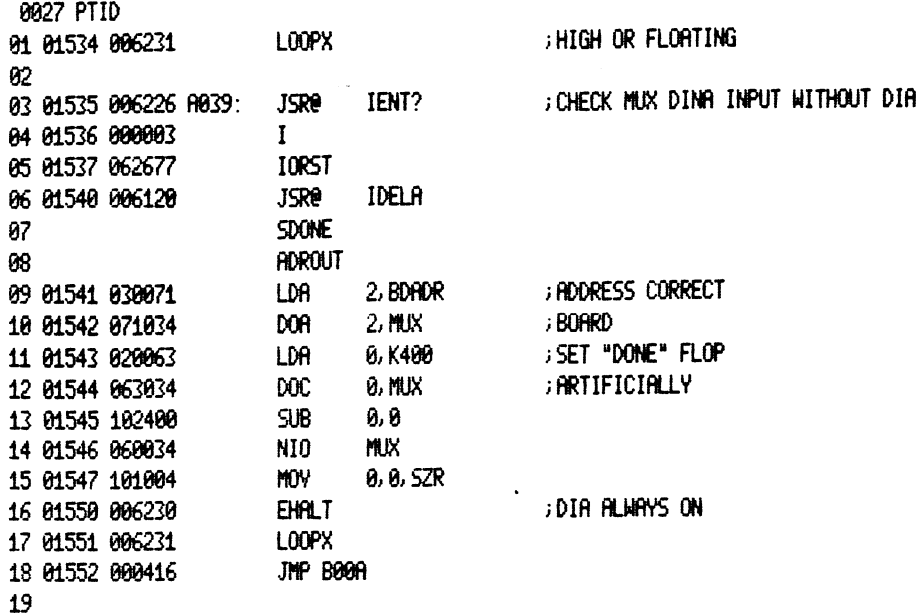

 $\label{eq:2.1} \frac{1}{\sqrt{2}}\int_{\mathbb{R}^3}\frac{1}{\sqrt{2}}\left(\frac{1}{\sqrt{2}}\right)^2\frac{1}{\sqrt{2}}\left(\frac{1}{\sqrt{2}}\right)^2\frac{1}{\sqrt{2}}\left(\frac{1}{\sqrt{2}}\right)^2\frac{1}{\sqrt{2}}\left(\frac{1}{\sqrt{2}}\right)^2\frac{1}{\sqrt{2}}\left(\frac{1}{\sqrt{2}}\right)^2\frac{1}{\sqrt{2}}\frac{1}{\sqrt{2}}\frac{1}{\sqrt{2}}\frac{1}{\sqrt{2}}\frac{1}{\sqrt{2}}\frac{1}{\sqrt{2}}$ 

 $\mathcal{L}^{\text{max}}_{\text{max}}$  .

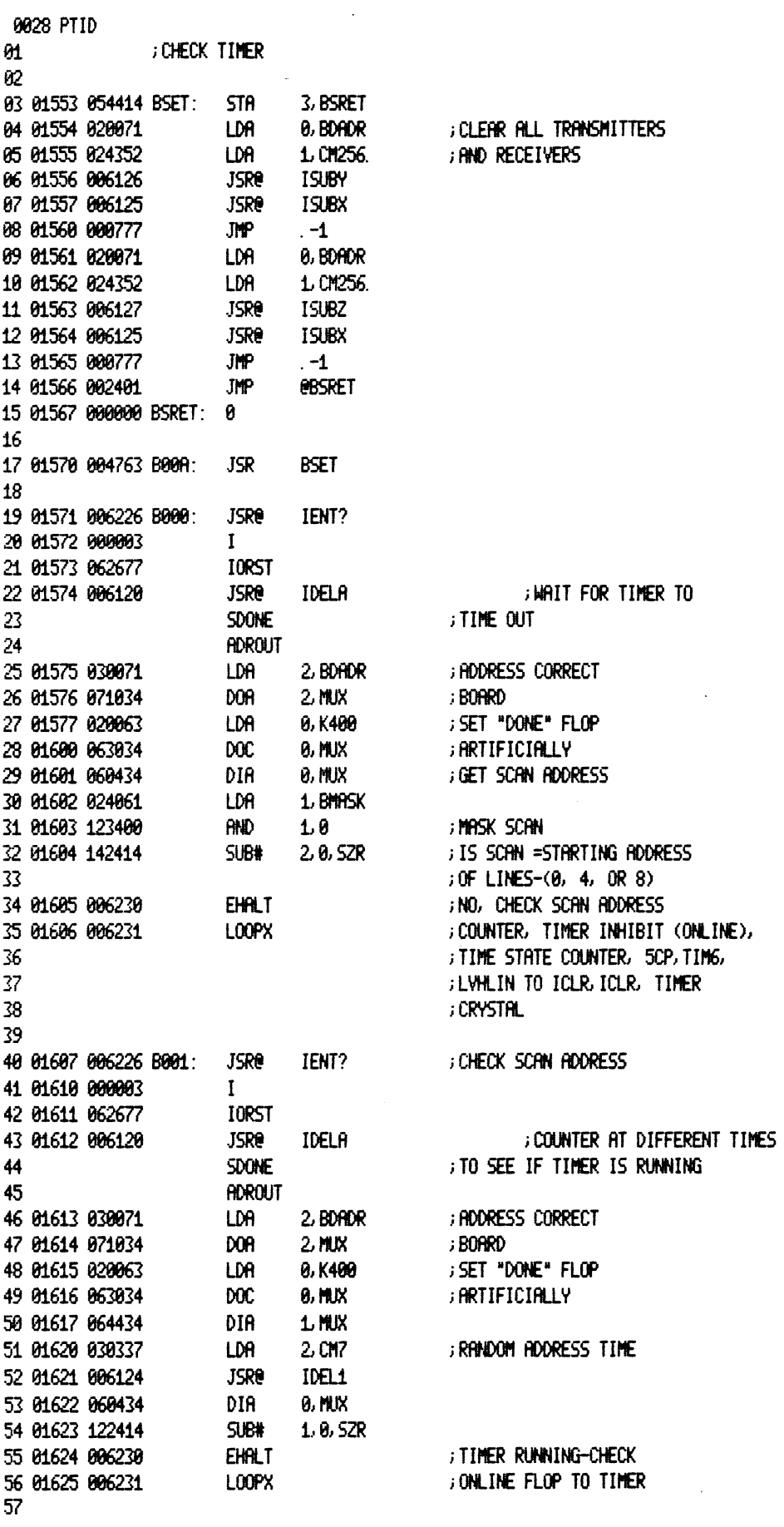

 $\sim 10^{-1}$ 

!0029 PTID **JSRe** IENT? ; MAKE SURE SETTING DONE 01 01626 006226 8003: 02 01627 000003  $\mathbf{I}$ 03 01630 062677 IORST FRESETS CLR DONE AT RIGHT TIME **JSRO** IDELA 04 01631 006120 **SDONE** 85 66 **ADROUT** 07 01632 030071 LDA 2. BDADR ; ADDRESS CORRECT 08 01633 071034 **DOR**  $2.$  MUX ; Borrd ; SET "DONE" FLOP 09 01634 020063 LDA 0, K400 ; ARTIFICIALLY 10 01635 063034 **DOC** 0, MUX DIAG  $11$ **8.C200** ; ISSUE CLEAR WITHOUT 12 01636 020314 LDA **8.MIX** ; GOING ON LINE 13 01637 063034 **DOC** 34. 14 **CLOCK** 15 01640 020262 LDA 0, C34. **JSR** *<u>EICONT</u>* 16 01641 006117 ; DONE SHOULD SET  $17$ **SDONE** 18 **ADROUT** ; ADDRESS CORRECT 19 01642 030071 LDA 2 BDADR 20 01643 071034 DOR<sub>1</sub>  $2$  MUX ; Borrd ; SET "DONE" FLOP 21 01644 020063 LDA 0, K400 22 01645 063034 DOC. 0, MUX **; ARTIFICIALLY** 23 01646 063634 SKPDN **MUX** : CHECK DONE(1) INPUT TO 24 01647 006230 **EHALT** 25 01650 006231 L00PX ; CLR DONE FLOP, DONE FLOP, MCLK ; IOPLS TO CLOCK 26 27 28 01651 006226 B004: **JSRe** IENT? **; CHECK SCAN #1** 29 01652 000003  $\bf{I}$ 30 01653 062677 **IORST** 31 01654 006120 **JSRB** IDELA 32 LINE  $\mathbf{1}$ ; TS0, LINE 1 33 **ADROUT** 34 01655 030071 LDA 2 BDADR **; ADDRESS CORRECT** 35 01656 071034 DOA  $2$  MUX ; BOARD 36 01657 024331 LDA 1. CM1 37 **CLOCK** 32. **FULL CYCLE** 38 01660 020257 LDA 0, C32 39 01661 006117 **JSR @ICONT** 40 01662 125404 INC  $1.1$ , SZR  $-3$ 41 01663 000775 **JMP** 42 **SDONE ADROUT** 43 **; ADDRESS CORRECT** 44 01664 030071 LDA. 2,BDADR 45 01665 071034 **DOR**  $2$  MUX ;BOARD ; SET "DONE" FLOP 46 01666 020063 LDA 0, K400 47 01667 063034 **DOC** 0. MUX **; ARTIFICIALLY** 48 01670 060434 **DIA** 0, MUX 49 81671 824861 LDR 1. BMASK 50 01672 123400 **AND**  $1.0$ ; MASK SCAN 51 01673 024244 LDR  $1.02$ 52 01674 133000 **ADD**  $1.2$ 53 01675 142414 SUB#  $2.0.5ZR$ ; IS SCAN 1 ; NO, CHECK SCAN ADDRESS 54 01676 006230 **EHALT** 55 01677 006231 L00PX ; COUNTER, MUX DINA O. C. GATE 56 ; ALSO, DONE MIGHT HAVE SET 57 ; ON PREVIOUS LINE DUE TO 58 ; TRANSMITTER **JSRe** 59 01700 006226 8005: IENT? **GHECK SCAN #2** 60 01701 000003  $\mathbf{I}$ 

0030 PTID 01 01702 062677 IORST 02 01703 006120 **JSRO** IDELA **LINE**  $2<sup>1</sup>$ ; TS0, LINE 2 03 84 **ADROUT** 05 01704 030071 **LDA** 2 BDADR ; ADDRESS CORRECT 06 01705 071034 DOA  $2$  MUX ; BOARD 07 01706 024332 LDR  $L$  CM2  $CLOCK$  32. 98 **FULL CYCLE** 0, C32 09 01707 020257 LDA **JSR @ICONT** 10 01710 006117 11 01711 125404 INC  $1.1$  SZR 12 01712 000775 **JMP**  $-3$ SDONE  $13$ 14 **ADROUT** 15 01713 030071 LDA 2, BDADR **; ADDRESS CORRECT** 16 01714 071034 DOA  $2$  MUX **BOARD** 17 01715 020063 LDA 0, K400 ; SET "DONE" FLOP 18 01716 063034 **DOC FRITIFICIALLY** 0, MUX 19 01717 060434 DIA 0, MUX 20 01720 024061 LDA 1, BMASK 21 01721 123400 **AND** 1,0 **HASK SCAN** 22 01722 024246 LDA  $1.04$ 23 01723 133000 **ADD**  $1.2$ 24 ; IS SCAN 2 25 01724 112414 SUB# 0, 2, 5ZR ; NO, CHECK SCAN ADDRESS 26 01725 006230 **EHALT** ; COUNTER: MUX DINA 0. C. GATE 27 01726 006231 **L00PX** 28 29 01727 006226 8006: **JSRO** IENT? **; CHECK SCAN #3** 30 01730 000003  $\mathbf{I}$ 31 01731 062677 **IORST** 32 01732 006120 **JSRe** IDELA 33 **LINE**  $\overline{3}$ ; TSO, LINE 3 34 **ADROUT** 35 01733 030071 2, BDADR ; ADDRESS CORRECT LDA. 36 01734 071034 DOA  $2$  MUX ; Borrd 37 01735 024333 LDA  $1.013$ **FULL CYCLE** 38  $CLOCK = 32.$ 39 01736 020257 LDA 0, C32. 40 81737 806117 **JSR @ICONT** 41 01740 125404 **INC**  $1.1$ , SZR 42 01741 000775 **JMP**  $-3$ 43 **SDONE** 44 **ADROUT** 45 01742 030071 LDA 2, BDADR ; ADDRESS CORRECT 46 01743 071034 DOA  $2$  MUX ; Borrd : SET "DONE" FLOP 47 01744 020063 LDR 0, K400 48 01745 063034 **DOC 8, MUX ; ARTIFICIALLY** 49 01746 060434 DIA **9, MUX** 1. BMASK 50 01747 024061 LDR 51 01750 123400 **AND**  $1.8$ ; MASK SCAN 52 01751 024250 LDA  $1.06$ 53 01752 133000 **RDD**  $1.2$ ; IS SCAN 3 54 01753 142414 SUB#  $2.0.52R$ 55 01754 006230 **EHALT** ; NO, CHECK SCAN ADDRESS 56 01755 006231 LOOPX ; COUNTER: MUX DINA 0. C. GATE 57 01756 006226 8007: **JSRe** IENT? **; CHECK SCAN #4** 58 01757 000003  $\mathbf{I}$ 59 01760 062677 **IORST JSRe** 60 01761 006120 IDELA

034 PTID +158, LINE 4 61 **LINE**  $\ddot{\bullet}$ G2 **ADROUT** i ADDRESS CORRECT 63 G1762 630071 LDA 2»BDRDR 64 @1763 071034 DOR 2, MUX 3 BOARD 1, M4 @5 1764 624334 LDA 86  $CLOCK$  32 iFULLCYCLE @? G1765 B26257 LDA 0, C32. G8 81766 606117 **JSR** @ICONT G9 81767 125404 **INC** 1, 1,52R 16 81770 860775 **JMP**  $-3$ **SDONE**  $11$ 12 **ADROUT** 13 @1771 830871 2, BDADR LDA i ADDRESS CORRECT 14 01772 071034 DOA 2, MUX i BORRD iSET "DONE" FLOP 15 @1773 G20863 LDA 8, K480 @, MUX 16 61774 663834  $_{\text{DOC}}$ ;ARTIFICIALLY 1? 1775 668434 DIA @, MUX 18 61776 424861 LDA 1, BMASK 19 @1777 123460 + MASKSCAN **AND** 1,6 e8 B2008 824263 LDR. 1,C1@ 21 82061 133000 **ADD**  $1.2$ 22 B2082 142414 2,8, SZR i1S SCAN 4 SUB# 23 A2003 806230 **EHALT** iNQ, CHECK SCAN RODRESS LOOPS 24 62004 806231 i COUNTER, MUX DINA 0.C. GATE 25 82885 806226 BBBS: JSR@ TENT? iCHECK SCAN #5 26 42006 BOOG0S  $\mathbf{I}$ 2? B2087 662677 TORST 28 G2810 086120 JSR@ IDELA 23 LINE 5. i758, LINE 5 38 ROROUT i ADDRESS CORRECT 31 62611 630071 LDA 2) BDADR 32 B2012 071034 **DOA** 2, MUR i; BORRD 33 G2013 82435 LDA 1, CMS ;PULL CYCLE 34 CLOCK 32. 33 B2614 428257 LDA 8, C32. JER 36 82615 806117 **SICONT** 3¢ 62816 125404 INC 1, 1, S2R 38 62617 Beb775 **JMP**  $-3$ 33 **SDONE** 48 **ADROUT** 41 62028 430871 i ADDRESS CORRECT LDA 2,BDADR 42 2021 671034 **DOR** 2)MUX 3; BOARD 43 G2022 B26063 LDA 8, K408 iSET "DONE" FLOP 44 82023 863034  $_{\text{poc}}$ @, MUX iARTIFICIALLY 45 82024 868434 DIA 4, MUX 1, BMASK<br>1, 0 46 82025 824864 LDA 47 02026 123400 **RND** i MASKSCAN 48 G22? 824265 LDA 1, Ci2 49 02038 133080 **RDD**  $1.2$ 34 62031 142414 SUB# 2) 8 SR +15 SCAN 5 51 02032 006230 **EHALT** iNO, CHECK SCAN ADDRESS 52 82833 886231 LOOPX ; COUNTER 53 04 82034 606226 BOGS: JSRe@ TIENT? iCHECK SCAN #6 55 82035 8800083  $\mathbf{I}$ 36 82036 862677 TORST 57 02037 006120 JSR@ IDELA 38 LINE  $\boldsymbol{6}$ ;7S@, LINE 6 39 **ADROUT** iRDDRESS CORRECT64 62849 430071 LDA 2, BDRDR

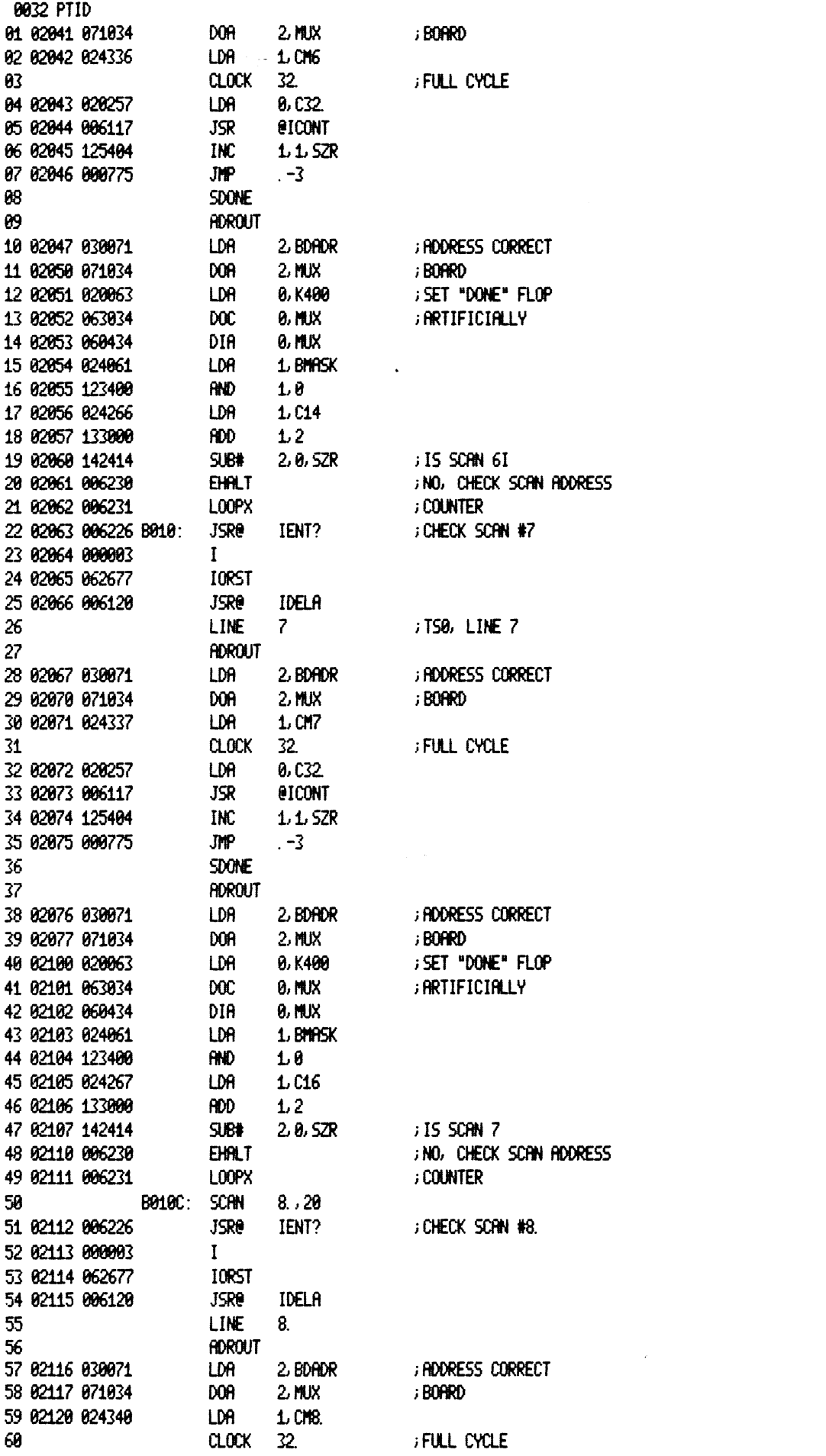

 $\mathcal{L}^{\text{max}}_{\text{max}}$
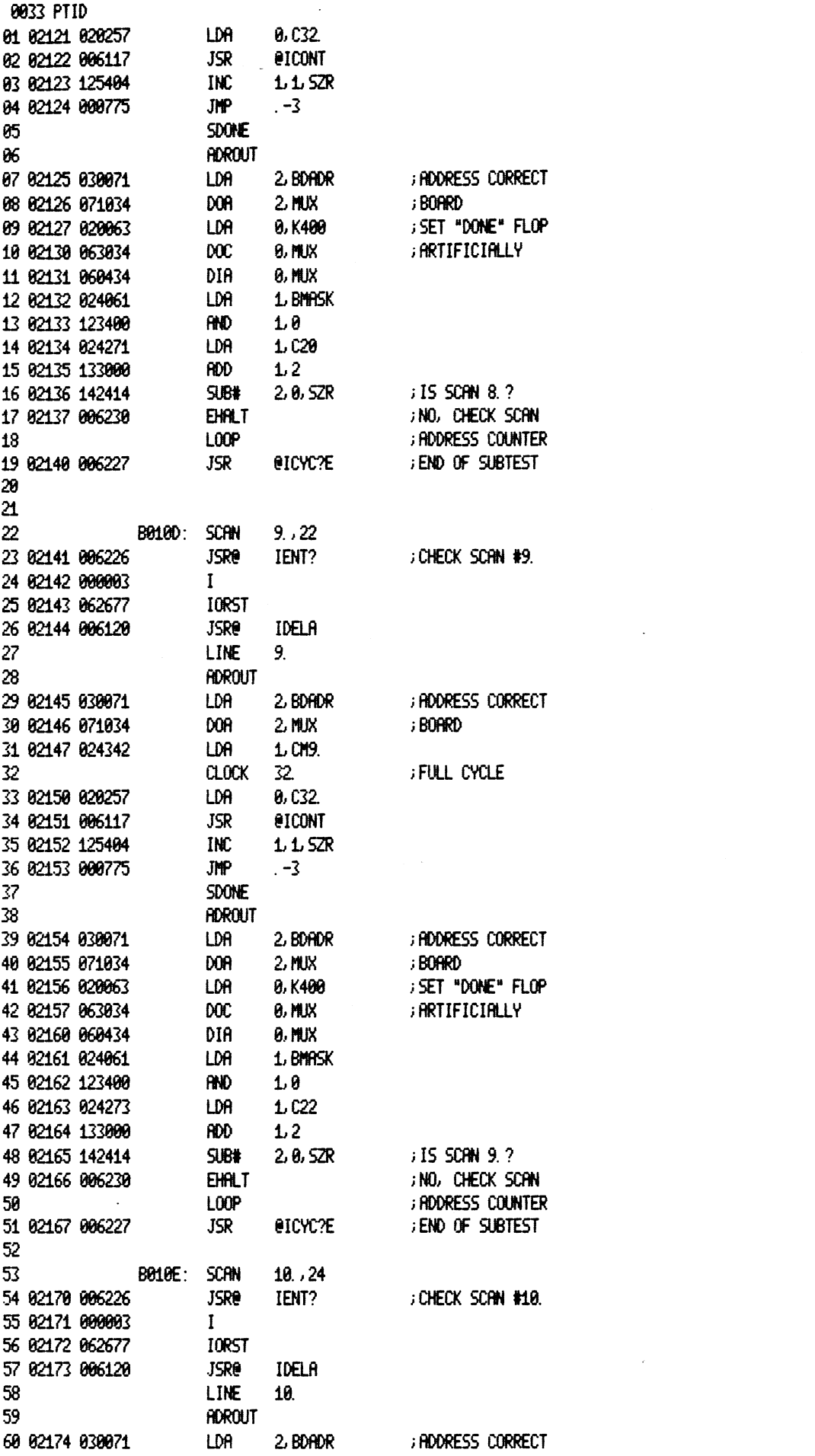

 $\sim 10^{-10}$ 

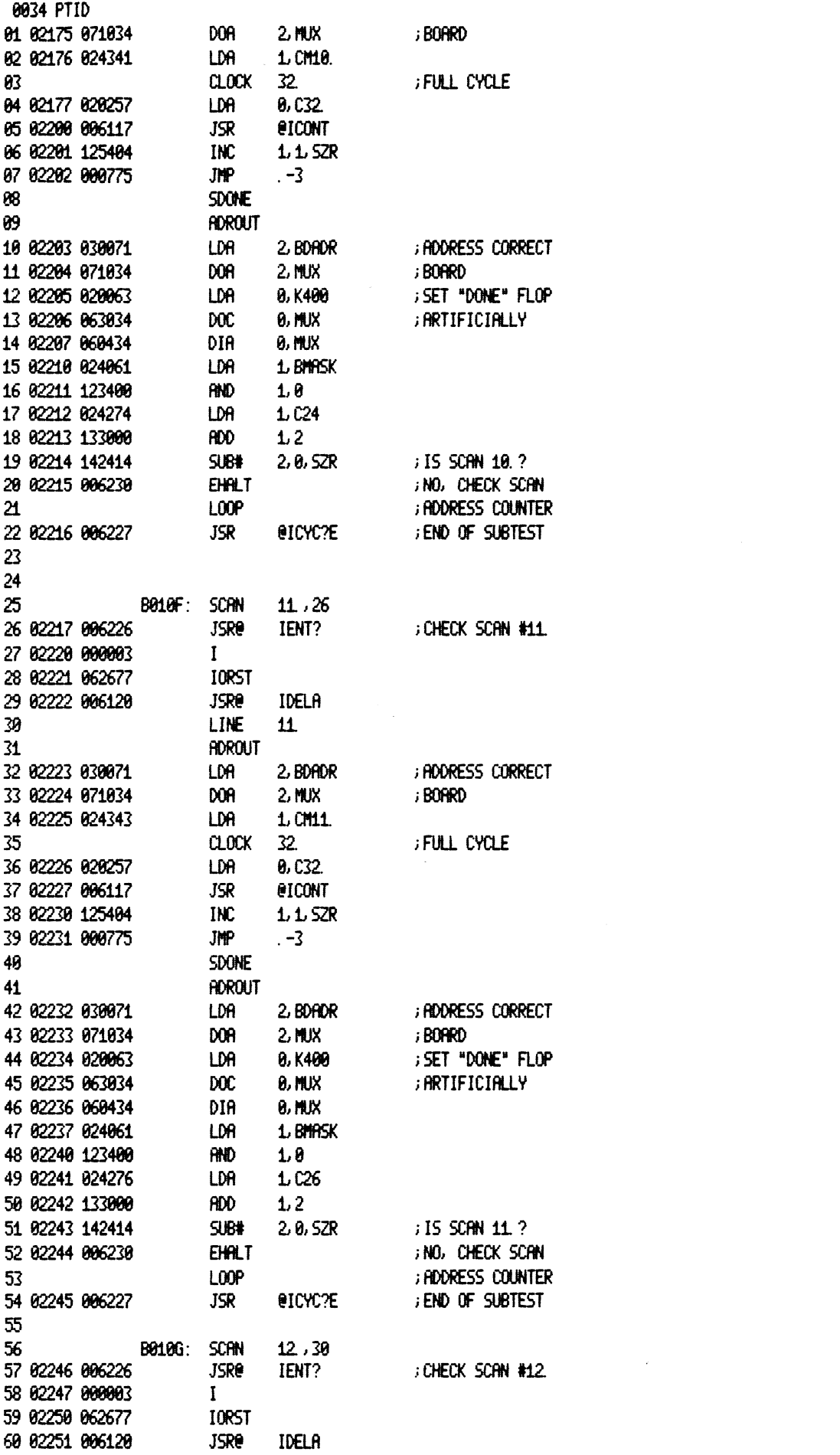

 $\label{eq:2.1} \frac{1}{\sqrt{2\pi}}\int_{0}^{\infty}\frac{1}{\sqrt{2\pi}}\left(\frac{1}{\sqrt{2\pi}}\right)^{2\alpha} \frac{1}{\sqrt{2\pi}}\int_{0}^{\infty}\frac{1}{\sqrt{2\pi}}\left(\frac{1}{\sqrt{2\pi}}\right)^{\alpha} \frac{1}{\sqrt{2\pi}}\frac{1}{\sqrt{2\pi}}\int_{0}^{\infty}\frac{1}{\sqrt{2\pi}}\frac{1}{\sqrt{2\pi}}\frac{1}{\sqrt{2\pi}}\frac{1}{\sqrt{2\pi}}\frac{1}{\sqrt{2\pi}}\frac{1}{\sqrt{2\$ 

 $\sim 10^{11}$  km s  $^{-1}$ 

 $\label{eq:2.1} \frac{1}{\sqrt{2}}\int_{\mathbb{R}^3}\frac{1}{\sqrt{2}}\left(\frac{1}{\sqrt{2}}\right)^2\frac{1}{\sqrt{2}}\left(\frac{1}{\sqrt{2}}\right)^2\frac{1}{\sqrt{2}}\left(\frac{1}{\sqrt{2}}\right)^2\frac{1}{\sqrt{2}}\left(\frac{1}{\sqrt{2}}\right)^2.$ 

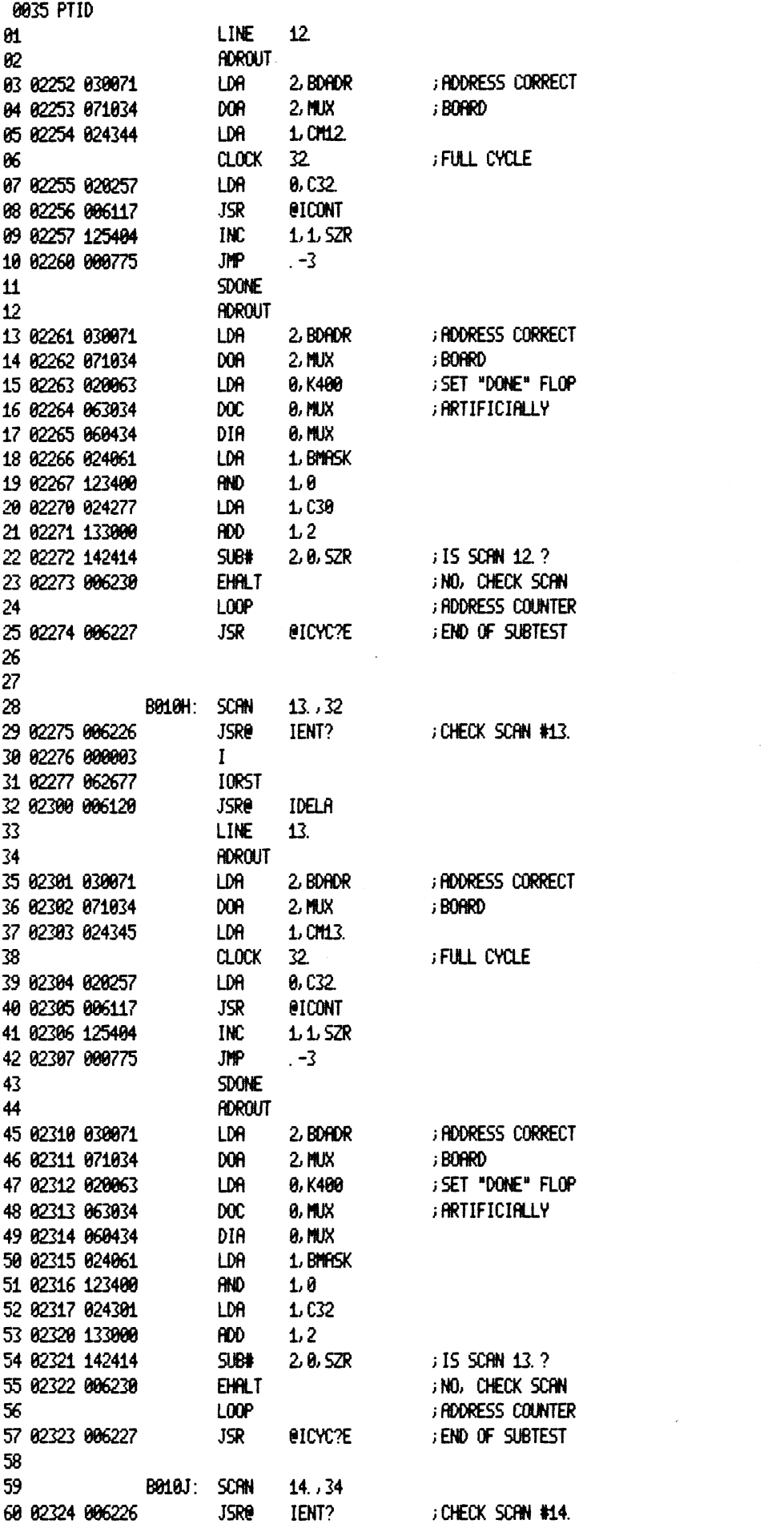

 $\sim 10^{-10}$ 

 $\sim$ 

8836 PTID @41 42325 998083  $\bf{I}$ Q2 82226 062677 TORST Q3 42327 086128 JSR@ IDELA a4 LINE 14. 85 RDROUT G6 42338 ezBa71 2) BDRDR i ADDRESS CORRECT LDA Q7 G2334 871034 DOR 2, MUX ; Board @8 82322 024346 LDA 1, OM44. 89 CLOCK \$2. iFULL CYCLE 18 62333 420257 LDA 8, C32. 11 82334 006117 JSR *RICONT* 12 02335 125404 INC 1,1, S2R 13 02336 680775 JMP  $-3$ 14 **SDONE** 15 ROROUT i ADDRESS CORRECT 16 @2337 030071 LDA 2, BDRDR 17 62348 671034 DOR 2, MUX i BORRD iSET "DONE" FLOP 148 02344 820063 LDA 8, K488 19 62342 663034 **DOC** @, MUX i ARTIFICIALLY 20 02343 060434 DIA @, MUX LDA 24 @2344 924064 1, BMASK 22 82345 123408 **AND** 18 2% 82346 024382 LDA 1,034 24 02247 133000 **ADD**  $1.2$ +15 SCAN 14.? 25 42350 142414  $SUB#$ 2,6, SZR 3NQ, CHECK SCAN 26 82351 096220 **EHALT** i ADDRESS COUNTER 27 LOOP 28 @2252 606227 **JSR** @ICYC%E sEND OF SUBTEST 29 30 34 **B010K: SCAN** 15.. 36 32 @2253 006226 **JSRe** TENT? iCHECK SCAN #15. 33 82354 000003  $\mathbf{I}$ 34 82355 662677 TORST JSKe@ IDELA 25 @2356 006128 36LINE 45. 7 **ADROUT** 38 82357 830071 LDA 2, BDADR i ADDRESS CORRECT **DOA** 2, MUX i BORRD 39 @2368 671034 40 62364 824347 LDA 4, CHL5. 44 CLOCK 32. iFULL CYCLE 42 @2262 620257 LDA 8, C32. 43 62363 @86117 **JSR** @ICONT 44 02364 125404 INC 1,1, SZR 45 @2365 000775 **JMP**  $-3$ 46 **SDONE** 47 **ADROUT** 48 42366 26074 LDA i ADDRESS CORRECT 2) BDADR 49 €2367 871034 DOA 2, MUX i BOARD ;SET "DONE" FLOP 58 02378 620063 LDA 8, K480 51 @2374 863034 DOC. 8, MUX iARTIFICIALLY 52 82372 660434 DIA B, MUX 53 82373 024064 1, BMASK LDA 1.B<br>AND 1.0<br>LDA 1.C 54 02374 122498 1,6 55 82375 624383 1,036 56 82376 133000  $1.2$ 57 82377 142414 SUB# 2, 8, SZR 31S SCAN 15.? 3NO, CHECK SCAN 58 02408 606238 EHALT 59 LOOP ;RDDRESS COUNTER 60 42404 906227 **JSR** BICYC2E sEND OF SUBTEST

0037 PTID<br>01<br>02 02402 006226 B010A: JSR0 IEI<br>03 02403 000003 I<br>04 02404 062677 IORST<br>05 02405 006120 JSR0 IDI<br>06 LINE 16. 0037 PTID<br>01<br>02 02402 006226 B010A: JSR0<br>03 02403 000003 I<br>04 02404 062677 IORST<br>05 02405 006120 JSR0<br>06 LINE<br>07 ADROUT 9837 PTID<br>
01<br>
02 02402 006226 B010A: JSR0 IEP<br>
03 02403 000003<br>
04 02404 062677 IORST<br>
05 02405 006120 JSR0 IDR<br>
06<br>
07<br>
08 02406 030071 LDA 2.6<br>
09 02407 071034 DOA 2.1<br>
10 02410 024350 LDA 1.6<br>
11 CLOCK 32 0037 PTID<br>01<br>02 02402 006226 B010A: JSRe<br>03 02403 000003 I<br>04 02404 062677 IORST G83? PTID OL 01<br>
02 02402 006226 B010A: JSR0<br>
03 02403 000003<br>
04 02404 062677 IORST<br>
06 02405 006120 JSR0<br>
06 LINE<br>
06 02406 030071 LDA<br>
07 02406 030071 LDA<br>
09 02407 071034 DOA<br>
10 02410 024350 LDA<br>
11 12 02411 020257 LDA<br>
11 22411 0 02 02402 006226 8010A: JSRe<br>
03 02403 000003<br>
04 02404 062677 IORST<br>
06 02405 006120<br>
06 02405 006120<br>
06 07 PDROUT<br>
07 PDROUT<br>
07 02447 071034<br>
10 02410 024350<br>
11 CLOCK<br>
11 202411 020257 LDA<br>
13 02411 020257 LDA<br>
13 0241 @2 62402 086226 BOLOR: JSR@ - IENT? 62 62462 666226 6610H: JSKE LENT?<br>63 62463 666663<br>64 62464 662677 IORST<br>65 62465 666128 JSRE IDELR<br>66 LINE 16.<br>67 ADROUT<br>68 62466 636671 LDA 2,BDADR @3 42403 GROROS I 69 82463 8888663<br>64 82464 662677 10RST<br>65 82465 866128 JSRe IDELA<br>66<br>67 68 82466 830671 LDA 2, BDA<br>69 82467 871834 DOA 2, MUX 04 02404 02377<br>05 02405 006120 JSRe IDELA<br>06 LINE 16.<br>07 02406 030071 LDA 2.BDADI<br>09 02407 071034 DOA 2.MUX<br>10 02410 024350 LDA 1.CM16. 6 62405 966120 JSk@ IDELA iCYCLE 16 LINES 12 42411 820257 LDA 8, C32. 13 62412 086117 JSR @ICONT i ADDRESS CORRECT 14 62496 1939971<br>19 192497 1971 1934<br>19 192419 1924359<br>14 11 11 11, 10000 12.11116<br>12 192411 1929257<br>13 192412 1986117<br>14 192413 125404 1100 1, 1, 1, 52k ; BOARD 19 02407 071034<br>18 02410 024350<br>11 01.00K 32<br>12 02411 020257 LDA 0.0<br>13 02412 006117 JSR 010<br>14 02413 125404 JNC 1.1<br>15 02414 000775 JMP .-3 ;FULL CYCLE 12 02411 020257 LDA 0.C32.<br>13 02412 006117 JSR 01CONT<br>14 02413 125404 INC 1.1.SZR<br>15 02414 000775 JMP -3<br>16 SDONE<br>17 ADROUT<br>18 02415 030071 LDA 2.BDADR 13 02412 006117 JSR 0100N<br>14 02413 125404 INC 1,1,5<br>15 02414 000775 JMP .-3<br>16 SDONE<br>17 ADROUT<br>19 02415 030071 LDA 2,60R<br>19 02416 071034 DOA 2,MUX 14 02413 125404<br>15 02414 000775 JMP .-3<br>16 SDONE<br>17 ADROUT<br>18 02415 030071 LDA 2, BDAD<br>19 02416 071034 DOA 2, MUX<br>20 02417 020063 LDA 0, K400 15 02414 000775 JMP .-3<br>16 SDONE<br>17 HOROUT<br>12 02415 030071 LDA 2.8DA<br>19 02415 071034 DOR 2.MUX<br>20 02417 020063 LDA 0.K40<br>21 02420 063034 DOC 0.MUX 16 500NE<br>17 Adrout Box<br>18 02415 030071 LDA 2.80A<br>19 02416 071034 DOA 2.MUX<br>20 02417 020063 LDA 0.K40<br>21 02420 063034 DOC 0.MUX<br>22 02421 060434 DTA 0.MUX 17 – HDROUT<br>18 02415 030071 – LDA 2, BDADR<br>19 02416 071034 – DOA 2, MUX<br>20 02417 020063 – LDA 0, K400<br>21 02421 060434 – DOC 0, MUX<br>22 02421 060434 – DIA 0, MUX<br>23 02422 024061 – LDA 1, BMASK sRDDRESS CORRECT 18 02415 030071 LDH 2.8<br>19 02416 071034 DOR 2.M<br>20 02417 020063 LDA 0.K<br>21 02420 063034 DOC 0.M<br>22 02421 060434 DIR 0.M<br>23 02422 024061 LDA 1.B<br>24 02423 123400 RND 1.0 i; BOARD 29 H2424 142414 SUBR 2, 8, SZR i SET "DONE" FLOP 26 42417 424465<br>21 42424 463434 DOC<br>22 42421 464434 DIA<br>23 42422 424464 LDA<br>24 42423 123444 SUB#<br>25 42424 142414 SUB#<br>26 42425 4462334 EHALT iARTIFICIALLY 22 02426 063834<br>22 02421 060434<br>23 02422 024061 LDA<br>24 02423 123400 RND<br>25 02424 142414 SUB#<br>26 02425 006230 EHALT<br>27 02426 006231 LOOPX 22 02421 060434<br>23 02422 024061 LDA 1, B<br>24 02423 123400 RND 1, 0<br>25 02424 142414 SUB# 2, 0<br>26 02425 006231 LOOPX<br>27 02426 006231 LOOPX<br>28 02427 000411 JMP B20 i CHECK SCAN ADDRESS 32 42431 125005 MOV 1,1, SNR 38 82438 624072 B2ixx: LDA 1, CLKB ; COUNTER 27 82426 886231<br>28 82427 888411 JMP B28<br>29<br>38 82438 824872 B21XX: LDA 1.0<br>31<br>32 82431 125885 MOV 1.1<br>33 82432 881488 JMP 8.3 34 62433 826351 LDA 8, CM128 29 29<br>30 02430 024072 B21XX: LDA 1, CLK0<br>31<br>32 02431 125005 MOV 1, 1, 1, 5NR<br>33 02432 001400 JMP 0, 3<br>34 02433 020351 LDA 0, CM128<br>35 02434 125102 MOVL 1, 1, 52C 30 02430 024072 B21XX: LDA<br>31<br>32 02431 125005 MOV<br>33 02432 001400 JMP<br>34 02433 020351 LDA<br>35 02434 125102 MOVL<br>35 02435 001400 JMP<br>37 02435 001400 JMP<br>37 02435 101120 MOVZL<br>38 02437 000775 JMP<br>40 02440 006226 B20: JSRe<br>42 iADJUST WAIT TIME (WATE) 38 62438 624672 62133: LDM 1.0<br>31<br>32 62431 125665 MOV 1.1<br>33 62432 661466 JMP 6,3<br>34 62433 626351 LDA 6,0<br>35 62434 125162 MOVL 1.1<br>36 62435 661466 JMP 6,3 31<br>32 02431 125005<br>33 02432 001400<br>33 02432 001400<br>34 02433 020351<br>35 02434 125102<br>35 02435 001400<br>36 02435 001400<br>37 02436 101120<br>37 02436 101120<br>38 02437 000775<br>39<br>40<br>38 02437 000775<br>39 31 iFOR CLK@ TO RUN PROG QUICKLY \$f 42436 161120 MOYVZL = 6,8  $\mathbf{r}$ 32 62431 125665<br>33 62432 661466<br>34 62433 626351 LDA 6.C<br>35 62434 125162 MOVL 1.1<br>35 62435 661466 JMP 8.3<br>37 62435 161126 MOVZL 8.0<br>38 62437 666775 JMP .-3 33 02432 001400<br>
34 02433 020351 LDA<br>
34 02433 020351 LDA<br>
35 02434 125102 MOVL<br>
36 02435 001400 JMP<br>
37 02436 101120 MOV2<br>
38 02437 000775 JMP<br>
40 ; DETERMINE C<br>
40 ; DETERMINE C<br>
41 02448 006226 B20; JSRe<br>
42 02441 00000 iDON''T TOUCH IF ZERO  $3 = -128$ iDONE WHEN CARRY IS SET 36 02435 001400<br>37 02436 101120 M<br>38 02437 000775 J<br>39<br>40 iDETERMIN<br>41 02440 006226 B20: J<br>42 02441 000003 J iNOT DONE SHIFT ANOTHER ZERO 37 02436 101120 MOVZL<br>38 02437 000775 JMP<br>39<br>40 : DETERMINE CL<br>41 02440 006226 B20: JSR0<br>42 02441 000003 I<br>43 02442 062677 IORST 41 02446 686226 B20: JSR@ IENT? i IN THE COUNT 44 2443 606120 JSk@ IDELA 39 46 82448 996226 B29: JSR@ IENT?<br>42 02441 096093 I<br>43 02442 062677 IORST<br>43 02442 062677 IORST<br>46 02443 096120 JSR@ IDELA<br>45 ADROUT<br>46 02444 030071 LDA 2.BDADR 41 82448 886226 B28: 35ke iENT?<br>42 82441 888883 I<br>43 82442 862677 IORST<br>44 82443 886128 ISRe IDELA<br>45 82444 838871 LDA 2, BDA<br>47 82445 871834 DOR 2, MUX 42 02441 000003<br>43 02442 062677 10RS<br>44 02443 006120 5Re<br>46 02444 030071 LDR<br>46 02444 030071 LDR<br>47 02445 071034 DOR<br>48 02445 071034 DOR<br>54 02446 020314 LDR<br>50 02447 063034 DOC<br>51 02454 063034 DOC<br>52 02451 063034 DOC<br>53 02 44 62443 662677<br>44 62443 666126<br>45 62444 6366126<br>47 62445 671634 1006 2. MUX<br>48 62445 626314 106 6. C266<br>49 62446 626314 106 6. C266 44 62443 666126<br>45 ADROUT<br>46 82444 830971 LDA 2.BDA<br>47 62445 671834 DOA 2.MUX<br>48 DIAG<br>49 62446 626314 LDA 8.C26<br>50 62447 663834 DOC 8.MUX 43<br>46 82444 838871 LDA 2.BDADR<br>47 82445 871834 DOA 2.MUX<br>48 DIAG 426314 LDA 8.C288<br>58 82447 863834 DOC 8.MUX<br>51 82458 828325 LDA 8.C188K SADDRESS CORRECT 45 82444 838871<br>47 82445 871834<br>48 DIAG 22446 828314<br>59 82447 863834 DOC 8, MUX<br>51 82458 828325 LDA 8, C18<br>52 82451 863834 DOC 8, MUX<br>52 82451 863834 DOC 8, MUX ; BORRD 47 82445 871834<br>48 828314 DIAG 8.C2<br>49 82447 863834 DOC 8.MU<br>53 82447 863834 DOC 8.MU<br>51 82458 828325 LDA 8.C1<br>52 82451 863834 DOC 8.MU<br>53 82452 828246 LDA 8.C4 48<br>49 82446 828314<br>50 82447 863834<br>51 82458 828325<br>52 82451 863834<br>53 82451 863834<br>53 82452 828246<br>54 82453 886117<br>54 82453 886117<br>54 82453 886117 i ISSUE CLEAR WITHOUT 49 82446 828314<br>58 82447 863834 DOC 8, MU<br>51 82458 828325 LDA 8, C1<br>52 82451 863834 DOC 8, MU<br>53 82452 828246 LDA 8, C4<br>54 82453 886117 JSRe ICON<br>55 82454 884568 JSR BRFD ;GOING ON LINE 26 4247 463834<br>51 82450 820325<br>52 82451 863034<br>53 82452 820246<br>54 82453 806117 55Re<br>55 82454 804560 55R<br>56 82455 806230 EHALT 32 82451 863834<br>53 82452 828246<br>54 82453 886117 JSR BRFD<br>55 82454 884568 JSR BRFD<br>56 82455 886238 EHALT<br>57 LOOP<br>58 82456 886227 JSR BICYC?E 66 82457 828072 LDA @, CLKG ;FIND BRUD RATE sEND OF SUBTEST39

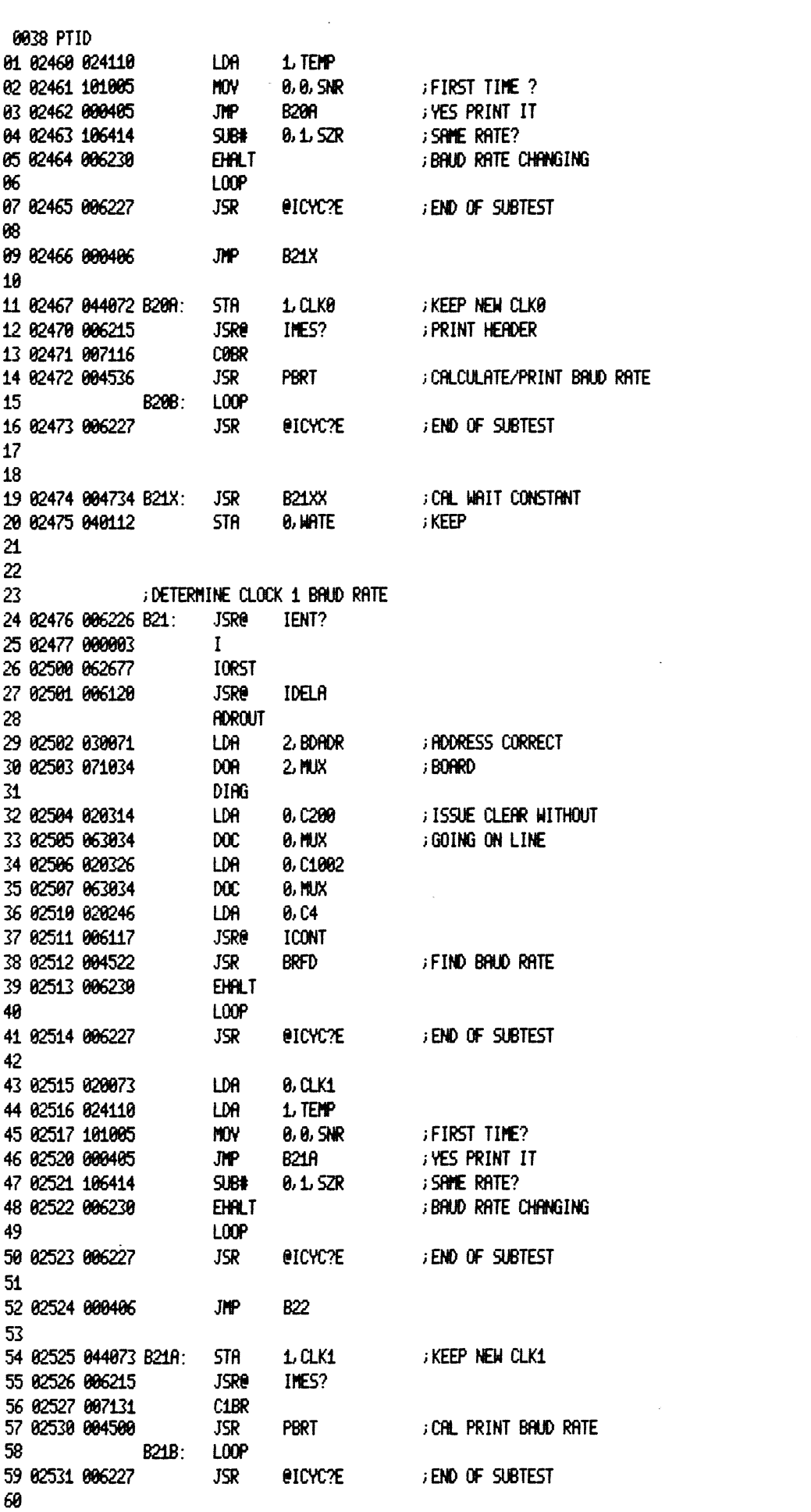

 $\mathcal{L}^{\text{max}}_{\text{max}}$  .

0039 PTID 81 ; DETERMINE CLOCK 2 BRUD RATE 82 03 02532 006226 B22: **JSRe** IENT? 04 02533 000003  $\mathbf{I}$ **IORST** 05 02534 062677 **JSRe** IDELA 06 02535 006120 **ADROUT** -87 2. BDADR ; ADDRESS CORRECT 08 02536 030071 LDA. 89 82537 871034 **DOR**  $2$  MIX ; BOARD 10 DIAG **; ISSUE CLEAR WITHOUT** 11 02540 020314 LDA 0, C200 0, MUX ; GOING ON LINE 12 02541 063034  $\mathbf{p}$ 0, C1004 13 02542 020327 LDR 14 82543 863834 DOC. **8, MIX** LDA. 15 82544 828246  $8.04$ **JSRe** 16 02545 006117 **ICONT** 17 02546 004466 JSR BRFD ; find baud rate 18 02547 006230 **EHALT** LOOP 19 20 02550 006227 **; END OF SUBTEST** JSR @ICYC?E  $21$ 22 02551 024110 LDA 1. TEMP 23 82552 820074 0, CLK2 LDA 24 02553 101005 **MOV 8, 8, SNR FIRST TIME?** 25 82554 000405 **JHP B228 FYES PRINT IT** 26 02555 106414 SUB# 0, 1, SZR ; Same Rate? 27 82556 806230 **EHALT ; BAUD RATE CHANGING** 28 LOOP 29 82557 886227 JSR **BICYCRE END OF SUBTEST** 30 31 02560 000406 **JMP B23**  $32$ **; KEEP NEW CLK2** 33 02561 044074 B22R: **STA**  $1$  CLK2 34 02562 006215 **JSRe** INES? C2BR 35 02563 007144 PBRT 36 02564 004444 **JSR**  $37$ LOOP 38 02565 006227 **JSR @ICYC?E END OF SUBTEST** 39 ; DETERMINE CLOCK 3 BAUD RATE 40 **JSRe** 41 02566 006226 B23: IENT? 42 02567 000003  $\mathbf{I}$ 43 02570 062677 **IORST** 44 02571 006120 **JSRe** IDELA 45 **ADROUT** 46 02572 030071 ; ADDRESS CORRECT LDA 2 BDADR 47 02573 071034  $2$  MUX ; BOARD Dor 48 **DIAG** 0,C200 ; ISSUE CLEAR WITHOUT 49 02574 020314 LDA ; GOING ON LINE 50 02575 063034 **DOC 0, MUX** 51 02576 020330 LDA 0, C1006 52 82577 863834 **DOC 8, MUX** 53 02600 020246 LDA 0, C4 54 02601 006117 **JSRe** ICONT 55 02602 004432 jsr **BRFD** ; FIND BAUD RATE 56 02603 006230 **EHALT** 57 L00P 58 02604 006227 **JSR @ICYC?E** ; END OF SUBTEST 59 60 02605 024110 LDA 1. TEMP

8048 PTID @, CLKS G1 82606 820879 LDA @2 2687 161085 **MOV** - 6,8, SNR sFIRST TIME? 03 82618 888465 **JMP B23A** iYES PRINT IT 64 @2611 106414 SUB# 8, 1, SZR i SANE RATE? @5 G2612 606238 EHALT ;BRUD RATE CHANGING LOOP 6 G7 02613 686227 @ICYC%E iEND OF SUBTEST JSR 88 89 82614 980406 JMP BDRNN 16 11 62615 044875 B23A: STA 1, CLKS iKEEP NEW CLK3 12 82616 866215 JSR@ INES? iPRINT IF GOOD VALUE 13 82617 887157 CSBR 14 82620 @64410 JSR PERT iCALC /PRINT BRUD RATE 45 LOOP 16 82621 866227 BICYC?E JSR +END OF SUBTEST 17 18 @2622 @28138 BDRNN: LDA @, BOCKK iBAUD ONLY FLAG 19 82623 101005 MOY 8, 8, SNR ;BAUD CLOCK ONLY? 28 02624 900574 JHP C000 i NO 4 02625 Ba24e4 JMPe . +1 22 02626 006747 DLP 23 24 iPRINT THE BAUD RATE 25 02627 000000 8 26 82638 854777 PBRT: 5TR 3. -1 STA 2? @2631 86220 JSR@ IPDE? ;PRINT IT JMP@ 23 82632 082775 PBRT-1 ; RETURN 23 38 iFIND BAUD RATE ROUTINE, COUNT CLOCK > TRANSITIONS FOR THE FIRST 10¢008 P 34 Se ;PULSES. THROW AWAY THE FIRST FOUR 1@@0@9 PULSES. 33 34 02633 000000 0 33 42634 854777 BRFD: STA  $3. -1$ iKEEP RETURN 46 82635 162406 SUB 8.8 37 02636 040110 STA 8, TEMP 38 02637 126420 SUBZ  $1.1$ ;SET CARRY CLEAR 4 39 82648 884421 JSR BRFDL 46 42641 664428 BRFDL JSR 41 42642 162488 SUB 8,8 ;DON'T RUN OUT OF IOPLS AT 36 42 2643 684416 JSR BRED 43 42644 604415 JSR BRFDL 44 42645 162468 SUB 8,8 ;DON''T RUN OUT OF IOPLS AT 38 45 82646 684413 JSR BRFDL 46 62647 684412 J&R BRFDL i THROW AWAY FIRST FOUR 47 02650 102400 SUB 6,6 48 2631 046118 STA @, TEMP ; CLEAR COUNTER 49 2652 064487 JSR BRFDL i COUNT FOR ONE CYCLE 36 @2653 161113 MOVL# 6, 8, SNC ;ALL DONE? Ji 82654 608776 JMP  $-2$ iNO 52 82655 804430 JSR ATT iGO ADD TOLERANCES 03 42656 034795 LDA 3, BRFD-1 i YES, EXIT O4 82657 801482 JMP  $2.3$ 55 06 82668 BOBRO8 @ iKEEP RETURN oY 62661 854777 BRFDL: STA  $3. -1$ 38 @2662 064412 JSR BRFDS +GQ PULSE AND TEST MOVR 39 62663 151202 2) 21 S20 i CLOCK LOW SKIP 68 62664 600776 **JPP** iNOT LOW PULSE AGAINBRFD1+1

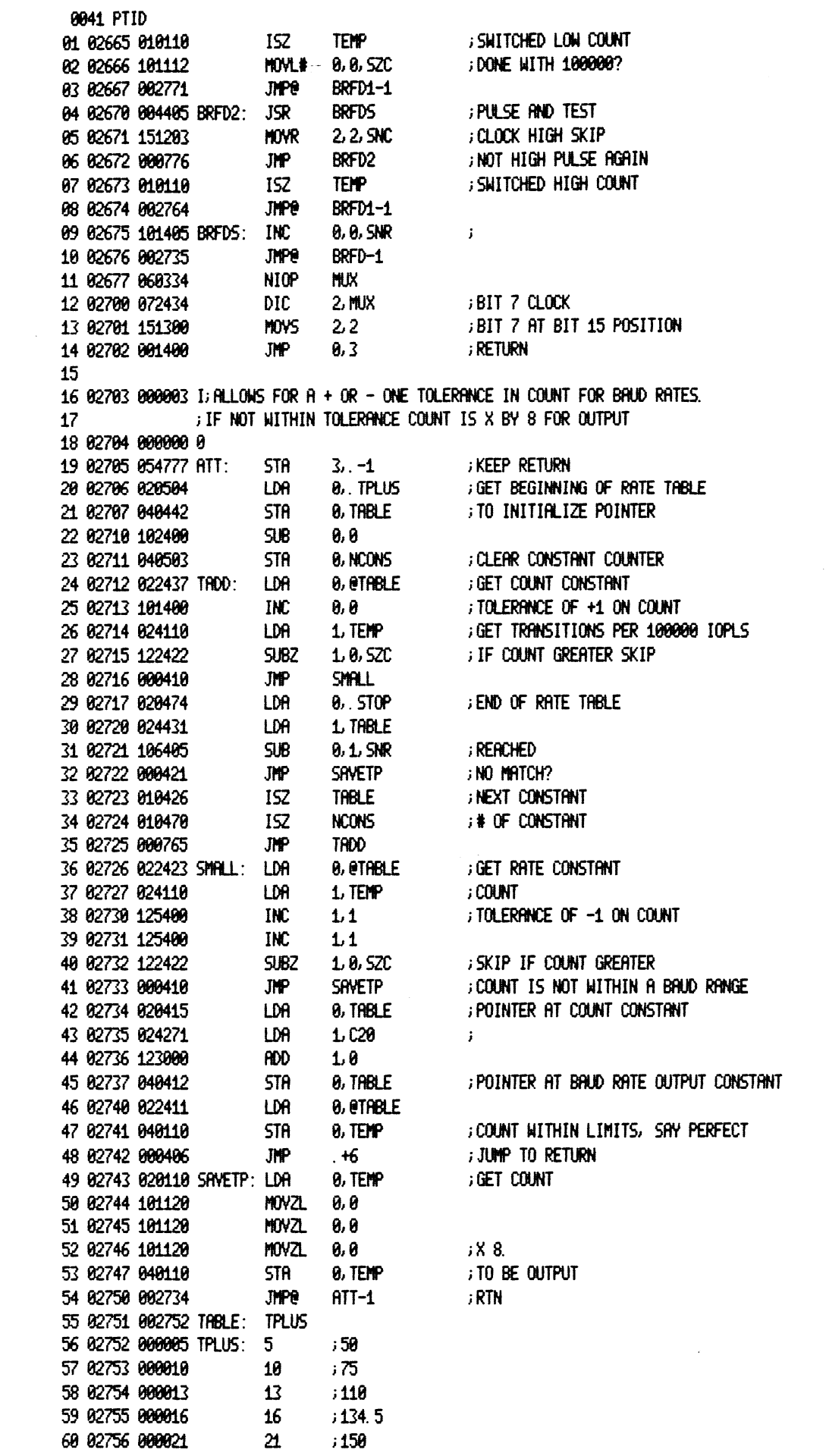

 $\label{eq:2.1} \frac{1}{\sqrt{2}}\int_{0}^{\infty}\frac{1}{\sqrt{2\pi}}\left(\frac{1}{\sqrt{2\pi}}\right)^{2}d\mu\,d\mu\,.$ 

 $\mathcal{L}^{\text{max}}_{\text{max}}$  . The  $\mathcal{L}^{\text{max}}_{\text{max}}$ 

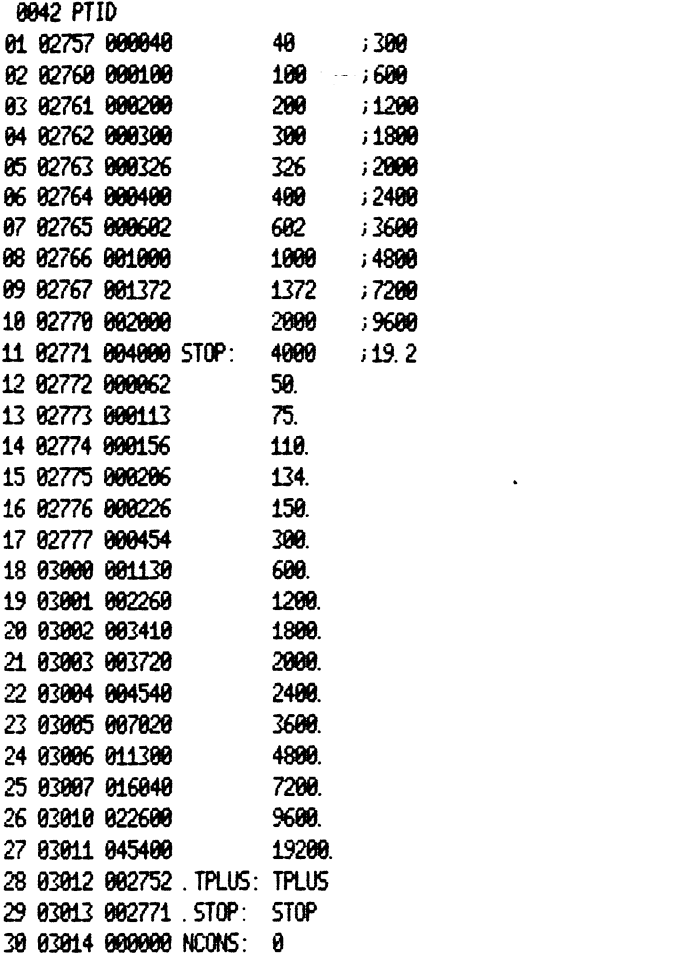

 $\sim 10^{11}$  km s  $^{-1}$ 

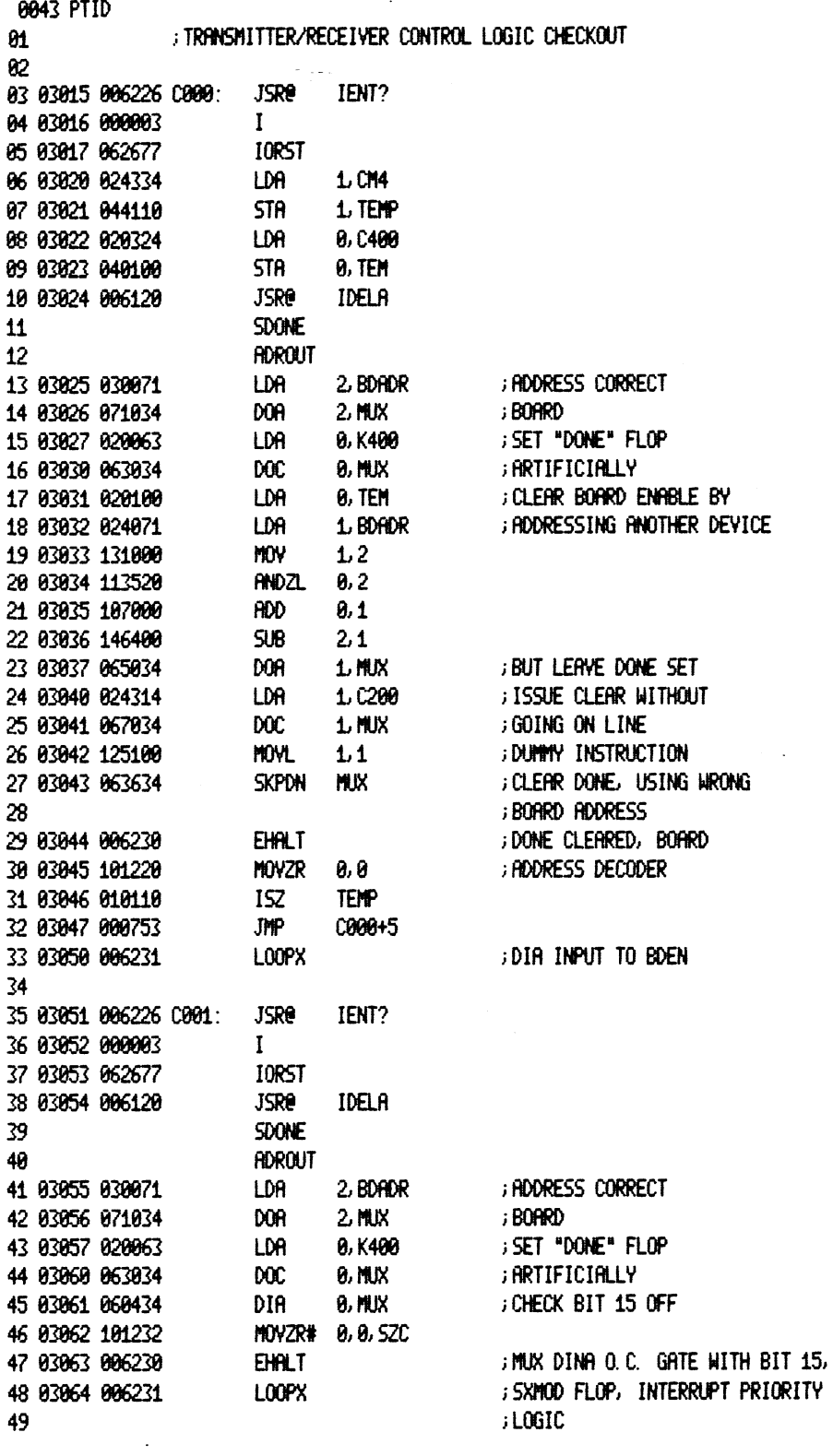

 $\mathcal{A}^{\mathcal{A}}$ 

 $\frac{1}{2}$ 

 $\bar{\beta}$ 

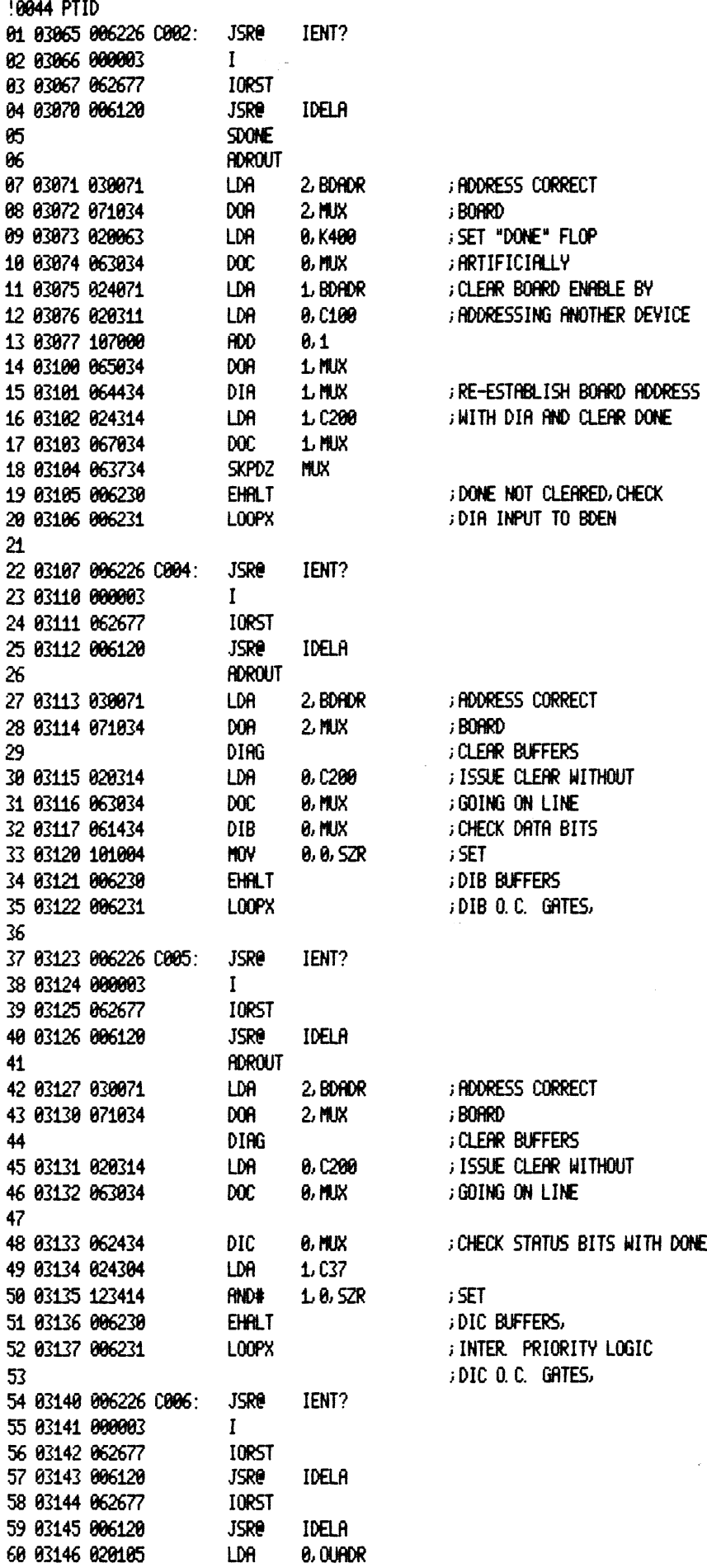

 $\label{eq:2} \frac{1}{\sqrt{2}}\left(\frac{1}{\sqrt{2}}\right)^{2} \left(\frac{1}{\sqrt{2}}\right)^{2} \left(\frac{1}{\sqrt{2}}\right)^{2} \left(\frac{1}{\sqrt{2}}\right)^{2} \left(\frac{1}{\sqrt{2}}\right)^{2} \left(\frac{1}{\sqrt{2}}\right)^{2} \left(\frac{1}{\sqrt{2}}\right)^{2} \left(\frac{1}{\sqrt{2}}\right)^{2} \left(\frac{1}{\sqrt{2}}\right)^{2} \left(\frac{1}{\sqrt{2}}\right)^{2} \left(\frac{1}{\sqrt{2}}\right)^{2} \left(\frac{$ 

 $\sim 10^{11}$  km  $^{-1}$ 

 $\mathcal{L}(\mathcal{L}^{\mathcal{L}})$  and  $\mathcal{L}^{\mathcal{L}}$  and  $\mathcal{L}^{\mathcal{L}}$  and  $\mathcal{L}^{\mathcal{L}}$ 

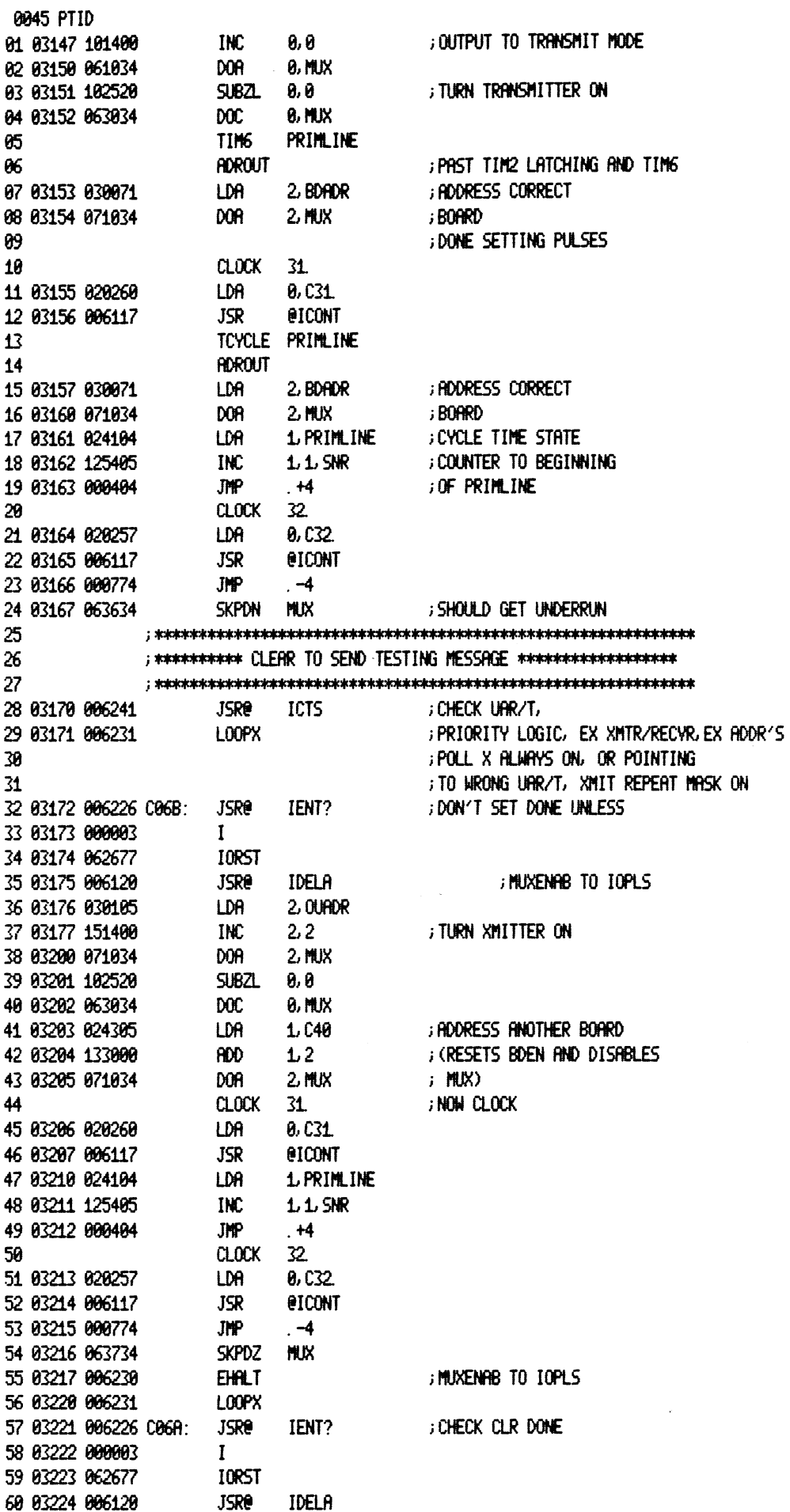

 $\bar{\beta}$ 

 $\mathcal{A}^{\mathcal{A}}$ 

LDA 8, OUADR |<br>| DA | 0,0<br>| DAC | 0,0 LDA 0,000<br>INC 0,0<br>DOA 0,MUX SUBZL 88 DOC 8, MUX TIM2 PRIMLINE ADROUT LDA 2) BDADR tim2 Priml<br>Fidrout<br>LDA 2, BDA<br>DOA 2, MUX CLOCK «26. LDA 6, C26. DOR 2. MUX<br>Clock 26.<br>LDR 0, C26.<br>JSR 0. LCONT TCYCLE PRIMLINE LDA 2) BDRDR ROROUT TCYCLE PRIMIL<br>RDROUT<br>LDR 2, BDR<br>DOR 2, MUX ADROUT<br>LDA 2, BDADR<br>DOA 2, MUX<br>LDA 1, PRIMLINE LDR 2, BDRDR<br>DOR 2, MUX<br>LDR 1, PRIML<br>INC 1, 1, SNR  $JMP$   $+4$  $CLOCK$   $32.$ 1NC 1.1.5<br>1MP .+4<br>CLOCK 32.<br>LDA 0.C32. JMP . +4<br>CLOCK 32.<br>LDA 0.C32.<br>JSR 0.CONT<br>JMP . -4 CLOK 5 LDA 8,05 CLOCK 5<br>LDA 0, C5<br>JSR @ICONT JSR @ICONT<br>MOVL 0,0 SKPDN MUX EHALT LOOPX JSR@ IENT? I TORST JSR@ IDELA TING = PRIMLINE RDROUT LDA 2, BDADR timg Priml<br>Rorout<br>LDA 2, BDA<br>DOR 2, MUX 00A 2.MUX<br>Clock 31<br>LDA 0, C31 CLOCK 31.<br>LDA 0.C31.<br>JSR @ICONT TCYCLE PRIMLINE LDA 2) BDADR ROROUT TCYCLE PRIMIL<br>RDROUT<br>LDR 2, BDR<br>DOR 2, MUX Rorout<br>LDA 2, Bordr<br>DOA 2, Mux<br>LDA 1, Primline LDR 2, BDRDR<br>DOR 2, MUX<br>LDR 1, PRIML<br>INC 1, 1, SNR  $JMP$   $+4$ CLOCK = 32. LDC 1.1.51<br>JMP .+4<br>CLOCK 32.<br>LDA 0.C32. JSR @ICONT  $JMP$   $-4$ DIA @, MUX MOVZR# @, @, SNC EHALT LOOPX 3 TURN TRANSMITTER ON ; ADDRESS CORRECT ; BORRD ;RUN COUNTER PAST TIM2 LATCHING PULSE, iBUT BEFORE TIM6 OF i ADDRESS CORRECT i BORRD sCYCLE TIME STATE ; COUNTER TO BEGINNING iO0F PRIMLINE i PRIMLINE i DUMMY INSTRUCTION ;CLR DONE ALWAYS ON, OR HIGH ;OUTPUT TO TIM6 AND GATE iRCVR POLL ALWAYS ON i TRANSMITTER 15 ON FROM +PREVIOUS TEST ;PAST TIM2 LATCHING AND TIM6 i ADDRESS CORRECT i BOARD ;DONE SETTING PULSES iRDDRESS CORRECT i BORRD sCYCLE TIME STATE ; COUNTER TO BEGINNING 3O0F PRIMLINE i CHECK TRANSMIT DONE BIT ; TRANSMIT DONE BIT FLOP, 0. C. ; GATE

0047 PTID 01 03300 006226 C007A: JSR@ IENT? ; CHECK THAT SCAN 02 03301 000003  $\mathbf{I}$ 03 03302 062677 **IORST** 04 03303 006120 **JSRe IDELA** ; ADDRESS IS SAME AS **PRIMLINE** ; RODRESS OUTPUTTED TO TIM<sub>6</sub> 85 **ADROUT** ; PAST TIM2 LATCHING AND TIM6 86 ; RODRESS CORRECT 07 03304 030071 **LDA** 2. BDADR  $2$  MUX 08 03305 071034 DOA. ; Board **; DONE SETTING PULSES** 89 10 CLOCK 31 LDA 0.C31 11 03306 020260 12 03307 006117 JSR **@ICONT** TCYCLE PRIMILINE  $13$ 14 **ADROUT** . ; ADDRESS CORRECT 2 BDADR 15 03310 030071 LDA. ; BOARD DOA  $2$  MUX 16 03311 071034 GYCLE TIME STATE 17 03312 024104 lda i **LPRIMLINE** 1.1.SNR ; COUNTER TO BEGINNING 18 03313 125405 **INC ; OF PRIMILINE** 19 03314 000404 **JMP**  $+4$ CLOCK 32. 20 21 03315 020257 LDA  $0.032$ 22 03316 006117 **JSR @ICONT** 23 83317 808774 **JMP**  $-4$  $CLOCK = 3$ 24 25 03320 020245 LDA **8, C3 @ICONT** 26 03321 006117 **JSR** 27 03322 030105 LDA 2.0URDR 28 03323 151400 INC  $2.2$ 29 03324 060434 DIA 0, MUX 30 03325 142414 SUB#  $2.0.52R$ ; CHECK SCAN ADDRESS COUNTER 31 03326 006230 **EHALT** 32 03327 006231 ; DIA, DONE(0) LOOPX 33 03330 006226 0008: **JSRe** IENT? 34 03331 000003  $\mathbf{I}$ 35 03332 062677 **IORST** 36 03333 006120 **JSRe IDELA** 37 TIM<sub>6</sub> PRIMLINE ; PAST TIM2 LATCHING AND TIM6 38 **ADROUT** 39 03334 030071 LDA 2, BDADR ; ADDRESS CORRECT 40 03335 071034 2. MUX DOA. ; Borrd **; DONE SETTING PULSES** 41 42 CLOCK 31. 43 03336 020260 LDA 0, C31 44 03337 006117 **JSR** *<u>EICONT</u>* 45 TCYCLE PRIMILINE **ADROUT** 46 ; ADDRESS CORRECT 47 03340 030071 LDA 1 2, BDADR 48 03341 071034 DOA 2, MUX ; BOARD 49 03342 024104 **LDA** 1. PRIMLINE ; CYCLE TIME STATE INC  $1.1$  SNR ; COUNTER TO BEGINNING 50 03343 125405 **JOF PRIMEINE** 51 03344 000404 **JMP**  $+4$ 52  $CLOCK$  32. 0, C32 53 03345 020257 LDA 54 03346 006117 **JSR** *<u>EICONT</u>* 55 03347 000774 **JMP**  $-4$ 56 03350 060400 DIA 0,0 ; TRANSMIT DONE BIT SHOULD ; NOT BE INPUTTED 57 03351 101232 MOVZR# 0, 0, SZC ; MUX DINA INPUT TO TRANSMIT 58 03352 006230 **EHALT** 59 03353 006231 ; DONE O. C. GATE L00PX 60

0048 PTID 01 03354 006226 0009: **JSRe** IENT? 02 03355 000003  $\mathbf{I}$ 03 03356 062677 **IORST IDELA** 04 03357 006120 **JSRe** 05 03360 020105 LDA 0, OURDR 06 03361 101400 INC 0, 0 07 03362 061034 **0, MUX** DOR 08 03363 102400 SUB 0,0 ; MAKE SURE TRANSMITTER DOES 09 03364 063034  $_{\text{DC}}$ **8. MUX** ; NOT SET DONE WITHOUT "ON" BIT 10 TIM<sub>6</sub> PRIMLINE  $11$ **ADROUT** ; PAST TIM2 LATCHING AND TIM6 12 03365 030071 LDA 2, BDADR ; ADDRESS CORRECT 13 03366 071034 DOR  $2.$  MUX ; BOARD **; DONE SETTING PULSES** 14 15 CLOCK 31 16 03367 020260 LDR. 0, C31 17 03370 006117 **JSR** *<u>EICONT</u>* 18 TCYCLE PRIMLINE 19 **ADROUT** 2 BDADR ; ADDRESS CORRECT 20 03371 030071 LDA ; BOARD 21 03372 071034 **DOR**  $2$  MUX 22 03373 024104 LDA 1. PRIMLINE ; CYCLE TIME STATE 23 03374 125405 INC  $1.1$  SNR ; COUNTER TO BEGINNING **JHP** 24 03375 000404  $, +4$ **; OF PRIMLINE** 25 **CLOCK** 32. 26 03376 020257 LDA 0, C32 *<u>ETCONT</u>* 27 03377 006117 **JSR** 28 03400 000774 **JMP**  $-4$ 29 03401 063734 **SKPDZ NIX** 30 03402 006230 **EHALT** ; CHECK URR/T, DONE SETTING 31 03403 006231 LOOPX ;LOGIC 32 03404 006226 0010: **JSRe** IENT? 33 03405 000003  $\mathbf{I}$ 34 03406 062677 **IORST** 35 03407 006120 **JSRe** IDELA ; MAKE SURE TRANSMITTER 36 03410 020105 LDA 0,0URDR 37 03411 061034 0, MUX ; DOES NOT SET DONE WHEN DOR 38 03412 102520 SUBZL 0,0 **; RECEIVER IS PROGRAMMED** 39 03413 063034 DOC. 0, MUX 40 TIM<sub>6</sub> PRIMUNE 41 **ADROUT** ; PAST TIM2 LATCHING AND TIM6 42 03414 030071 LDA 2 BDADR ; ADDRESS CORRECT 43 03415 071034 **DOA** 2. MUX ; Borrd 44 ; DONE SETTING PULSES 45 **CLOCK**  $31$ 46 03416 020260 LDA 0, C31 47 03417 006117 **JSR @ICONT** TCYCLE PRIMILINE 48 49 **ADROUT** 50 03420 030071 LDA 2, BDADR ; ADDRESS CORRECT 51 03421 071034  $2.$  MUX ; BOARD DOA 52 03422 024104 LDA 1. PRIMLINE ; CYCLE TIME STATE 53 03423 125405 INC  $1.1$  SNR ; COUNTER TO BEGINNING **; OF PRIMLINE** 54 03424 000404 **JMP**  $, +4$ 32. 55 **CLOCK** 56 03425 020257 LDR 0, C32 57 03426 006117 **JSR @ICONT** 58 03427 000774 **JMP**  $-4$ **SKPDZ** 59 03430 063734 **MIX** 60 03431 006230 **EHALT** ; CHECK URR/T, DONE SETTING

0049 PTID ; LOGIC, RCY RDY ALHAYS ON 01 03432 006231 LOOPX 82 03 03433 006226 C011: **JSRe** IENT? 04 03434 000003  $\mathbf{I}$ 05 03435 062677 **IORST** 06 03436 006120 **JSRe** IDELA 07 03437 020105 LDA 0, OURDR ; TURN TRANSMITTER ON 08 03440 101400 INC 0,0 09 03441 061034 **DOR 9, MUX** 10 03442 102520 **SUBZL** 0,0 11 03443 063034  $_{00}$ **8, MUX** TCYCLE PRIMLINE  $12$  $13$ **ADROUT** ; ADDRESS CORRECT 14 03444 030071 LDR 2, BDADR 15 03445 071034 DOR  $2.10X$ ; BOARD 16 03446 024104 LDA 1. PRIMLINE ; CYCLE TIME STATE 17 83447 125485 ; COUNTER TO BEGINNING INC  $1.1$  SNR 18 03450 000404 JMP  $. +4$ **; OF PRIMLINE** 19 **CLOCK**  $32$ 20 03451 020257 LDA 0.C32 **JSR @ICONT** 21 03452 006117 22 83453 888774 **JHP**  $-4$ 23 **TIM2B** 24 **CLOCK**  $22$ 25 03454 020253 LDA  $0.022$ 26 03455 006117 **JSR @ICONT** 27 ; MAKE SURE DONE DOES NOT GET SKPDZ MUX ; SET ON UNDERRUN AT TIM2 28 03456 063734 29 03457 006230 **EHALT** ; TIME STATE LOGIC, TIMING GATES TO DECODER 30 03460 006231 LOOPX 31 03461 006226 0012: **JSRe** IENT? 32 03462 000003  $\mathbf{I}$ 33 03463 062677 **IORST** 34 03464 006120 **JSRB** IDELA 35 TCYCLE PRIMLINE **ADROUT** 36 37 03465 030071 **LDA** 2. BDADR ; ADDRESS CORRECT 38 03466 071034  $2$  MUX DOA ; BOARD 39 03467 024104 LDA 1. PRIMLINE ; CYCLE TIME STATE  $1.1$  SNR 40 03470 125405 INC **; COUNTER TO BEGINNING** 41 03471 000404 **JMP**  $. +4$ **; OF PRIMLINE** 42 CLOCK  $32$ 43 03472 020257 0, C32 LDA 44 03473 006117 **JSR BICONT**  $-4$ 45 03474 000774 **JMP** 46 TIM2A 47 **CLOCK** 14. 48 03475 020252 **LDR** 0, C<sub>14</sub> **JSR** 49 03476 006117 **BICONT** 50 03477 063734 **SKPDZ MK** ; "T0" INPUT TO TIMING GATES 51 03500 006230 **EHALT** 52 03501 006231 L00PX ; INTO DECODER 53 54 03502 006226 0013: **JSRe** IENT? 55 03503 000003  $\mathbf{I}$ **IORST** 56 03504 062677 57 03505 006120 **JSRe** IDELA 58 **RECEIVER** 59 03506 020105 LDA 0,0UHOR 60 03507 061034 **DOA 8, MUX** ; ENABLE RECEIVER

0050 PTID 01 03510 126520  $SUBZ$  1.1 02 03511 067034  $\mathbf{p}$  $1.1$  MUX ; START RECEIVER  $1.8$ 03 03512 123000 **ADD** ; CLEAR TRANSMITTER 0, MUX 04 03513 061034 DOR. 05 03514 102400  $S$ Ø, Ø 06 03515 063034  $_{\text{DC}}$ **9, MUX ; RECEIVER START SHOULD** 87 88 **PRIMLINE INOT SET DONE** TIMG **T ADROUT** 89 ; PAST TIM2 LATCHING AND TIM6 2, BDADR **; ADDRESS CORRECT** 10 03516 030071 LDA DOA 11 03517 071034  $2$ , MUX ; Board **JOONE SETTING PULSES**  $12$  $13$ CLOCK 31 14 03520 020260 LDA **8, C31** 15 03521 006117 **JSR** *<u>ETCONT</u>* TCYCLE PRIMEINE 16  $17$ **ADROUT** 18 03522 030071 ; ADDRESS CORRECT LDA 2 BDADR 19 03523 071034 DOA  $2$ , MUX ; BOARD 1. PRIMLINE 20 03524 024104 LDA **; CYCLE TIME STATE**  $1.1$  SNR 21 03525 125405 **INC** ; COUNTER TO BEGINNING 22 03526 000404 **JMP**  $. +4$ **; OF PRIMILINE** 23 CLOCK 32. 24 83527 828257 LDA 0, C32. 25 03530 006117 **JSR** *<u>EICONT</u>* 26 03531 000774 **JMP**  $-4$ SKPDZ MUX 27 03532 063734 28 83533 886238 **EHALT** : CHECK DONE SETTING LOGIC 29 03534 006231 LOOPX 30 03535 006226 0016: **JSRe** IENT? 31 03536 000003  $\mathbf{I}$ 32 03537 062677 **IORST** 33 03540 006120 **JSRe** IDELA 34 **RECEIVER** 35 03541 020105 LDA 0, OUROR **9, MUX** 36 03542 061034 dor **; ENABLE RECEIVER** 37 83543 126528  $SUBZ$   $1.1$ 38 03544 067034 **DOC** 1 MUX ; START RECEIVER 39 **TRANSMIT** LOOPBRCK, NOPRRITY, CODE8, ONESTOP, CLO 40 03545 101400 INC 0,0 **; ENABLE TRANSMITTER** 41 03546 061034 0, MUX dor 42 03547 102400  $S$ 0,0 ; TURN OFF TRANSMITTER 43 03550 063034 **8. MUX** DOC. **LCS** LOOPBRCK, NOPRRITY, CODEB, ONESTOP, CLO 44 45 03551 006115 **JSR e. LINCH** ; OUTPUT LINE CHARACTERISTICS 100000+LOOPBRCK+NOPRRITY+CODE8+ONESTOP+CL0 46 03552 100031 47 03553 006131 **JSRe**  $\overline{C}$  CLR 48 03554 102400 SUB ; TRANSMIT "ZERO" 0,0 49 03555 062034 DOB **9, MUX JSRe** 50 03556 006123 IDELI ; WAIT 51 83557 863634 SKPDN **MUX DID RECEIVE SET DONE?** ; NO, CHECK URR/T, DONE SETTING 52 03560 006230 **EHALT** ; LOGIC, LOOPBACK CONTROL, 53 03561 006231 **LOOPX** :LOOPBACK TO "CTS" 54 55 ; SET UP TRANSMITTER AND 56 03562 006226 0017: **JSRe** IENT? 57 03563 000003  $\mathbf{I}$ 58 03564 062677 **IORST** 59 03565 006120 **JSRe** ; RECEIVER, BUT DO NOT TRANSMIT IDELA 60 **RECEIVER** 

0051 PTID LDA. **0,0UADR** 01 03566 020105 **; ENRBLE RECEIVER** 02 03567 061034  $SUBZ$  1.1 03 03570 126520 1. MUX ; START RECEIVER 84 83571 867834  $_{\text{DC}}$ **TRANSMIT** LOOPBACK, NOPARITY, CODE8, ONESTOP, CLO 05 0,8 INC **ENABLE TRANSMITTER** 06 03572 101400 07 03573 061034 DOA 0, MUX 88 83574 182488 **SUB** 0,0 ; TURN OFF TRANSMITTER 09 03575 063034 **DOC** 0, MUX LCS LOOPBACK, NOPARITY, CODES, ONESTOP, CLO 10 11 03576 006115 JSR **B. LINCH ; OUTPUT LINE CHARACTERISTICS** 100000+L00PBACK+NOPARITY+CODE8+ONESTOP+CL0 12 83577 180831 13 03600 006131 **JSRO**  $CLR$ SUBZL 0,0 14 03601 102520 ; START TRANSMITTER 15 03602 063034 DOC 11 **0. MUX** 16 03603 006122 JSRe IDEL 17 03604 102400 **SUB** 0, 0 ; TURN OFF TRANSMITTER 18 03605 063234 DOCC FOR 0, MUX 19 03606 006123 ; CLEAR DONE, BUT DO NOT TRANS-**JSRe IDELI** SKPDZ MUX 20 03607 063734 ; MIT- DID DONE GET SET AGAIN? 21 03610 006230 **EHALT** ; YES, CHECK URR/T, DONE SETTING 22 03611 006231 L00PX ; LOGIC-TRANSMITTER DID 23 ; NOT TURN OFF 24 **JSRO** 25 03612 006226 0018: TENT? ; CHECK RECEIVER BIT 26 03613 000003  $\mathbf{I}$ 27 03614 062677 **IORST** 28 03615 006120 **JSRe** IDELA ; CORRECT ON DIA 29 **RECEIVER** 30 03616 020105 LDA 0, OUADR 31 03617 061034 DOA **8. MUX FINABLE RECEIVER** 32 03620 126520  $SUBZ1 11$ 1. MUX 33 83621 967034  $00C$ ; START RECEIVER **TRANSMIT** LOOPBRCK, NOPRRITY, CODE8, ONESTOP, CLO 34 35 03622 101400 INC 0,0 **ENABLE TRANSMITTER** 36 03623 061034 DOR. **0, MUX** 37 83624 182488  $SUB$ 0,0 ; TURN OFF TRANSMITTER 38 03625 063034 **DOC 8, MUX** 39 LCS LOOPBROK, NOPRRITY, CODES, ONESTOP, CLO 40 03626 006115 JSR e. LINCH ; OUTPUT LINE CHARACTERISTICS 100000+LOOPBACK+NOPARITY+CODE8+ONESTOP+CL0 41 03627 100031 42 03630 006131 **JSRe CLR** 43 03631 102400 SUB 0,0 44 83632 862834 DOB **0, MUX** ; TRANSMIT "ZERO" DATA 45 03633 063634 SKPDN MUX  $-1$ 46 03634 000777 **JMP** ; INPUT SCAN ADDRESS 47 03635 060434 DIA 0, MUX 48 83636 181232 MOVZR# 0, 0, 5ZC 49 83637 886238 **EHALT** ; CHECK RECEIVE/TRANSMIT 50 03640 006231 LOOPX ; FLOP TO DIA UAR/T  $C019:$ DATAOUT 51 377 52 03641 006226 **JSRe** IENT?  $\mathbf{I}$ 53 03642 000003 54 03643 062677 IORST 55 03644 006120 **JSRe IDELA** 56 **RECEIVER** 57 03645 020105 0,0UHOR LDA. 58 03646 061034 **0. MUX ; ENABLE RECEIVER** dor **SUBZL 1.1** 59 03647 126520 60 03650 067034 doc. **1. MUX** ; START RECEIVER

**TRANSMIT** LOOPBRCK, NOPRRITY, CODE8, ONESTOP, CLO 01  $INC = 0.0$ **; ENABLE TRANSMITTER** 02 03651 101400 03 03652 061034 DOA **0, MUX** ; TURN OFF TRANSMITTER 04 03653 102400 SUB **0, 0** 05 03654 063034 **DOC 0. MUX** LCS. LOOPBACK, NOPARITY, CODE8, ONESTOP, CLO 86 07 03655 006115 **JSR e.** LINCH **JOUTPUT LINE CHARACTERISTICS** 08 03656 100031 100000+LOOPBRCK+NOPRRITY+CODE8+ONESTOP+CL0 09 03657 006131 **JSRe** CLR ; ONLINE & DELAY FOR BAUD RATE 10 03660 024323 **LDA** 1.C377 ; OUTPUT WORD 11 03661 066034 DOB<sub>1</sub> **1. MUX** 12 03662 063634 SKPDN MUX **JUAIT FOR RECEIVE WORD** 13 03663 000777 **JMP**  $-1$ 14 03664 061434 DIB **8, MUX** ; INPUT RECEIVE DATA 15 03665 122414 SUB#  $1.0.5ZR$ . ; DOES DATA MATCH? ; NO, CHECK UPR/T, DIB, DIC 16 03666 006230 **EHALT**  $17$ LOOP GONTROL LOGIC 0. C. GATES 18 03667 006227 eICYC?E **JSR END OF SUBTEST** 19 20 21 03670 006226 0020: **JSRe** IENT? ; MAKE SURE DATA DOES NOT 22 03671 000003  $\mathbf{I}$ 23 03672 062677 IORST 24 83673 886128 **JSRe IDELA ENTER BUS ON DIB 0** 25 **RECEIVER** 26 03674 020105 LDA. 0, OUADR 27 03675 061034 **DOA** 0, MUX **; ENABLE RECEIVER** 28 03676 126520  $SUBZ$  1.1 DOC 1. MUX 29 03677 067034 ; START RECEIVER **TRANSMIT** LOOPBRCK, NOPRRITY, CODE8, ONESTOP, CLO 30 INC 0.0 31 03700 101400 **; ENRBLE TRANSMITTER** 32 03701 061034 DOR<sub>1</sub> **0, MUX** 33 83782 182488  $SUB$ 0,0 ; TURN OFF TRANSMITTER 34 03703 063034  $100C$ 0. MUX **LCS** 35 LOOPBRCK, NOPRRITY, CODE8, ONESTOP, CLO 36 03704 006115 **JSR E. LINCH : OUTPUT LINE CHARACTERISTICS** 100000+L00PBRCK+NOPRRITY+CODE8+ONESTOP+CL0 37 03705 100031 38 03706 006131 JSRO CLR 39 83787 824323 LDA 1.0377 ; Transmit data 40 03710 066034  $DOB$ **1, MUX** 41 03711 063634 SKPDN MUX 42 03712 000777 **JNP**  $\mathbf{-1}$ 43 03713 061400 ; TRY TO INPUT ON DIB 0 DIB 0.0 44 03714 101004 **MOV** 0, 0, SZR 45 03715 006230 **EHALT** ; PTI INPUT TO DIB OPEN. 46 03716 006231 LOOPX ; DIB TO O.C. GATES 47 48 03717 006226 0021: **JSRO** IENT? ; MAKE SURE DATA DOES NOT 49 83720 800003  $\mathbf{I}$ 50 03721 062677 **IORST** 51 03722 006120 **JSRe IDELA** ; enter on dia 52 **RECEIVER** 53 03723 020105 LDA **8, OURDR** 54 03724 061034 DOA. 0, MUX **; ENRBLE RECEIVER** 55 03725 126520  $SUBZ1 1.1$ 56 83726 867834 1. MUX ; START RECEIVER  $_{\text{DOC}}$ **TRANSMIT** LOOPBRCK, NOPRRITY, CODES, ONESTOP, CLO 57 58 03727 101400 INC. 0. O **; ENABLE TRANSMITTER** 59 83730 861834 DOA **0, MUX** 60 03731 102400 SUB **9, 0** ; TURN OFF TRANSMITTER

0052 PTID

@853 PTID G1 83732 063834 G2 @3 83733 O86115 04 03734 100031 @5 83735 606134 G6 03736 B24323 QO? 8373? B66834 G8 3748 063634 89 83741 408777 16 @3742 060434 1i 43743 123486 12 03744 122415 13 83745 606230 14 83746 606231 15 03747 866226 (B22: 16 83758 BeG0e3 1? @3751 862677 18 @3752 666120 19 26 @3753 828165 21 83754 861034 22 03755 126520 23 93756 667034 24 03757 020064 25 83760 863834 26 03761 620308 2? O3/62 G63034 28 43763 686134 29 83764 824323 38 83765 666034 \$1 03766 806123 32 3767 661434 33 83778 824384 34 83771 122414 33 O3772 <sup>686238</sup> 36 83773 BO6231 3? 38 03774 086226 (23: 39 O3775 GBQO83 46 @3776 862677 44 83777 886120 42 43 84608 620105 44 84601 461034 45 64802 126520 46 84603 66/034 47 84084 620064 48 64605 063034 49 64606 620413 38 64007 862834 31 64818 886131 J2 O4811 024323 33 G4012 666034 34 84613 806123 55 04014 061434 36 84815 122415 J? B4016 606238 38 B4017 B66221 39 84428 888482 .<br>LCS LOOPBACK, NOPARITY, CODES, ONESTOP, CL0 ; OUTPUT LINE CHARACTERISTICS 100000+LOOPBACK +HOPARITY+CODES+0NESTOP+CLB DOC @, MUX doc 0. Mux<br>LCS Loopbac<br>JSR 0. Linch Jsk@ = 6 CAR LDA 1. C377 DOB 1, MUX SKPDN = NUK LDR 1.JC<br>DOB 1.M<br>SKPON MUX<br>JMP .–1. DOB 1. MUX<br>Skpon Mux<br>JMP . -1<br>DIA 0. Mux AND 18 SUB# 4, &, SNR EHALT LOOPS JSk@ = TENT? I TORST JSk@ = IDELA RECEIVER LORST<br>JSR@ LDELA<br>RECEIVER<br>LDA 0,0UADR JSR@ IDELA<br>RECEIVER<br>LDA 0.0UA<br>DOA 0.MUX LDA 0,0UA<br>DOR 0, MUX<br>SUBZL 1, 1<br>DOC 1, MUX DOR 0, MUX<br>SUBZL 1, 1<br>DOC 1, MUX<br>LDR 0, LON SUBZL 1.1<br>DOC 1.MUX<br>LDA 0.LON<br>DOC 0.MUX DOC 1. MUX<br>LDA 8, LON<br>DOC 8, MUX<br>LDA 8, C31 DOL @, BUX JSR@ =. CLR LDA 0, C31<br>DOC 0, MUX<br>JSR@ . CLR<br>LDA 1, C377 DOC 0, MUX<br>JSR@ .CLR<br>LDA 1, C37<br>DOB 1, MUX dob = 1<mark>. mu</mark>x<br>Jsre = Idelt LDR 1.037<br>DOB 1. MUX<br>JSRe IDELI<br>DIB 0. MUX DOB 1, MUX<br>JSRe IDELI<br>DIB 0, MUX<br>LDA 1, C37 DIB 0, MUX<br>LDR 1, C37<br>SUBH 1, 0, SZR EHALT LOOPX JSR@ IENT?  $\mathbf{I}$ TORST JSk@ = IDELA RECEIVER IORST<br>JSR@ IDELA<br>RECEIVER<br>LDA 0.0URDR JSR@ IDELA<br>RECEIVER<br>LDA 0,0UA<br>DOA 0,MUX LDA 0,0UA<br>DOA 0, MUX<br>SUBZL 1, 1<br>DOC 1, MUX DOR 0.MUX<br>SUBZL 1.1<br>DOC 1.MUX<br>LDA 0.LON SUB2L 1.1<br>DOC 1.MUX<br>LDA 9.LON<br>DOC 9.MUX DOC 1. MUX<br>LDA 0, LON<br>DOC 0, MUX<br>LDA 0, K1031 LDA 0, LON<br>DOC 0, MUX<br>LDA 0, K10<br>DOB 0, MUX DOB 0, MUX<br>JSR@ .CLR<br>LDA 1, C37<br>DOB 1, MUX LDA 0, K103<br>DOB 0, MUX<br>JSR@ . CLR<br>LDA 1, C377 LDH 1.JU37<br>DOB 1.MUX<br>JSR@ IDELI<br>DIB 0.MUX SRG IDELI<br>DIB 0.MUX<br>SUB# 1.0,SNR EHRLT LOOPX SUB# 1.0<br>EHALT<br>LOOPX .+2 59 84820 888482<br>60 84821 100031 K1031: 100031 i TRANSMIT DATA i TRY TO INPUT DATA WITH DIA iMASK OUT NORMAL DIR INFO ;DIB INPUT TO DIB LOGIC ; OPEN iMAKE SURE LC'S ARE NOT ;OUTPUTTED WITHOUT BIT @ ON DOC i; TURN ON RECEIVER ;ENABLE RECEIVER ; START RECEIVER i TURN ON LOOPBACK ; OUTPUT LINE CHARACTERISTICS iWITHOUT BIT 8 i OUTPUT DATA i; INPUT RECEIVED DATA i1S DATA 5 LEVEL CODE? iNO. CHECK DATA-@ TO (-LODOO), iCHECK (-LCDOC) LOGIC iMRKE SURE LU'S RARE NOT ;QUTPUTTED ON A DOB ;ENABLE RECEIVER i START RECEIVER 3 TURN ON LOOPBACK i;OUTPUT LINE CHARACTERISTICS iWITH A DOB INSTEAD OF DOC ;QUTPUT DATA i INPUT DATA DOC INPUT TO ¢-LCDOC) ; OPEN

0054 PTID **JSRe** 01 04022 006226 0024: IENT? ; MAKE SURE DATA IS NOT TRANS-02 04023 000003  $\mathbf{I}$ 03 04024 062677 **IORST** 04 04025 006120 **JSRe IDELA** 05 04026 062677 **IORST** 06 04027 006120 **JSRe** IDELA ; MITTED ON A DOB 0 **RECEIVER** 97 88 84030 820105 LDA. 0, OUADR 09 04031 061034 DOA. *FENABLE RECEIVER* 0, MUX  $SUBZ$   $1.1$ 10 04032 126520 11 04033 067034  $_{00}$ 1. MUX ; START RECEIVER  $12$ transmit LOOPBACK, NOPARITY, CODES, ONESTOP, CL0 13 84834 181488 **; ENRELE TRANSMITTER** INC 0, 0 14 84835 861834 0. MUX **DOA** ; TURN OFF TRANSMITTER 15 84836 182488 **SUB** 0,0 16 84837 863834 DOC: 0. MUX LCS LOOPBACK, NOPARITY, CODE8, ONESTOP, CLO  $17$ 18 84848 886115 **JSR B. LINCH JOUTPUT LINE CHARACTERISTICS** 19 04041 100031 100000+LOOPBRCK+NOPRRITY+CODE8+ONESTOP+CL0 20 04042 006131 **JSRe** . CLR 21 04043 024323 LDA 1.C377 ; output data with a dob 0 22 84044 866000 008  $1.0$ 23 04045 006123 jsre IDELI 24 04046 063734 **SKPDZ** ; DONE SHOULD NOT SET **MUX** 25 84847 886238 **EHALT** FITI INPUT TO DOB OPEN. 26 84858 886231 LOOPX ; CHECK DOB LOGIC 27 **JSRe** IENT? ; MAKE SURE NO DATA IS TRANS-28 04051 006226 C025: 29 04052 000003  $\mathbf{I}$ **IORST** 30 84853 862677 31 04054 006120 IDELA ; MITTED ON A DOC **JSRe** 32 **RECEIVER** 33 84055 820105 LDA. **8, OURDR** 34 04056 061034 DOR **ENABLE RECEIVER** 0, MUX 35 84857 126528  $SUBZ$  1.1 ; START RECEIVER 36 84868 867834  $_{00}$ 1. MUX  $\overline{37}$ Transmit LOOPBRCK, NOPRRITY, CODE8, ONESTOP, CLO 38 84861 101490 INC 0,0 **; ENABLE TRANSMITTER** 39 04062 061034 **DOA** 0, MUX ; TURN OFF TRANSMITTER 40 04063 102400 **SUB** 0, 0 41 84864 863834 DOC. **8. MUX** 42 LCS LOOPBRCK, NOPRRITY, CODE8, ONESTOP, CLO 43 04065 006115 **JSR** ; OUTPUT LINE CHARACTERISTICS **B. LINCH** 100000+L00PBRCK+NOPRRITY+C00E8+0NEST0P+CL0 44 04066 100031 45 04067 006131 JSRe . CLR 46 04070 024322 **LDA** 1.C376 ; OUTPUT TRANSMIT DATA 47 84871 867834 DOC. 1. MUX ; WITH DOC(ILLEGAL) 48 84072 866123 **JSRe** IDELI 49 84873 863734 SKPDZ MUX ; DONE SHOULD NOT SET ; DOB INPUT TO DOB LOGIC 50 04074 006230 **EHALT** 51 04075 006231 LOOPX ; OPEN 52 53 04076 006226 0026: **JSRe** IENT? ; BIT 0 MUST BE OFF FOR 54 84077 800003  $\mathbf{I}$ 55 04100 062677 **IORST** 56 04101 006120 **JSRO** IDELA ; Transmit data 57 **RECEIVER** 58 84102 020105 LDA 0, OURDR 59 04103 061034 DOA 0, MUX **; ENABLE RECEIVER** 60 04104 126520  $SUBZ$   $1.1$ 

0055 PTID  $\infty$ **LMUX** ; START RECEIVER 01 04105 067034 **TRANSMIT** LOOPBRCK, NOPRRITY, CODE8, ONESTOP, CLO 82 03 04106 101400 TNC. - 0,0 **; ENABLE TRANSMITTER** DOA 0. MUX 04 04107 061034 ; TURN OFF TRANSMITTER 05 84110 102400 SUB-0, 0 06 04111 063034  $_{\text{DOC}}$ **0. MUX** LOOPBRCK, NOPRRITY, CODE8, ONESTOP, CLO 07 **LCS** JSR **; OUTPUT LINE CHARACTERISTICS** 08 04112 006115 **E. LINCH** 180000+LOOPBRCK+NOPRRITY+CODE8+ONESTOP+CL0 09 04113 100031 10 04114 006131 **JSRO CLR** ; OUTPUT TRANSMIT DATA WITH 11 04115 024407 LDA 1 KB<sub>26</sub> 12 84116 866834 DOB 1. MUX **;BIT 0 ON (MODEM MODE)** JSR@ IDELI 13 84117 886123 **; DONE SHOULD NOT SET** 14 84128 863734 SKPDZ MUX ; (-DATA0) INPUT TO DOB 15 84121 886238 **EHALT** 16 84122 886231 LOOPX ; LOGIC OPEN  $+2$ 17 04123 000402 **JMP** 18 84124 180374 KB26: 100374 GHECK XMIT/RECV DATA BITS ONE AT A TIME  $19<sup>°</sup>$ 20 Dataqut 21  $0.027$ 0 22 84125 866226 **JSRe** IENT? 23 84126 888883  $\mathbf{I}$ 24 84127 862677 **IORST** 25 84138 886128 **JSRe** IDELA **RECEIVER** 26 27 84131 820185 LDA 0, OUADR 28 04132 061034 **DOR** 0, MUX **; ENABLE RECEIVER** 29 84133 126520  $SUBZL$  1.1 30 84134 867834 **DOC** 1 MUX ; START RECEIVER **TRANSMIT** LOOPBRCK, NOPRRITY, CODE8, ONESTOP, CLO  $31$ 32 84135 101400 INC 0.0 **; ENABLE TRANSMITTER** 33 84136 861834 0. MUX DOR. 34 84137 182488 SUB 0,0 ; TURN OFF TRANSMITTER 35 84148 863834  $\infty$ **8. MUX LCS** LOOPBRCK, NOPRRITY, CODE8, ONESTOP, CL0 36 37 04141 006115 **JSR** e. LINCH **JOUTPUT LINE CHARACTERISTICS** 38 84142 188831 100000+LOOPBRCK+NOPRRITY+CODE8+ONESTOP+CL0 39 04143 006131 **JSRO** CLR ; ONLINE & DELAY FOR BAUD RATE 40 04144 024242 **LDA**  $1.08$ ; OUTPUT WORD 41 04145 066034 **DOB LMX** 42 04146 063634 SKPDN MUX ; WAIT FOR RECEIVE WORD 43 84147 800777 **JMP**  $-1$ **8, MUX** 44 84150 861434 DIB ; INPUT RECEIVE DATA 45 84151 122414 SUB# 1.8, SZR ; DOES DATA MATCH? 46 04152 006230 **EHALT** ; NO, CHECK URR/T, DIB, DIC LOOP GONTROL LOGIC, 0, C. GATES 47 48 84153 886227 **JSR BICYC?E** ; END OF SUBTEST 49 **DATAOUT**  $C628:$ 50 1 51 04154 006226 **JSRe** IENT? 52 84155 888883  $\mathbf{I}$ 53 04156 062677 IORST 54 84157 886128 jsre IDELA **RECEIVER** 55 LDA 0.0URDR 56 84160 020105 57 04161 061034 **8. MUX ; ENABLE RECEIVER** doa 58 84162 126528  $SUBZL$  1.1 59 84163 867034 DOC. ; START RECEIVER 1. MUX 60 transmit LOOPBRCK, NOPRRITY, CODE8, ONESTOP, CLO

0056 PTID 01 04164 101400 INC 0, O **; ENABLE TRANSMITTER** 02 04165 061034 DOA **0, MUX** 03 04166 102400 SUB 0, 0 ; TURN OFF TRANSMITTER 84 84167 863834 DOC. **9, MUX LCS** LOOPBRCK, NOPRRITY, CODE8, ONESTOP, CLO 05 06 04170 006115 **JSR** e. LINCH **; OUTPUT LINE CHARACTERISTICS** 100000+LOOPBRCK+NOPRRITY+CODE8+ONESTOP+CL0 07 04171 100031 ; ONLINE & DELAY FOR BAUD RATE 08 04172 006131 **JSRe**  $\Omega$ 09 04173 024243 LDA  $1.01$ ; OUTPUT WORD 10 04174 066034  $DOB$ 1. MUX 11 04175 063634 SKPDN **MIX** ; WAIT FOR RECEIVE WORD  $\mathbf{-1}$ **JMP** 12 84176 888777 13 84177 861434 DIB 0, MUX ; INPUT RECEIVE DATA 14 84200 122414 SUB#  $1.0.52R$ **; DOES DATA MATCH?** 15 04201 006230 **EHALT** ; NO, CHECK UPR/T, DIB, DIC LOOP GONTROL LOGIC, O. C. GATES 16 17 04202 006227 **JSR** eICYC?E **; END OF SUBTEST** 18 19  $0029:$ DATROUT  $\overline{c}$ 20 04203 006226 **JSRe** IENT? 21 84284 900003  $\mathbf{I}$ 22 84205 862677 **IORST** 23 04206 006120 **JSRe IDELA RECEIVER** 24 25 84287 820105 LDA 0, OUADR 26 84210 861034 DOA 0. MUX **; ENABLE RECEIVER** 27 84211 126520 **SUBZL**  $1.1$ 28 84212 867834 DOC. **1. MUX START RECEIVER** LOOPBRCK, NOPRRITY, CODE8, ONESTOP, CL0 29 **TRANSMIT** 30 84213 181488 INC. 0,0 **; ENABLE TRANSMITTER** 31 84214 861034 DOA **0, MUX** ; TURN OFF TRANSMITTER 32 04215 102400 SUB 0,0 33 84216 863834 DOC. **8. MIX LCS** LOOPBROK, NOPRRITY, CODE8, ONESTOP, CLO 34 35 04217 006115 **JSR @LINCH** ; OUTPUT LINE CHARACTERISTICS 100000+LOOPBRCK+NOPRRITY+CODE8+ONESTOP+CL0 36 84228 188831 37 84221 866131 ; ONLINE & DELAY FOR BAUD RATE **JSRO**  $CLR$ 38 84222 824244 LDA  $1C2$ ; OUTPUT MORD 39 84223 866834 008 1. MUX **JURIT FOR RECEIVE WORD** SKPDN MUX 40 04224 063634 41 84225 888777 JHP  $-1$ ; INPUT RECEIVE DATA 42 04226 061434 **DIB** 0, MUX ; DOES DATA MATCH? 43 84227 122414 SUB#  $1.0.5ZR$ 44 04230 006230 **EHALT** ; NO, CHECK URR/T, DIB, DIC 45 L<sub>00</sub>P ; CONTROL LOGIC, O. C. GATES 46 84231 886227 **JSR** eICYC?E ; END OF SUBTEST 47 **DATAQUT** 48  $C030:$ 4 IENT? 49 84232 806226 **JSRe** 50 04233 000003  $\mathbf{I}$ 51 04234 062677 **IORST** 52 84235 886128 **JSRe** IDELA **RECEIVER** 53 54 84236 828185 LDA **8. OURDR** 0, MUX **; ENABLE RECEIVER** 55 84237 861834 DOA. 56 04240 126520 **SUBZL** 1.1 57 84241 867834 **DOC 1. MUX** ; START RECEIVER 58 **TRANSMIT** LOOPBRCK, NOPRRITY, CODES, ONESTOP, CLO **; ENABLE TRANSMITTER** 59 84242 101400 INC 0,0 60 84243 861034 DOA 0, MUX

0057 PTID 0,0 ; TURN OFF TRANSMITTER 01 04244 102400 SUB  $-8.102$ 02 04245 063034 DOC. LOOPBRCK, NOPRRITY, CODE8, ONESTOP, CLO 83 **LCS** 04 04246 006115 **JSR** e. LINCH ; OUTPUT LINE CHARACTERISTICS 05 04247 100031 100000+L00PBRCK+N0PRRITY+C00E8+0NEST0P+CL0 06 04250 006131 **JSRe**  $CLR$ **JONLINE & DELAY FOR BAUD RATE**  $1.04$ ; OUTPUT MORD 07 04251 024246 LDA 08 04252 066034 008 **LMIX** ; WAIT FOR RECEIVE WORD SKPDN MUX 09 04253 063634 10 04254 000777 **JMP**  $-1$ 0, MUX **; INPUT RECEIVE DATA** 11 04255 061434 DIB 12 04256 122414 **SUB#** 1, 0, SZR ; does data match? **EHALT** ; NO, CHECK UAR/T, DIB, DIC 13 84257 806238 GONTROL LOGIC, O. C. GRTES L<sub>0</sub>OP 14 **JSR** eICYC?E . ; END OF SUBTEST 15 04260 006227 16  $C031:$ **DATAOUT**  $17$ 10 **JSRe** IENT? 18 04261 006226 19 84262 888883  $\mathbf{I}$ **IORST** 20 04263 062677 **JSRO IDELA** 21 84264 886128 22 **RECEIVER** 23 04265 020105 **LDA 8,0UHDR** DOR  $0.$  MUX **FINABLE RECEIVER** 24 04266 061034 25 04267 126520  $SUBZ$  1.1 26 84278 867834 1. MUX ; START RECEIVER  $_{00}$ LOOPBRCK, NOPRRITY, CODE8, ONESTOP, CLO 27 **TRANSMIT** INC 0, 0 28 04271 101400 **; ENABLE TRANSMITTER** 29 84272 861834 DOA 0, MUX 30 04273 102400 **SUB** 0, 0 ; TURN OFF TRANSMITTER 31 84274 863834 DOC: 0, MUX **LCS** LOOPBRCK, NOPRRITY, CODE8, ONESTOP, CLO  $\mathbf{z}$ 33 04275 006115 **JSR @ LINCH** ; Output line characteristics 34 84276 100031 100000+L00PBRCK+NOPRRITY+CODE8+ONESTOP+CL0 35 04277 006131 **JSRO** . CLR ; ONLINE & DELAY FOR BAUD RATE 36 04300 024263 LDA  $1.010$ ; OUTPUT MORD DOB **1. MUX** 37 04301 066034 ; WAIT FOR RECEIVE WORD 38 84382 863634 SKPDN MUX JMP 39 04303 000777  $\mathbf{-1}$ ; INPUT RECEIVE DATA 40 84384 861434 DIB 0, MUX 41 04305 122414 SUB#  $1.0.52R$ ; does data match? 42 84386 886238 **EHALT** ; NO, CHECK UAR/T, DIB, DIC LOOP : CONTROL LOGIC, O. C. GATES 43 44 04307 006227 @ICYC?E JSR **; END OF SUBTEST** 45 46  $C032:$ **DataOut** -20 47 04310 006226 **JSRe** IENT? 48 84311 880003  $\mathbf{I}$ 49 04312 062677 IORST 50 04313 006120 **JSRe** IDELA **RECEIVER** 51 52 84314 020105 LDA 0, OURDR 53 84315 861034 0, MUX DOA. **; ENABLE RECEIVER** 54 84316 126520  $SUBZ$  1.1 55 84317 867834 DOC . **1. NUX** ; START RECEIVER 56 transmit LOOPBRCK, NOPRRITY, CODE8, ONESTOP, CL0 **ENABLE TRANSMITTER** 57 04320 101400 INC 0,0 **0. MUX** 58 04321 061034 DOA . ; TURN OFF TRANSMITTER 59 84322 182488  $SUB$ 0,0 **DOC** 60 84323 863034 **0, MUX** 

Jsk@ = «6 LR i ONLINE & DELAY FOR BAUD RATE JSR. @ LINCH i OUTPUT LINE CHARACTERISTICS LCS LOOPBACK, NOPARITY, CODEB, ONES<br>JSR ... @. LINCH ... JOUTPUT LINE<br>1000000+LOOPBACK+NOPARITY+CODEB+ONEST<br>JSR@ ...CLR ... JONINT MORD<br>LDA 1, C20 ... JOUTPUT MORD EHALT +NO, CHECK URR/T, DIB, DIC LOOP BACK, NOPARTY, CODES, ONESTOP, CLB<br>
JSR 0. LINCH ; OUTPUT LINE CHARACTERISTIC<br>
18080804LOOP BACK+NOPARTY+CODES+ONESTOP+CLB<br>
JSR0 .CLR ; ONLINE & DELAY FOR<br>
LDA 1. C20 ; OUTPUT MORD<br>
DOB 1. MUX<br>
SKPDN MUX ; MAIT FOR RE SKPDN = MUX iWAIT FOR RECEIVE WORD e858 PTID LCS LOOPBACK, NOPARTTY, CODES, ONESTOP, CL@ 81 USE **@, LINCH**<br>1808080+LOOPBRCK+NOPRRITY+CODE8+ONESTOP+CL8<br>1808080+LOOPBRCK+NOPRRITY+CODE8+ONESTOP+CL8<br>JSRe CLR ; ONLINE & D<br>DOB 1. MUX ; UUTPUT WORD<br>DOB 1. MUX ; WAIT FOR RECEIVE M<br>JMP . -1<br>DIB 8. MUX ; INPUT RECEIVE DATA Q2 04324 986145 @3 04325 100034 100000+\_OCOPBACK+NOPARITY+CODES+0NESTOP+CL@ Q4 04326 06134 SUB = .ULR ; DUTPUT MORD<br>DOB = 1. MUR<br>DOB = 1. MUR<br>SKPDN MUR<br>JMP = .=1<br>DIB = 0. MUR = 5. INPUT RECEIVE DA<br>SUB# = 1. 0. SZR = 5. DOES DATA MATCH? @5 84327 424274 JDA 1.020<br>DOB 1.MUX<br>SKPDN MUX<br>JMP .-1 @6 84338 66034 DOB 1, MUX Q7 84331 963634 JAP .-1<br>JPP .-1<br>DIB 0.NUX ;INPUT RECEIVE<br>SUB# 1.0.52R ;DOES DATA MATC<br>EHALT :NO, CHECK UAR/<br>LOOP ;CONTROL LOGIC,<br>JSR eICYC?E ;END OF SUBTEST G8 84332 900777 G9 84333 861434 18 04324 122414 14 04325 006238 12 13 04326 906227 14 DATROUT 46 JSk@ = TENT? DATAOUT 40<br>JSRé IENT?<br>I<br>LORST<br>JSRé IDELA<br>RECEIVER<br>LDA 0,0UADR<br>DOA 0,MUX ;ENABLE\_RECEIVER 15  $C033:$ 16 04337 086226 \*\*\*\*\*<br>I<br>Jorst<br>JSr@ Idela I<br>
I JORST<br>
JSR@ IDELA<br>
RECEIVER<br>
LDA 0, OUADR<br>
DOR 0, MUX *i* START RECEIVER<br>
SUBZL 1, 1<br>
DOC 1, MUX *i* START RECEIVER 17 04349 990082 I IORST<br>JSRe IDELA<br>RECEIVER – 8,0UADR<br>DOA – 8,0UADR – ; ENABLE RECEIVER<br>DOC – 1,0UX – ; START RECEIVER<br>TRANSMIT – LOOPBACK,NOPARITY,CODE8,ONE<br>INC – 8,0 – ; ENABLE TRANSMITTER LORST<br>JSR@ <mark>IDELA</mark><br>RECEIVER<br>LDA 0, OUADR 148 84344 062677 TORST 19 4342 906120 JSR@ IDELH<br>RECEIVER<br>LDA 0,0URDR<br>DOR 0,MUX ;ENRBLE<br>SUBZL 1,1<br>DOC 1,MUX ;STRRTR<br>TRRNSMIT LOOPBRCK,NOPRRITR<br>IRRNSMIT LOOPBRCK,NOPRRITR,CODE8,<br>JSR 0,0<br>DOC 0,MUX<br>LCS LOOPBRCK,NOPRRITY,CODE8,<br>JSR 0,LINCH ;OUTPUT<br>1000000+LOOPBRCK SUB 8,0<br>
SUB 8,00<br>
SUB 8, MUX<br>
SUB 8, MUX<br>
SUB 8, MUX<br>
SUB 8,8<br>
SUB 8,8<br>
SUB 8,8<br>
SUB 8,8<br>
SUB 8,8<br>
SUB 8,8<br>
TRANSMIT<br>
SUB 8,8<br>
TRANSMITER<br>
SUB 8,8<br>
TRANSMITER<br>
SUB 8,8<br>
TRANSMITER<br>
SUB 8,8<br>
TRANSMITER<br>
SUB 8,8<br>
TRANSMITER RECEIVER<br>LDA 0,0URDR<br>DOR 0,MUX ; ENRBLE\_RECEIVER<br>SUBZL 1,1<br>DOC 1,MUX ; START\_RECEIVER<br>TRANSMIT LOOPBACK, NOPARITY, CODE8, ONESTOP, CL0 29 RECEIVER 24 04343 820105 LDA 0.0URDR<br>DOA 0.MUX<br>SUBZL 1.1 22 04344 061034 23 84345 126528 24 4346 67034 DOC 1, MUX<br>TRANSMIT<br>INC 0, 0<br>DOA 0, MUX 25 TRRNSMIT LOOPBRCK, NOPRRITY, CODES, UNESTOP, CLO<br>JNC 0,0 ;ENRBLE TRRNSMITTER<br>DOR 0, MUX<br>SUB 0,0 ;TURN OFF TRRNSMITTER<br>DOC 0, MUX<br>LCS LOOPBRCK, NOPRRITY, CODES, ONESTOP, CLO<br>JSR 0, LINCH ;OUTPUT LINE CHRRACTERISTICS 26 04347 161408 1 NC 8, 8<br>100 8, MUX<br>5UB 8, 8<br>100 8, MUX COR 8, MUX<br>
COR 8, MUX<br>
COC 8, MUX<br>
LCS LOOPBRCK, NOPRRITY, CODES, ONES<br>
JSR 8, LINCH ; OUTPUT LINE<br>
1,00898+LOOPBRCK+NOPRRITY+CODE8+ONEST<br>
JSR8 .CLR ; ONIE<br>
LDR 1, C49 ; OUTPUT MORD 2? 84359 061034 EHALT<br>
EHALT<br>
EHALT<br>
EHALT<br>
CONFIDENCY MORE TRANSMITTER<br>
CONFIDENCY MORE TRANSMITTER<br>
SER<br>
CLENGY CONFIDENCY MORE TRANSMITTER<br>
CLENGY CONFIDENCY OF CHECK UARD<br>
DOB<br>
CLENGY CONFIDENCY CONFIDENCY<br>
CONFIDENCY OF CHECK UARD<br>
C UGH 8, MUX<br>
SUB 8, 0<br>
DOC 8, MUX<br>
LCS LOOPBACK, NOPARITY, CODES, ONESTOP, CL8<br>
JSR 8. LINCH ; OUTPUT LINE CHARACTERISTIC<br>
1808080+LOOPBACK+NOPARITY+CODE8+ONESTOP+CL8<br>
JSR 9. CLR ; ONLINE & DELAY FOR<br>
LDA 1, C40 ; OUTPUT MO SUB 0,0<br>DOC 0, MUX<br>DOC 0, MUX<br>LCS LOOPBRCK, NOPRRITY, CODES, ONESTOP, CL0<br>JSR 0, LINCH ; OUTPUT LINE CHRRACTER<br>100000+LOOPBRCK+NOPRRITY+CODE8+ONESTOP+CL0<br>JSR0 .CLR ; ONLINE & DELA<br>DOB 1, MUX<br>DOB 1, MUX<br>SKPDN MUX ; MAIT FOR LUS LOOPBACK, NOPARITY, CODES, UNESTOP, CLA 28 04351 102400 29 94352 e63034 38 .<br>160000+LOOPBACK+NOPARITY+CODES+ONESTOP+CL0<br>100000+LOOPBACK+NOPARITY+CODES+ONESTOP+CL0 34 04353 006145 JSR @, LINCH ;OUTPUT LINE CHARAC<br>1000000+LOOPBACK+NOPARITY+CODE8+ONESTOP+CL0<br>JSR@ .CLR ;ONLINE & D<br>LDA 1, C40 ;OUTPUT WORD<br>DOB 1, MUX ;WAIT FOR RECEIVE W<br>JMP .-1<br>DIB 0, MUX ;INPUT RECEIVE DATA 32 04354 100034 iONLINE & DELAY FOR BRUD RATE 33 84355 906134 1998 .CLR<br>1998 .CLR<br>1998 .LMUX SINCE : CLK ; OUTPUT WORD<br>DOB 1, MUX<br>DOB 1, MUX ; WATT FOR RECEIVE<br>SKPDN MUX ; WATT FOR RECEIVE<br>DIB 8, MUX ; INPUT RECEIVE DR<br>SUB# 1, 8, SZR ; DOES DATA MATCH? 34 84356 024385 35 84357 866034 36 04360 63634 SKPDN MUX<br>JMP .-1 SKPDN MUX<br>JMP .-1<br>DIB 0.MUX ;INPUT RECEIVE<br>SUB# 1.0.SZR ;DOES DATA MATC<br>EHALT ;NO, CHECK UAR/<br>LOOP ;CONTROL LOGIC,<br>JSR 0ICYC?E ;END OF SUBTEST 37 04364 000777 28 04362 061434 DIB 0. MUX<br>SUB# 1. 0. SZR<br>EHALT<br>LOOP<br>JSR 0. LOVC?E<br>DATAOUT 1.00 39 84363 122444 48 04364 006238 44 42 84365 006227 43 dataout 100<br>JSRe IENT?<br>I<br>LORST<br>JSRe IDELA<br>RECEIVER<br>LOR 0,0URDR<br>DOR 0,MUX ;ENABLE\_RECEIVER 44  $C034:$ dataout<br>JS<del>re</del> IENT? 45 04366 206226 46 04367 990003 I<br>
I DRST<br>
JSRe IDELA<br>
RECEIVER<br>
LDA 0, OUADR<br>
DOR 0, MUX *i* ENABLE RECEIVER<br>
SUBZL 1, 1<br>
DOC 1, MUX *i* START RECEIVER I I<br>JSRe IDELA<br>RECEIVER<br>DOA 0,000R<br>DOA 0,000R<br>SUBZL 1,1<br>DOC 1,000 ;START RECEIVER<br>TRANSMIT LOOPBACK,NOPARITY,CODE8,ONE<br>INC 0,0 ;ENABLE\_TRANSMITTER 47 84378 062677 TORST LORST<br>JSR@ IDELA<br>RECEIVER<br>LDA 0, OURDR 48 84371 006120 JSR@ = IDELA SKE IVELH<br>
RECEIVER<br>
LOR 0, OURDR<br>
DOR 0, MUX ; ENRBLE RECEIVER<br>
SUBZL 1, 1<br>
DOC 1, MUX ; START RECEIVER<br>
TRANSMIT LOOPBACK, NOPARITY, CODES, ONEST<br>
TNC 0, 0<br>
0, MUX<br>
SUB 0, 0<br>
7 TURN OFF TRANSMITTER<br>
DOR 0, MUX<br>
SUB 0, 0<br> RECEIVER<br>TLOA – 8, OURDR<br>DOA – 8, MUX – FRANSMIT ISTART RECEIVER<br>SUBZL – 1, MUX – FRANSMITY, CODES, ONESTOP, CL@<br>TRANSMIT – LOOPBACK, NOPARITY, CODES, ONESTOP, CL@ 49 RECEIVER 58 04372 820185 LDR 09,0URDR<br>DOR 0, MUX<br>SUBZL 1, 1 Si 84373 661834 52 04374 126528 53 04375 067034 DOC 1. MUX<br>TRANSMIT<br>INC 0.0<br>DOA 0. MUX 54 55 04376 101400 DOC @, MUX 56 84377 061034 LCS LOOPBACK, NOPARITY, CODES, ONESTOP, CLE JSR @ LINCH ;QUTPUT LINE CHARACTERISTICS57 84480 102400 58 04481 863874 59 64 04402 086145

0059 PTID 100000+LOOPBRCK+NOPRRITY+CODE8+ONESTOP+CL0 01 04403 100031 ; ONLINE & DELRY FOR BRUD RATE 82 84484 886131 JSR<sub>e</sub> CLR ; OUTPUT WORD 03 04405 024311 LDA 1.0100 1. MUX 04 04406 066034 DOB **; WAIT FOR RECEIVE WORD** 05 04407 063634 SKPDN **MK** 06 04410 000777 **JMP**  $-1$ 07 04411 061434 DIB **8, MUX** ; INPUT RECEIVE DATA 08 04412 122414 SUB#  $1, 0, 5ZR$ ; DOES DATA MATCH? **EHALT** ; NO, CHECK UAR/T, DIB, DIC 09 04413 006230 : CONTROL LOGIC, O. C. GATES LOOP 10 **JSR** eICYC?E **; END OF SUBTEST** 11 04414 006227  $12$  $13$ C035: **DATAOUT** 200 14 04415 006226 **JSRe** IENT? 15 04416 000003  $\mathbf{I}$ 16 04417 062677 **IORST** 17 04420 006120 **JSRe** IDELA 18 **RECEIVER 8,0URDR** 19 84421 828185 LDA **; ENABLE RECEIVER** 20 84422 861834 DOR 0, MUX 21 84423 126528 **SUBZL**  $1.1$ 1 MUX ; START RECEIVER 22 84424 867834 **DOC** 23 TRANSMIT LOOPBACK, NOPARITY, CODE8, ONESTOP, CL8 24 04425 101400 INC. 0,0 **; ENRBLE TRANSMITTER** 25 84426 861834 DOR. 0, MUX 26 84427 182488 SUB. 0,0 ; TURN OFF TRANSMITTER 27 04430 063034 **DOC** 0, MUX 28 **LCS** LOOPBACK, NOPARITY, CODE8, ONESTOP, CLO **JSR** 29 84431 886115 **B. LINCH JOUTPUT LINE CHARACTERISTICS** 30 04432 100031 100000+L00PBACK+N0PARITY+C0DE8+0NEST0P+CL0 31 04433 006131 **JSRO**  $CLR$ ; ONLINE & DELAY FOR BAUD RATE 32 84434 824314 LDA 1.0200 ; OUTPUT WORD 33 84435 866834 DOB 1. MUX 34 84436 863634 SKPDN **MUX** ; WAIT FOR RECEIVE WORD **JMP** 35 84437 888777  $\mathbf{-1}$ ; INPUT RECEIVE DATA 36 84448 861434 0, MUX DIB 37 84441 122414  $SJB*$  $1.05$  SZR **DOES DATA MATCH?** 38 84442 886238 **EHALT** ; NO, CHECK URR/T, DIB, DIC ; CONTROL LOGIC, O. C. GATES 39 L<sub>00</sub>P 40 04443 006227 **JSR** eICYC?E **END OF SUBTEST** 41 42 **JSR®** IENT? 43 04444 006226 C037: 44 04445 000003  $\mathbf{I}$ 45 04446 062677 **IORST** 46 84447 886128 **JSRO** IDELA 47 **RECEIVER** 48 04450 020105 LDA 0, OUFIDR 49 84451 861034 DOR **8, MUX ; ENRBLE RECEIVER** 50 84452 126520  $SUBZ$   $1.1$ 51 84453 867834 **DOC** 1 MUX ; START RECEIVER -52 transmit NOLOOP, NOPRRITY, CODE8, ONESTOP, CLO 53 84454 181488 **INC** 0,0 **; ENRBLE TRANSMITTER** 54 84455 861834 DOR **9, MUX** 55 04456 102400 **SUB** ; TURN OFF TRANSMITTER 0, 0 56 04457 063034 **DOC** 0, MUX 57 LCS NOLOOP, NOPRRITY, CODES, ONESTOP, CLO 58 04460 006115 JSR **@ LINCH ; OUTPUT LINE CHARACTERISTICS** 59 84461 180038 100000+NOLOOP+NOPARITY+CODE8+ONESTOP+CL0 60 04462 006131 **JSRe**  $CLR$ 

0060 PTID 01 04463 024323 **LDA** 1.C377 ; TRANSMIT ALL ONES WITH 82 84464 866834 DOB 1. MUX ;LOOPBACK OFF JSR@ IDELI 03 04465 006123 84 84466 861434 **8. MUX** DIB 05 04467 122415  $1.0$ , SNR SUB# ; NO DATA RETURNED (OK) 06 04470 006230 **EHALT** ; CHECK LOOPBACK GATES, UAR/T 07 04471 006231 LOOPX 08 04472 006226 0038: IENT? JSRe 09 04473 000003  $\mathbf{I}$ 10 84474 862677 **IORST** 11 84475 806120 **JSRO** IDELA 12 04476 062677 **IORST** 13 84477 886128 **JSRO** IDELA 14 **RECEIVER** 15 04500 020105 LDA 0,0UHDR 16 84581 861834 DOA **0, MUX ; ENABLE RECEIVER** 17 84582 126528  $SUBZ$  1.1 18 84583 867834 DOC 1. MUX **START RECEIVER** 19 **TRANSMIT** LOOPBRCK, NOPRRITY, CODE8, ONESTOP, CL1 20 04504 101400 INC 0.0 **ENABLE TRANSMITTER** 21 84585 861834 DOA 8. MUX SUB 8,8 ; TURN OFF TRANSMITTER 22 04506 102400  $DOC$ 23 04507 063034 0, MUX LCS<sub>11</sub> LOOPBACK, NOPARITY, CODES, ONESTOP, CL1 24 25 84518 806115 **JSR** e. LINCH : OUTPUT LINE CHARACTERISTICS 26 84511 188231 100000+L00PBRCK+NOPRRITY+C00E8+0NEST0P+CL1 27 DATACHECK 252 ; TRANSMIT WITH CL1 28 84512 886131 JSRe CLR LDA  $1.0252$ 29 84513 824316 ; OUTPUT ONE WORD DOB 1. MUX 30 84514 866834 SKPDN MUX 31 04515 063634 ; WAIT FOR RECEIVER COMPLETE 32 04516 000777 **JMP**  $-1$  $0.$  MUX 33 84517 861434 DIB 34 84528 122414 SUB# 1.8,5ZR ; DOES RECEIVE WORD MATCH? 35 04521 006230 **EHALT** ; NO, CHECK UAR/T 36 LOOP 37 84522 886227 **JSR** eICYC?E **; END OF SUBTEST** 38 39 **JSRe** 40 04523 006226 C039: IENT? ; Transmit with CL2 41 04524 000003  $\mathbf{I}$ 42 84525 862677 **IORST** 43 04526 006120 **JSRO IDELA RECEIVER** 44 45 84527 820105 LDA 0, OUADR 46 84530 861034 DOA DO **8, MUX ; ENABLE RECEIVER** 47 84531 126520  $5082 \quad 11$ 48 84532 867034  $DOC$ 1. MUX ; START RECEIVER TRANSMIT 49 LOOPBACK, NOPARITY, CODE8, ONESTOP, CL2 INC **; ENABLE TRANSMITTER** 50 04533 101400 0, 0 51 04534 061034 DOA DO 0, MUX **SUB** ; TURN OFF TRANSMITTER 52 84535 102400 0,0 53 84536 863834 **DOC 9, MUX** LOOPBACK, NOPARITY, CODE8, ONESTOP, CL2 54 LCS 55 84537 886115 JSR **@LINCH : OUTPUT LINE CHARACTERISTICS** 100000+LOOPBRCK+NOPRRITY+CODE8+ONESTOP+CL2 56 04540 100431 DATACHECK 125 57 58 84541 886131 JSRO CLR 59 84542 824312 LDA  $1.0125$ ; OUTPUT ONE WORD 60 04543 066034 DOB 1. MUX

0061 PTID **JARIT FOR RECEIVER COMPLETE** 01 04544 063634 SKPDN MUX  $-1$ 82 84545 888777 **JMP 8, MUX** 03 04546 061434 DIB. ; DOES RECEIVE WORD MATCH? 04 04547 122414  $1.0$ , SZR **SUB#** 05 04550 006230 **EHALT** ; NO, CHECK UPR/T LOOP 06 eICYC?E **; END OF SUBTEST** 07 04551 006227 JSR 88 89 **JSRe** IENT? 10 04552 006226 C040:  $\mathbf{I}$ 11 84553 888883 **IORST** 12 04554 062677 **JSRe** IDELA 13 84555 886128 **RECEIVER**  $14$ 15 04556 020105 LDA 0, OUADR **FINABLE RECEIVER** 16 84557 861834 DOA 0, MUX 17 84568 126528  $SUBZ$   $11$ ; START RECEIVER 1. MUX 18 84561 867834 DOC:  $19$ transmit LOOPBRCK, NOPRRITY, CODE8, ONESTOP, CL3 20 04562 101400 INC 0,0 **; ENABLE TRANSMITTER** 21 84563 861834 **DOR** 0. MUX 22 84564 182488 SUB 0,0 ; TURN OFF TRANSMITTER 23 84565 863834 **DOC** 0, MUX LCS LOOPBRCK, NOPRRITY, CODE8, ONESTOP, CL3 24 25 04566 006115 **JSR @.LINCH ; OUTPUT LINE CHARACTERISTICS** 100000+LOOPBACK+NOPARITY+CODE8+ONESTOP+CL3 26 84567 100631 27 **DATACHECK** 252 ; TRANSMIT USING CLOCK 3 28 84578 886131 **JSRe**  $CLR$ 29 04571 024316 LDA 1.0252 ; OUTPUT ONE WORD 30 04572 066034 **DOB** 1. MUX SKPDN MUX ; WAIT FOR RECEIVER COMPLETE 31 04573 063634  $-1$ **JMP** 32 84574 888777 33 84575 861434 DIB **0, MUX** ; DOES RECEIVE WORD MATCH? 34 04576 122414 SUB#  $1.0.52R$ 35 84577 886238 **EHALT** ; NO, CHECK UAR/T 36 LOOP 37 04600 006227 JSR eICYC?E **END OF SUBTEST** 38 39 04601 006226 C041: **JSRe** : CHECK 2 STOP BITS TRANSMISSION IENT? 40 04602 000003  $\mathbf{I}$ 41 84683 862677 **IORST** 42 04604 006120 **JSRe** IDELA 43 **RECEIVER** 44 04605 020105 LDA **8,0UHOR** 45 84606 861034 DOA 0, MUX **; ENABLE RECEIVER** 46 84687 126528  $SUBZ$  1.1 47 84618 867834  $_{\text{DC}}$ 1. MUX ; START RECEIVER **TRANSMIT** LOOPBRCK, NOPRRITY, CODE8, TWOSTOP, CLO 48 49 84611 101400 0,0 **; ENABLE TRANSMITTER** INC 50 04612 061034 0. MUX DOA 51 04613 102400 ; TURN OFF TRANSMITTER SUB 0, 0 52 04614 063034 DOC. **8, MUX** 53 **LCS** LOOPBRCK, NOPRRITY, CODES, TWOSTOP, CLO 54 84615 806115 **JSR** *B. LINCH* ; OUTPUT LINE CHARACTERISTICS 180000+LOOPBACK+NOPARITY+CODE8+TWOSTOP+CL0 55 04616 100071 56 **DATACHECK** 125 57 84617 886131 JSRO CLR 1.0125 ; OUTPUT ONE HORD 58 84620 824312 LDA 1. MUX 59 84621 866834 **DOB** 60 04622 063634 SKPDN MUX **; WAIT FOR RECEIVER COMPLETE** 

0062 PTID 01 04623 000777 **JHP**  $-1$ 02 04624 061434 DIB  $0.00$ 03 04625 122414 **SUB#**  $1.052R$ ; DOES RECEIVE WORD MATCH? 04 04626 006230 **EHALT** ; NO, CHECK UPR/T 85 LOOP eICYC?E 06 04627 006227 JSR **; END OF SUBTEST** 87 88 **JSRO** IENT? 09 04630 006226 0042: ; CHECK 7 LEVEL CODE 10 84631 000003  $\mathbf{I}$ **IORST** 11 84632 862677 12 04633 006120 **JSRe IDELA** 13 **RECEIVER** 14 84634 828185 LDA. 0, OURDR 15 84635 861834 DOA 0, MUX . ; ENABLE RECEIVER 16 84636 126528  $SUBZL$   $1.1$ 17 84637 867034 DOC 3 **LMUX** ; START RECEIVER 18 **TRANSMIT** LOOPBRCK, NOPRRITY, CODE7, ONESTOP, CLO 19 04640 101400 **ENABLE TRANSMITTER** INC. - 0,0 20 04641 061034 DOA 0, MUX 21 84642 182488 SUB ; TURN OFF TRANSMITTER 0,0 22 84643 863834 DOC 0, MUX 23 **LCS** LOOPBRCK, NOPRRITY, CODE7, ONESTOP, CLO 24 84644 886115 JSR **e.LINCH JOUTPUT LINE CHARACTERISTICS** 100000+L00PBACK+NOPARITY+C0DE7+0NEST0P+CL0 25 84645 188821 DATACHECK 125 26  $\overline{C}$ . CLR 27 84646 886131 JSRe 28 84647 824312 LDA  $1.0125$ ; OUTPUT ONE WORD 29 84658 866834  $1.$  MUX **DOB** SKPDN MUX ; WAIT FOR RECEIVER COMPLETE 30 04651 063634 31 04652 000777 JMP  $-1$ 32 84653 861434 DIB **8, MUX** 33 84654 122414 SUB# 1, 0, SZR ; DOES RECEIVE WORD MATCH? 34 84655 806238 **EHALT** ; NO, CHECK URR/T 35 LOOP **END OF SUBTEST** 36 84656 886227 **JSR @ICYC?E**  $37$ 38 **JSRe** 39 84657 806226 C843: IENT? **; CHECK 6 LEVEL CODE** 40 84668 888883  $\mathbf{I}$ 41 04661 062677 **IORST** 42 84662 886120 **JSRe** IDELA 43 **RECEIVER 0,0UADR** 44 84663 828185 **LDA** 45 84664 861834 dor **8. MUX FINABLE RECEIVER** 46 84665 126528  $SUBZ$   $L1$ 47 84666 867834 ; START RECEIVER  $_{\text{DOC}}$ 1. MUX 48 LOOPBRCK, NOPRRITY, CODE6, ONESTOP, CLO transmit **; ENABLE TRANSMITTER** 49 84667 101400 INC 0,0 **8. MUX** 50 04670 061034 DOR<sub>1</sub> ; TURN OFF TRANSMITTER 51 04671 102400 **SUB** 0,0 52 84672 863834 DOC. **9, MUX** LOOPBRCK, NOPRRITY, CODE6, ONESTOP, CLO 53 LCS 54 84673 866115 ; OUTPUT LINE CHARACTERISTICS JSR **@LINCH** 100000+LOOPBRCK+NOPRRITY+CODE6+ONESTOP+CL0 55 04674 100011 **DATACHECK** 52 56 57 84675 886131  $CLR$ **JSRe**  $1.052$ ; OUTPUT ONE WORD 58 84676 824386 **LDA** 59 84677 866834 **DOB**  $1.100$ 60 04700 063634 SKPDN MUX ; WAIT FOR RECEIVER COMPLETE

0063 PTID 01 04701 000777 **JMP**  $-1$ 02 04702 061434 DIB 0, MUX ; DOES RECEIVE WORD MATCH? 03 04703 122414 **SUB#**  $1.0.52R$ 04 04704 006230 **EHALT INO, CHECK URR/T** LOOP 85 86 84785 886227 eICYC?E **; END OF SUBTEST JSR** 87 **JSRe** IENT? ; CHECK 5 LEVEL CODE 08 04706 006226 C044: 09 04707 000003  $\mathbf{I}$ IORST 10 04710 062677 IDELR **JSRe** 11 04711 006120  $12$ **RECEIVER** 13 84712 828185 LDA 0,0URDR 14 84713 861834 **8, MUX ; ENABLE RECEIVER** Dori 15 04714 126520  $SUBZ$   $1.1$ 16 84715 867834 DOC. **LMIX** ; START RECEIVER LOOPBRCK, NOPRRITY, CODES, ONESTOP, CLO  $17$ transmit 18 04716 101400 **INC 0,0 ENABLE TRANSMITTER** 19 84717 861034 DOA **9. MUX** ; TURN OFF TRANSMITTER **SUB** 20 04720 102400 0,0 DOC. **0, MUX** 21 84721 863834 LOOPBACK, NOPARITY, CODE5, ONESTOP, CLO LCS 22 23 84722 886115 **JSR G. LINCH JOUTPUT LINE CHARACTERISTICS** 100000+LOOPBACK+NOPARITY+CODE5+ONESTOP+CL0 24 04723 100001 25 DATACHECK 25 26 84724 886131 **JSRe** . CLR 27 84725 824275 LDA  $1.025$ ; OUTPUT ONE WORD 1 MUX 28 84726 866834 DOB 29 84727 863634 SKPDN MUX ; WAIT FOR RECEIVER COMPLETE  $\cdot$ -1 30 04730 000777 **JMP** 31 84731 861434 DIB 0, MUX 32 84732 122414 **; DOES RECEIVE WORD MATCH?**  $5 \times 10$  $1.0.52R$ 33 04733 006230 **EHALT** ; NO, CHECK UPR/T LOOP 34 eICYC?E 35 84734 886227 JSR **FEND OF SUBTEST** 36 37 84735 886226 0845: **JSRB** IENT? : CHECK PARITY GENERATION (ODD) 38 04736 000003  $\mathbf{I}$ 39 84737 862677 **IORST** 40 04740 006120 **JSRe** IDELA 41 **RECEIVER** 42 04741 020105 LDA 0, OUADR 43 84742 861834 DOR. 0, MUX **; ENABLE RECEIVER** 44 84743 126528  $SUBZ$  1.1 **START RECEIVER** 45 84744 867834  $\mathbf{p}$ **1 MUX** 46 **TRANSMIT** LOOPBRCK ODDPRRITY, CODE8, ONESTOP, CLO 47 84745 101400 INC **; ENABLE TRANSMITTER** 0,0 48 04746 061034 DOA **8, MUX** 49 84747 102400 SUB 0,0 ; TURN OFF TRANSMITTER 50 04750 063034  $_{\text{DC}}$ 0. MUX 51 LCS LOOPBACK, ODDPARITY, CODE8, ONESTOP, CLO 52 84751 886115 **JSR B. LINCH** ; OUTPUT LINE CHARACTERISTICS 53 84752 100033 100000+LOOPBACK+ODDPARITY+CODE8+ONESTOP+CL0 **DATACHECK** 54 377 55 04753 006131 **JSRe** . CLR 56 84754 824323 LDA 1.C377 ; OUTPUT ONE WORD 57 84755 866834 DOB 七間以 58 84756 863634 SKPDN MUX **; WAIT FOR RECEIVER COMPLETE** 59 84757 888777 **JMP**  $\ddot{-}1$ 60 04760 061434  $DIB$ **9, MUX** 

e864 PTID @1 84761 122414 G2 04762 066238 83 B4 84763 886227 6 66 04764 086226 Ch46: 07 04765 000003 88 84766 662677 69 84767 806120 19 11 84778 620105 12 64771 B61034 13 84772 126520 14 84773 067034 15 16 04774 161408 1? 84775 061034 18 84776 182400 19 84777 663034 20 21 85688 606115 22 85001 180055 23 24 63062 606131 25 05003 024313 26 65604 666034 27 65885 863634 28 65806 008777 23 G5807 661434 38 @5618 122414 31 05011 006230 \$2 \$3 @5612 606227 34 33 36 G5413 606226 Cad?: 37 05014 000003 38 G5815 862677 39 5616 686120 46 441 65¢17 820165 42 5828 961034 43 @5624 126520 44 @5022 867834 45 46 05023 101400 47 85024 861034 48 @5425 162468 49 65626 063834 3 341 65827 606115 32 65828 100073 33 34 65031 686151 55 05032 024323 36 45033 866024 3? 85634 862634 08 G5835 668777 39 @5836 661434 68 6503? 122414 SUB = L @ SZR iDOES RECEIVE WORD MATCH? EHALT - iNQ, CHECK URR/T LOOP SUB# 1.0.52R<br>EHALT : DOES RECEIVE M<br>LOOP<br>JSR : @ICYC?E : END OF SUBTEST SUB# 1.0,52R ;DOES RECEIVE WORD MATCH?<br>EHALT : NO, CHECK URR/T<br>LOOP<br>JSR@ IENT? ;CHECK PARITY GENERATION (EVEN)<br>JSR@ IENT? ;CHECK PARITY GENERATION (EVEN) I TORST JSR@ = IDELA RECEIVER LORST<br>JSR@ IDELA<br>RECEIVER<br>LDA 0,0UADR JSRe IENT?<br>I<br>IORST<br>JSRe IDELA<br>RECEIVER<br>ROA 0,0UADR<br>DOA 0,MUX :ENABLE\_RECEIVER LDA 0.0URC<br>DOA 0.MUX<br>SUBZL 1.1 I<br>JSR@ IDELA<br>RECEIVER<br>LDA 0, OUADR<br>DOA 0, MUX : ENABLE\_RECEIVER<br>SUBZL 1, 1<br>DOC 1, MUX : START\_RECEIVER TRANSHIT SU<mark>BZL</mark><br>DOC<br>TRANSMIT<br>INC 0, OUADR<br>0, MUX<br>1, 1<br>1, MUX IDELA<br>8.0UADR<br>8.MUX<br>1.1<br>1.MUX LOOPBACK<br>8.0 LOOPBACK, EVENPARITY, CODES,ONESTOP, CL@ ; ENABLE TRANSMITTER DOC 1. MUX<br>TRANSMIT<br>INC 0.0<br>DOA 0. MUX SKe IDELFI<br>RECEIVER<br>DOR 0,0URDR<br>DOR 0,MUX : ENRBLE\_RECEIVER<br>SUBZL 1.1<br>TRANSMIT LOOPBACK, EVENPARITY, CODE8, ONE<br>INC 0,0<br>DOR 0,MUX : ENRBLE\_TRANSMITTER<br>DOR 0,MUX<br>SUB 0,0 ;TURN\_OFF\_TRANSMITTER INC 0.0<br>DOR 0.MUX<br>SUB 0.0<br>DOC 0.MUX LCS SUB<br>DOC<br>LCS<br>JSR 0, MUX<br>0, 0<br>LOOPBACK,<br>LOOPBACK, LOOPBACK<br>0, 0<br>0, MUX<br>0, MUX<br>LOOPBACK, EVENPAR<br>2, LINCH EVENPARITY, CODES, ONESTOP, CLO sOUTPUT LINE CHARACTERISTICS 100000+LOGPBACK+EVENPARITY+CODES+ONESTOP+CL6 SUB 0,0<br>DOC 0, MUX<br>LCS LOOPBACK, EVENPARITY, CODE8, ONESTO<br>JSR 0, LINCH ; OUTPUT LINE CHA<br>1000000+LOOPBACK+EVENPARITY+CODE8+ONESTOP<br>DATACHECK 177<br>JSR0 .CLR<br>LDA 1, C177 ; OUTPUT ONE WORD JsR@ = 6 LR datacheck<br>JSRe . Clr<br>LDA 1, C177<br>DOB 1, MUX SUB 6, 8<br>DOC 8, MUX<br>LCS LOOPBRCK, EVENPRRITY, CODE8, ONESTOP, CL0<br>JSR 8. LINCH ; OUTPUT LINE CHRRRCTERISTIC<br>1000009+LOOPBRCK+EVENPRRITY+CODE8+ONESTOP+CL0<br>DRTRCHECK 177<br>JSR8 .CLR<br>LDR 1, CL7? ; OUTPUT ONE WORD<br>DOB 1, MUX ; W LDA 1.0<br>DOB 1.M<br>SKPDN MUX<br>JMP .–1 DOB 1. MUX<br>SkPDN MUX<br>JMP . -1<br>DIB 0. MUX USKE JULK<br>DOB 1. MUX<br>DOB 1. MUX<br>SKPDN MUX : WAIT FOR RECEIVER COMPLE<br>JMP . -1<br>DIB 0. MUX<br>SUB# 1.0. SZR : DOES RECEIVE WORD MATCH? SUB 0.0<br>
DOC 0. MUX<br>
LCS LOOPBRCK. EVENPRRITY. CODE8. ONESTO<br>
JSR 0. LINCH ; OUTPUT LINE CHE<br>
1000000+LOOPBRCK+EVENPRRITY+CODE8+ONESTOF<br>
DRTRCHECK 177<br>
JSR0 .CLR<br>
LDA 1. C177 ; OUTPUT ONE WORD<br>
DOB 1. MUX<br>
SKPDN MUX ; WAIT LOOP SKPDN MUX<br>JMP .-1<br>DIB 0.MUX<br>SUB# 1.0.SZR :DOESRECEIVEN<br>EHALT :NO.CHECKUAR/<br>LOOP<br>JSR eICYC?E :END.OFSUBTEST DIB 0, MUX<br>SUB# 1, 0, SZR ; DOES RECEIVE WORD MATC<br>EHALT ; NO, CHECK UAR/T<br>JSR 01CYC?E ; END OF SUBTEST<br>JSR0 IENT? ; MAXIMUM BIT GENERATION I TORST JSR@ = IDELA RECEIVER Iorst<br>JSR@ Idela<br>Receiver<br>LDA 0,0UADR JSRe IENT? ; MAXIMUM-BIT-GEN<br>I<br>IORST<br>JSRe IDELA<br>RECEIYER<br>LOA 0, MUX ; ENABLE-RECEIYER<br>DOA 0, MUX ; ENABLE-RECEIYER SUBZL oid I<br>JSRe IDELA<br>DOR 0, OUADR<br>DOR 0, NUX : ENABLE RECEIVER<br>DOR 0, MUX : ENABLE RECEIVER<br>SUBZL 1, 1<br>DOC 1, MUX : START RECEIVER TRANSMIT SUBZL<br>DOC<br>TRANSMIT<br>INC 0, OUADR<br>0, MUX<br>1, 1<br>1, MUX IDELA<br>8,0UADR<br>8,MUX<br>1,1<br>1,MUX<br>8,0 ;<br>LOOPBACK, ODDPARITY, CODES, THOSTOP, CLO ; ENABLE TRANSMITTER DOC 1. MUX<br>TRANSMIT<br>INC 0.0<br>DOA 0. MUX SUGETYER<br>
SUGETYER<br>
SUB 8, MUX<br>
SUB 8, MUX<br>
SUB 8, MUX<br>
SUB 8, 8<br>
SUB 8, 8<br>
SUB 8, 8<br>
SUB 8, 8<br>
SUB 8, 8<br>
SUB 8, 8<br>
SUB 8, 8<br>
SUB 8, 8<br>
SUB 8, 8<br>
SUB 8, 8<br>
SUB 8, 8<br>
SUB 8, 8<br>
SUB 8, 8<br>
SUB 8, 8<br>
SUB 8, 8<br>
SUB 8, 8<br>
SUB 8,  $DOC$   $0.$  MUX LCS SUB<br>DOC<br>LCS<br>JSR i 0, mux<br>: 0, 0<br>: 0, mux<br>: Loopback, LUUPBHICK<br>0, 0<br>0, MUX<br>0, 0<br>0. LINCH<br>0. LINCH .<br>ODDPRRITY, CODES, TWOSTOP, CLO ; OUTPUT LINE CHARACTERISTICS 100006+LOOPBACK+0DDPARITY+CODES+ DOC 8, MUX<br>LCS LOOPBACK, OD<br>JSR 0. LINCH<br>100000+LOOPBACK+ODD<br>DATACHECK 377 THOSTOP+CLO Jsk@ =. CLR DOC 8, MUX<br>LCS LOOPBACK, ODDPARITY, CODE8, TWOSTOP<br>JSR 0. LINCH ; OUTPUT LINE CHA<br>1000000+LOOPBACK+0DDPARITY+CODE8+TWOSTOP+<br>DATACHECK 377<br>JSR0 . CLR<br>LDA 1, C377 ; OUTPUT ONE WORD dritroheck<br>JSR@ .clr<br>LDR 1, C377<br>DOB 1, MUX SOB 8.0<br>DOC 8.MUX<br>LCS LOOPBRCK.ODDPRRITY.CODES.TWOSTOP.CL8<br>JSR 8.LINCH ;OUTPUT\_LINE\_CHRRRCTERISTIC<br>1808080+LOOPBRCK+ODDPRRITY+CODE8+TWOSTOP+CL8<br>DRTRCHECK 377<br>JSR8 .CLR<br>LDR 1.C377 ;OUTPUT\_ONE\_WORD<br>DOB 1.MUX ;WAIT\_FOR\_RECEIV LDA 1.0<br>DOB 1.M<br>SKPDN MUX<br>JMP .-1 DOB 1. MUX<br>SKPDN MUX<br>JMP . -1<br>DIB 0. MUX JSR@ .CLR<br>LDA 1,C377 ;OUTPUT\_ONE\_WORD<br>DOB 1, MUX ;WAIT\_FOR\_RECEIVER\_COMPLE<br>SKPDN MUX ;WAIT\_FOR\_RECEIVER\_COMPLE<br>DIB 0, MUX<br>SUB# 1,0,SZR ;DOES\_RECEIVE\_WORD\_MATCH?

@@65 PTID @1 65840 806228 G2 @3 85841 O86227 64 G5 G5842 B66226 (O48: 86 85843 888883 47 65444 862677 @8 @5845 906120 89 16 65846 620165 11 65847 661034 12 5058 126520 43 65851 067034 4 15 @5@52 161408 16 85853 861034 17 65634 162460 18 85855 663034 19 20 05056 006115 21 05057 100033 22 23 05660 806131 24 G561 424315 25 85062 866034 26 B5063 063634 2¢ B5064 600777 28 @5865 661434 29 B5066 122414 36 G56? 606238 31 32 45078 806227 33 34 65071 G86226 (B49: 35 85872 800003 46 B5673 862677 37 65874 @06120 \$8 39 85079 828183 49 65076 461034 44 5877 126520 42 85108 067034 43 44 @5161 161400 45 @5102 061034 46 45103 102400 47 @5164 663634 48 49 @5185 @86115 50 85106 100035  $51$ 32 45187 686131 33 @5118 424323 34 @5111 866034 55 85112 863634 36 85113 88777 57 05114 061434 38 85115 122414 39 5116 686238 68 EHALT iNQ, CHECK URR/T LOOP JSR BICYC%E ;END OF SUBTEST JSR@ = TENT? sOPPOSITE PARITY (NO BIT  $\mathbf{I}$ TORST EHALT<br>1990<br>JSR etcyc?E ; END of Subtest<br>JSRe IENT? ; GPPOSITE PARITY (NOT)<br>I<br>JSRe IDELA ; GENERATION)<br>JSRe IDELA RECEIVER LORST<br>JSR@ IDELA<br>RECEIVER<br>LDA 0,0URDR DOR 0, MUX i ENABLE RECEIVER LDA 0.0URDR<br>DOA 0.MUX<br>SUBZL 1.1 I<br>JSRe IDELA<br>JSRe IDELA<br>RECEIVER<br>LOA 0, MUX : ENABLE RECEIVER<br>SUBZL 1, 1<br>SUBZL 1, 1<br>DOC 1, MUX : START RECEIVER TRANSMIT SU<mark>BZL</mark><br>DOC<br>TRANSMIT<br>INC LOOPBACK, GDDPARITY, CODES,ONESTOP,CL@ IDELA<br>0,0URDR<br>0,MUX<br>1,MUX<br>1,MUX LOOPBACK<br>0,0 iENABLE TRANSMITTER DOC 1, MUX<br>Transmit<br>INC 0, 0<br>DOA 0, MUX SINCE IVELA<br>
RECEIVER<br>
DOR 0, NUX : ENABLE RECEIVER<br>
SUB 2L 1.1<br>
DOC 1. MUX : START RECEIVER<br>
SUB 8,0<br>
TRANSMIT LOOPBACK, ODDPARITY, CODE8, ONES<br>
INC 0,0<br>
: ENABLE TRANSMITTER<br>
DOR 0, MUX<br>
SUB 0,0<br>
: TURN OFF TRANSMITTER<br> INC 0,0<br>DOR 0,011UX<br>SUB 0,0<br>DOC 0,11UX LCS SUB<br>DOC<br>LCS<br>JSR e, mux<br>Coopback,<br>Coopback,<br>Coopback, LOOPBACK<br>0,0<br>0,MUX<br>0,MUX<br>0,MUX<br>LOOPBACK,OODPARI<br>0,LINCH .<br>ODDPRRITY, CODES, ONESTOP, CLO ; OUTPUT LINE CHARACTERISTICS 10@0G0+L COPBACK +ODDPARI TY+CODES+0NESTOP+CL@ SUB 8, 0<br>DOC 8, MUX<br>LCS LOOPBACK ODDPARITY, CODES, ONESTOP, CL8<br>JSR 8, LINCH ; OUTPUT LINE CHARACTERIS<br>188888+LOOPBACK+0DDPARITY+CODES+ONESTOP+CL8<br>DATACHECK 177 ; DATA ALREADY ODD PARITY<br>JSR8 .CLR<br>LDA 1, C177 ; OUTPUT ONE JSk@ =. CLR DATACHECK 177 ; DATA ALREADY 000 PARITY<br>JSR@ . CLR<br>LDA 1, C177 : 0UTPUT ONE WORD<br>DOB 1, MUX SUB 8, 0<br>DOC 8, MUX<br>LCS LOOPBRCK, ODDPRRITY, CODES, ONESTOP, CL8<br>JSR 8, LINCH ; OUTPUT LINE CHRRRCTERISTIC<br>1980009+LOOPBRCK+ODDPRRITY+CODE3+ONESTOP+CL8<br>DRTRCHECK 177 ; DRTR RLRERDY ODD PRRITY<br>JSR8 .CLR<br>LDR 1, C177 ; OUTPUT LDA 1.0<br>DOB 1.M<br>SKPDN MUX<br>JMP .-1 DOB 1. MUX<br>SKPDN MUX<br>JMP .-1<br>DIB 0. MUX JSRe .CLR<br>LDA 1, C177 : JOUTPUT ONE WORD<br>DOB 1, MUX : JWAIT FOR RECEIVER COMPLE<br>SKPDN MUX : JWAIT FOR RECEIVER COMPLE<br>DIB 0, MUX<br>SUB# 1, 0, SZR : JODES RECEIVE WORD MATCH? LOOP JAHILLEUR RECELL<br>JMP .-1<br>DIB 0.MUX<br>SUB# 1.0.SZR :DOES\_RECEIVE\_N<br>EHALT :NO.CHECK\_UAR/<br>LOOP<br>JSR 0ICYC?E :END\_OF\_SUBTEST JMP . -1<br>DIB 0.MUX<br>SUB# 1.0.SZR ; DOES\_RECEIVE\_WORD\_MATCH<br>EHALT : NO, CHECK\_UARZT<br>LOOP<br>JSR 0ICYC?E ; END\_OF\_SUBTEST<br>JSR0 IENT? ; OPPOSITE\_PARITY\_(NO\_BIT I TORST LOR 1.0177 ; OUTPUT UNE WURD<br>
JSKPDN MUX<br>
SKPDN MUX<br>
JMP -1<br>
DIB 8.MUX<br>
JUB# 1.0.52R ; DOES RECEIVE WORD M<br>
EHALT : NO. CHECK UAR/T<br>
LOOP<br>
JSR eICYC?E ; END OF SUBTEST<br>
JSRE IENT? ; OPPOSITE PARITY (NC<br>
I<br>
JORST<br>
JSRE IDEL 1<br>Iorst<br>JSR@ Idela<br>Receiver LORST<br>JSR@ IDELA<br>RECEIVER<br>LDA 0,0UADR JSRe IENT? ;OPPOSITE\_PARITY<br>I<br>IORST<br>JSRe IDELA ;GENERAT<br>RECEIVER<br>LDA 0,0UADR<br>DOA 0,MUX ;ENABLE\_RECEIVER LDA 0,0URD<br>DOA 0,MUX<br>SUBZL 1,1 I<br>
I IORST<br>
JSRe IDELA *i*GENERA<br>
RECEIVER<br>
LDA 8,0URDR<br>
DOO 8,MUX *i*ENABLE RECEIVER<br>
SUBZL 1,1<br>
DOC 1,MUX ;START RECEIVER TRANSMIT SUBZL<br>DOC<br>Transmit<br>INC 0,0UADR<br>0,MUX<br>1,1<br>1,MUX IDELA<br>8. OUADR<br>8. MUX<br>1. MUX<br>1. MUX<br>8. 0 LOOPBACK, EVENPARITY, CODES,ONESTOP, CL@ sENABLE TRANSMITTER DOC 1, MUX<br>Transmit<br>INC 0, 0<br>DOA 0, MUX SUB 8,8 include the subsequent of the sections<br>
SUB 8,8 in the subsequent of the subsequent of the subsequent of the subsequent of the subsequent of the subsequent of the subsequent of the subsequent of the subsequent of t DOC @, MUX LCS SUB<br>DOC<br>LCS<br>JSR u, pux<br>B, 0<br>B, mux<br>Loopback, Luufbrick<br>0, 0<br>0, MUX<br>0, MUX<br>LOOPBRICK, EVENPRR<br>0, LINCH EVENPARITY, CODES, ONESTOP, CLO<br>Diouteut Line Character ;<br>Evenparity+code8+onestop+clo<br>377 ; Data already even par ;OUTPUT LINE CHARACTERISTICS JSR@ =. CLR DATACHECK JSK – ELENGH – JOUTUILLING GHRKRUG<br>100000+LOOPBACK+EYENPARITY+CODE8+ONESTOP+CL0 0, 0<br>0, Mux<br>loopbrick,<br>0, linch iDATA ALREADY EVEN PARITY SUB 8, 8<br>DOC 8, MUX<br>LCS LOOPBACK, EVENPARITY, CODE8, ONESTO<br>JSR 8, LINCH ; OUTPUT LINE CHA<br>1888884LOOPBACK+EVENPARITY+CODE8+ONESTOP<br>DATACHECK 377 ; DATA ALREADY EV<br>JSR8 . CLR<br>LDA 1, C377 ; OUTPUT ONE MORD Dritrcheck<br>JSR@ .CLR<br>LDA 1, C37<br>DOB 1, MUX SOB 8, MUX<br>DOC 8, MUX<br>LCS LOOPBRCK, EVENPRRITY, CODES, ONESTOP, CL8<br>JSR 8. LINCH ; OUTPUT LINE CHRRRCTERISTIC<br>19090904LOOPBRCK+EVENPRRITY+CODE8+ONESTOP+CL0<br>DRTRCHECK 377 ; DRTR RLRERDY EVEN PRRITY<br>JSR9 .CLR<br>LDR 1, C377 ; O DIB 8. MUX<br>
SUB# 1.8.52R ;DOES RECEIVE MORD MATCH?<br>
JEMELT<br>
LOOP<br>
JSR eICYC?E ;END OF SUBTEST<br>
JSR eICYC?E ;END OF SUBTEST<br>
JSR IENT? ;OPPOSITE PARITY (NO BIT<br>
IT<br>
INCST<br>
JSR IDELA<br>
RECEIVER<br>
DOR 8. MUX<br>
SUB 8. 0<br>
JSR 1.1<br> DOB 1, MUX<br>SKPDN MUX<br>JMP .-1<br>DIB 0, MUX JSR@ .CLR<br>LDA 1,C377 ;OUTPUT ONE WORD<br>DOB 1, MUX ;WAIT FOR RECEIVER COMPLE<br>JMP .-1<br>DIB 0, MUX<br>SUB# 1,0,52R ;DOES RECEIVE WORD MATCH? SUB 0.0<br>
DOC 0. MUX<br>
DOC 0. MUX<br>
LCS LOOPBACK, EVENPARITY, CODES, ONESTO<br>
JSR 0. LINCH ; OUTPUT LINE CHA<br>
1000000+LOOPBACK+EVENPARITY+CODES+ONESTOP<br>
DATACHECK 377 ; DATA ALREADY EV<br>
JSR0 .CLR<br>
LDA 1, C377 ; OUTPUT ONE MORD LOOP

0066 PTID **JSR** eICYC?E **END OF SUBTEST** 01 05117 006227 82 03 04 05120 006226 0050: **JSRe** IENT? ; CHECK NO ERRORS ON GOOD 05 05121 000003  $\mathbf{I}$ 06 05122 062677 **IORST** 07 05123 006120 **JSRe** IDELA ; TRANSMISSION 68 **RECEIVER** 09 05124 020105 LDA 0, OUROR 10 05125 061034 DOA **0, MUX ; ENABLE RECEIVER** 11 05126 126520  $SUBZ$   $1.1$ 12 05127 067034 DOC. 1. MUX ; START RECEIVER  $13$ transmit LOOPBRCK, NOPRRITY, CODE8, ONESTOP, CLO 14 05130 101400 **INC ; ENABLE TRANSMITTER** 0,0 15 85131 861834 **0, MUX DOR** ; TURN OFF TRANSMITTER 16 05132 102400 **SUB** 0, O 17 85133 863834 **DOC 0, MUX** 18 LCS LOOPBRCK, NOPRRITY, CODE8, ONESTOP, CLO 19 05134 006115 JSR **e. LINCH ; OUTPUT LINE CHARACTERISTICS** 20 05135 100031 100000+L00PBACK+NOPARITY+C00E8+0NEST0P+CL0 21 05136 006131 **JSRB**  $CLR$ 22 05137 024323 LDA 1.C377 23 05140 066034 008 1. MUX 24 85141 863634 SKPDN MUX 25 85142 888777 **JMP**  $-1$ 26 05143 062434 ; INPUT STATUS WORD **DIC 8, MUX** 27 85144 101004 **MOV** 0, 0, SZR 28 05145 006230 **EHALT** GHECK DIC CONTROL 0.C. 29 85146 886231 LOOPX ; Gates, Uar/T 30 05147 006226 C051: **JSRe** IENT? ; STATUS IS ZERO WITH ODD PARITY 31 05150 000003  $\mathbf{I}$ 32 05151 062677 **IORST** 33 05152 006120 **JSRe** IDELA  $34$ **RECEIVER** 35 05153 020105 LDA 0,0UADR **; ENABLE RECEIVER** 36 05154 061034 DOA 0. MUX  $SUBZ$   $11$ 37 05155 126520 38 05156 067034  $_{\text{DC}}$ **LMUX** ; START RECEIVER LOOPBRCK, ODDPRRITY, CODE8, ONESTOP, CLO 39 **TRANSMIT** 40 05157 101400 **; ENABLE TRANSMITTER** INC 0.0 41 05160 061034 **DOA 0. MUX** 42 05161 102400 **SUB** 0, O ; TURN OFF TRANSMITTER 43 05162 063034 **DOC** 0. MUX LCS LOOPBRCK, ODDPRRITY, CODE8, ONESTOP, CLO 44 45 85163 886115 **JSR e. LINCH** ; OUTPUT LINE CHARACTERISTICS 46 05164 100033 100000+L00PBACK+000PARITY+C00E8+0NEST0P+CL0 47 STATUS 377, 4, SZR  $CLR$ ; ONLINE WITH NIOC & DELRY FOR BRUD RATE 48 05165 006131 **JSRO** 49 05166 024323 LDA 1.C377 ; Transmit data 50 05167 066034 DOB  $1.$  MUX 51 05170 063634 SKPDN MUX **JHP**  $-1$ 52 05171 000777 53 85172 862434 **DIC** 0, MUX ; INPUT STATUS WORD 54 05173 024246 LDA ; LOAD MASK  $1.04$ AND# 55 85174 123414  $1.0.5ZR$ ; CHECK STATUS 56 85175 886238 **EHALT** ; CHECK URR/T PAIR 57 LOOP 58 05176 006227 **JSR** eICYC?E ; END OF SUBTEST 59

60

0067 PTID 01 05177 006226 0052: **JSRe** IENT? ; STATUS IS ZERO WITH EVEN PARITY 02 05200 000003  $\mathbf{I}$ **TORST** 03 05201 062677 **JSRO IDELA** 04 05202 006120 65 **RECEIVER** 06 05203 020105 LDA **8, OURDR** 07 05204 061034 DOA 0, MUX **; ENABLE RECEIVER** 08 05205 126520  $SUBZ$  1.1 **; START RECEIVER** 09 05206 067034  $\infty$ **LMIX** LOOPBACK, EVENPARITY, CODE8, ONESTOP, CLO transmit 10 **; ENABLE TRANSMITTER** 11 05207 101400 INC 0,8 12 05210 061034 DOR. 0, MUX 13 05211 102400 **SUB** 0, O ; TURN OFF TRANSMITTER DOC: **0, MUX** 14 05212 063034 LOOPBRCK, EVENPRRITY, CODES, ONESTOP, CLO 15 **LCS JOUTPUT LINE CHRRACTERISTICS** 16 05213 006115 **JSR S LINCH** 100000+L00PBACK+EVENPARITY+C00E8+0NEST0P+CL0 17 05214 100035 18 STATUS 177, 4, SZR 19 05215 006131 JSRe . CLR ; ONLINE WITH NIOC & DELAY FOR BAUD RATE 20 05216 024313 LDA.  $1.0177$ ; Transmit data 21 05217 066034  $DOB$ 1. MUX SKPDN MUX 22 05220 063634 23 05221 000777 **JMP**  $-1$ 24 05222 062434 0, MUX  $_{\rm \text{DIC}}$ ; INPUT STATUS WORD 25 05223 024246 LDA  $1.04$ **JLOAD MASK** 26 05224 123414 **RND#** ; CHECK STATUS  $1, 0, 52R$ 27 85225 886238 **EHALT** ; CHECK UAR/T PAIR L<sub>00</sub>P 28 29 85226 886227 JSR **EICYCPE END OF SUBTEST** 30  $31$ **JSRe** IENT? ; STATUS IS ZERO WITH 2 STOP BITS 32 05227 006226 0053: 33 85230 800003  $\mathbf{I}$ 34 85231 862677 **IORST JSRe** 35 85232 806120 Idela 36 **RECEIVER** 37 05233 020105 **LDR** 0,0UHDR **; ENABLE RECEIVER** 38 05234 061034 DOR **8, MUX** SUBZL  $1.1$ 39 85235 126520 40 05236 067034 **DOC** 1. 開以 ; START RECEIVER 41 transmit LOOPBRCK, NOPRRITY, CODE8, TWOSTOP, CLO 42 05237 101400 **INC** 0,0 **; ENABLE TRANSMITTER** 43 05240 061034 DOR 0, MUX 44 05241 102400 **SUB** 0,0 ; TURN OFF TRANSMITTER 45 05242 063034  $\infty$ **0, MUX** 46 **LCS** LOOPBACK, NOPARITY, CODE8, TWOSTOP, CLO **JOUTPUT LINE CHARACTERISTICS** 47 05243 006115 **JSR** e linch 48 05244 100071 100000+LOOPBRCK+NOPRRITY+CODE8+TWOSTOP+CL0 49 STATUS 377, 10, 5ZR 50 05245 006131 **JSRe**  $CLR$ ; ONLINE WITH NIOC & DELAY FOR BAUD RATE 51 05246 024323 1.C377 ; TRANSMIT DATA LDA 52 05247 066034 DOB 1. MUX 53 05250 063634 SKPDN MUX 54 05251 000777 JMP  $-1$ 55 05252 062434 **0. MUX** ; INPUT STATUS WORD dic 56 05253 024263 LDA  $1.010$ **;LOAD MASK** 57 85254 123414 **RND#**  $1.05ZR$ ; CHECK STATUS 58 05255 006230 **EHALT** ; CHECK UAR/T PAIR 59 L00P **CICYC?E END OF SUBTEST** 60 05256 006227 JSR

61 @2 @5257 886226(054: 03 @5268 680803 64 65261 062677 85 @5262 886120 66 87 85263 826165 88 85264 061034 89 85265 126528 16 85266 067034 14 12 65267 161408 13 5278 661634 14 @271 162460 15 @272 663834 16 17 G5273 806115 48 85274 10021 49 20 05275 006131 21 85276 824313 22 B27? 866834 23 B5388 863634 24 @5201 600777 25 05302 062434 26 @5383 824263 2? 85304 123414 28 5385 806238 29 36 E506 886227 34 32 85387 886226 C855: 33 85318 G80803 34 05311 062677 39 65312 606120 36 3? @5313 20185 38 65314 661034 39 #315 126520 48 5316 867034 44 42 @5317 161400 43 G5320 861034 44 #5321 162408 45 @s22 863034 46 47 65323 686115 48 5324 100061 49 34 85325 606131 Di @5326 824313 52 85327 866834 93 85338 863634 34 85331 880777 55 05332 062434 36 B5333 824263 57 85334 123414 38 5335 806238 39 JSke TENT? iCODE LEVEL 7 DOES NOT GENERATE I TORST j<br>JSR@ IENT? : GODE LEVEL 7 DOES NOT<br>I<br>JSR@ IDELA : FRAMING ERROR<br>JSR@ IDELA RECEIVER LORST<br>JSR@ LDELA<br>RECEIVER<br>LDA 0, OUADR usre tent? ; code level 7 do i<br>I<br>Dorst<br>JSRe Idela ; Framing<br>Receiver 6, Ouadr<br>Doa 8, Mux ; Enable receiver LDA 0.0URDR<br>DOR 0.MUX<br>SUBZL 1.1 DOC 1, MUX i;START RECEIVER RECEIVER<br>LDA 0,0URDR<br>DOR 0,MUX ;ENRBLE\_RECEIVER<br>SUBZL 1,1<br>DOC 1,MUX ;START\_RECEIVER<br>TRANSMIT LOOPBACK, NOPARITY, CODE7,0NESTOP, CL0 I<br>JSRe IDELA<br>RECEIVER<br>RECEIVER 8,0UADR<br>DOR 8,NUX ;ENABLE\_RECEIVER<br>DOC 1,NUX ;START\_RECEIVER<br>TRANSMIT LOOPBACK,NOPARITY,CODE7,ONE<br>INC 8,8 ;ENABLE\_TRANSMITTER DOA @, MUX  $\begin{array}{lllll} \text{TRANSMIT} & \text{LOOPBACK NOPARITY, CODE7, ONESTOP, CLB} \\\\ \text{INC} & 0.0 & \text{JENBLE TRRNSMITTER} \\\\ \text{OOB} & 0.700 & \text{J.7URN OF F TRRNSMITTER} \\\\ \text{SUB} & 0.0 & \text{J.7URN OF F TRRNSMITTER} \end{array}$ DOC @, MUX LCS LOOPBACK, NOPARITY, CODE?, ONESTOP, CLO TRANSMIT LOOPBACK NOPARITY, CODEZ, ONESTOP, CLO<br>JNC 0,0 ; ENABLE TRANSMITTER<br>JOA 0, MUX<br>SUB 0,0 ; TURN OFF TRANSMITTER<br>DOC 0, MUX<br>LCS LOOPBACK, NOPARITY, CODEZ, ONESTOP, CLO<br>JSR 0. LINCH ; OUTPUT LINE CHARACTERISTICS JSK – ELEINUH – JUUTPUI LINE U<del>THKN</del>U<br>100000+LOOPBACK+NOPARITY+CODE7+ONESTOP+CL0 18888894L00PBHCK+R0<br>
STATUS 177,18,52R<br>
JSR@ .CLR<br>
LDA 1,C177<br>
DOB 1,MUX JSR@ =  $CLR$ 8, 8<br>8, MUX<br>8, 8<br>8, MUX<br>0. LINCH<br>9, LINCH<br>00PBACK+NOPARITY<br>177, 18, SZR<br>CLR s ONLINE WITH NIOC & DELAY FOR BAUD RATE SUB 8, 8<br>DOC 8, MUX<br>LCS LOOPBACK, NOPARITY, CODEZ, ONESTO<br>JSR 8, LINCH ; OUTPUT LINE C<br>1888889+LOOPBACK+NOPARITY+CODEZ+ONESTOP<br>STATUS 177, 18, SZR<br>JSR .CLR ; ONLINE WITH N<br>LDA 1, C177 ; TRANSMIT DATA SKPDN MUX LDA 1.C<br>DOB 1.M<br>SKPON MUX<br>JMP .-1 1000000+LOOPBACK+NOPARITY+CODE7+ONESTOP+CL0<br>STATUS 177,10,52R<br>STATUS 177,10,52R<br>JSR@ .CLR : ONLINE\_WITH\_NIOC<br>LOA 1,C177 : TRANSMIT\_DATA<br>DOB 1,MUX<br>SKPDN MUX<br>JMP .-1<br>DIC 0,MUX : INPUT\_STATUS\_WORD STATUS 177, 10, SZR<br>
JSR0 : CLR : ONLINE WI<br>
LDA 1, C177 : TRANSMIT<br>
DOB 1, MUX<br>
SKPDN MUX<br>
JMP : -1<br>
DIC 0, MUX : INPUT STA<br>
LDA 1, C10 : LOAD MASK LOH 1. L177 : INTRONIT UHT<br>DOB 1. MUX<br>SKPDN MUX<br>JMP .-1<br>DIC 0. MUX : INPUT STATUS<br>LDA 1. C10 :LORD MPSK<br>RND# 1. 0. SZR : CHECK STATUS ELOG B. MUX<br>
LCS LOOPBACK, NOPARITY, CODEZ, ONESTOP, C<br>
JSR 0: LINCH ; OUTPUT LINE CHAR<br>
1000000-100PBACK-HOPARITY+CODEZ+ONESTOP+CL<br>
STATUS 177, 10, SZR<br>
JSR0 0: CLR ; ONLINE WITH NIOC<br>
LOA 1, C177 ; TRANSMIT DATA<br>
SKPON M LOOP JMP . -1<br>DIC 0. MUX : INPUT STATUS W<br>LDA 1. C10 : LOAD MASK<br>AND# 1. 0. SZR : CHECK STATUS<br>EHALT : CHECK UARZT PA<br>LOOP<br>JSR 0ECYC?E : END OF SUBTEST DIC 0, MUX ; INPUT STATUS WORD<br>LDA 1, C10 ; LOAD MASK<br>AND# 1, 0, SZR ; CHECK STATUS<br>EHALT ; CHECK UARZT PAIR<br>LOOP<br>JSR @ICYC?E ; END OF SUBTEST<br>JSR@IENT? ; STATUS ZERO WITH CODE LEVEL 7, I TORST DOB 1. MUX<br>
SKPDN MUX<br>
JMP .-1<br>
DIC 0. MUX ; INPUT STATUS WORD<br>
LDA 1. C10 ; LOAD MASK<br>
RND# 1. 0. SZR ; CHECK STATUS<br>
EHALT ; CHECK UAR/T PAIR<br>
LOOP<br>
JSR @ IENT? ; STATUS ZERO WITH CO<br>
I<br>
JSR@ IENT? ; STATUS ZERO WITH CO<br> RECEIVER JSR@ IDELA<br>RECEIVER<br>LDA 0,0UADR use dent? : Status Zero With<br>1<br>DORST<br>JSR@ IDELA :2 STOP<br>RECEIVER<br>LDA 0, OUADR<br>DOA 0, MUX : ENABLE RECEIVER DOR 0. MUX<br>SUBZL 1. 1 DOC 1, MUX ; START RECEIVER RECEIVER<br>LDA 0,0URDR<br>DOR 0,MUX ;ENRBLE\_RECEIVER<br>SUBZL 1,1<br>DOC 1,MUX ;START\_RECEIVER<br>TRANSMIT LOOPBACK, NOPARITY, CODE?,THOSTOP, CLO 1999 19, MUX : ENABLE RECEIVER<br>
INBZL 1, 1<br>
1.00C 1, MUX : START RECEIVER<br>
TRANSMIT : LOOPBACK, NOPARITY, CODEZ, TWOSTOP, CLO<br>
INC 8, 8 : ENABLE TRANSMITTER transmit<br>Inc 0,0<br>Doa 0,mux SUBSERVER<br>
SUB 8,6 OURDR
SUBB2L
1.1<br>
DOC
1. MUX
1.5 START RECEIVER<br>
SUB2L
1.1<br>
TRANSMIT
1.000PBACK, NOPARITY, CODE7, TWOST<br>
TRANSMIT
1.000PBACK, NOPARITY, CODE7, TWOST<br>
TNC
8,8
5 SENABLE TRANSMITTER<br>
DOR
8, MUX<br>
SUB
8,8
5 1 NC 8, 8<br>100 A 8, MUX<br>5UB 8, 8<br>100 8, MUX LCS LOOPBACK, NOPARITY, CODE?, TWOSTOP, CL8 INTINSPILL<br>JNC 8.0 ;ENRBLE TRANSMITTER<br>DOR 8.MUX<br>SUB 8.0 ;TURN OFF TRANSMITTER<br>DOC 8.MUX<br>LCS LOOPBACK,NOPARITY,CODE7,TWOSTOP,CL8<br>JSR 8.LINCH ;OUTPUT LINE CHARACTERISTICS 188000+LOOPBACK+NOPARITY+CODE7+ THOSTOP+CL@ 1000000+LUUPBNCK+NU<br>STATUS 177,10, 52R JNC 0.0<br>DOR 0.MUX<br>SUB 0.0 ;TURN OFF TRANSMITTER<br>DOC 0.MUX<br>LCS LOOPBACK.NOPARITY.CODE7.TWOSTOP.CL0<br>JSR 0.LINCH ;OUTPUT LINE CHARACTERISTICS<br>1000000+LOOPBACK+NOPARITY+CODE7+TWOSTOP+CL0<br>STATUS 177.10.SZR ;ONLINE WITH NIOC & D DOC 8, MUX<br>
LCS LOOPBACK, NOPARITY, CODEZ, TWOSTO<br>
JSR e. LINCH ; OUTPUT LINE C<br>
1888880+LOOPBACK+NOPARITY+CODEZ+TWOSTOP<br>
STATUS 177, 18, SZR<br>
JSRe . CLR ; ONLINE WITH N<br>
LDA 1, C177 ; TRANSMIT DATA STRTUS 177, 1<br>JSR@ .CLR<br>LDA 1, C17<br>DOB 1, MUX DOB 1. MUX<br>Skpdn mux  $JMP$   $-1$ 100000+LOOPBACK+NOPARITY+CODE7+TWO5TOP+CL0<br>STATUS 177,10,SZR<br>JSRe .CLR ; ONLINE\_WITH\_NIOC<br>LDA 1,C177 ; TRANSMIT\_DATA<br>DOB 1,MUX<br>SKPDN MUX<br>JMP .-1<br>DIC 0,MUX ; INPUT\_STATUS\_WORD STATUS 177, 10, SZR<br>
JSR@ .CLR ; ONLINE WI<br>
LDA 1, C177 ; TRANSMIT<br>
DOB 1, MUX<br>
SKPDN MUX<br>
JMP .-1<br>
DIC 0, MUX ; INPUT STA<br>
LDA 1, C10 ; LOAD MASK LDH 1. LC177 ; IRMMONITUM<br>DOB 1. MUX<br>SKPDN MUX<br>JMP .-1<br>DIC 0. MUX ; INPUT STATUS<br>LDA 1. C10 ; LOMD MASK<br>AND# 1. 0. SZR ; CHECK STATUS ELS LOOPBACK NOPARITY, CODEZ, THOSTOP, C<br>
JSR @LINCH ; OUTPUT LINE CHAR<br>
1898880+LOOPBACK+NOPARITY+CODEZ+TWOSTOP+CL<br>
STATUS 177, 10, SZR<br>
JSR@ .CLR ; ONLINE WITH NIOC<br>
LDA 1, C177 ; TRANSMIT DATA<br>
DOB 1, MUX<br>
SKPDN MUX<br>
JM LOOP JMP . -1<br>DIC 0, MUX ; INPUT STATUS M<br>LDA 1, C10 : LOAD MASK<br>AND# 1, 0, SZR ; CHECK STATUS<br>EHALT ; CHECK UAR/T PA<br>LOOP<br>JSR eICYC?E ; END OF SUBTEST

@868 PTID

68 05336 686227
0069 PTID 01 92 ; Status IS ZERO 03 05337 006226 0056: **JSRe** IENT? 84 85348 888883  $\mathbf{I}$ **IORST** 05 05341 062677 06 05342 006120 **JSRe** IDELA **RECEIVER** 07 08 05343 020105 0, OUHDR LDA 0, MUX **; ENABLE RECEIVER** 09 05344 061034 DOA.  $SUBZ$  1.1 10 05345 126520 **DOC** 1. MUX ; START RECEIVER 11 05346 067034 **TRANSMIT** LOOPBRCK, NOPRRITY, CODE6, ONESTOP, CLO  $12$ **; ENABLE TRANSMITTER** 13 85347 101400 INC 0,0 14 05350 061034 DOR **0, MUX** ; TURN OFF TRANSMITTER 15 05351 102400 **SUB** 0,0 16 05352 063034  $_{\text{p}00}$ 0, MUX LOOPBRCK, NOPRRITY, CODE6, ONESTOP, CLO LCS 17 **JOUTPUT LINE CHARACTERISTICS JSR @ LINCH** 18 05353 006115 100000+L00PBRCK+NOPRRITY+CODE6+ONESTOP+CL0 19 05354 100011 STATUS 77, 10, SZR 20 : ONLINE WITH NIOC & DELAY FOR BAUD RATE 21 85355 886131 **JSRe** . CLR ; TRANSMIT DATA 22 05356 024310 LDA  $1.077$ 1. MUX 23 05357 066034 DOB 24 05360 063634 SKPDN MUX 25 05361 000777 **JMP**  $-1$ 26 05362 062434 **DIC** 0, MUX ; INPUT STATUS WORD ; LOAD MASK 27 05363 024263 LDA. 1, C10 28 05364 123414 RND#  $1.0.5ZR$ ; CHECK STATUS **EHALT** ; CHECK UAR/T PAIR 29 05365 006230 30 L<sub>00</sub>P **; END OF SUBTEST** 31 05366 006227 **JSR BICYC?E** 32 33 **JSRe** ; Status IS Zero 34 05367 006226 0057: IENT? 35 85370 800003  $\mathbf{I}$ **IORST** 36 85371 862677 37 05372 006120 **JSRe** IDELA 38 **RECEIVER** 39 05373 020105 LDA. 0, OURDR 40 05374 061034 **; ENABLE RECEIVER DOR** 0, MUX 41 05375 126520  $SUBZ$   $1.1$ 1. MUX 42 05376 067034  $\mathbf{p}$ ; START RECEIVER 43 Transmit LOOPBACK, NOPARITY, CODE6, TWOSTOP, CLO 44 05377 101400 **INC** 0,0 **; ENABLE TRANSMITTER** 45 05400 061034 DOA 0, MUX 46 05401 102400 ; TURN OFF TRANSMITTER **SUB** 0,0 47 05402 063034 **DOC** 0, MUX LCS LOOPBRCK, NOPRRITY, CODE6, TWOSTOP, CLO 48 49 85403 886115 **JSR e. LINCH** ; OUTPUT LINE CHARACTERISTICS 50 05404 100051 100000+L00PBRCK+NOPRRITY+C0DE6+TW05T0P+CL0 51 STATUS 77, 10, SZR ; ONLINE WITH NIOC & DELAY FOR BAUD RATE 52 05405 006131 **JSRe**  $CLR$ 53 05406 024310 LDA 1.C77 ; TRANSMIT DATA 54 05407 066034 DOB 1. MUX 55 05410 063634 SKPDN MUX 56 85411 888777 **JMP**  $\cdot$  -1 57 05412 062434 **DIC 0, MUX** ; INPUT STATUS WORD 58 05413 024263 LDA  $1.010$ ;LOAD MASK 59 05414 123414 AND#  $1, 0, 52R$ ; CHECK STATUS ; CHECK URR/T PAIR 60 05415 006230 **EHALT** 

0070 PTID LOOP 81 eICYC?E 02 05416 006227 JSR **END OF SUBTEST** 03 04 05417 006226 0058: **JSRe** IENT? ; Status IS Zero 85 85420 808003  $\mathbf{I}$ 06 05421 062677 IORST 07 05422 006120 **JSRe** IDELA 88 **RECEIVER** 09 05423 020105 **0,0UADR** LDA. 10 85424 861834 **DOR 8. MUX FINABLE RECEIVER** 11 05425 126520  $SUBZ$  1.1 12 05426 067034 DOC. 1 MUX ; START RECEIVER LOOPBRCK, NOPRRITY CODES, ONESTOP, CLO  $13$ transmit 14 85427 181488 INC. 9, 9 **; ENRBLE TRANSMITTER** 15 05430 061034 DOA 0. MUX 16 85431 182488 **SUB** ; TURN OFF TRANSMITTER 0,0 DOC. 17 85432 863834 0, MUX LOOPBRCK, NOPRRITY, CODES, ONESTOP, CLO **LCS** 18 19 85433 886115 **JSR** e. LINCH **; OUTPUT LINE CHARACTERISTICS** 100000+L00PBACK+N0PARITY+C00E5+0NEST0P+CL0 20 05434 100001  $21$ STATUS 37, 10, 5ZR 22 05435 006131 **JSRe**  $CLR$ ; ONLINE WITH NIOC & DELAY FOR BAUD RATE 23 05436 024304  $1.037$ ; TRANSMIT DATA LDR 1. MUX 24 05437 066034  $DOB$ 25 05440 063634 SKPDN MUX 26 85441 888777 JMP  $-1$ 27 85442 862434 **DIC 0, MUX** ; INPUT STATUS WORD 28 85443 824263 LDA  $1.010$ ;LOAD MASK 29 85444 123414 HND#  $1.0.52R$ ; CHECK STATUS 30 05445 006230 **EHALT** ; CHECK UAR/T PAIR  $31$ L<sub>00</sub>P 32 05446 006227 **; END OF SUBTEST JSR** eICYC?E 33 34 35 85447 886226 0859: **JSRe** IENT? ; Status IS Zero 36 05450 000003  $\mathbf{I}$ 37 05451 062677 **IORST** 38 85452 886128 **JSRe** IDELA 39 **RECEIVER** 40 05453 020105 LDA **0,0UHDR** 41 05454 061034 DOR 0, MX **; ENABLE RECEIVER** 42 05455 126520  $SUBZ$  1.1 43 05456 067034 1. MUX ; START RECEIVER DOC. 44 Transmit LOOPBACK, NOPARITY, CODES, TWOSTOP, CLO 45 85457 101400 INC 0,0 **; ENABLE TRANSMITTER** 46 05460 061034 DOR 0, MUX ; TURN OFF TRANSMITTER 47 05461 102400  $SUB$ 0,0 48 05462 063034 **DOC** 0, MUX 49 **LCS** LOOPBACK, NOPARITY, CODES, TWOSTOP, CLO **JSR** 50 05463 006115 **B. LINCH ; OUTPUT LINE CHARACTERISTICS** 51 05464 100041 100000+LOOPBRCK+NOPRRITY+CODE5+TWOSTOP+CL0 STATUS 37, 10, SZR 52  $CLR$ ; ONLINE WITH NIOC & DELAY FOR BAUD RATE 53 05465 006131 **JSRe** LDR.  $1.037$ ; transmit data 54 05466 024304 55 05467 066034 DOB 1. NUX 56 05470 063634 SKPDN MUX **JMP** 57 85471 888777  $\mathbf{-1}$ 58 85472 862434 DIC 0, MUX ; INPUT STATUS WORD 59 85473 824263 LDA  $1.010$ ;LOAD MASK 60 85474 123414 HND#  $1.0.52R$ ; CHECK STATUS

0871 PTID G1 G5475 08628 G2 B3 65476 606227 64 6 66 87 EHALT **i** CHECK UAR/T PAIR LOOP JSR **e**icyc?e **send of subtest** ; TURN OFF MATED RECEIVER 68 05477 820185 C@59A: LDA 8, QUADR 89 85508 061034 18 @5581 102400 11 5502 063834 12 65583 060401 13 14 15 @5504 806226 COED: 16 65585 e0R8e3 17 @5386 662677 18 @5587 686128 19 26 @5518 626106 21 85514 661834 2 23 W512 806115 24 85513 16b822 29 #9914 162528 26 @5515 663034 27 @6516 820105 28 29 @5517 161468 36 85520 061034 31 @352i 102408 \$2 W522 663034 33 34 5523 686115 35 05524 100030 46 W525 886131 3? G55926 B24S23 38 05527 066034 39 @5938 606123 46 @3531 663634 41 G52 886238 42 @5533 666231 43 44 45 G5534 686226 CO6OR: 46 85535 800003 47 05556 662677 48 65537 686120 49 38 65548 820106 OL Gh541 061034 Je 33 @5542 606115 34 @5543 108822 55 05544 102520 36 83545 663834 Of 85546 626105 38 59 G54? 161400 68 @5558@ 061634 DOA @, MUR SUB 6,6 UDH 6, UUH<br>DOR 6, MUX<br>SUB 6, 6<br>DOC 6, MUX 1991<br>1991 - 1992<br>1991 - 1992<br>1992 - 1996<br>1992 - 1996 UMP LUGGO<br>
FRAMING ERRORS, PARITY ERRORS , OVERRUN<br>
COGO: USRO IENT? : CHECK THAT ALTERNATE RECE<br>
I<br>
IORST<br>
SRO IDELA : WILL INTERRUPT<br>
RECYIN NOLOOP, ODDPARITY, CODE?, ONESTOP, CLO LDA = 0,0URDR<br>DOR = 0,0<br>SUB = 0,0<br>JMP = C060<br>E FRAMING ERRORS, PARITY ERRORS , OVERRUN<br>E FRAMING ERRORS, PARITY ERRORS , OVERRUN<br>JSR@ = IENT? = = ; CHECK THAT ALTERNATE RECEIVER I TORST F MATED RECEIVER<br>LDA = 0,00HDR<br>DOC = 0,MUX<br>SUB = 0,0<br>DOC = 0,MUX<br>JMP = C060<br>E FRAMING ERRORS, PARITY ERRORS , OVERRUN<br>JSR@ IENT? = ; CHECK THAT ALTERNATE R<br>JSR@ IENT? ; ; CHECK THAT ALTERNATE R<br>JSR@ IDELA ; ; WILL INTERRUP JSRe IENT? ; CHECK THAT ALTERNATE R<br>I<br>LORST<br>JSRe IDELA ; WILL INTERRUPT<br>RECYIN NOLOOP, ODDPARITY, CODE7, ONESTOP,<br>LDA 8, RECADR ; TURN ON MATED RECEIVER JSR@ IDELA<br>RECYIN M<br>LDA 0, RECADR<br>DOA 0, MUX LCS NOLOOP, ODDPARITY, CODE?, ONESTOP, CL@ JSRe IDELA ;WILL INTERRUPT<br>RECYIN NOLOOP, ODDPARITY, CODE7, ONESTOP, CL0<br>LDA 0, RECADR ;TURN ON MATED RECEIVER<br>DOA 0, MUX<br>LCS NOLOOP, ODDPARITY, CODE7, ONESTOP, CL0<br>JSR 0, LINCH ;OUTPUT LINE CHARACTERISTICS 160006+NOLOOP-+ODDPARITY+CODE 7+ONESTOP+CL@ SUBZL @ 8 i START RECEIVER DOC @, MUX 1.000008+NOLOOP+0<br>SUBZL 0, 0<br>DOC 0, MUX<br>LDA 0, OURDR JSR 0. LINCH ; OUTPUT LINE CHARACTERIST<br>100000+NOLOOP+ODDPARITY+CODE7+ONESTOP+CL0<br>5UBZL 0,0<br>DOC 0, MUX<br>LDA 0, OURDR<br>TRANSMIT NOLOOP, NOPARITY, CODE8, ONESTOP, CLO LOH 8, NUX<br>DOR 8, NUX<br>LCS NOLOOP, ODDPRRITY, CODE7, ONESTOP, CL0<br>JSR 0. LINCH ; OUTPUT LINE CHRRRC<br>1808080+NOLOOP+ODDPRRITY+CODE7+ONESTOP+CL0<br>SUBZL 0, 0<br>DOC 0, NUX<br>LDR 0, OURDR<br>TRANSMIT NOLOOP, NOPRRITY, CODE8, ONEST<br>INC 0 LDA 8,0URDR<br>TRANSMIT<br>INC 8,8<br>DOA 8, MUX US NOLON-YOUR HATTY-CODEY-DINESTION-CLOSE<br>
SUBZL 8,8 iSTART RECEIVER<br>
DOC 8, MUX<br>
LDA 8, OURDR<br>
TRANSMIT NOLOOP, NOPARITY, CODES, ONESTOP<br>
TRANSMIT NOLOOP, NOPARITY, CODES, ONESTOP<br>
TRANSMIT 8, 8<br>
B, 8<br>
SUB 8,8 iTURN OFF T INC 9, 9<br>DOR 9, MUX<br>SUB 9, 9<br>DOC 9, MUX LCS NOLOOP, NOPARITY, CODES, ONESTOP, CLO IRMASHII MULUUP/NUPHRITY/CUDES/UNESTUP/CLB<br>JNC 0.0 ;ENABLE TRANSMITTER<br>DOR 0.MUX<br>JSB 0.0 ;TURN OFF TRANSMITTER<br>DOC 0.MUX<br>LCS NOLOOP/NOPARITY/CODES/ONESTOP/CL0<br>JSR 0.LINCH ;OUTPUT LINE CHARACTERISTICS 16G000+NOLOOP+NOPARITY+CODES+ONESTOP+CLE JSk@ CLR LDA 1 C37? 100000+NOLOOP<br>JSRe .CLR<br>LDA 1, C37<br>DOB 1, MUX LDA 1.0377<br>DOB 1.MUX<br>JSR@ IDELI SKPDN MUX TRANSMIT MOLOOP, NOPARITY, CODES, ONESTOP, CLO<br>
INC 0, 0<br>
0. NUX<br>
SUB 0, 0<br>
0. NUX<br>
LCS NOLOOP, NOPARITY, CODES, ONESTOP, CLO<br>
JSR 0. LINCH ; OUTPUT LINE CHARACTERISTIC<br>
100000-HOLOOP-NOPARITY+CODES+ONESTOP+CLO<br>
JSR 0. CLR LOOP 8, PUX<br>
DOR 8, PUX<br>
SUB 8, 0<br>
SUB 8, 0<br>
DOC 8, PUX<br>
LCS NOLOOP, NOPARITY, CODES, ONESTOP, CL0<br>
JSR 8. LINCH ; OUTPUT LINE CHARACTERIST!<br>
1009000+NOLOOP+NOPARITY+CODE8+ONESTOP+CL0<br>
JSR8 .CLR<br>
LDA 1, C377<br>
LDA 1, C377<br> i LOOPBRCK ON SECONDARY LINE i FAULTY dob 1. Mux<br>JSR@ Ideli<br>Skpdn Mux<br>Ehalt : Check Uar/T<br>Loopx : Receiver Did<br>JSR@ IENT? : PARITY ERROR<br>JSR@ IENT? : PARITY ERROR I IORST JSk@ IDELA RECONDARY LIN<br>
FRULTY<br>
SECONDARY LIN<br>
SECONDARY LIN<br>
SECONDARY LIN<br>
ISREE TENT?<br>
SECONDARY LIN<br>
SECONDARY LIN<br>
SECONDARY LIN<br>
SECONDARY LIN<br>
SECONDARY LIN<br>
RECYIN<br>
NOLOOP, ODDPARITY, CODE7, ONESTOP, CL8 LDA @, RECADR ; TURN ON MATED RECEIVER RECYIN M<br>LDA 0, RECADR<br>DOA 0, MUX LCS NOLOOP, ODDPRRITY, CODE?, ONESTOP, CLO JSR@ IDELA<br>JSR@ IDELA NOLOOP,ODDPARITY,CODE7,ONESTOP,CL0<br>RECYIN + NOLOOP,ODDPARITY,CODE7,ONESTOP,CL0<br>DOA 0,NUX<br>LCS NOLOOP,ODDPARITY,CODE7,ONESTOP,CL0<br>JSR 0.LINCH ;OUTPUT LINE CHARACTERISTICS 1 0@086+NOLOOP+0DDPAR I Ty+CODE7+0NES TOP+CLO DOC @, MUX 10RST<br>JSR@ IDELA<br>RECYIN NOLOOP, ODDPARITY, CODEZ,<br>LDA 0, RECADR ; TURN ON MATED<br>DOA 0, MUX<br>JSR 0. LINCH ; OUTPUT LINE CH<br>JSR 0. LINCH ; OUTPUT LINE CH<br>100000+HOLOOP+ODDPARITY+CODEZ+ONESTOP+C<br>SUBZL 0, 0 ; START RECEIVER 100000+NOL00P+0<br>SUBZL 0,0<br>DOC 0,MUX<br>LDA 0,0URDR TRANSMIT NOLOOP, NOPARITY, CODES, ONESTOP, CL@ LOH 8, RECHURE FORN UN PINTED RECE<br>DOR 8, MUX<br>LCS NOLOOP, ODDPRRITY, CODE7, ONESTOP, CL0<br>JSR 0. LINCH ; OUTPUT LINE CHRRAC<br>1000000+NOLOOP+ODDPRRITY+CODE7+ONESTOP+CL0<br>SUBZL 0, 0<br>DOC 0, MUX<br>TRANSMIT NOLOOP, NOPRRITY, CODE8, LDA 0,0URDR<br>TRANSMIT<br>INC 0,0<br>DOR 0, MUX

0072 PTID  $0,0$ **SUB** ; TURN OFF TRANSMITTER 01 05551 102400 02 05552 063034 DOC: **0. MUX** NOLOOP, NOPRRITY, CODES, ONESTOP, CLO LCS 83 04 05553 006115 **JSR 8. LINCH ; OUTPUT LINE CHARACTERISTICS** 100000+NOLOOP+NOPARITY+CODE8+ONESTOP+CL0 05 05554 100030 **STATUS 377, 4, SNR** 06  $\alpha$ 07 05555 006131 **JSRO** ; ONLINE WITH NIOC & DELAY FOR BAUD RATE 08 05556 024323 LDA. 1.C377 ; Transmit data 09 05557 066034 008 1. MUX 10 05560 063634 SKPDN MUX 11 05561 000777 **JMP**  $\ddot{ }$  -1 12 05562 062434 **DIC 9, MUX** ; INPUT STATUS WORD 13 05563 024246 LDA  $1.04$ ;Load mask 14 05564 123415 HND#  $1.0$ , SNR ; Check status . ; CHECK URR/T PAIR 15 05565 006230 **EHALT** 16 LOOP **END OF SUBTEST** 17 05566 006227 JSR eICYC?E 18 19 05567 006226 C061: **JSRe** IENT? ; PARITY ERROR 20 05570 000003  $\mathbf{I}$ **IORST** 21 05571 062677 **JSRe IDELA** 22 05572 006120 RECYIN NOLOOP, ODDPARITY, CODE8, ONESTOP, CLO 23 24 85573 828186 LDA 0, recadr ; TURN ON MATED RECEIVER 25 05574 061034 DOA 0, MUX **LCS** NOLOOP, ODDPARITY, CODES, ONESTOP, CLO 26 **JOUTPUT LINE CHRRACTERISTICS** 27 05575 006115 **JSR @ LINCH** 100000+NOL00P+0DDPRRTTY+CODE8+ONESTOP+CL0 28 05576 100032 29 05577 102520 SUBZL 0,0 ; START RECEIVER **DOC** 30 05600 063034 **0. MUX** 31 05601 020105 0, OUADR LDA **TRANSMIT**  $32$ NOLOOP, EVENPARITY, CODE8, ONESTOP, CLO 33 05602 101400 **INC** 0,0 **ENABLE TRANSMITTER** 34 85683 861834 DOA **8. MUX SUB** 35 05604 102400 0,0 ; TURN OFF TRANSMITTER 36 05605 063034 DOC 0, MUX LCS NOLOOP, EVENPARITY, CODE8, ONESTOP, CLO 37 38 05606 006115 **JSR** ; OUTPUT LINE CHARACTERISTICS **B. LINCH** 39 05607 100034 100000+NOLOOP+EVENPRRITY+CODE8+ONESTOP+CL0 40 **STATUS 177, 4, SNR**  $CLR$ 41 05610 006131 **JSRe** ; ONLINE WITH NIOC & DELAY FOR BAUD RATE 42 05611 024313 1.0177 LDA. ; Transmit data 43 05612 066034 **DOB 1, MUX** 44 05613 063634 SKPDN MUX 45 05614 000777 **JMP**  $-1$ 46 05615 062434 DIC 0, MUX ; INPUT STATUS WORD **;LOAD MASK** 47 85616 824246 LDA.  $1.04$ 48 85617 123415 AND#  $1.8$ , SNR ; CHECK STATUS 49 05620 006230 **EHALT** ; CHECK UAR/T PAIR 50  $LOOP$ 51 05621 006227 jsr **BICYC?E END OF SUBTEST** 52 53 05622 006226 0062: **JSRB** IENT? ; parity error 54 05623 000003  $\mathbf{I}$ 55 05624 062677 **IORST** 56 85625 806120 **JSRe** IDELA NOLOOP, EVENPARITY, CODE7, ONESTOP, CLO 57 **RECYIN** 58 05626 020106 LDA **8, RECADR** ; TURN ON MATED RECEIVER 59 05627 061034 DOR. 0, MUX 60 **LCS** NOLOOP, EVENPARITY, CODE7, ONESTOP, CLO

0073 PTID ; OUTPUT LINE CHARACTERISTICS JSR **G. LINCH** 01 05630 006115 100000+NOLOOP+EVENPRRITY+CODE7+ONESTOP+CL0 82 85631 100024 SUBZL 0.0 ; START RECEIVER 03 05632 102520 DOC: 0, MUX 04 05633 063034 **8.0UHDR** 05 05634 020105 LDA **TRANSMIT** NOLOOP, NOPRRITY, CODES, ONESTOP, CLO 86 **; ENABLE TRANSMITTER INC** 07 05635 101400 0,0 DOR 08 05636 061034 0, MUX ; TURN OFF TRANSMITTER 09 05637 102400 **SUB** 0,0 10 05640 063034  $\infty$ 0, MUX **LCS** NOLOOP, NOPRRITY, CODE8, ONESTOP, CL0  $11$ **JSR JOUTPUT LINE CHARACTERISTICS** 12 05641 006115 **B. LINCH** 100000+NOLOOP+NOPRRITY+CODE8+ONESTOP+CL0 13 05642 100030 STATUS 177, 4, SNR  $14$ : ONLINE WITH NIOC & DELRY FOR BRUD RATE 15 05643 006131 JSRO CLR 16 05644 024313 LDA. 1.C177 ; transmit data 008 1 MUX 17 05645 066034 18 05646 063634 SKPDN MUX  $-1$ 19 05647 000777 **JMP** 20 05650 062434 DIC 0, MUX ; INPUT STATUS WORD 21 05651 024246 LDA  $1.04$ ;LOAD MASK 22 05652 123415 AND#  $1.0.5$ NR **CHECK STATUS** 23 05653 006230 **EHALT** ; CHECK UAR/T PAIR  $24$ LOOP 25 05654 006227 **JSR @ICYC?E END OF SUBTEST** 26 **JSRO** 27 05655 006226 0063: IENT? ; PARITY ERROR 28 05656 000003  $\mathbf{I}$ 29 85657 862677 **IORST JSRO** IDELA 30 05660 006120 31 **RECVIN** NOLOOP, EVENPARITY, CODE8, ONESTOP, CL0 32 05661 020106 LDA 0, RECADR ; TURN ON MATED RECEIVER 33 05662 061034 **DOR 9.MIX** NOLOOP, EVENPRRITY, CODE8, ONESTOP, CLO LCS 34 35 85663 886115 **JSR @ LINCH JOUTPUT LINE CHARACTERISTICS** 100000+NOLOOP+EYENPRRITY+CODE8+ONESTOP+CL0 36 05664 100034 SUBZL 0,0 37 05665 102520 ; START RECEIVER 38 05666 063034  $\mathbf{p}$ **0, MUX** 39 05667 020105 LDA **0,0UHDR TRANSMIT** NOLOOP, ODDPARITY, CODES, ONESTOP, CLO 40 41 05670 101400 INC **ENABLE TRANSMITTER** 0,0 42 05671 061034 DOR **0, MUX** 43 85672 182488 **SUB** 0,0 ; TURN OFF TRANSMITTER 44 85673 863834  $\infty$ 0, MUX 45 **LCS** NOLOOP, ODDPARITY, CODE8, ONESTOP, CLO 46 05674 006115 **JSR e. LINCH** ; OUTPUT LINE CHARACTERISTICS 100000+NOL00P+000PRRITY+C00E8+0NEST0P+CL0 47 05675 100032 48 STATUS 377, 4, SNR JSRe . CLR ; ONLINE WITH NIOC & DELRY FOR BRUD RATE 49 05676 006131 1.0377 50 05677 024323 LDA. ; Transmit data **1, MUX** 51 05700 066034 DOB 52 85781 863634 SKPDN MUX 53 05702 000777 **JMP**  $. -1$ 54 85783 862434 DIC. **8. MUX** ; INPUT STATUS WORD 55 05704 024246 LDA.  $1.04$ ;LOAD MASK 56 85785 123415 HND#  $1.0$ , SNR ; CHECK STATUS 57 05706 006230 **EHALT** ; CHECK UAR/T PAIR 58 LOOP **END OF SUBTEST** 59 05707 006227 **JSR BICACSE** 60

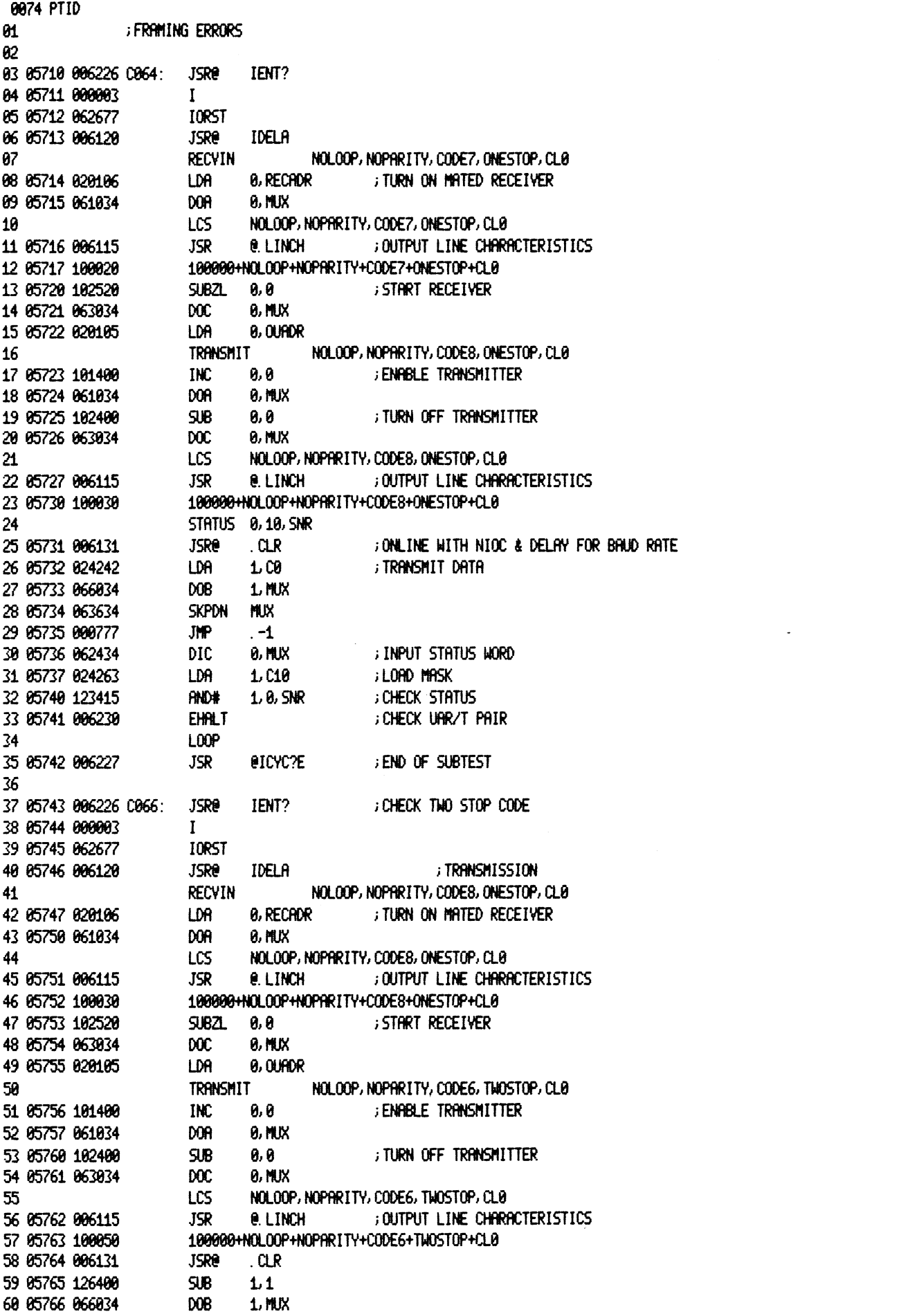

 $\mathcal{L}_{\text{max}}$  and  $\mathcal{L}_{\text{max}}$ 

0075 PTID **JSRe IDEL** 01 05767 006122 ; TURN ON TRANSMITTER 02 05770 102520 SUBZL -0,0 DOC: **9. MUX** 03 05771 063034 SKPDN MUX ; WAIT FOR TRANSMIT INTERRUPT 04 05772 063634  $-1$ 05 05773 000777 **JMP NIOC MIX ; CLEAR DONE** 06 05774 060234 ; TRANSMIT CHARACTER AGAIN 07 05775 066034 **DOB** 1. MUX ; TURN OFF TRANSMITTER **DOC** 1. MUX 08 05776 067034 09 05777 063634 SKPON MUX 10 06000 000777 JMP  $\cdot$  -1 1.0300 11 86801 824320 LDR 12 86802 861434 DIB **0, MUX** 13 86883 122414 SUB# 1, 0, SZR 14 86004 886230 **EHALT** ; CHECK UAR/T PAIR 15 86885 886231 LOOPX ; CHECK ONESTOP CODE 16 06006 006226 0067: **JSRe** IENT? 17 06007 000003  $\mathbf{I}$ **IORST** 18 86810 862677 **JSRe IDELA** ; TRANSMISSION 19 86011 006120 **RECYIN** NOLOOP, NOPRRITY, CODE8, ONESTOP, CL8 20 21 06012 020106 LDA 1 0, RECADR ; TURN ON MATED RECEIVER 22 06013 061034 DOA **8. MUX** NOLOOP, NOPRRITY, CODE8, ONESTOP, CLO 23 LCS 24 06014 006115 JSR e. LINCH **JOUTPUT LINE CHARACTERISTICS** 100000+NOLOOP+NOPRRITY+CODE8+ONESTOP+CL0 25 06015 100030 26 06016 102520 SUBZL 0.0  $\sim 10^{-11}$ ; START RECEIVER 27 86817 863834 doc 0, MUX 28 06020 020105 **LDA B. OUADR** NOLOOP, NOPRRITY, CODE6, ONESTOP, CLO 29 transmit 30 06021 101400 INC 0,0 **; ENABLE TRANSMITTER** 0, MUX 31 06022 061034 DOA 32 86823 182488  $SIB$ 0,0 ; TURN OFF TRANSMITTER 33 06024 063034 **DOC 0, MUX** NOLOOP, NOPRRITY, CODE6, ONESTOP, CL0  $34$ LCS 35 86825 886115 **JSR e. LINCH** ; OUTPUT LINE CHARACTERISTICS 100000+NOLOOP+NOPARITY+CODE6+ONESTOP+CL0 36 06026 100010 37 86827 886131 **JSRe**  $CLR$ 38 86838 126488 **SUB**  $1.1$ 39 06031 066034 008 1. MUX ; TRANSMIT ZERO CHARACTER 40 06032 006122 **JSRe IDEL** 41 06033 102520  $SUBZ1$   $0.0$ ; TURN ON TRANSMITTER 42 06034 063034 DOC. 0, MUX ; WAIT FOR INTERRUPT 43 86835 863634 SKPDN MUX  $-1$ 44 06036 000777 JMP 45 06037 060234 **NIOC MUX ; CLEAR DONE** 46 06040 066034 **DOB**  $1.$  MUX ; Transmit Again 47 06041 067034 ; TURN OFF TRANSMITTER  $_{\text{poc}}$ 1. MUX SKPDN MUX ; WAIT FOR RECEIVE INTERRUPT 48 06042 063634 49 06043 000777 **JMP**  $-1$ 50 06044 024311 1.C100 LDR ; INPUT CHARACTER 51 06045 061434 DIB 0, MUX 52 86846 122414 SUB#  $1.0.52R$ ; DOES IT MATCH? 53 86847 886238 ; NO, CHECK TRANSMIT UAR/T **EHALT** 54 06050 006231 LOOPX 55 86851 886226 0870: **JSRe** IENT? 56 86852 888883  $\mathbf{I}$ 57 86053 862677 **IORST** 58 86054 806120 **JSRe** IDELA 59 06055 020106 LDA 0, RECADR 60 06056 061034 DOA 0, MUX

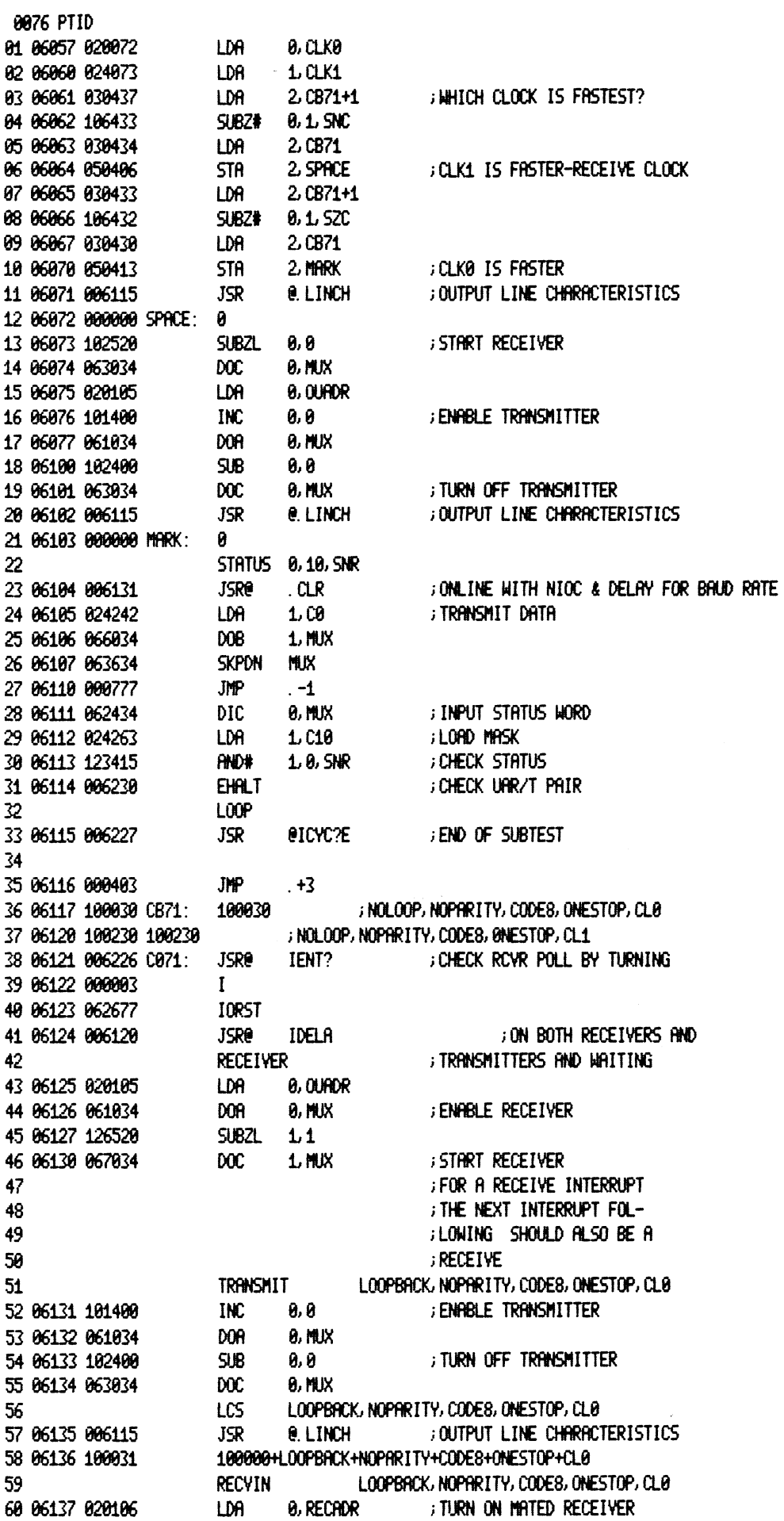

 $\ddot{\phantom{a}}$ 

 $\ddot{\phantom{a}}$ 

0077 PTID 01 06140 061034 DOR<sub>1</sub> **0, MUX** LOOPBRCK, NOPRRITY, CODE8, ONESTOP, CLO **LCS** 82 **JOUTPUT LINE CHARACTERISTICS** 03 06141 006115 **JSR e. LINCH** 100000+L00PBACK+N0PRRITY+C00E8+0NEST0P+CL0 04 06142 100031 05 06143 102520 SUBZL 0.0 ; START RECEIVER  $_{\text{DC}}$ **8, MUX** 06 06144 063034 07 06145 020105 LDA 0,0UHDR LDA 2, RECADR ; ADDRESS SECONDARY LINE 08 06146 030106 09 06147 151400 INC  $2.2$ 10 06150 071034 DOA  $2$  MUX 11 06151 102400 SUB **0,0** 12 86152 863834 **DOC 8. MUX** ; TURN OFF ITS XMITTER 13 06153 060234 NIOC<sub>11</sub> **MUX GO ONLINE** 14 06154 030105 **LDA** 2. OURDR . ; XMIT CHAR. AND TURN 15 06155 151400 INC  $2.2$ 16 06156 071034 DOA  $2$  MUX ; ON BOTH XMITTERS  $SUB$  $1.1$ 17 06157 126400 **DOB** 18 06160 066034 **1. MUX** 19 86161 182528  $SUBZ$   $0.0$ **8, MUX** 20 06162 063034 DOC. 21 06163 030106 LDA 2 RECADR 22 86164 151400 INC  $2.2$ 23 86165 871834 **DOR** 2. MUX 24 06166 063034 DOC. 0, MUX 25 86167 866034 008 **1. MUX ; XMIT CHAR** SKPDN MUX 26 06170 063634 ; WAIT FOR DONE 27 06171 000777 JMP  $-1$ 28 06172 060634 0, MUX **; IS IT A RECEIVE?** dirc 29 06173 101222 MOVZR 0, 0, 5ZC  $-5$ ; NO, XMIT NEXT CHAR. 30 06174 000773 **JMP** 31 06175 006123 **JSRe** IDELI ; YES, WAIT FOR CHARACTER TO MATURE SKPDN MUX 32 86176 863634 33 86177 800777 JMP  $-1$ 34 06200 060434 ; MAKE SURE THIS INT. IS A DIA 0, MUX 35 06201 101232 MOVZR# 0, 0, 5ZC **FRECEIVE!** 36 06202 006230 BAD: **EHALT** GOT XMIT INT INSTERD OF RCVR GHECK ROVR POLL FLOP AND INPUT TO XMIT AND GATE 37 06203 006231 LOOPX ; MAKE SURE SCAN COUNT CARRY RESETS 38 06204 006226 0071B: JSR@ IENT? 39 86285 800003  $\mathbf{I}$ 40 06206 062677 **IORST JSRe** 41 06207 006120 **IDELA** ; RCVR POLL 42 86210 030105 LDA. 2.0UHDR 43 86211 871834 dor  $2$  MX SUBZL 1.1 44 06212 126520 ; START PRIME RECEIVER 45 86213 867034  $00C$ **LMK** LOOPBRCK, NOPRRITY, CODES, ONESTOP, CLO 46 **LCS** 47 06214 006115 JSR **e. LINCH ; OUTPUT LINE CHARACTERISTICS** 48 06215 100031 100000+LOOPBACK+NOPARITY+CODE8+ONESTOP+CL0 49 06216 151400 **INC**  $2.2$ 50 06217 071034 **DOR**  $2$  MUX 51 06220 067034 DOC. 1. MUX ; START PRIME TRANSMITTER 52 06221 030106 LDA 2. RECADR 53 86222 871834 **DOR**  $2$  MX **J START SECONDARY RECEIVER** 54 86223 867834 **DOC** 1 MUX 55 **LCS** LOOPBACK, NOPARITY, CODE8, ONESTOP, CLO 56 86224 886115 **JSR e. LINCH** : OUTPUT LINE CHARACTERISTICS 100000+LOOPBRCK+NOPRRITY+CODE8+ONESTOP+CL0 57 86225 188831 58 06226 151400 INC  $2.2$ 59 86227 871834  $2.$  MUX DOA 60 06230 067034 ; START SECONDARY XMITTER  $\mathbf{p}$ 1. MUX

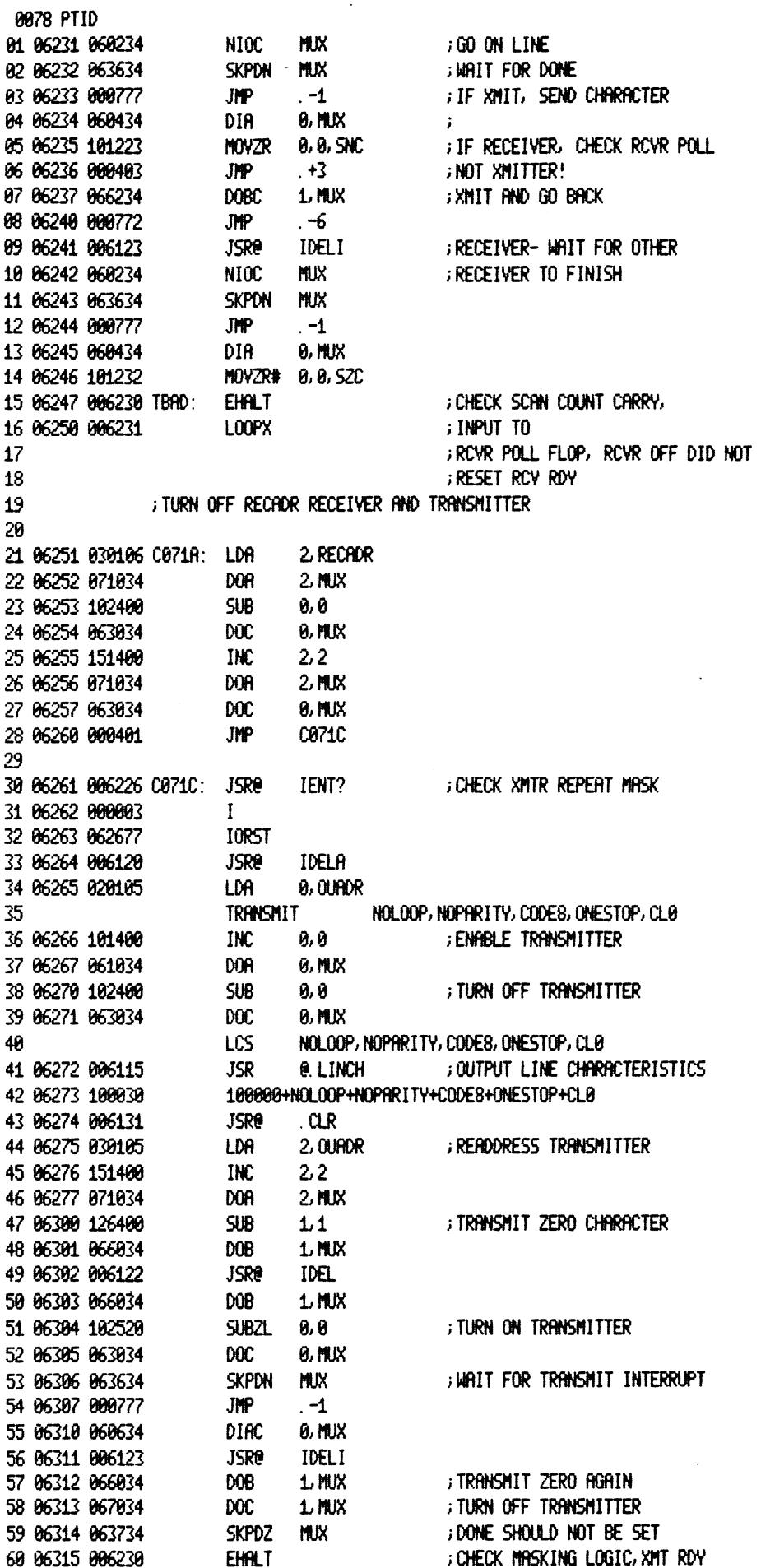

 $\sim 10^{-10}$ 

 $\mathcal{L}^{\text{max}}_{\text{max}}$  and  $\mathcal{L}^{\text{max}}_{\text{max}}$ 

0079 PTID  $\mathbf{01}$ 82 86316 886231 LOOPX

**FILMAYS ON** 

 $\bar{\phantom{a}}$ 

 $\overline{\phantom{a}}$ 

 $\ddot{\phantom{a}}$ 

 $\ddot{\phantom{a}}$ 

10080 PTID 01 06317 006226 0072: JSR0 IENT? ; Overrun- transmit tho data 02 06320 000003  $\mathbf{I}$ **IORST** 03 06321 062677 04 06322 006120 **JSRe IDELA ; CHARACTERS WITHOUT SERVICING** RECEIVER **RECEIVE DATA** 85 **8,0URDR** 06 06323 020105 **LDA** 07 06324 061034 DOA. 0. MUX **ENABLE RECEIVER** 08 06325 126520  $SUBZ$  1.1 **LMUX ; START RECEIVER** 09 06326 067034 DOC<sub>1</sub>  $10<sup>°</sup>$ TRANSMIT LOOPBACK, NOPARITY, CODES, ONESTOP, CLO 11 06327 101400  $INC 0.0$ ; enable transmitter 12 06330 061034 DOA DO 0. MUX **SUB** 0, O ; TURN OFF TRANSMITTER 13 06331 102400 14 06332 063034 DOC . **8, MUX** LCS LOOPBRCK, NOPRRITY, CODE8, ONESTOP, CLO 15 16 06333 006115 JSR 1 0. LINCH : OUTPUT LINE CHARACTERISTICS 100000+LOOPBRCK+NOPRRITY+CODE8+ONESTOP+CL0 17 06334 100031 JSRe . CLR 18 06335 006131 LDR 1.C377 19 06336 024323 ; OUTPUT DATA ONCE DOB 1. MUX 20 06337 066034 21 06340 006122 JSRO IDEL 22 86341 182528 SUBZL 0,0 ; TURN ON TRANSMITTER 23 06342 063034  $_{\text{DOC}}$ 0, MUX 24 06343 063634 SKPDN MUX  $JMP$   $-1$ 25 06344 000777 26 06345 126400  $SUB$  1.1 ; TURN OFF TRANSMITTER 27 86346 867834 DOC 1. MUX  $DOB$ 28 06347 066034 1. MUX ; OUTPUT AGAIN JSR@ IDELI 29 06350 006123 ;WAIT 30 86351 860234 NIOC MUX 31 06352 063634 SKPDN MUX ; DONE SHOULD STILL BE SET 32 06353 000777 **JMP**  $-1$ **; WAIT FOR RECEIVE INTERRUPT** 33 06354 062434 DIC 0, MUX ; INPUT STATUS WORD 34 86355 101220 MOVZR 0.0 35 06356 101233 MOVZR# 0, 0, SNC ; OVERRUN? 36 86357 886238 **EHALT** ; NO, UAR/T FAULTY 37 06360 006231 LOOPX ; (RECEIVE UAR/T) 38 06361 006226 0073: **JSRe** IENT? ; XMIT AND RECEIVE BREAK CHAR. 39 06362 000003  $\mathbf{I}$ 40 06363 062677 **TORST JSRe** 41 06364 006123 IDELI 42 06365 062677 **IORST** 43 06366 006120 **JSRe IDELA** RECEIVER 44 45 86367 820105 LDA 0, OUADR 46 86370 861034 DOR **8, MUX ; ENABLE RECEIVER** 47 06371 126520  $SUBZ$   $1.1$ 48 96372 967034 DOC LMUX ; START RECEIVER **TRANSMIT** LOOPBRCK, NOPRRITY, CODE8, ONESTOP, CLO 49 50 06373 101400 **INC** 0.0 **ENABLE TRANSMITTER** 0, MUX 51 06374 061034 DOA DO **SUB** ; TURN OFF TRANSMITTER 52 06375 102400 0,0 53 86376 863834  $_{\text{DOC}}$  $0.11$ LOOPBRCK, NOPRRITY, CODE8, ONESTOP, CL0 **LCS** 54 55 86377 886115 **JSR @.LINCH : OUTPUT LINE CHARACTERISTICS** 56 06400 100031 100000+L00PBRCK+NOPRRITY+C00E8+0NEST0P+CL0 57 06401 006131 **JSRe**  $CLR$ 58 06402 020413 LDA 0, CB73 59 06403 062034 **DOB 0, MUX** 60 06404 063634 SKPDN MUX

0081 PTID  $\frac{JMP}{DIB}$   $\leq$  0.1100 01 06405 000777 02 06406 061434 03 06407 126400 **SUB**  $1.1$ 1. MUX **RELEASE BREAK** 04 06410 066034 DOB 05 06411 101004 **MOV** 0, 0, SZR ; Zero data? ; NO, CHECK URR/T BREAK 06 06412 006230 **EHALT** ;LOGIC, BDOB 07 06413 006231 LOOPX 98 **JNP** 09 06414 000402  $+2$ 10 06415 040377 CB73: 40377 **; DID BREAK CHARACTER** 11 06416 006226 0074: **JSRO** IENT? 12 06417 000003  $\mathbf{I}$ **IORST** 13 06420 062677 **JSRe** IDELI 14 06421 006123 15 06422 062677 **IORST JSRe IDELA** ; CREATE FRAMING ERROR? 16 06423 006120 **RECEIVER**  $17$ 0, OUFLOR 18 86424 820105 LDA. **; ENABLE RECEIVER** 19 86425 861034 DOA. 0. MUX 20 06426 126520 **SUBZL**  $1.1$ 21 06427 067034 **DOC** 1. MUX ; START RECEIVER LOOPBACK, NOPARITY, CODES, ONESTOP, CLO 22 transmit INC **; ENABLE TRANSMITTER** 23 06430 101400 0,0 24 06431 061034 DOA 0, MUX 25 06432 102400 **SUB** 0,0 ; TURN OFF TRANSMITTER 26 86433 863834 **DOC** 0, MUX 27 LCS LOOPBACK, NOPARITY, CODE8, ONESTOP, CLB 28 06434 006115 **JSR e. LINCH JOUTPUT LINE CHARACTERISTICS** 29 06435 100031 100000+LOOPBRCK+NOPRRITY+CODE8+ONESTOP+CL0 30 06436 006131 **JSRe**  $CLR$ 31 06437 020756 LDA 0. CB73 32 06440 062034 **DOB 0, MUX** 33 86441 863634 SKPDN MUX **JMP** 34 06442 000777  $-1$ 35 06443 062434 **DIC 0, MUX** 36 86444 126400 **SUB**  $1.1$ 37 06445 066034 DOB 1. MUX **RELEASE BREAK** 38 06446 024263 LDA  $1.010$ 39 86447 123415 AND# 1, 8, SNR ; Framing Error? 40 06450 006230 **EHALT** ; NO, CHECK BREAK LOGIC 41 06451 006231 L00PX 42 86452 806226 C075: **JSRB** IENT? ; TRY XMITTING BREAK CHAR. 43 06453 000003  $\mathbf{I}$ 44 06454 062677 **IORST** 45 86455 886123 **JSRe IDELI** 46 86456 862677 IORST 47 06457 006120 **JSRe** IDELA **; WITHOUT DATA BIT 1** 48 **RECEIVER** 49 06460 020105 LDA 0,0UHDR 50 06461 061034 DOR 0, MUX **; ENRBLE RECEIVER** 51 06462 126520  $SUBZL$   $1.1$ 1. MUX ; START RECEIVER 52 06463 067034 DOC. **TRANSMIT** LOOPBRCK, NOPRRITY, CODE8, ONESTOP, CLO 53 54 06464 101400 **INC** 0,0 **; ENABLE TRANSMITTER** 55 06465 061034 DOA **8. MUX** ; TURN OFF TRANSMITTER 56 86466 182488 **SUB** 0, 0 57 06467 063034 **DOC** 0, MUX LOOPBRCK, NOPRRITY, CODE8, ONESTOP, CLO 58 LCS 59 86470 886115 **JSR JOUTPUT LINE CHARACTERISTICS e. LINCH** 100000+LOOPBRCK+NOPRRITY+CODE8+ONESTOP+CL0 60 06471 100031

0082 PTID **JSRe** . CLR 01 06472 006131  $-8.8$ 02 06473 102400 SUB 1 03 06474 062034 **DOB** 0, MUX ; TRANSMIT ZERO 04 06475 063634 SKPDN MUX **JMP** 85 86476 800777  $\ddot{-1}$ 06 06477 062434 **DIC** 0, MUX 07 06500 101004 **MOV** 0, 0, SZR ; FRAMING ERROR? 08 06501 006230 **EHALT** ; YES, DATA1 INPUT TO 09 06502 006231 LOOPX ; BREAK DECODER JSRe IENT? 10 06503 006226 0076: ; TRY XMITTING BREAK CHAR. WITH 11 06504 000003  $\mathbf{I}$ 12 06505 062677 **IORST** 13 86506 806120 JSRe Idela ; data bit 0 set  $14$ RECEIVER 15 86507 020105 LDA 0,0URDR **ENABLE RECEIVER** 16 06510 061034 DOA 0, MUX  $SUBZ$  1.1 17 06511 126520 18 86512 867034 DOC 1. MUX ; START RECEIVER LOOPBRCK, NOPRRITY, CODE8, ONESTOP, CLO 19 **TRANSMIT** 20 06513 101400 INC 0.0 **; ENABLE TRANSMITTER** 21 06514 061034 DOA 0, MUX ; TURN OFF TRANSMITTER SUB<sub>1</sub> 0,0 22 06515 102400 23 86516 863834  $00C$ 0, MUX  $24$ LCS LOOPBRCK, NOPRRITY, CODE8, ONESTOP, CLO **JSR** 25 06517 006115 **@LINCH : OUTPUT LINE CHARACTERISTICS** 100000+LOOPBRCK+NOPRRITY+CODE8+ONESTOP+CL0 26 06520 100031 JSRO . CLR 27 86521 886131 28 86522 828487 LDA 0, KB140 ; TRANSMIT 140000 DOB 0. MUX<br>JSRe IDELI 29 06523 062034 0. MUX 30 06524 006123 31 86525 863734 SKPDZ MUX ; IS DONE SET? EHALT 32 06526 006230 ; YES, (-DATA0)INPUT TO BDOB 33 06527 006231 LOOPX ; OPEN, BDOB LOGIC **JMP** 34 86538 888482  $+2$ 35 06531 140000 KB140: 140000 36 06532 006226 0077: **JSRe** IENT? ; TRY XMITTING BREAK CHARACTER 37 06533 000003  $\mathbf{I}$ 38 86534 862677 **IORST** 39 06535 006120 JSR@ IDELA **GNITH DOC** RECEIVER 40 41 06536 020105 LDA 0,0URDR 42 86537 861834 DOR. 0, MUX **ENABLE RECEIVER**  $SUBZL$   $L1$ 43 06540 126520 ; START RECEIVER 44 86541 867034 DOC 1. MUX LOOPBACK, NOPARITY, CODE8, ONESTOP, CLO 45 **TRANSMIT** 46 86542 101400 **INC ; ENABLE TRANSMITTER** 0,0 47 06543 061034 doa 0, MUX ; TURN OFF TRANSMITTER 48 86544 182488 SUB **0, 0** 49 06545 063034  $_{\text{DC}}$ **0, MUX** 50 **LCS** LOOPBRCK, NOPRRITY, CODE8, ONESTOP, CLO 51 06546 006115 **JSR @.LINCH : OUTPUT LINE CHARACTERISTICS** 100000+L00PBACK+NOPARITY+CODE8+ONESTOP+CL0 52 86547 188831 JSRO CLR 53 06550 006131 0, KB400 54 06551 020407 LDA 55 06552 063034 **DOC 8, MUX** JSR0 IDELI 56 06553 006123 ; IS DONE SET? 57 86554 863734 SKPDZ MUX EHALT<br>LOOPX ; YES, DOB INPUT TO BDOB 58 06555 006230 59 86556 886231 LOOPX :LOGIC OPEN 60 06557 000402  $JMP$   $+2$ 

 $\sum_{\alpha\in\mathbb{Z}_{\geq 0}}$ 

0083 PTID 01 06560 040000 KB400: 40000 02 06561 006226 0078: JSRe IENT? ; CHECK PRIORITY LOGIC 03 06562 000003  $\mathbf{I}$ **IORST** 04 06563 062677 JSRe IDELA ; (RECEIVE OVER XMIT) 05 06564 006120 RECEIVER 66 ÷. 07 06565 020105 LDA 0.0URDR DOR<sub>1</sub> 08 06566 061034 0, MUX **ENABLE RECEIVER** 09 06567 126520  $SUBZ$  1.1 DOC 1. MUX **START RECEIVER** 10 06570 067034 TRANSMIT LOOPBACK, NOPARITY, CODES, ONESTOP, CLO  $11$  $IMC = 0.0$ **ENABLE TRANSMITTER** 12 06571 101400 **0, MUX** 13 06572 061034 DOA. ; TURN OFF TRHNSMITTER **SUB** 0, 0 14 06573 102400  $_{\text{DOC}}$  $0.111$ 15 86574 863834 16 LCS LOOPBACK, NOPARITY, CODES, ONESTOP, CLO 17 06575 006115 **JSR @ LINCH JOUTPUT LINE CHARACTERISTICS** 100000+LOOPBRCK+NOPRRITY+CODE8+0NESTOP+CL0 18 86576 188831 19 06577 006131 **JSRO CLR** ; ONLINE & DELRY LDA 20 06600 030105 2, OURDR ; SET UP FOR XMITTER OUTPUT INC  $2,2$ 21 86601 151400 22 06602 071034 DOA 2. MUX  $SUB \t0,0$ ; TRANSMIT 23 86603 102400 DOB 0, MUX 24 86684 862834 SUBZL 0,0 25 86685 182520 ; TURN ON XMITTER **DOC 0, NUX** 26 06606 063034 27 06607 030105 LDA 2,0UHDR  $\ddot{ }$ DOA 2. MUX<br>JSR@ IDELI 28 06610 071034 29 86611 806123 ; WAIT FOR RECEIVE TO MATURE NIOC MUX 30 86612 868234 31 86613 863634 SKPDN MUX **GALLET FOR DONE** 32 06614 000777  $JMP$   $-1$ 2, OURDR 33 06615 030105 LDA ; IS IT A PRIME LINE INT. ? 34 86616 151220  $MOWZR$   $2.2$ 35 06617 064434 DIA 1. MUX 36 86620 125220  $MOWZR$  1.1 37 86621 146414 SUB# 2, 1, SZR ; NO, CLEAR AND WAIT AGAIN 38 06622 000770  $JMP$   $-10$ MOV 1.1.520 ; YES, IS IT RECEIVE 39 06623 125002 40 06624 000411 JMP PBAD ;NO, XMIT-ERROR NIOC MUX 41 06625 060234 **JOK, CLEAR AND WAIT FOR** SKPDN MUX ; NEXT PRIME LINE INT. 42 06626 063634 43 86627 888777  $JMP$   $-1$ 44 86638 864434 DIA LMUX 45 86631 125220 MOVZR 1.1 46 86632 146414 SUB# 2.1,5ZR 47 86633 880772  $JMP \t -6$ ; NOT PRIME LINE  $MOV$  1.1. SNC **; OK, THIS ONE SHOULD** 48 86634 125883 49 **BE XMIT- IT'S NOT** ; ONE MORE TIME FOR 50 51 06635 006230 PBAD: **EHALT FRIORITY LOGIC** L00PX 52 06636 006231 **JSRO** IENT? 53 06637 006226 0079: ; CHECK ONLINE TO XDOB 54 06640 000003  $\mathbf{I}$ 55 06641 062677 **IORST** 56 86642 886128 JSRe IDELA **BY TRANSMITTING ONES** RECEIVER ; OFF LINE, THEN GOING 57 58 86643 828185 LDA 1 0, OUADR DOA **DOA** 59 86644 861834 0, MUX **FINABLE RECEIVER** SUBZL 1.1 60 06645 126520

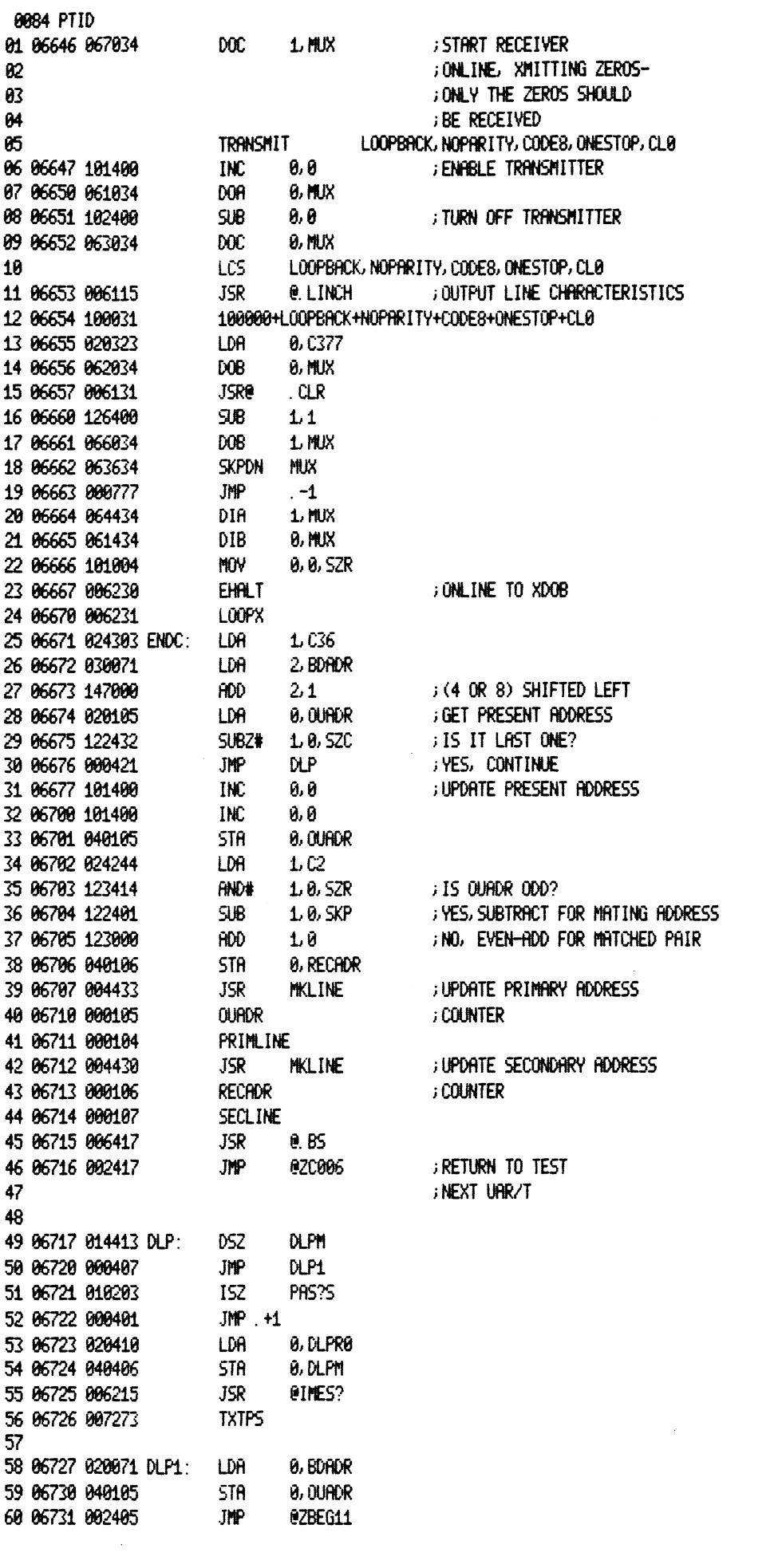

 $\label{eq:2.1} \frac{1}{\sqrt{2}}\int_{\mathbb{R}^3}\frac{1}{\sqrt{2}}\left(\frac{1}{\sqrt{2}}\right)^2\frac{1}{\sqrt{2}}\left(\frac{1}{\sqrt{2}}\right)^2\frac{1}{\sqrt{2}}\left(\frac{1}{\sqrt{2}}\right)^2\frac{1}{\sqrt{2}}\left(\frac{1}{\sqrt{2}}\right)^2.$ 

 $\label{eq:2.1} \frac{1}{\sqrt{2\pi}}\int_{0}^{\infty}\frac{1}{\sqrt{2\pi}}\left(\frac{1}{\sqrt{2\pi}}\right)^{2}d\mu\,d\mu\,d\mu\,.$ 

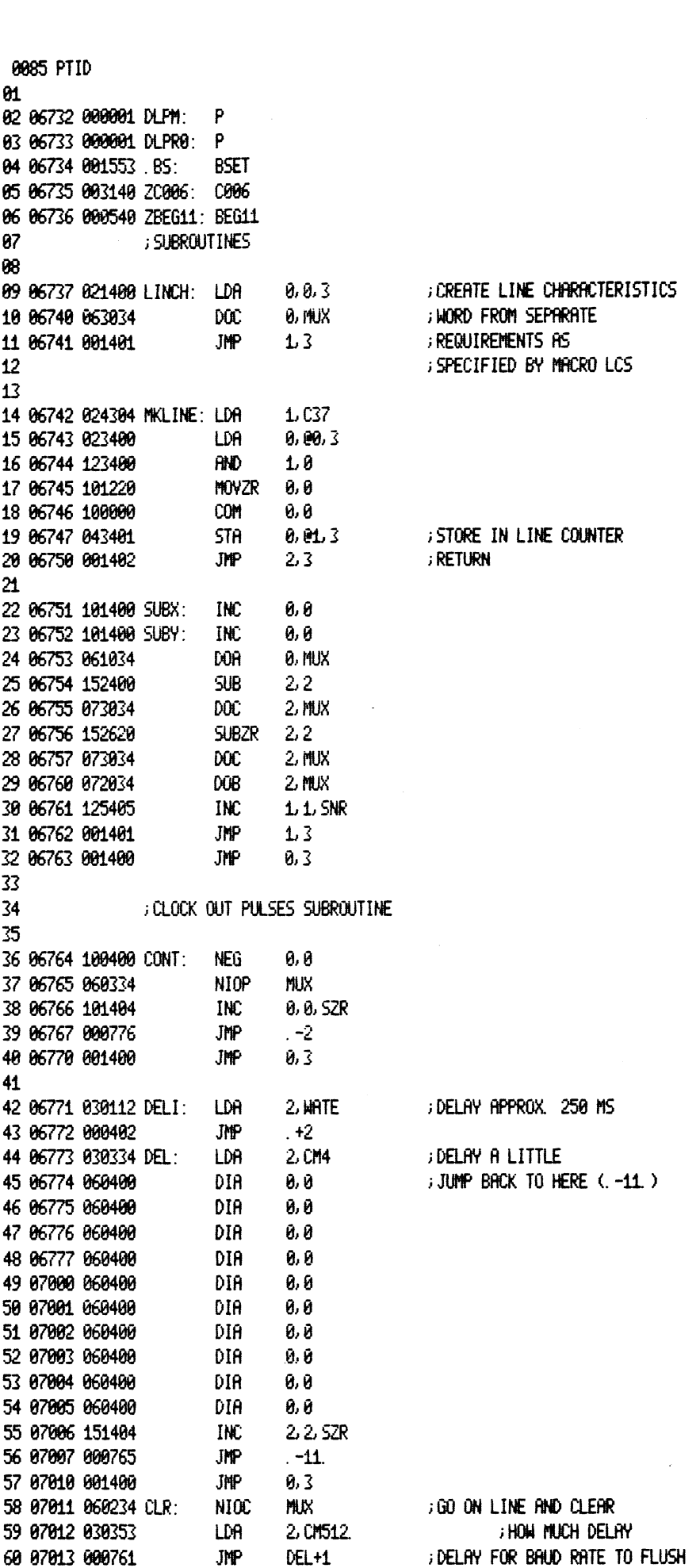

 $\mathcal{L}^{\text{max}}_{\text{max}}$ 

 $\hat{A}$ 

8086 PTID 01  $\boldsymbol{\theta}$ 03 07014 030071 WTBSY: LDA 2, BDADR ; ADDRESS BOARD AND WAIT 04 07015 071034  $2$  MUX DOA ; for busy to go hway 05 07016 063534 SKPBZ MUX ; (ICLR IS COMPLETE) 06 07017 000777 **JHP**  $-1$ JMP 07 07020 001400 0, 3 98 09 07021 000000 XXX: 0 ; DUMMY ADDRESS FOR END 10 **; OF TESTING** 11 12 87022 840065 CTS: **STA** 0, AC0?? ; SAVE 0 13 87823 820878 LDA. **8, AC3??** 14 07024 116415 SUB# 8, 3, SNR ; DID HE DO THIS BEFORE **JMP** ; YES, SO DON'T TELL 15 07025 000411 **BEFORE** 16 07026 054070 **STA** 3, AC3?? **; SAVE ALL REGISTERS** 17 07027 050067 **STR** 2. AC2??  $\mathbf{r}$ **STA** 1. AC1?? 18 07030 044066 19 07031 006215 **JSR QIMES?S** ; TELL THE WORLD ABOUT CTS SWITCHES 20 07032 007443 **CTSM** LDA 3, AC3?? **FRESTORE ALL REGISTERS** 21 07033 034070 22 07034 030067 LDA 2. AC2?? 23 87835 824866 LDA  $L$  AC1?? 24 07036 020065 BEFORE: LDR **9, AC0??** 25 07037 002230 JMP eIERR? ; NOW GO TO EHALT 26 ; THE FOLLOWING ROUTINES REPLACE THE OCTAL AND DECIMAL 27 ; INPUT ROUTINES TO SEARCH FOR ^0,^R,OR ^D AND JUMP TO ; THE APPROPRIATE PLACE IF ONE OF THESE CONTROL CHARS 28 29 ; is struck. 30 31 **JOCTAL INPUT ROUTINE** 32 33 87048 860000 ø 34 07041 054777 TTII: **STA**  $3, -1$ 35 07042 050425 **STR** 2. TTS2 ; SAVE AC2 36 87843 886224 **JSRO GET CHARACTER ITI?0** 37 07044 004404 JSR THI<sub>1</sub> 38 07045 010773 ISZ  $TII-1$ 39 07046 030421 TTII2: LDA 2. TT52 40 07047 002771 **JHPG**  $III - 1$ ; RETURN+2 41 FROUTINE LOOKS FOR ^0 OR ^R, OR ^D 42 43 07050 030414 TTII1: LDA  $2$  TTCO 44 87851 142415 **SUB#** 2.8, SNR ; IS IT CONTROL 0? 45 87852 886233 **JSRe IODT?** ; YES 46 87853 838412 LDA. 2. TTCR ; OR CONTROL R? SUB# 47 07054 142415 2, 8, SNR 48 87855 808234 **JMP** RES?T ; YES 49 87856 838418 LDA 2. TTCD ; OR CONTROL D? 50 07057 142414 **SUB#** 2, 0, SZR  $\mathbf{I}$ 51 07060 001401 **JMP**  $1, 3$ ; RETURN, WITHOUT MAIN RET BUMP 52 07061 102400 **SUB**  $0,0$ ; YES 53 07062 042213 **STAG** 0, ISWR? 54 07063 000234 **JMP** RES?T 55 56 57 87864 888817 TTCO: 17 58 07065 000022 TTCR: 22 59 07066 000004 TTCD:  $\ddot{4}$ 60 07067 000000 TTS2: 0

0687 PTID 61 G2 a3 i DECIMAL INPUT ROUTINE Q4 87676 454758 TTID: STA 3, TTII-4 iDECIMAL INPUT ROUTINE @5 47071 450776 STA 2, 1152 — KEEP AC2 06 B7872 BB6225 JsR@ ss ITI9D ;GET DECIMAL 6? 87873 884795 JSR TTI 68 87874 610744 182 TTII-4 i 89 87875 808751 JMP TTII2 10 BeG861 .NOPRC 44 87876 085215 DCURT: .TXTE '<45>¢12900U RTC FAILED TO INTERRUPT 12 07116 005215 COBR: .TXTE '<15X12> CLK @ BRUD RATE ' 43 67134 @85215 CABR: . TXTE '<15><42> CLK 1 BAUD RATE ° 44 07444 885215 C2BR: =. TXTE '<45>¢12> CLK 2 BRUD RATE ! 45 @7157 685215 C3BR: . TXTE '<i5><42> CLK 3-BRUD RATE ! 46 07172 985215 MCODE: . TXTE '<45><42>TYPE 2 DIGIT DEVICE CODE OF PTI(34 OR 44) 47 O7221 065245 PRIME: .TATE '<45>¢122PRIME LINE= ! 48 67231 985215 DCUEB: . TATE '<45><12> UNEXPECTED DCU HALT ° 49 87245 B85215 MDCUK: . TATE 'C1512>15 THERE A DCU IN SYSTEM? (1=YES, G=NOD . 26 07273 @B5015 TXTPS: . TXT '<45>¢12>... PASS ! 21 87381 885215 MDCU: (TXTE : C15X12)TYPE 2 DIGIT DEVICE CODE OF DCU ! 22 07323 126240 SECOND: . TXTE : ! . SECONDARY LINE= ! 23 87335 @65215 BOUND: TXTE '<45>¢412> TYPE ADDR OF FIRST LINE IN DECIMAL (4, 16,32... 248) 24 @7373 @@5215 RBCKU: i TATE '<45><42> TYPE 1 TO RUN BRUD CLOCK ONLY TEST 25 87417 885215 INPDS: .TXTE !<15×12> TYPE 1 IF NEW PARAMETERS DESIRED 26 67443 GB5215 CTSH: 23 07335 005215 BOUND: .TXTE !<1<br>24 07373 005215 BOUND: .TXTE !<1<br>24 07373 005215 RBCKO: .TXTE !<1<br>25 07417 005215 INPDS: .TXTE !<1<br>26 07443 005215 CTSM: .TXTE !<1<br>27 0000000 .NOLOC 0 ° TNTE '€250' CLES TIME I IN NEW FRIMELINE DEDINIER TO DISABLED LINE | 27 8888888 NOLOC 8

10088 PTID 01 **; DCU AREA** ; THIS SECTION CONTAINS THE CODE FOR THE DCU 02 ; AND THE CODE FOR THE HOST TO RUN THE DCU 83 ; DCU IS LOST IF NOT RBOVE 4K BOUNDARY 010000 10000 84 . LOC 05 10000 000000 DST:0 06 10001 010002 DCUBF: . +1 ; POINTER TO A BUFFER HOST CAN LOAD AND DCU 07 10002 000100 . BLK 100 ; CAN READ TO LOAD ITS LOW MEMORY 88 89 ; LOAD FIRST 4K OF HOST INTO BUFFER (100 WORDS AT A TIME) 10 ; AND LET DOU READ THE WORDS AND LOAD ITS LOCAL MEMORY 11 10102 004427 DC ST: JSR **DCUIN** ; INITALIZE DCU 12 10103 020311 LDA 0, C100 13 10104 040674 **STA** 0, DST ; SET UP NUMBER OF TIMES TO LOAD BUFF 14 10105 152400 **SUB**  $2.2$ ; START AT HOST LOC 0 15 16 10106 034673 DCL00: LDA 3, DCUBF **GET BUFFER POINTER** 17 10107 024433  $1.00.3$  $; = -100$ LDA 18 10110 021000 LDA  $0, 0, 2$ **GET LOW CORE WORD** 19 10111 041400 **STR**  $9, 8, 3$ ; STORE IN HIGH BUFFER 20 10112 151400 **INC**  $2.2$ 21 10113 175400 INC  $3,3$ 22 10114 125404 **INC**  $1.1$  SZR ; END OF INNER LOOP? 23 10115 000773 **JMP** DCL00+2 ; NO 24 **JSR DCUMY** FNOW LET DCU MOVE IT 25 10116 004411 26 10117 014661 DSZ **DST** ; EVERYTHING MOVED? 27 10120 000766 JMP DCL00 ; NO, MOVE SOME MORE 28 0, DCGOA 29 10121 020405 LDA FVERTHING MOVED GET DCU START 30 10122 062076 0, DCU **PUT START DCU ADDRESS** DOB 31 10123 020244  $0,02$ LDA 32 10124 061076 DOR 0, DCU ; START DCU 33 10125 000454 **JIP HMON** ; WAIT FOR SOME RESPONSE 34 10126 010162 DCGOA: DCUGO 35 36 10127 102520 DCUMV: SUBZL ; MAKE DCU CONT COMD 0, 0 37 10130 000406 JMP DCINT **EXECUTE AND WAIT** 38 39 ; INITIALIZE DCU 40 10131 062476 DCUIN: DIC 0, DCU ; SYS RESET DOU 41 10132 020411 LDR  $0.00.2$ 42 10133 163000 ADD.  $3.0$ ; FUDGE UP START ADDRESS 43 10134 062076 ; GIVE START ADDR TO DCU **DOB** 0, DCU 44 10135 020244 LDA. 0, C2 ; START COMMAND 45 10136 061076 DCUNT: DOA 0, DCU : START/CONT COMMANNO 46 10137 063576 SKPBZ DCU **; WAIT TILL IT STOPS** 47 10140 000777 **JMP**  $-1$ 48 10141 001400 **JMP**  $0, 3$ 49 10142 177700 CD. 3:  $-100$ 50 10143 000041 CD. 2: DCUIJ-1-DC, ST 51 ; PROGRAM TO BE RUN IN DCU ; CLEAR LOCAL MEM POINTER 52 10144 152400 DCUIJ: SUB  $2.2$ 53 10145 063077 **HALT** ; BACK TO HOST LDA 3, DCUBF **GET BUFFER POINTER** 54 10146 034633 55 10147 024773 LDA  $1.$  CD,  $3$  $j = -100$ 56  $0, 0, 3$ 57 10150 021400 DCIL1: LDA ; GET WORD 58 10151 041000 **STA**  $0, 0, 2$ ; KEEP IN BOTTOM INC  $2.2$ 59 10152 151400 60 10153 175400 INC  $3,3$ 

0089 PTID **; DONE THIS LOOP**  $1.1$  SZR 01 10154 125404 INC DCIL1 02 10155 000773 JMP. ; NO ; YES 03 10156 063077 **HALT** 04 10157 000767 **JHP** DCIL1-2 ; do rgain 85 FOCU CODE TO SET UP HOST CALLS AND THE RUN DIAG 06 **JMPe IDCRS** 07 10160 002133 **DCUIO** 08 10161 010174 DCUGO: LDA 09 10162 020777  $8, -1$ ; SET UP FAKE IO CALL IN LOCAL 0,10M?0 10 10163 040235 sta i ; DCU MEMORY TO HANDLE IO  $11$ 0, DCUGO-2 ; GET CONTROL R CALL 12 10164 020774 LDA 1 13 10165 040234 **STR** 0, RES?T ; PUT IN LOCAL MEMORY 14 10166 102520  $SUBZL$   $0.0$ **DISABLE TTY WAIT CAUSE** ; DCU DOESN'T HAVE ONE 15 10167 040211 **STA** 0, ERR?4 16 10170 002401 **JMPe**  $+1$ **; RUN THE TESTS** 17 10171 000540 **BEG11** ; DCU IO MOD CALL 18 19 10172 000000 DXR0: 0 ; THE HOST WILL MODIFY THIS LOC 20 10173 000000 DXR3:  $\bf{6}$ 21 10174 054777 DCUIO: STR  $3, -1$ ; DCU GETS HERE ON IOMOD ; KEEP AC0 FOR HOST 22 10175 040775 **STA** 0, DXP0 **HALT** ; WAIT FOR HOST 23 10176 063077 24 10177 020773 LDA 0,0XHO GET AC0 FROM HOST 25 10200 002773 JMPe DXA3 ; GO BACK TO CALL 26 ; HOST MONITOR, HOST SITS HERE WAITING FOR DCU CALLS 27 28 10201 063476 HMON: **SKPBN** DCU ; IS DOU HALTED? JMP 29 10202 000403 HOSER **; YES, FIND OUT WHY** 30 10203 000776 J⊮P **HMON** ; JUST CYCLE HERE  $31$ 32 10204 006235 KCALL: JSR@ I0M?0 33 10205 034766 HDSER: LDA 3.DXR3 34 10206 035777 **GET CALLING ROUTINE** LDA  $3, -1, 3,$ 35 10207 030775 LDR 2, KCALL 36 10210 156414 SUB# ; CALL SHUD = JSR@ IOM?0  $2.3.52R$ 37 10211 000500 **JMP FDCUE ; DCU ERROR** 38 10212 036761 LDRe ; PICK UP DCU CALL 3, DXA3 39 10213 010760  $ISZ$ dxa3 ; bump for later return 40 10214 030235 LDA. 2.10M?0 ; SEE IF HOST IO MOD CALL NEEDED  $2.2$  SZR 41 10215 151024 **MOVZ** ; SET CARRY IF THERE 42 10216 151040 **MOVO**  $2.2$ 43 10217 030405 LDR. 2 NIOPT ; NO IOMOD PTR 44 10220 151002 **MOV** ; SKIP IF NO IOMOD 2.2.5ZC 45 10221 030411 LDA 2 Y10PT ; IO MMOD POINTER 46 10222 173000 **ADD**  $3.2$ ; ADD CALL+1 OP CODE 47 10223 003000 **JMP8** ; GO SERVICE  $0,2$ 48 49 10224 010225 NIOPT: . +1 50 10225 010301 HDIN 51 10226 010252 HDIN<sub>0</sub> 52 10227 010257 HDTT0 53 10230 010267 **HOLPT** 54 10231 010315 **HDCR** ; CONTROL R FROM DCU 55 10232 010233 YIOPT:  $+1$ 56 10233 010305 YIOIN 57 10234 010242 YIOTH 58 10235 010242 YIOTH 59 10236 010242 YIOTH 60 10237 010315 **HDCR** ; CONTROL R FROM DCU

0090 PTID 01 10240 006235 DCRES: JSR0 **IOM?0** ; DCU PRIVATE CALL FOR ^R 02 10241 000004  $\ddot{4}$ 83 ; IOMODULE CALLS 04 10242 054403 YIOTH: STA  $3.1 + 3$ ; SET UP CALL OPCADE 0, DXR0 05 10243 020727 ; CALL MIGHT NEED AC8 LDA 06 10244 006235 **JSRe** IOM?0 ; CALL HOST IOMOD 07 10245 000000 0 08 10246 040724 **STA** 0,0XH<sub>0</sub> ; PUT BACK FOR DCU 89 10 10247 176520 HEXIT: SUBZL  $3.3$ **; DCU CONTINUE CMD** 11 10250 075076 **DOR** 3, DCU ; CONTINUE DCU JMP 12 18251 800730 HMON  $j$  $M$  $R$  $I$  $T$  $13$ 14 10252 063610 HDINO: SKPDN TTI 15 10253 000777 JMP  $-1$ ; WAIT FOR INPUT 16 10254 060610 **DIRC**  $0.TTI$ GET CHAR CLEAR DONE 17 10255 040715 **STR** 0, DXA0 ; PUT WHERE DCU CAN GET 18 10256 000771 JMP **HEXIT** 19 20 10257 020713 HDTTO: LDR 0, DXR0 ; HOST OUTPUT FROM DCU 21 10260 063511 **SKPBZ** T<sub>T0</sub> 22 10261 000777 **JMP**  $\cdot$  -1 23 10262 061111 ; SEND CHAR DOAS 0, TTO **SKPBZ** 24 10263 063511 TTO. 25 18264 000777 JMP ; WAIT FOR NO BUSY  $-1$ 26 10265 060211 NIOC TTO ; RESET DONE 27 10266 000761 **JMP HEXIT** 28 29 10267 020703 HOLPT: LDA 0, DXR0 ; DCU WORD 30 10270 063517 **SKPBZ** LPT 31 10271 000777 **JMP**  $-1$ 32 10272 061117 DOAS  $0.1$ PT ; START LPT 33 10273 063517 **SKPBZ LPT** 34 10274 000777 JMP  $-1$ 35 10275 063517 **SKPBZ LPT** 36 10276 000775 JMP  $-3$ 37 10277 060217 LPT NIOC **JMP** 38 10300 000747 **HEXIT** 39 40 10301 063710 HDIN: **SKPDZ**  $TII$ ; KEY STRUCK? 41 10302 000752 JMP **FYES GET IT** HDING+2 DXR3 ; NO, BUMP RETURN 42 10303 010670 152 43 10304 000743 **JIP HEXIT** 44 45 10305 006235 YIOIN: JSR0 **IOM?0** 46 10306 000000 0 47 10307 000746 **JPP** HDINO+3 48 10310 000773 **JHP** HDIN+2 49 50 10311 006215 FDCUE: JSR0 IMES? 51 10312 007231 **DCUEB** ; FATAL DCU ERROR 52 10313 063077 **HALT** 53 10314 000777 **JMP**  $-1$ 54 ; CONTROL R STRUCK FROM DCU, WAIT FOR SWPACK KEY 55 ; ANOTHER CONTROL R WILL START 56 ; IOMODULE ROUTINE 57 10315 020235 HDCR: LDA 0.10M?0 58 10316 101004 **MOV** 0, 0, SZR 59 10317 000405 JIP  $+5$ **JUSE TOMOD CALL** 60 10320 063610 **SKPDN** ; TTI IS USED ाा

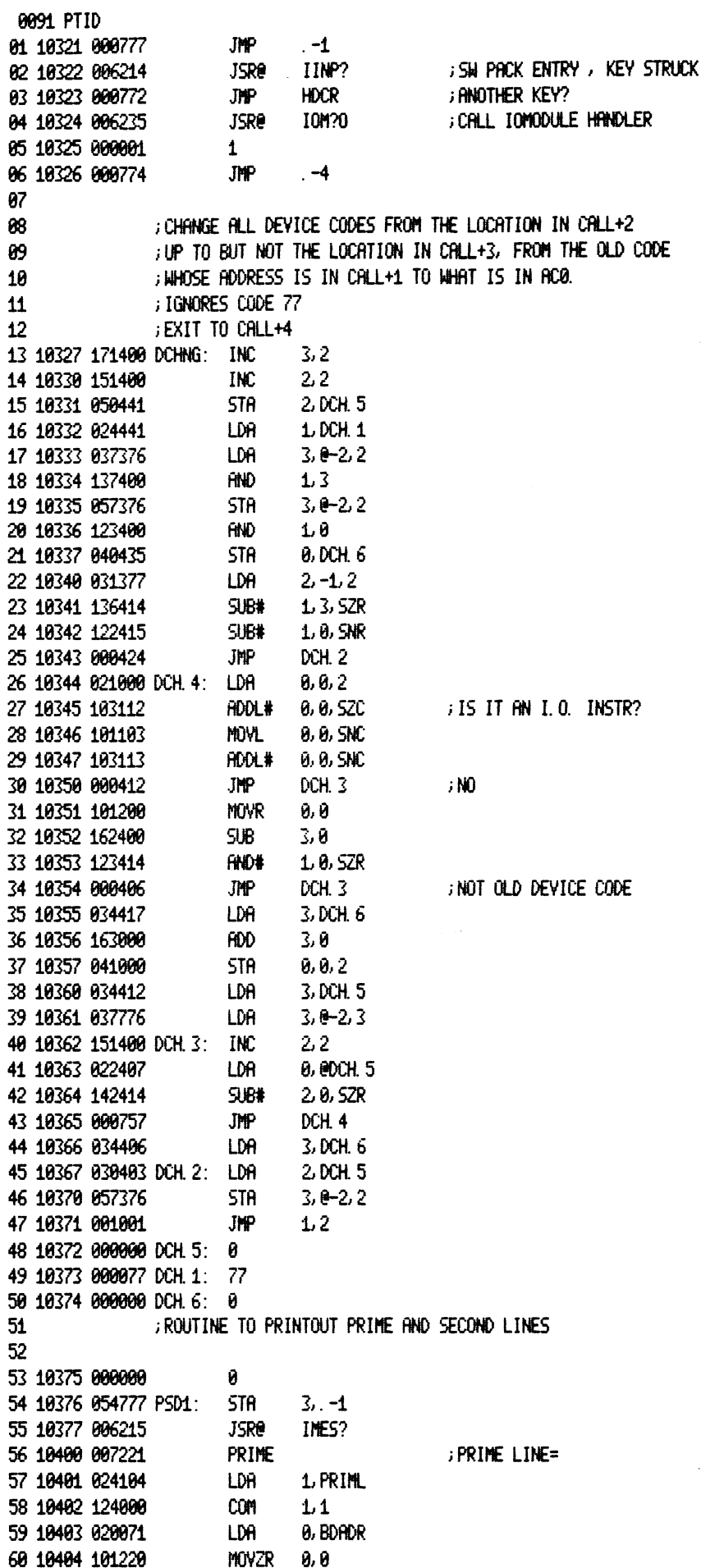

 $\bar{\mathcal{A}}$ 

 $\mathcal{L}^{\text{max}}_{\text{max}}$ 

 $\sim 10^{11}$ 

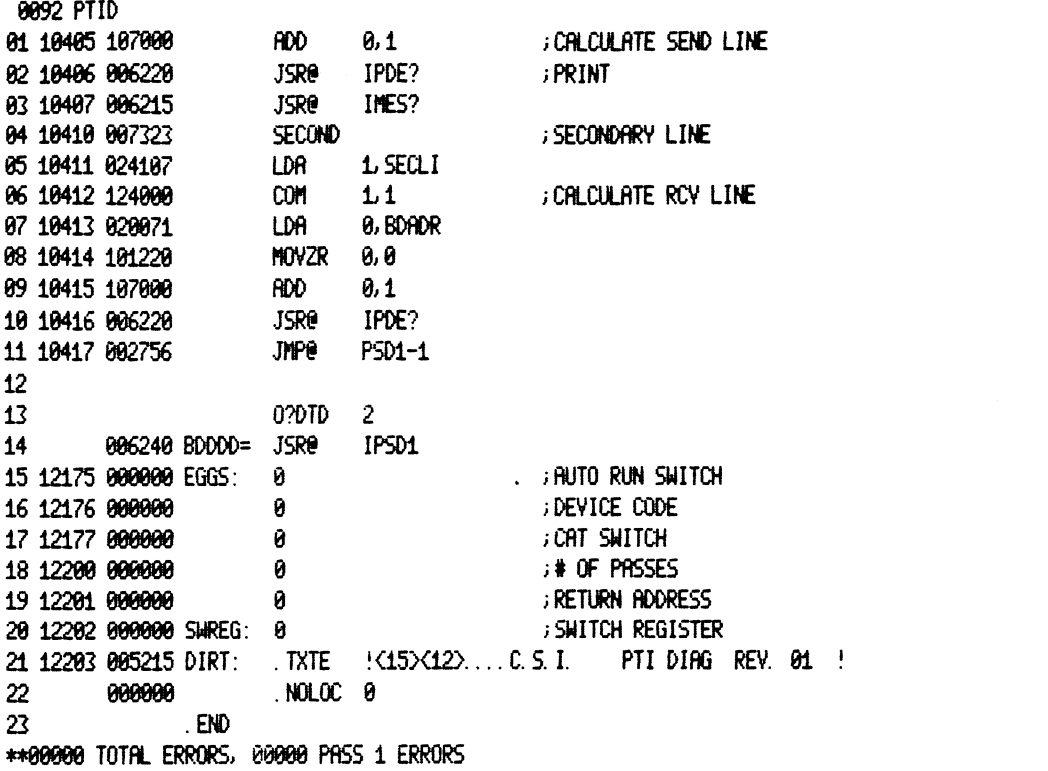

 $\label{eq:2.1} \frac{1}{\sqrt{2}}\int_{\mathbb{R}^3}\frac{1}{\sqrt{2}}\left(\frac{1}{\sqrt{2}}\right)^2\frac{1}{\sqrt{2}}\left(\frac{1}{\sqrt{2}}\right)^2\frac{1}{\sqrt{2}}\left(\frac{1}{\sqrt{2}}\right)^2\frac{1}{\sqrt{2}}\left(\frac{1}{\sqrt{2}}\right)^2\frac{1}{\sqrt{2}}\left(\frac{1}{\sqrt{2}}\right)^2\frac{1}{\sqrt{2}}\left(\frac{1}{\sqrt{2}}\right)^2\frac{1}{\sqrt{2}}\left(\frac{1}{\sqrt{2}}\right)^2\frac{1}{\sqrt{$ 

 $\label{eq:2.1} \frac{1}{\sqrt{2\pi}}\frac{1}{\sqrt{2\pi}}\frac{1}{\sqrt$ 

 $\mathcal{L}^{\text{max}}_{\text{max}}$ 

## 0093 PTID

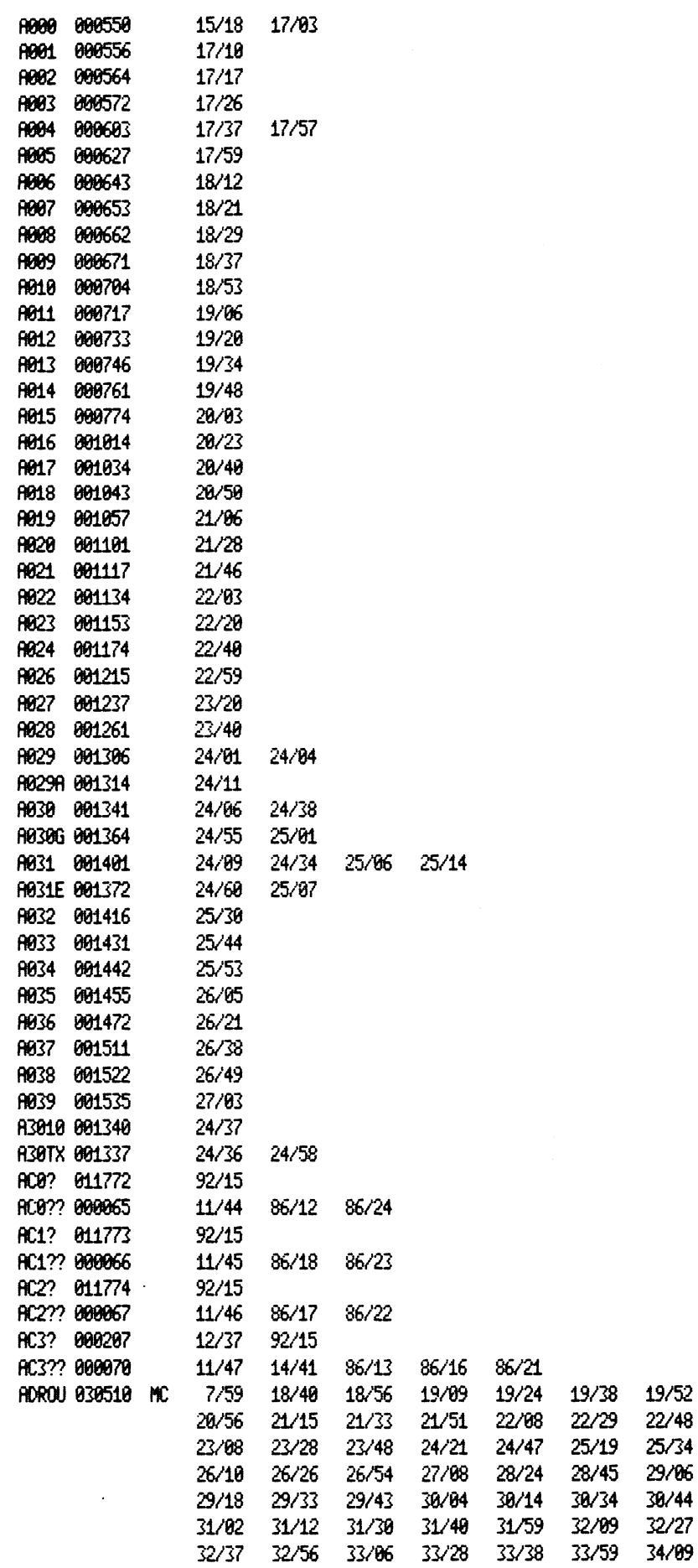

 $\label{eq:2.1} \frac{1}{2} \sum_{i=1}^n \frac{1}{2} \sum_{j=1}^n \frac{1}{2} \sum_{j=1}^n \frac{1}{2} \sum_{j=1}^n \frac{1}{2} \sum_{j=1}^n \frac{1}{2} \sum_{j=1}^n \frac{1}{2} \sum_{j=1}^n \frac{1}{2} \sum_{j=1}^n \frac{1}{2} \sum_{j=1}^n \frac{1}{2} \sum_{j=1}^n \frac{1}{2} \sum_{j=1}^n \frac{1}{2} \sum_{j=1}^n \frac{1}{2} \sum_{j=1}^n \frac{$ 

25/34

29/06  $38/44$ 

32/27 34/09

 $\sim 10^7$ 

 $\mathcal{L}_{\text{max}}$  and  $\mathcal{L}_{\text{max}}$ 

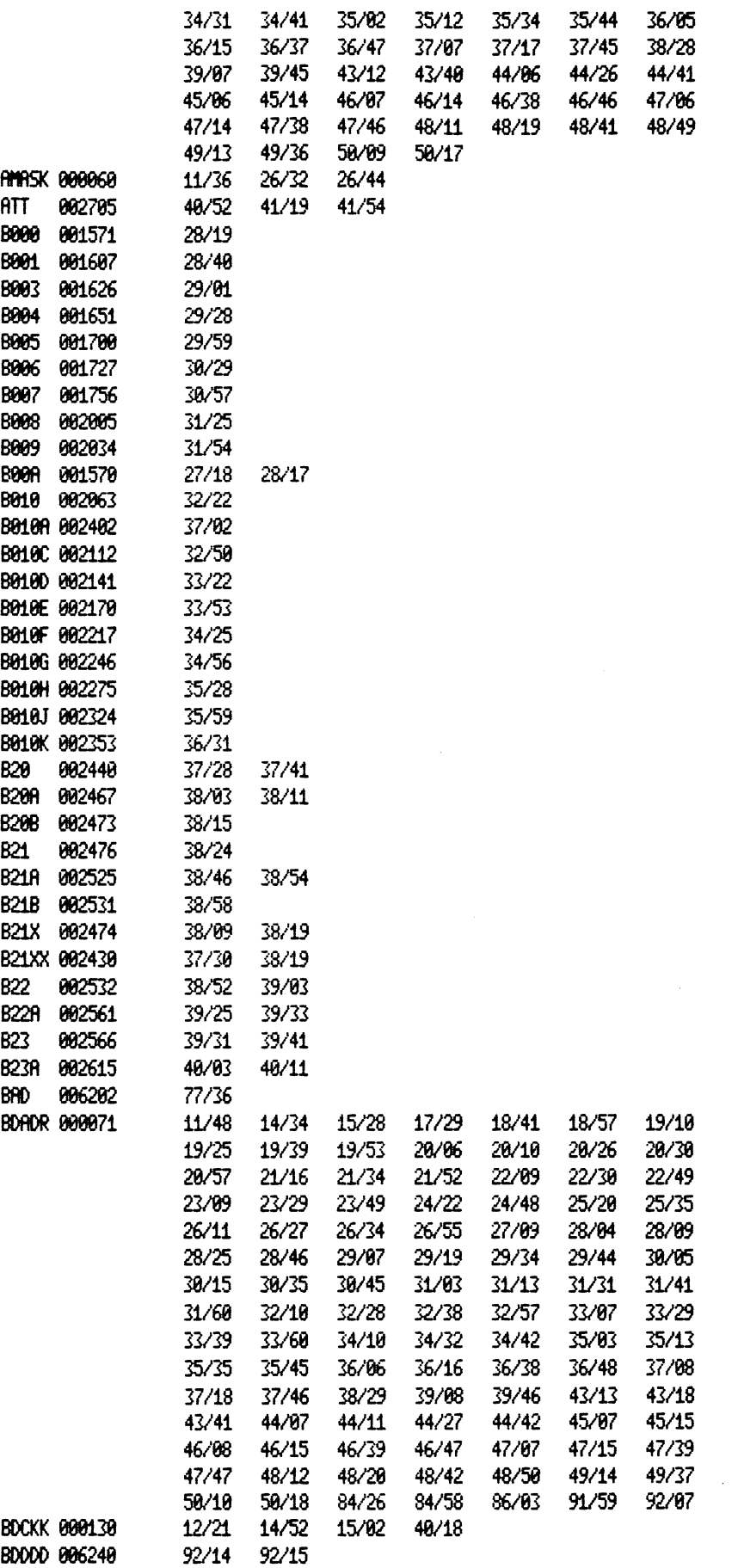

 $\sim$ 

0095 PTID

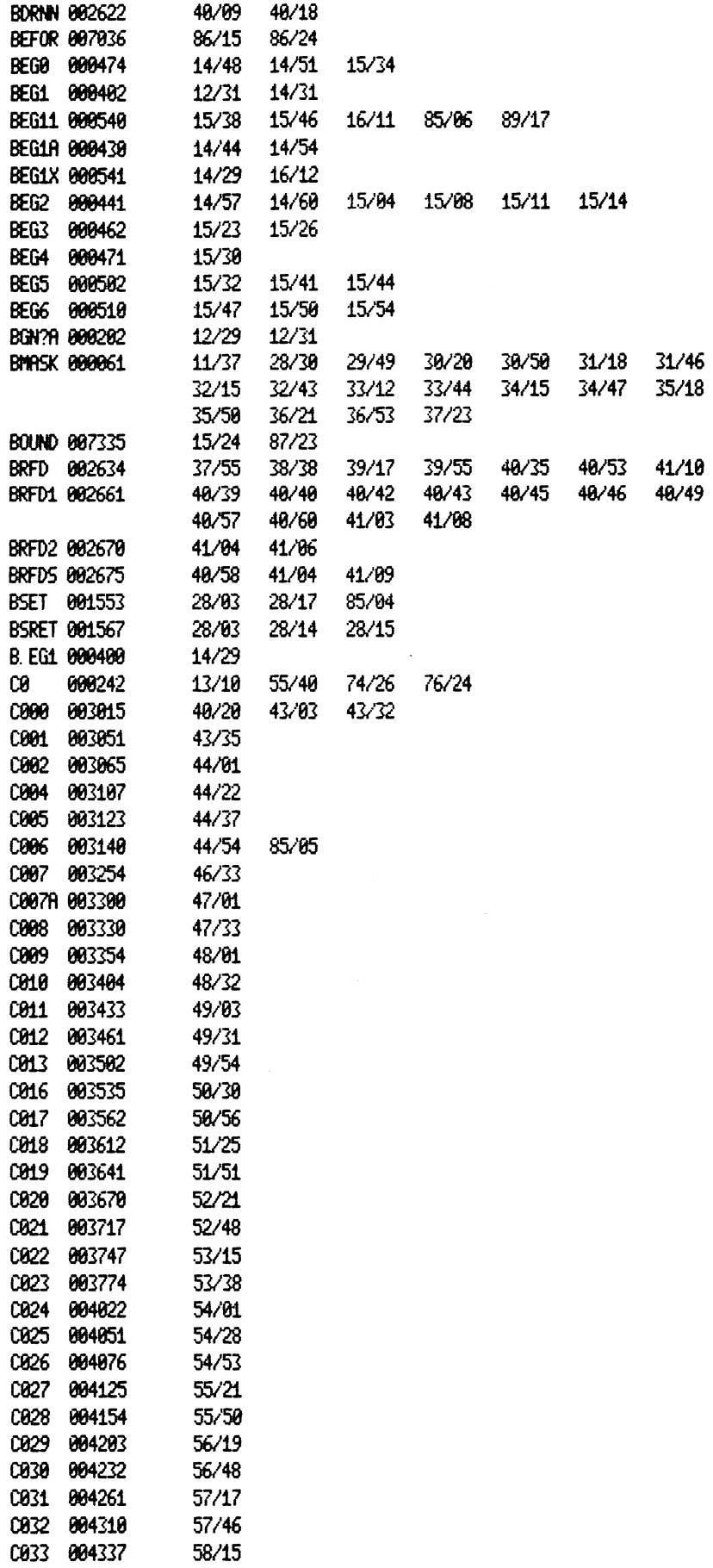

 $\sim 10^6$ 

 $\mathcal{A}^{\mathcal{A}}$ 

## 0096 PTID

 $\bar{\beta}$ 

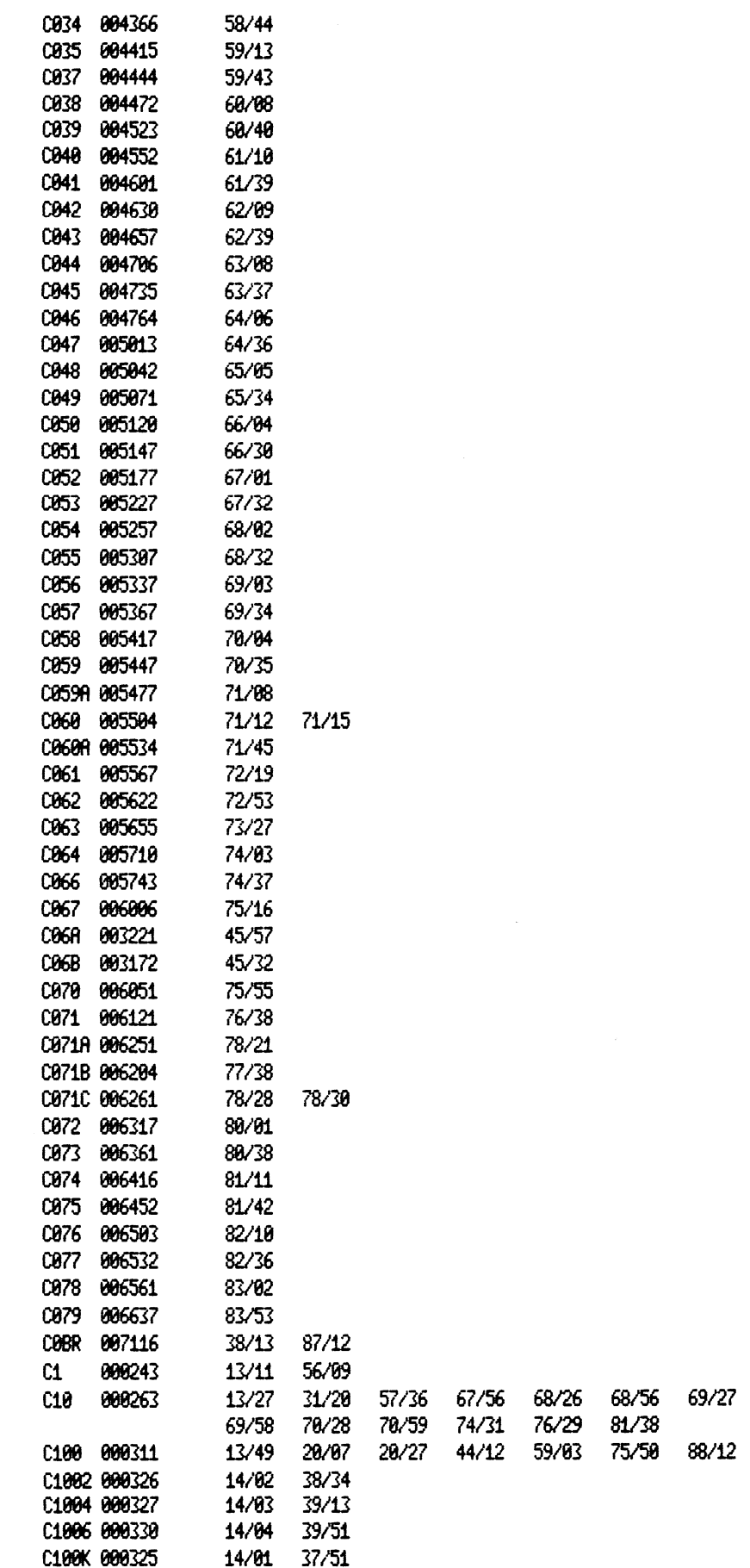

 $\sim$ 

 $\sim$   $\sim$ 

 $\sim 10^{-11}$ 

 $\sim$ 

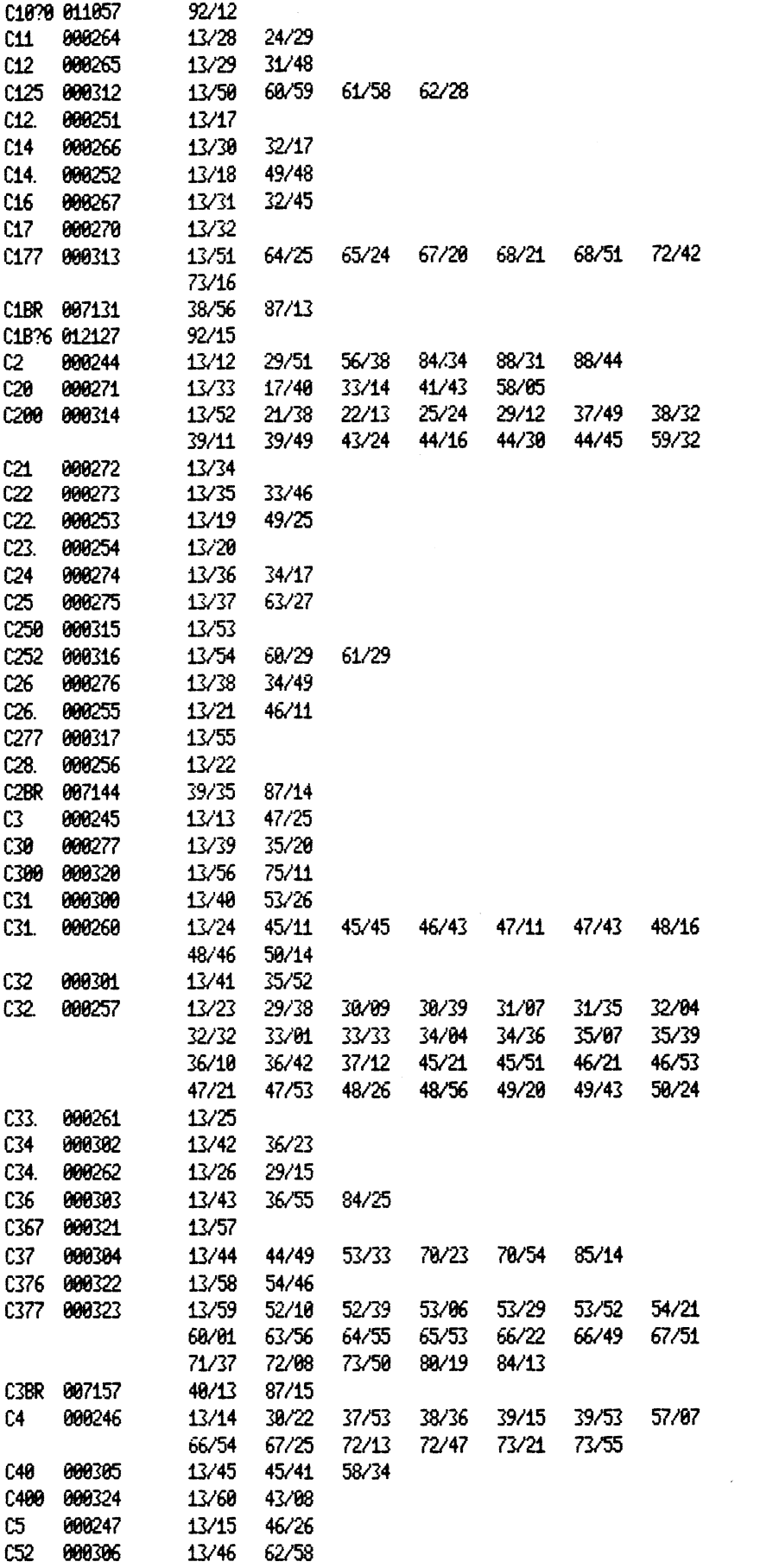

 $\langle \cdot \rangle$ 

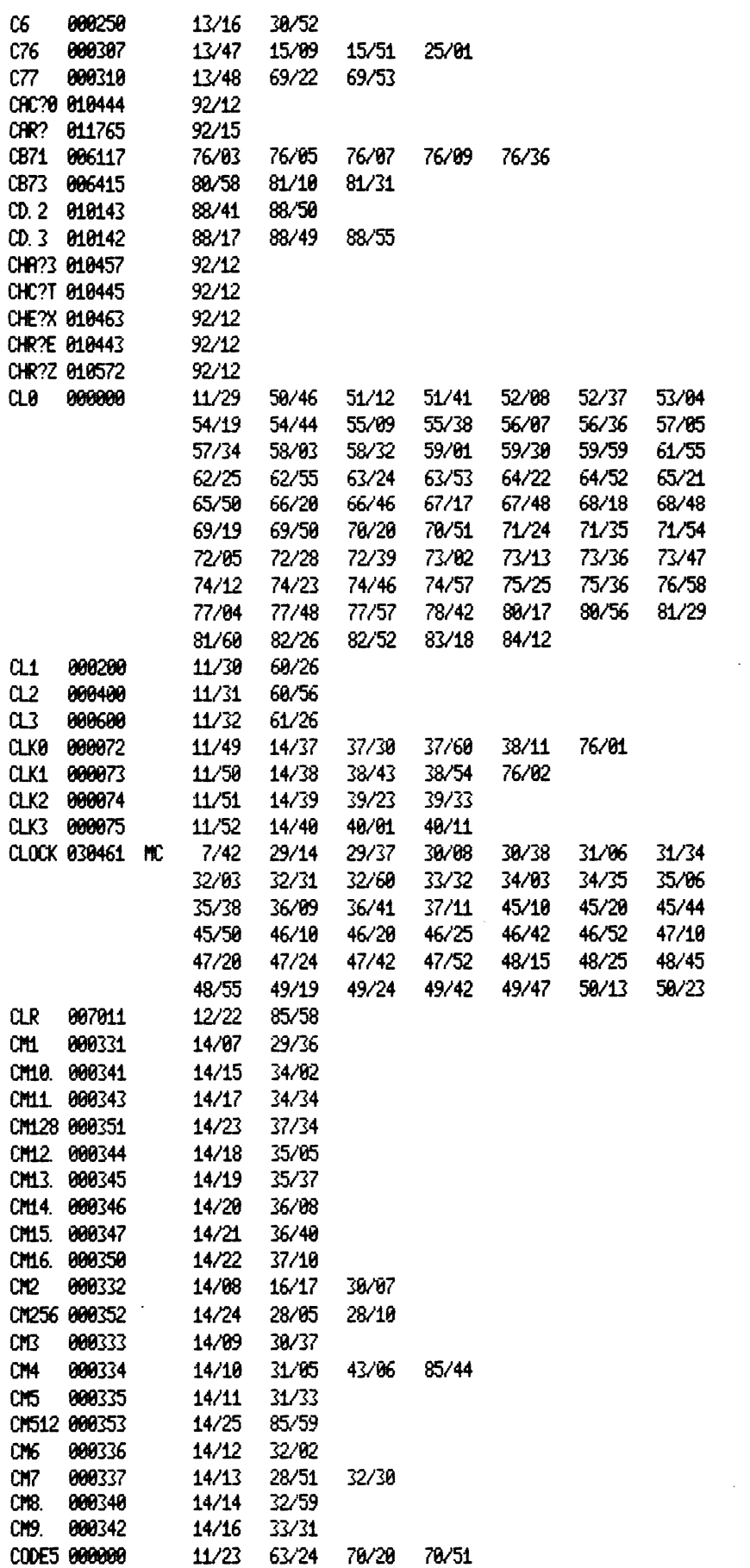

 $\mathcal{L}_{\mathcal{A}}$ 

 $\sim$ 

 $\sim$   $\sim$ 

0098 PTID

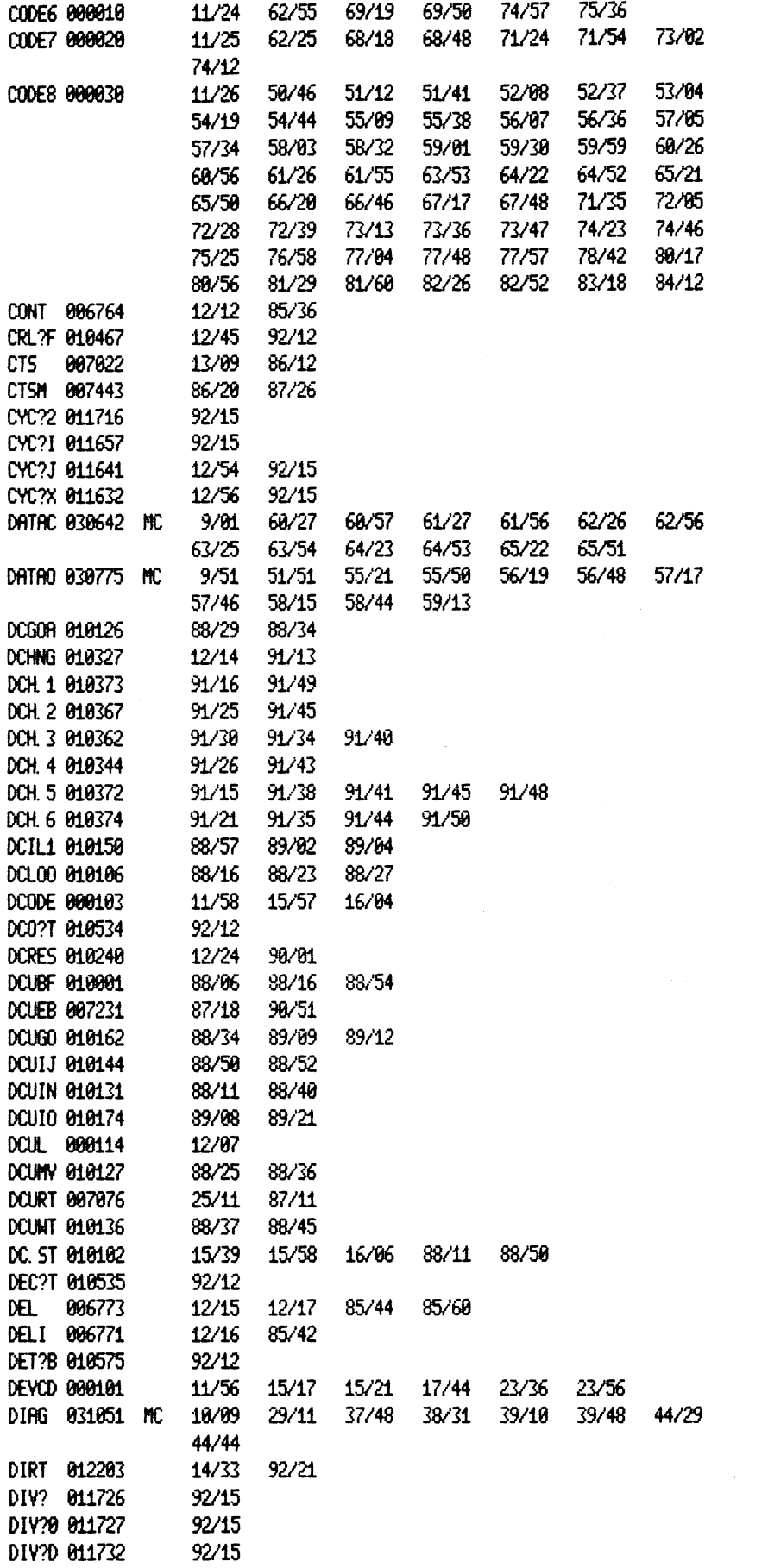

 $\sim$   $\sim$ 

 $\sim$   $\sim$ 

 $\ddot{\phantom{a}}$ 

## 0100 PTID

 $\bar{\phantom{a}}$ 

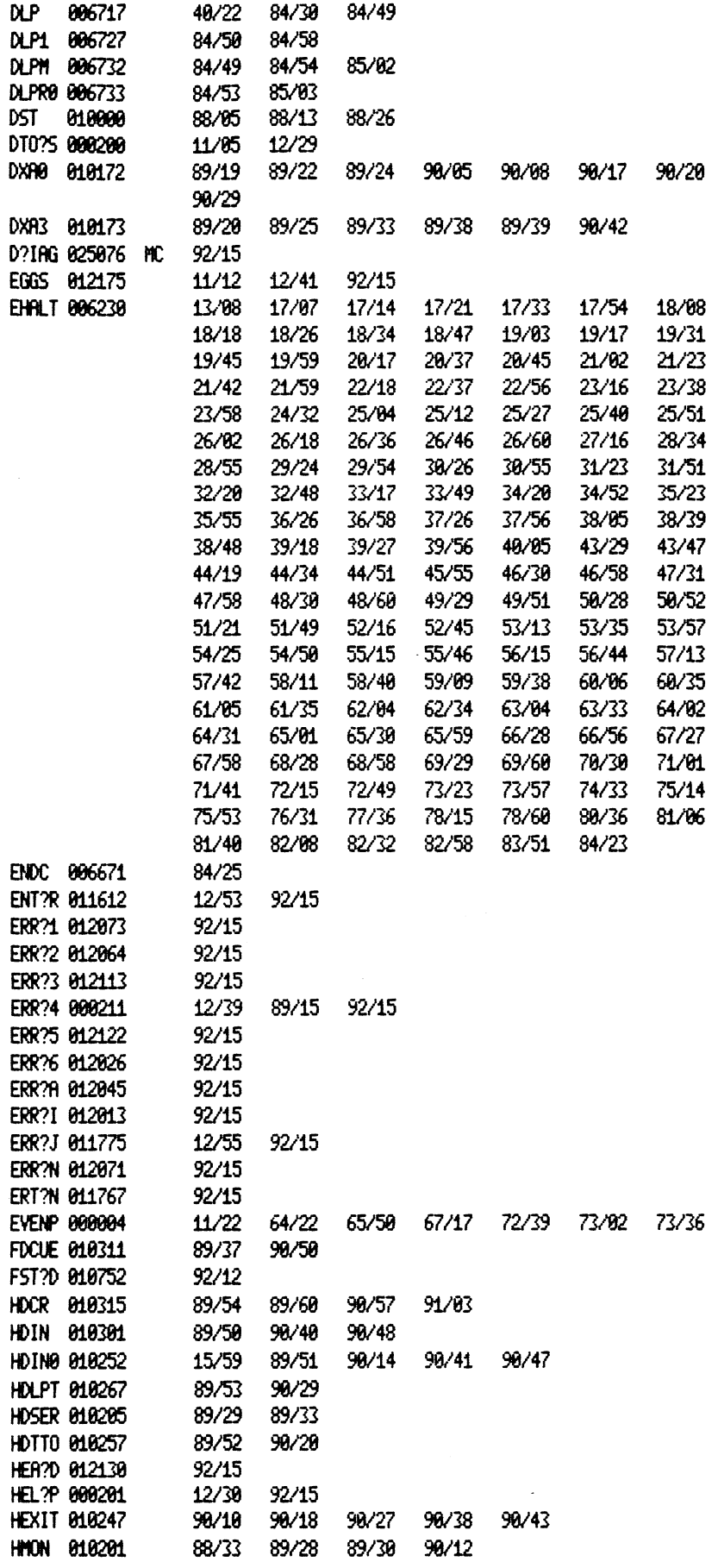

 $\bar{z}$ 

 $\hat{\boldsymbol{\beta}}$ 

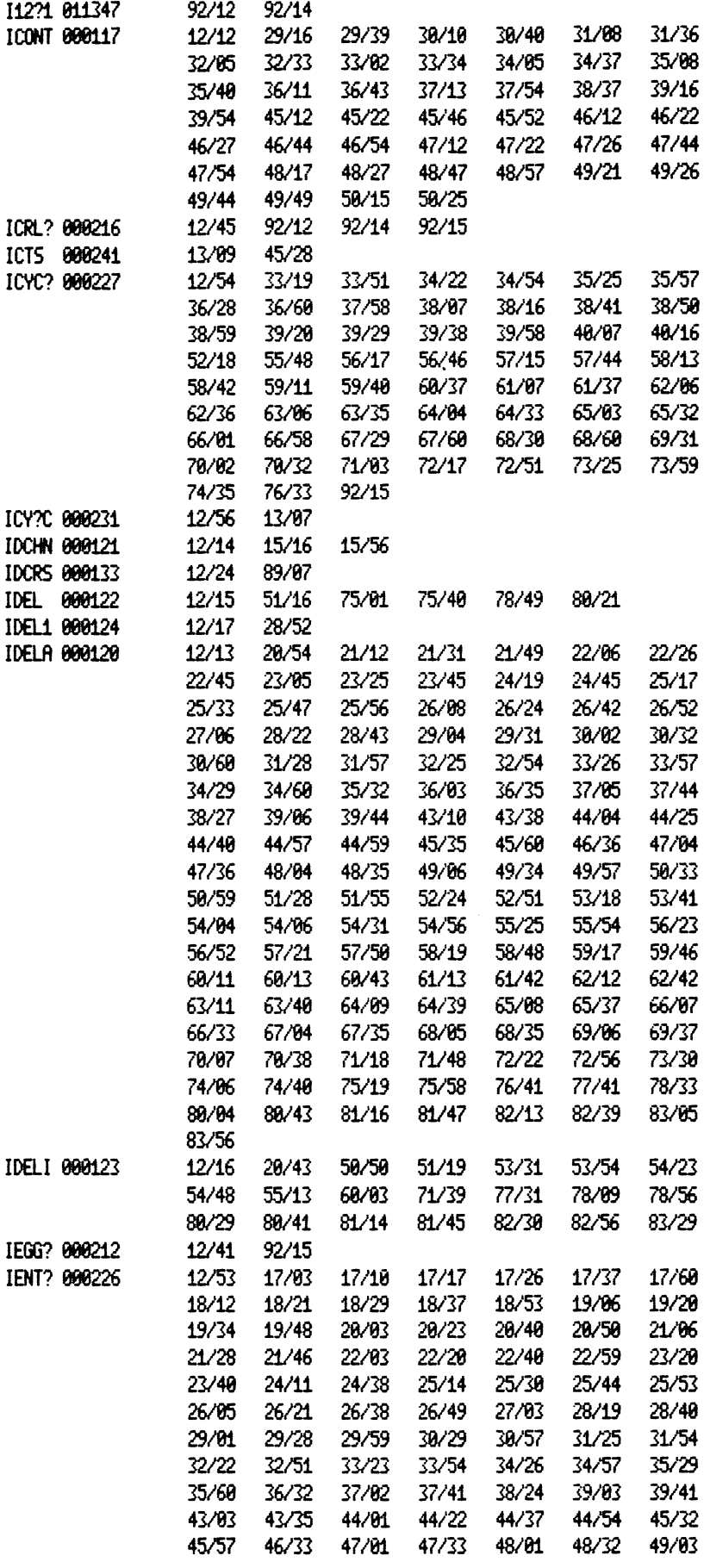

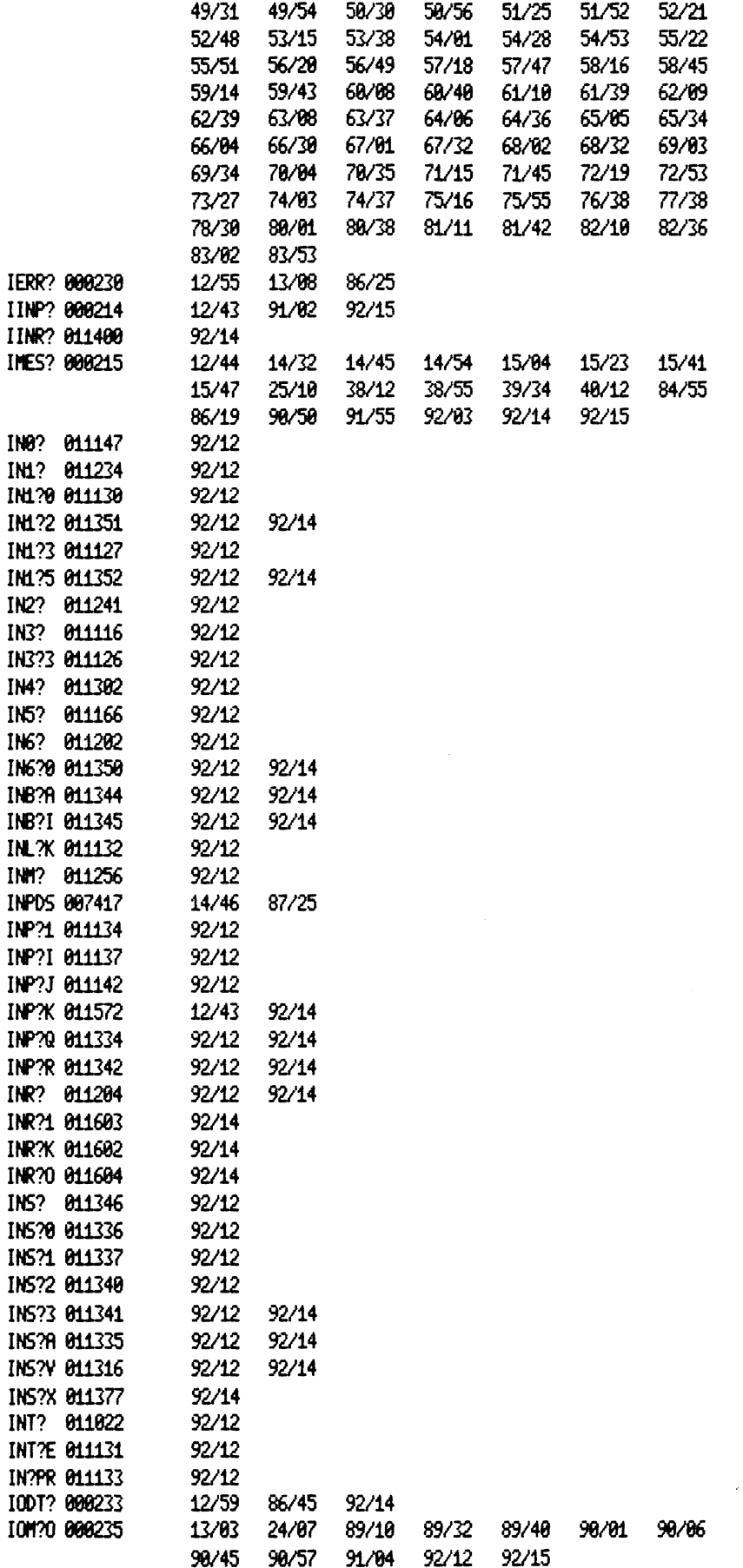

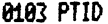

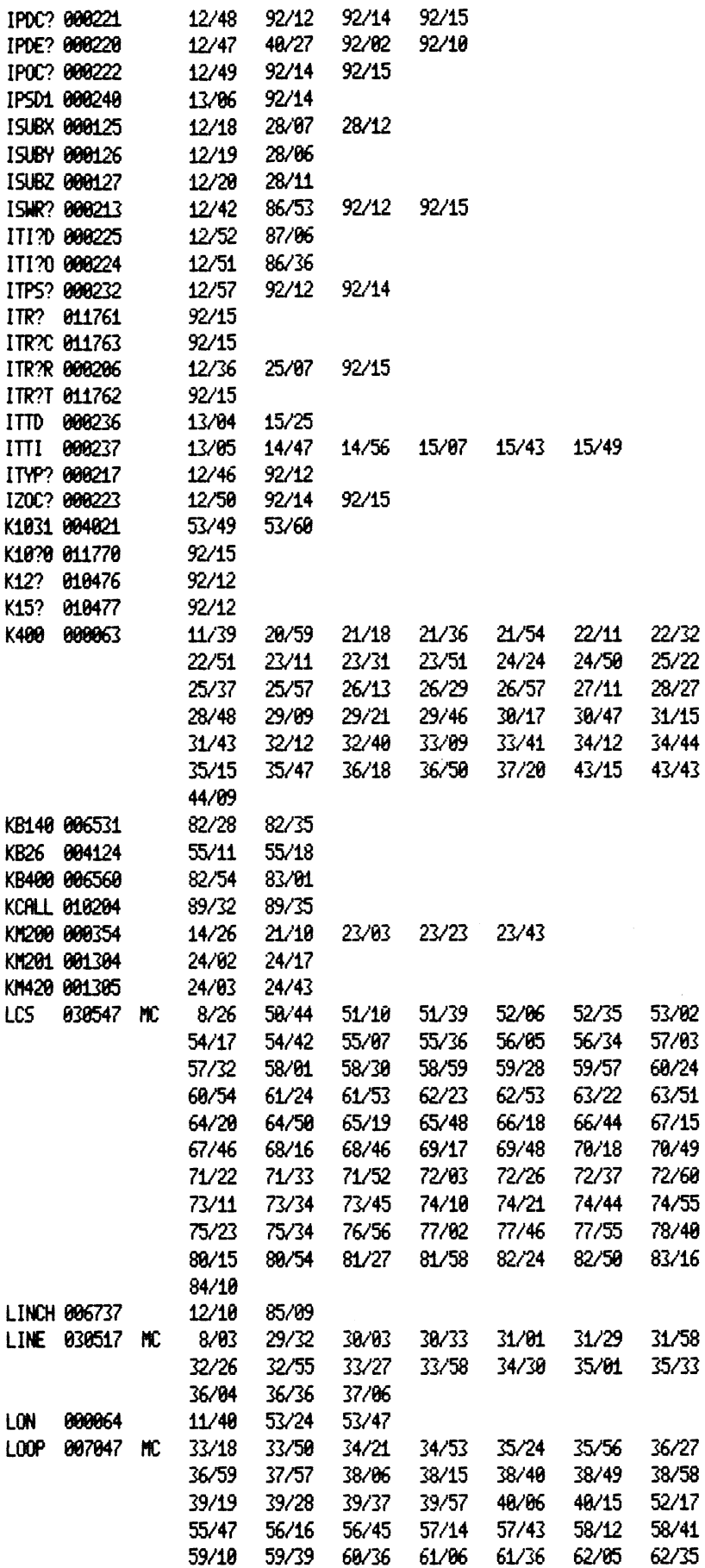

 $\mathcal{L}(\mathcal{L})$  and  $\mathcal{L}(\mathcal{L})$  .

 $\mathcal{L}^{\text{max}}_{\text{max}}$  and  $\mathcal{L}^{\text{max}}_{\text{max}}$ 

 $\sim 30\%$ 

 $\sim$   $\sim$ 

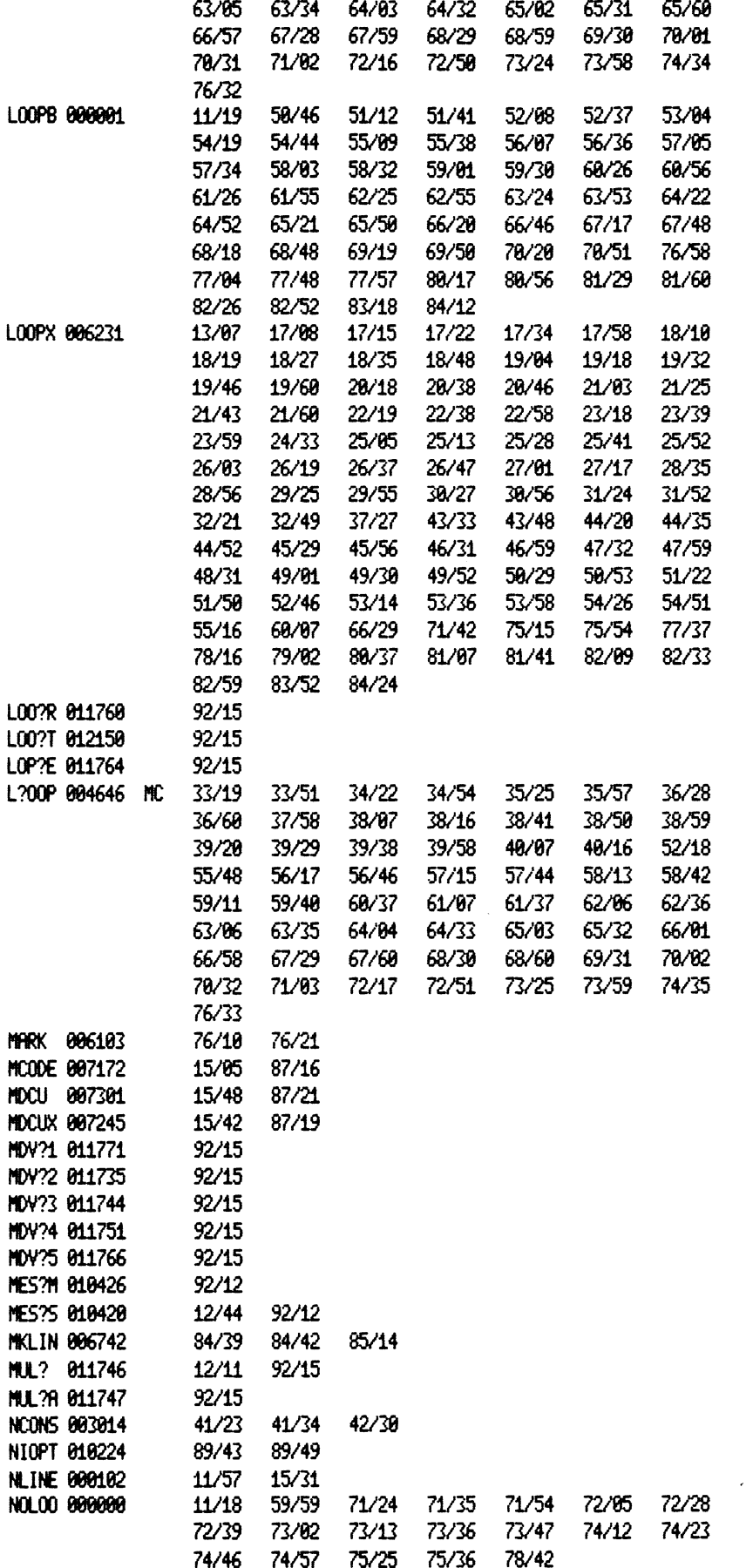

 $\sim$   $\sim$ 

 $\sim$   $\sim$
8185 PTID

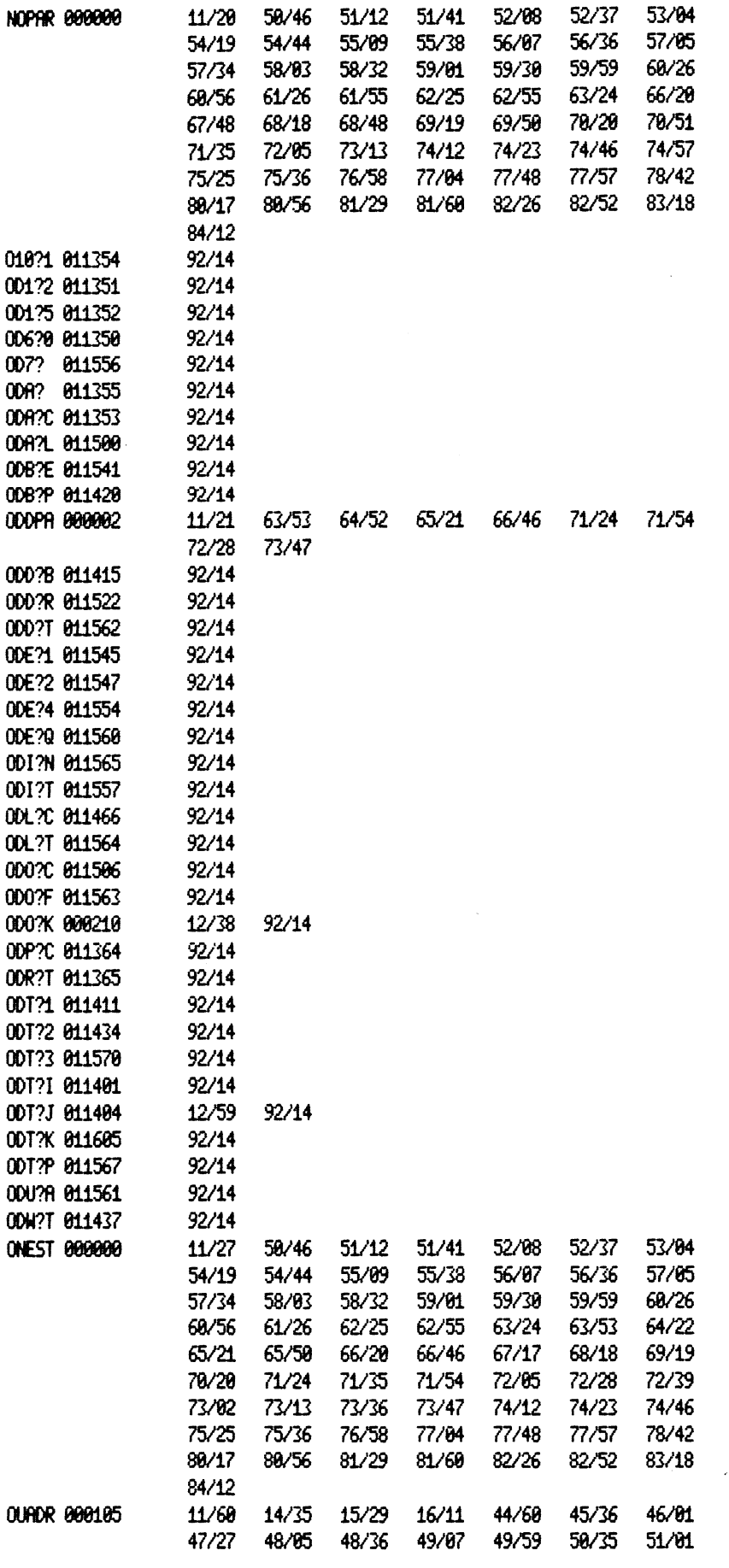

 $\mathcal{L}^{\text{max}}_{\text{max}}$  ,  $\mathcal{L}^{\text{max}}_{\text{max}}$ 

 $\sim 10^{-11}$ 

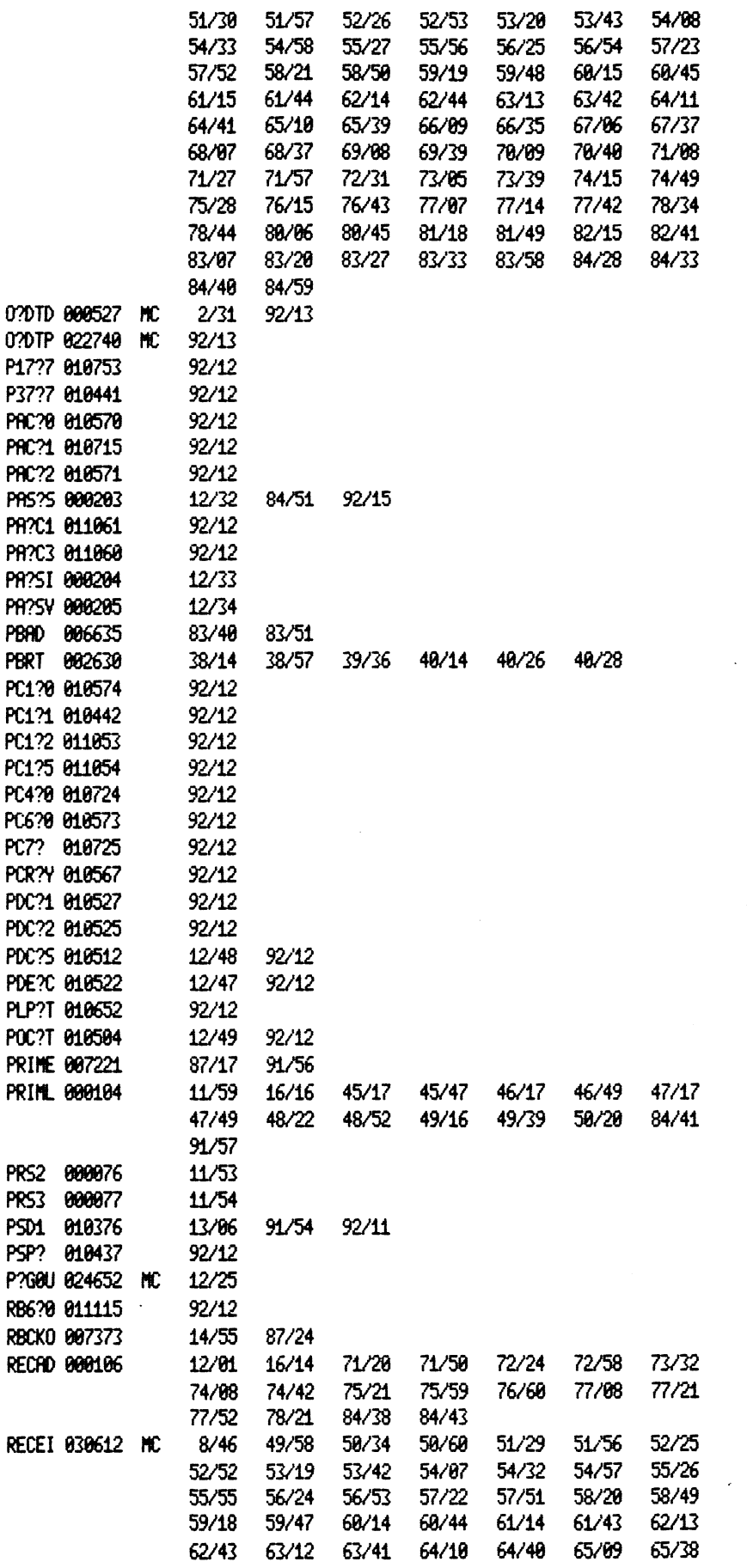

 $\sim 10^{-10}$ 

 $\mathcal{L}_{\text{max}}$  and  $\mathcal{L}_{\text{max}}$ 

u.

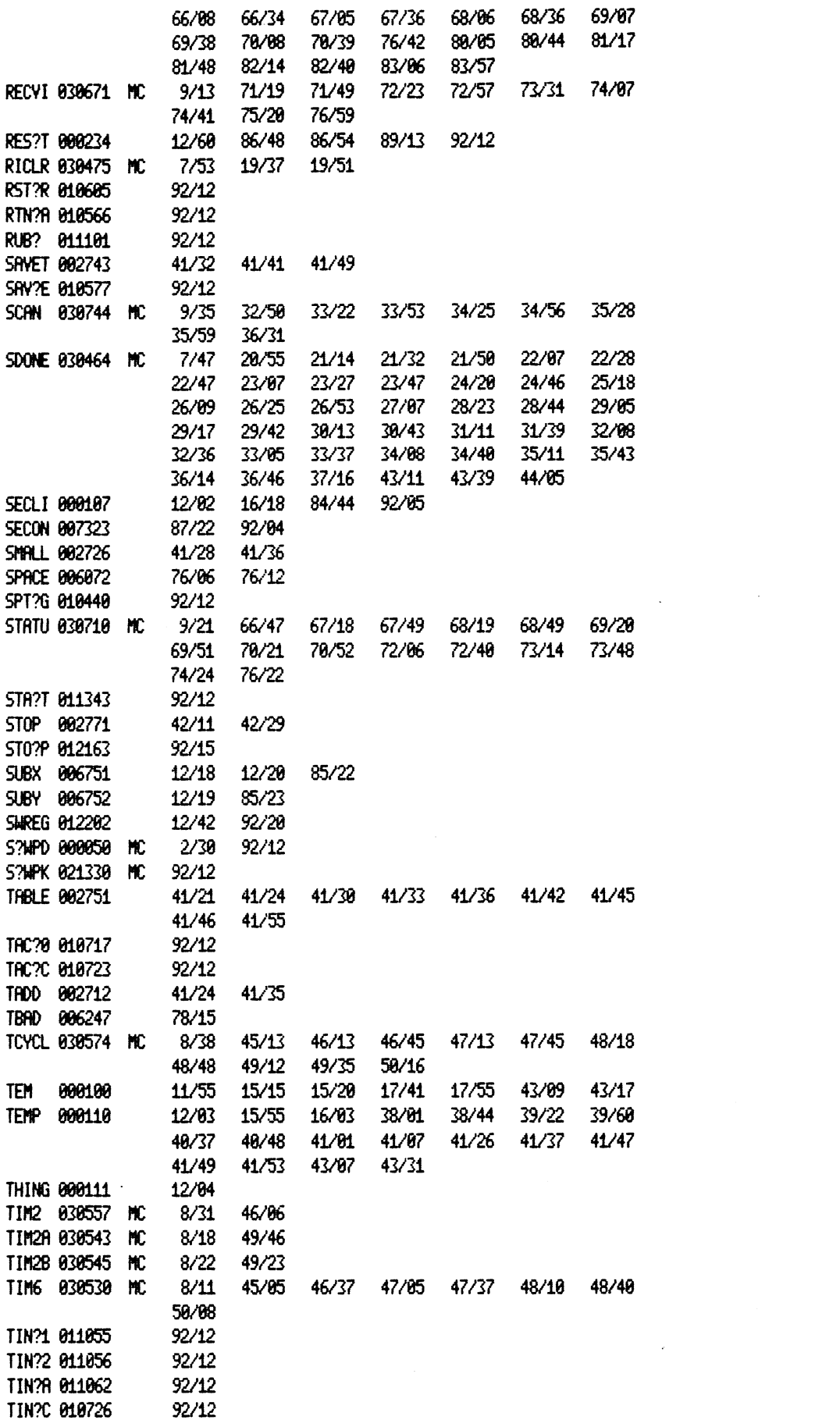

 $\sim 10^{-10}$ 

 $\sim 10^{11}$  km

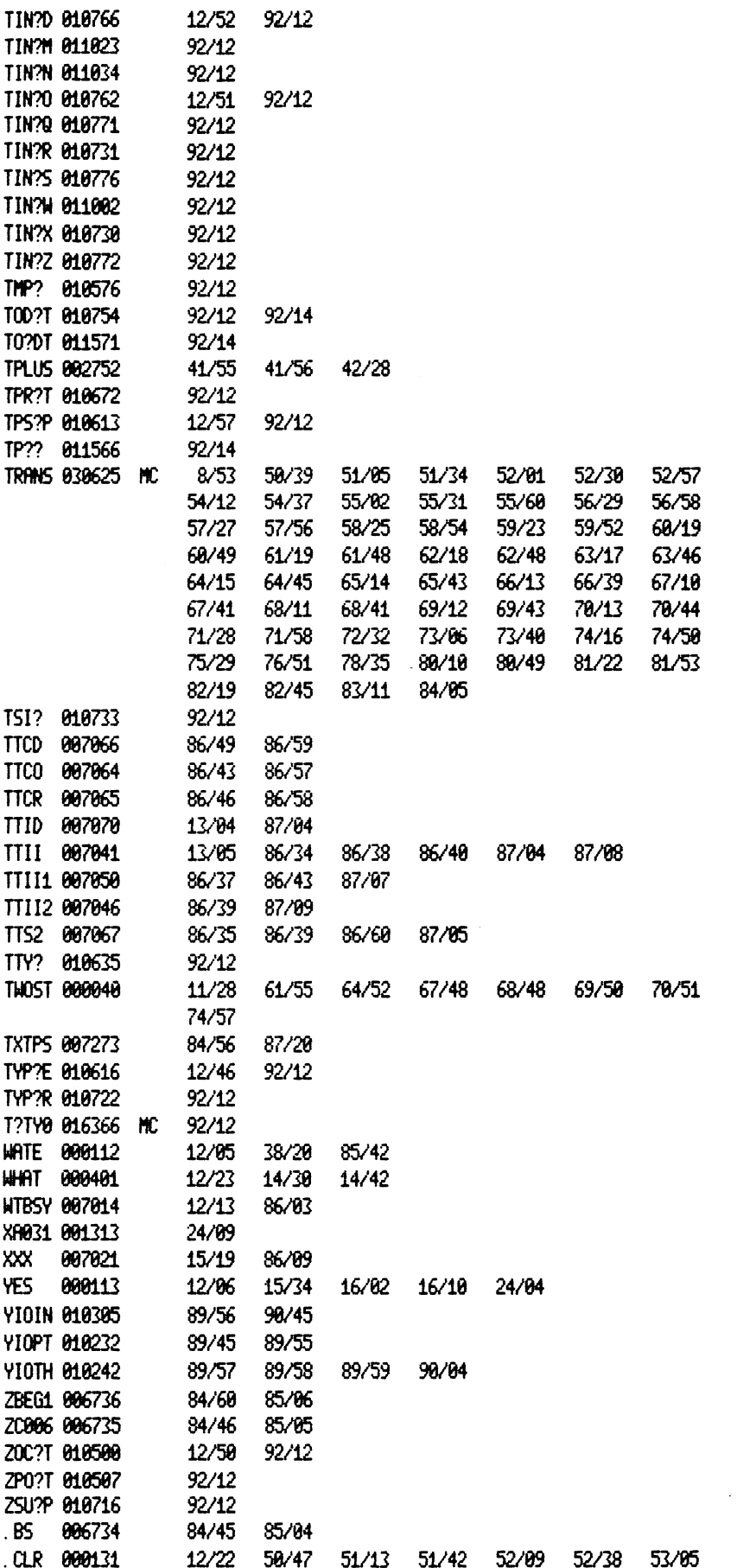

 $\sim$ 

8168 PTID

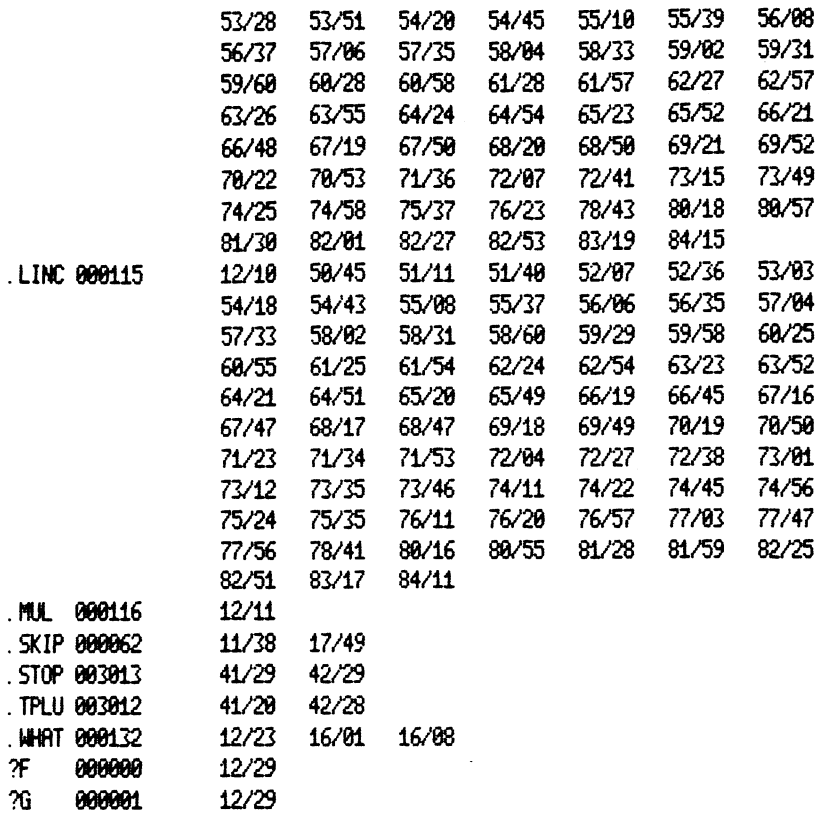

 $\sim$ 

 $\ddot{\phantom{1}}$ 

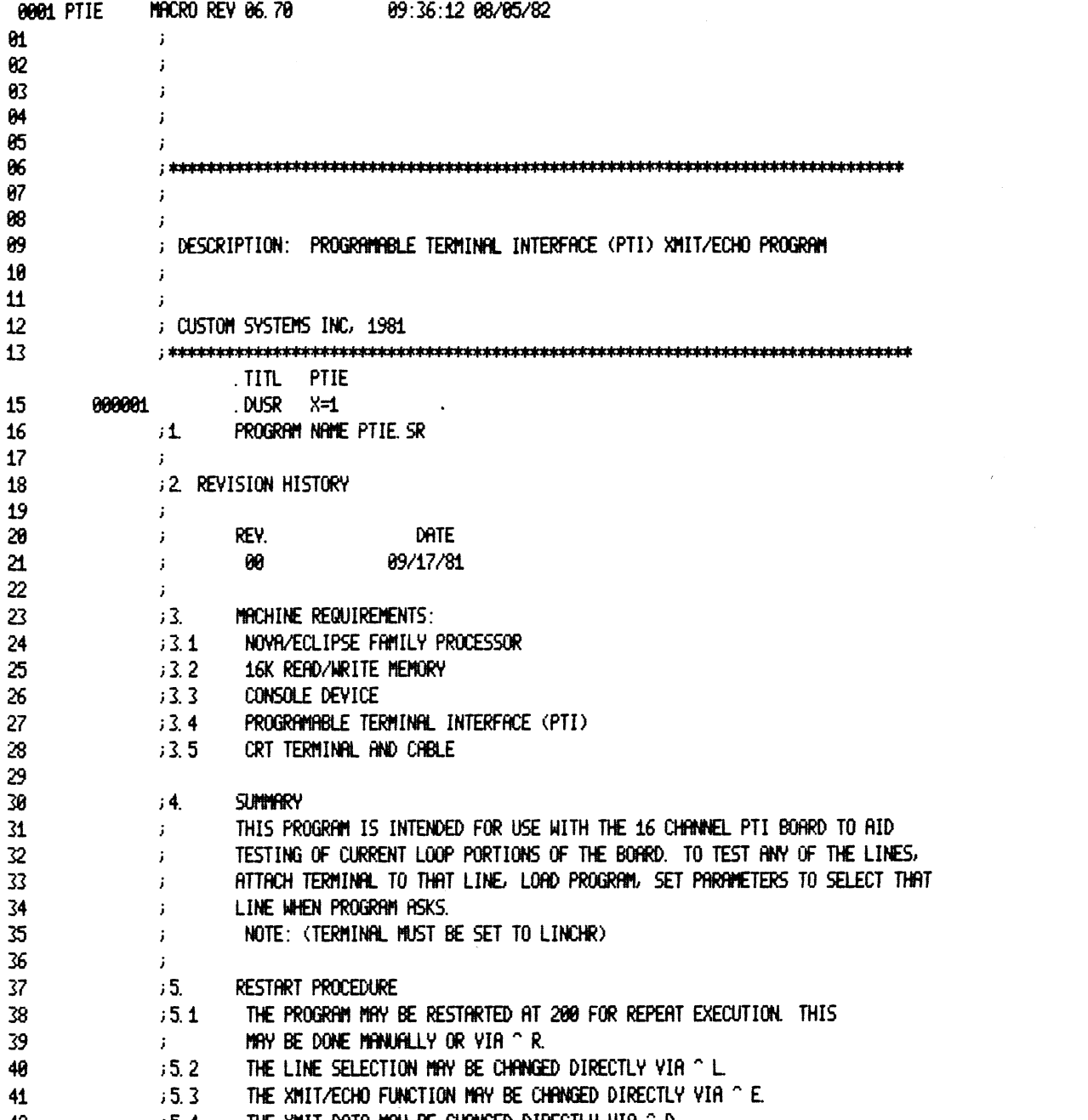

 $\mathcal{L}^{\text{max}}_{\text{max}}$  and  $\mathcal{L}^{\text{max}}_{\text{max}}$ 

 $\label{eq:2} \frac{1}{\sqrt{2}}\left(\frac{1}{\sqrt{2}}\right)^{2} \frac{1}{\sqrt{2}}\left(\frac{1}{\sqrt{2}}\right)^{2} \frac{1}{\sqrt{2}}\left(\frac{1}{\sqrt{2}}\right)^{2} \frac{1}{\sqrt{2}}\left(\frac{1}{\sqrt{2}}\right)^{2} \frac{1}{\sqrt{2}}\left(\frac{1}{\sqrt{2}}\right)^{2} \frac{1}{\sqrt{2}}\left(\frac{1}{\sqrt{2}}\right)^{2} \frac{1}{\sqrt{2}}\left(\frac{1}{\sqrt{2}}\right)^{2} \frac{1}{\sqrt{2}}\left(\frac{1}{$ 

 $\sim$ 

 $\hat{\mathcal{A}}$ 

 $42$  $\frac{1}{2}$ , 5.4 The XMIT data may be changed directly via ^ D.

0002 PTIE .NOMAC X 000001 01  $.$  LOC $.$ -9 82 000000 03 00000 000002  $\overline{2}$ 04 00001 000010 10 DT0?S 05 00002 000200 06 80003 802002 **JMP**  $0 - 1$ 07 000010  $.100$ 10 08 00010 002000 JMP ê0 ; INTERRUPT RTN 09 10 000045  $LOC$ 45 11 00045 002563 EGGS  $12$  $13$ 000034 . DUSR **MUX=34 MX** 14 00046 000034 DEVCD: 15 00047 000000 CHNG: Й. 16 00050 000000 TEM: 0  $17$ ; ADDRESSES 18 19 88851 888737 IDCHNG: DCHNG P?G8U BEG1, K, J, 1, 200, 70000, 1 20 21 00233 001771 IODT?: ODT?J 22 00234 000200 RES?T: JMP 200 23 24 25 00235 000000 10M?0: 9 26 00236 000731 ITTD: TTID 27 00237 000662 ITTI: TTII 006231 LOOPX= JSR0 ICY?C ; DELAYED LOOP 28 29 006230 EHHLT=JSRe IERR? 30 00240 000003 C3: 3 31 00241 000004 C4:  $\ddot{\phantom{a}}$ 32 00242 000005 C5: 5 33 00243 000011 C9.: 9. 34 00244 000040 C40: 40 35 00245 000076 C76: 76 36 00246 100000 C100K: 100000  $-4$ 37 00247 177774 CM4:  $-9$ 38 88258 177767 CM9.: 39 00251 177400 CM256.: -256. 40 00252 177000 CM512 : -512 41 000400  $.100$ 400 42 43 00400 000000 WHAT: 0 44 80401 062677 BEG1: IORST ; IN THE BEGINNING, RESET I/O 0,0 45 88482 182488 **SUB** 46 00403 040047 **STA 8, CHNG ; CONTROL D & L FLAG** 47 00404 006215 **JSRe** IMES? 48 00405 003022 **DIRT** ; NAME 49 00406 024772 **LDA LWHAT** 50 00407 125005 **MOV**  $1.1$  SNR ; INPUT PARAMETERS ALREADY SET? 51 00410 000410 JMP BEG<sub>2</sub> ; NO ; ASK IF DESIRED 52 00411 006215 **JSRO** INES? 53 00412 002633 **INPDS** ; TYPE 1 IF NEW PARAMETERS DESIRED 54 88413 886237 **JSRe** ITTI **GET CHAR** 55 00414 000555 **JMP BEGØ**  $~<sub>i</sub>$  NOT 1 56 00415 102520 **SUBZL** 0, 0 57 00416 122404 **SUB**  $1.0.52R$ ; NEW PARAMETERS IF A 1 58 00417 000552 ; NOT A 1 JUST RESTART **JNP** BEG<sub>8</sub> **JSR** ; "TYPE 2 DIGIT DEVICE CODE 59 00420 006215 BEG2: ethes? 60 00421 002571 MCODE ; OF PTI CONTROLLER,

@083 PTIE

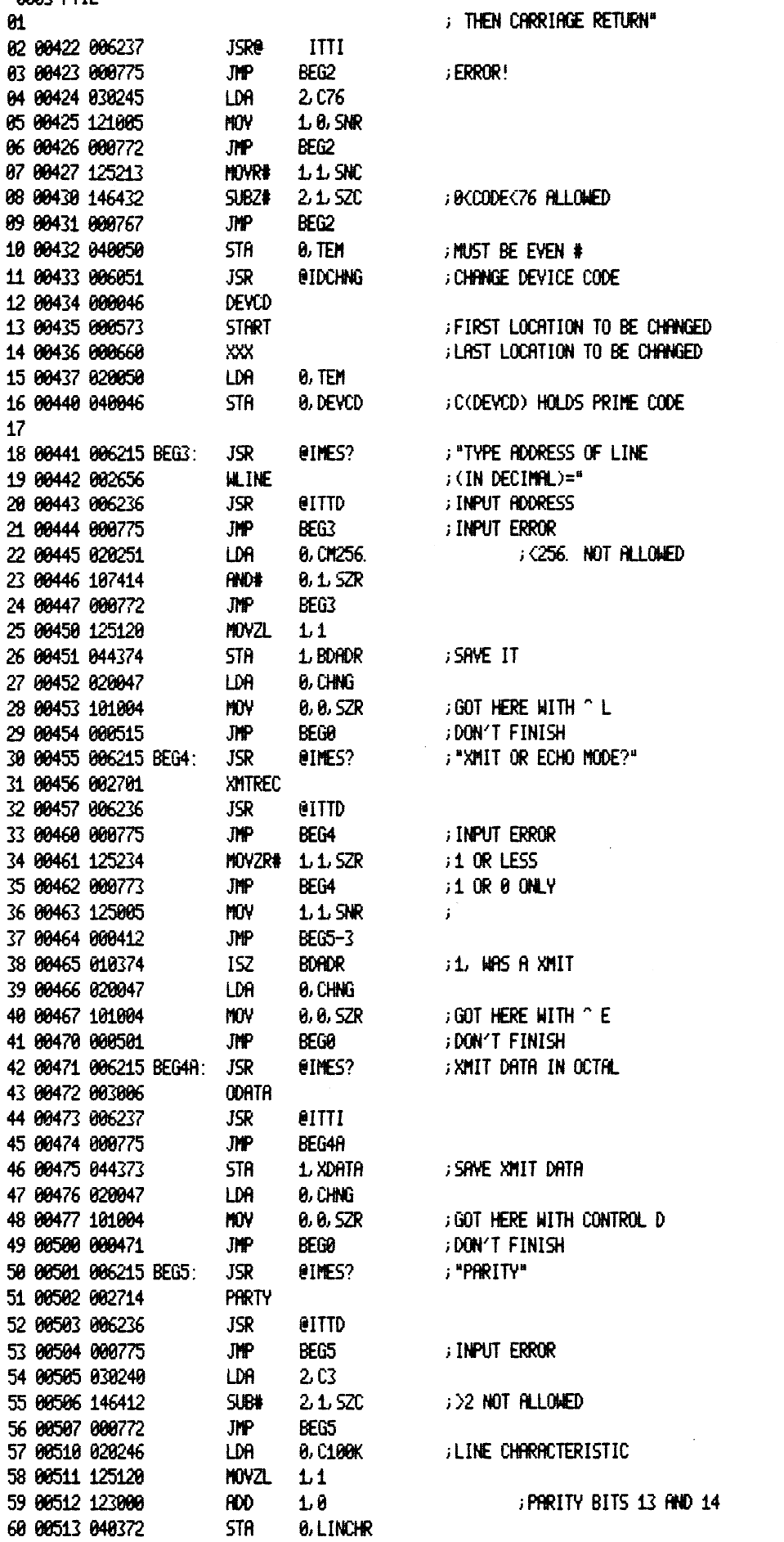

 $\mathcal{L}^{\text{max}}_{\text{max}}$  , where  $\mathcal{L}^{\text{max}}_{\text{max}}$ 

 $\bar{\mathcal{A}}$ 

 $\mathcal{A}$ 

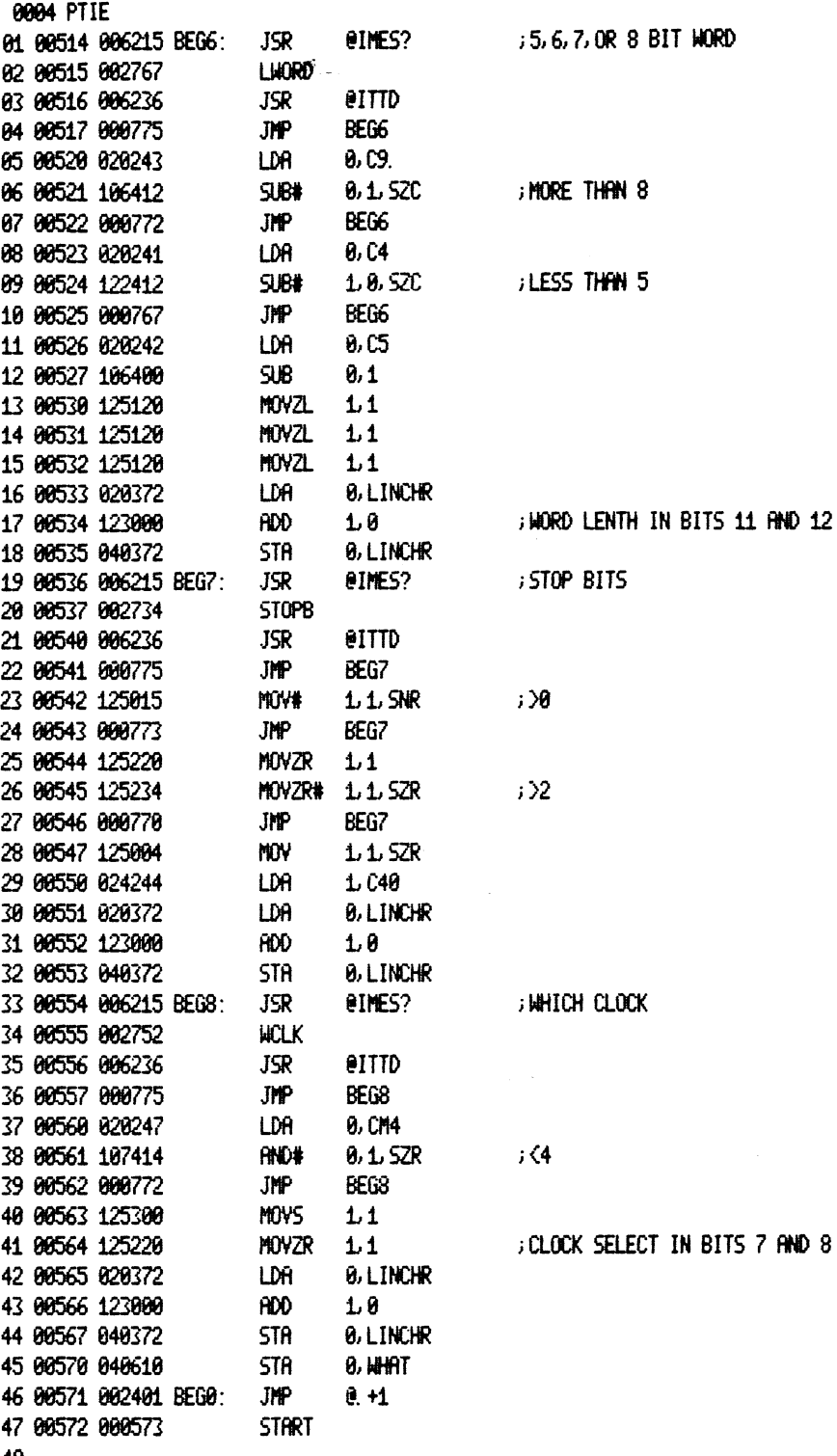

 $\bar{\mathcal{A}}$ 

 $\sim$ 

 $\sim 10^6$ 

 $\hat{\boldsymbol{\gamma}}$ 

48

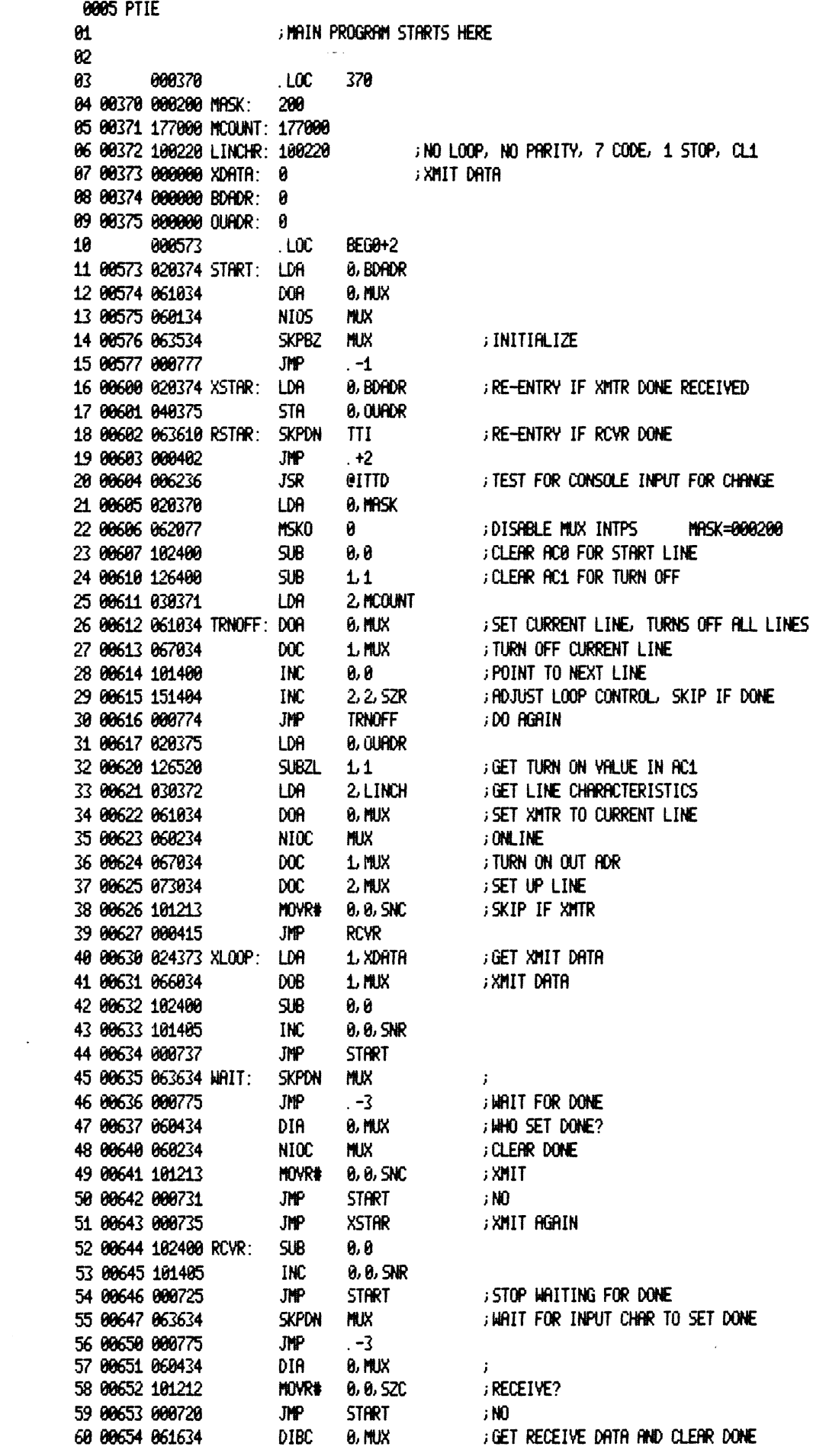

 $\sim 10^{11}$  km s  $^{-1}$ 

0006 PTIE 0, XDATA ; Save it to echo back later **STA** 01 00655 040373 ; SET BIT 15 TO ECHO BACK ON TRANSMIT ISZ - OURDR 02 00656 010375 **RSTAR** 03 00657 000723  $JPP$ ; go echo 84 05 00660 000000 XXX: ; DUMMY ADDRESS FOR END 0 **; OF TESTING** 86 ; THE FOLLOWING ROUTINES REPLACE THE OCTAL AND DECIMAL 87 ; INPUT ROUTINES TO SEARCH FOR ^0,^R,OR ^D AND JUMP TO 88 ; THE APPROPRIATE PLACE IF ONE OF THESE CONTROL CHARS 69 10 ; is struck.  $11$  $12$ **; OCTAL INPUT ROUTINE**  $13$ 14 00661 000000 - 0 15 88662 854777 TTII: STR  $3, -1$ 16 88663 858445 STA 2. TTS2 **SAVE AC2** JSRe ITI?0 **GET CHARACTER** 17 88664 886224 18 00665 004404 JSR TTII1 19 88666 818773 **ISZ**  $TIII-1$ 20 00667 030441 TTII2: LDR 2. TTS2 21 00670 002771 **JMPe**  $TII-1$ ; return+2 22 FROUTINE LOOKS FOR 10, TR, TL, TE, OR TD 23 24 88671 824248 TTII1: LDA 1.C3 ; NON-ZERO 25 80672 830432 LDA. 2 TTCO 26 88673 142415 SUB# 2.8, SNR ; IS IT CONTROL 0? JSR@ IODT? 27 80674 886233 ; YES 28 00675 030430 **JOR CONTROL R?** LDA 1 2 TTCR SUB# 2.0, SNR 29 00676 142415 30 00677 000234 **JMP** RES?T ; YES 31 00700 030427 LDA ; OR CONTROL D?, CHANGE DATA 2.TTCD 32 00701 142415 SUB# 2.8. SNR  $\mathbf{r}$ 33 00702 000410  $\mathbf{D}$ JMP 34 00703 030420 LDA 2. TTCL ; OR CONTROL L?, CHANGE LINE 35 80704 142415 SUB# 2.8. SNR 36 88785 888487 JMP  $\mathbf{L}$ 37 00706 030420 LDA 2. TTCE ; OR CONTROL E?, CHANGE XMIT/ECHO 38 00707 142415 5UB#  $2.6.5$ NR 39 80710 800406 **JMP** − E 40 00711 001401  $JMP$  1.3 ; RETURN, NITHOUT MAIN RET BUMP 41 42 00712 044047 D: **STA** 1. CHNG 43 80713 802406 **JMP** e. BEG4R 44 88714 844847 L: STA 1. CHNG 45 00715 002405 **JMP e.** BEG3 46 80716 044047 E: **STA** 1. CHNG 47 00717 002401 **JMP** @IBEG4 48 00720 000455 IBEG4: BEG4 49 00721 000471 . BEG4R: BEG4R 50 00722 000441 . BEG3: BEG3 51 00723 000014 TTCL: 14 52 00724 000017 TTCO:  $17$ 53 00725 000022 TTCR: 22 54 80726 000005 TTCE: -5 55 00727 000004 TTCD:  $\ddot{\bullet}$ 56 00730 000000 TTS2: Ø 57 58 59 **; DECIMAL INPUT ROUTINE** 60 00731 054730 TTID: 5TA  $3.$  TTII-1 **DECIMPL INPUT ROUTINE** 

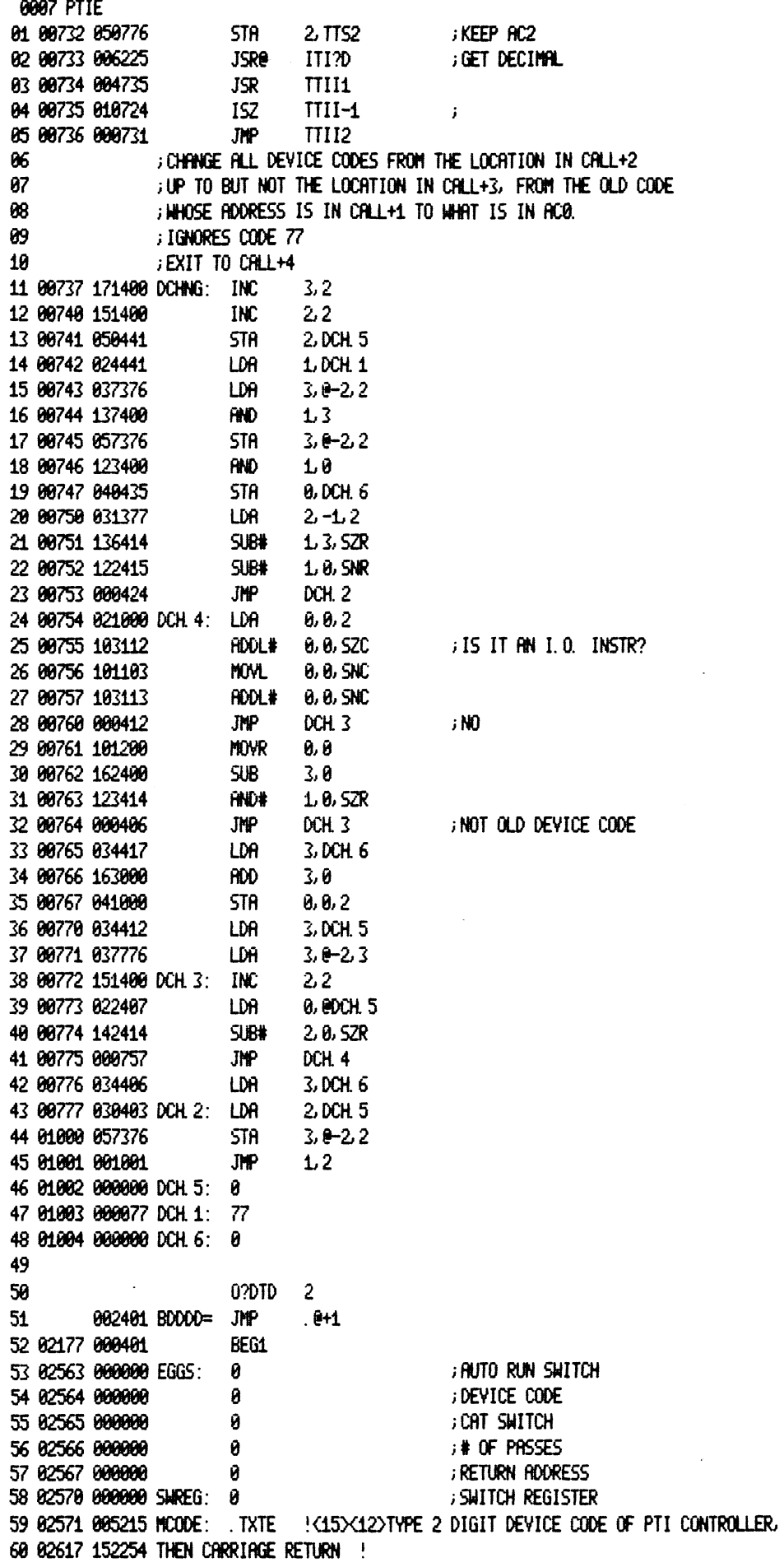

 $\frac{1}{2} \sum_{i=1}^n \frac{1}{2} \sum_{j=1}^n \frac{1}{2} \sum_{j=1}^n \frac{1}{2} \sum_{j=1}^n \frac{1}{2} \sum_{j=1}^n \frac{1}{2} \sum_{j=1}^n \frac{1}{2} \sum_{j=1}^n \frac{1}{2} \sum_{j=1}^n \frac{1}{2} \sum_{j=1}^n \frac{1}{2} \sum_{j=1}^n \frac{1}{2} \sum_{j=1}^n \frac{1}{2} \sum_{j=1}^n \frac{1}{2} \sum_{j=1}^n \frac{1}{2} \sum_{j=$ 

eee@8 PTIE @4 02623 GB5215 INPDS: .TXTE '<15>C12>TYPE 1 IF NEW PARAMETERS DESIRED ! 82 62656 885215 WLINE: .TXTE : !<15X12>TYPE ADDRESS OF LINE(IN DECIMAL) ! @3 @2704 085215 XMTREC: .TXTE '<15><{412.4=XMIT OR G=ECHO? \* 4 02714 985215 PARTY: .TXTE '<45><12>PARITY @=NONE 1=0DD 2=EYEN ° @5 @2734 885215 STOPB: .TXTE '<45><12> # OF STOP BITS 1 OR 2 ° @6 @2752 044227 WCLK: .TXTE 'WHICH CLOCK? @L20R3 ° B7 G2767 @85215 LWORD: .TXTE '<15><42 WORD LENGTH ? 5,6,7 ORB ° G8 @3006 685215 ODATA: .TXTE '<15>X12>%MIT DATA IN OCTAL 9 93022 085215 DIRT: .TXTE '€45>€42>....0.5.1. PTI CRT XMIT/ECHO PROGRAM REY. 88 18 8000000 NOLOC 8 14 . END #00008 TOTAL ERRORS, 90008 PASS 1 ERRORS

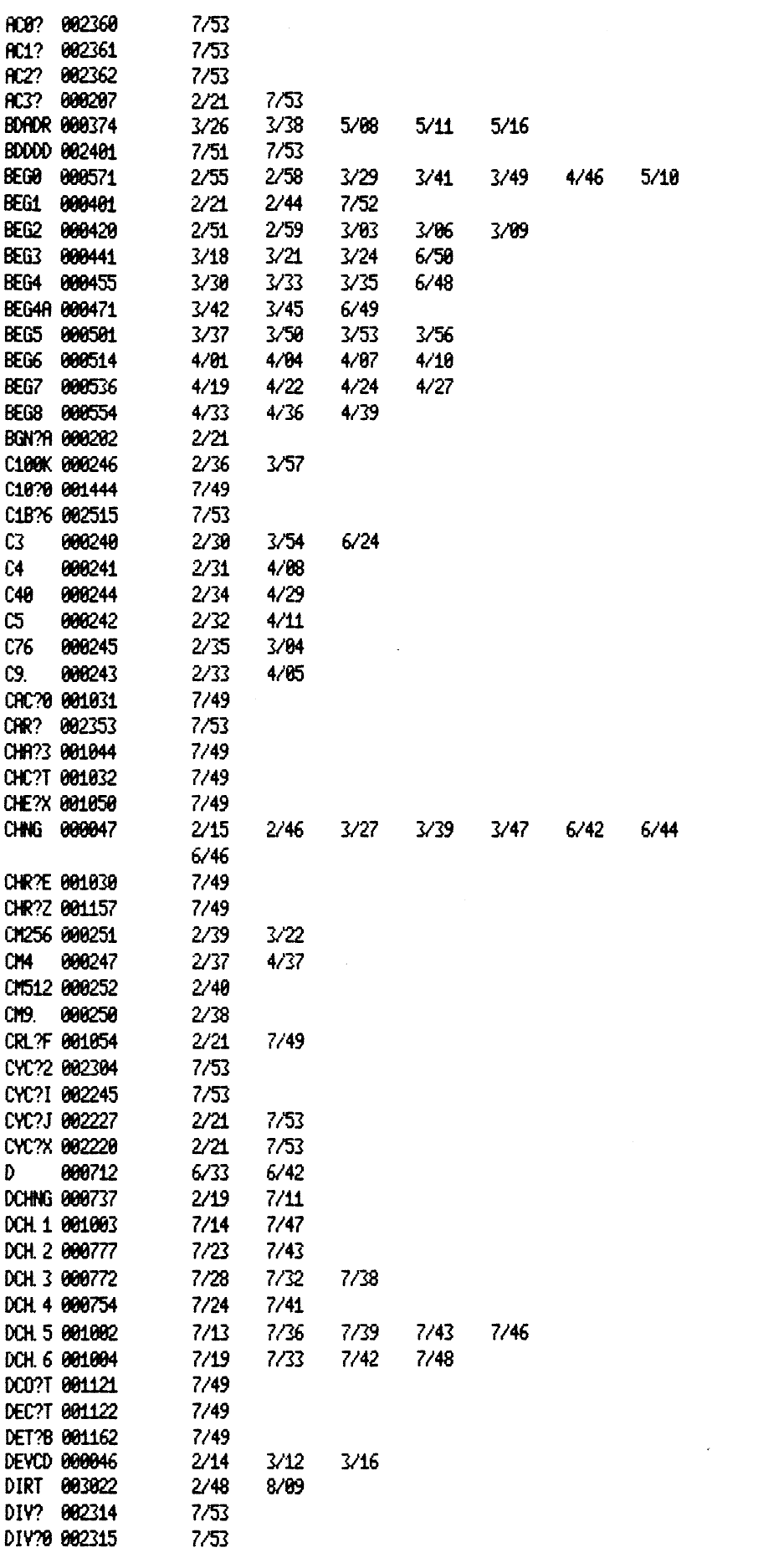

 $\sim 10^{-10}$ 

 $\sim 10^{11}$  km s  $^{-1}$ 

## **9010 PTIE**

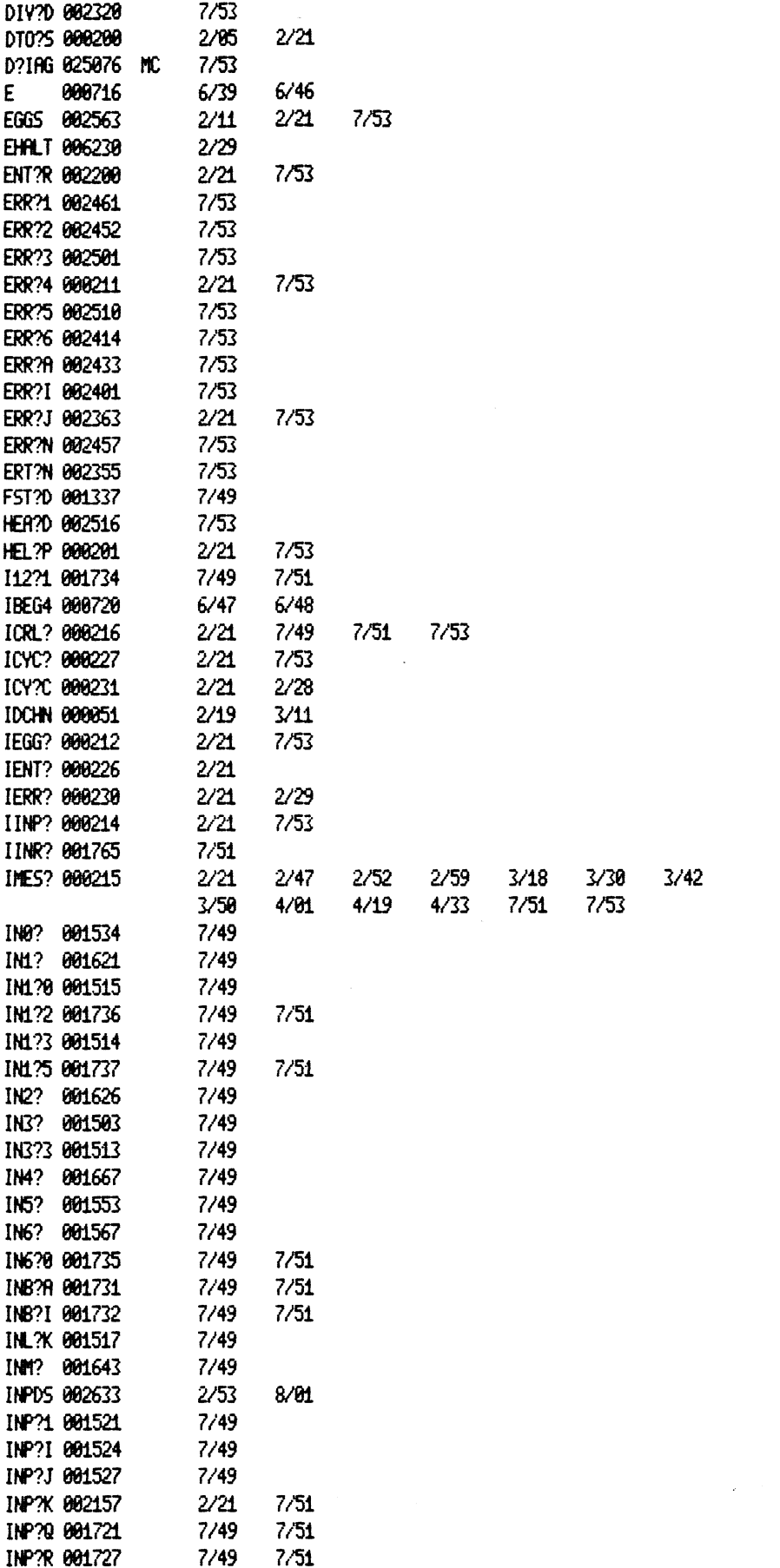

 $\sim$   $\sim$ 

## **9011 PTIE**

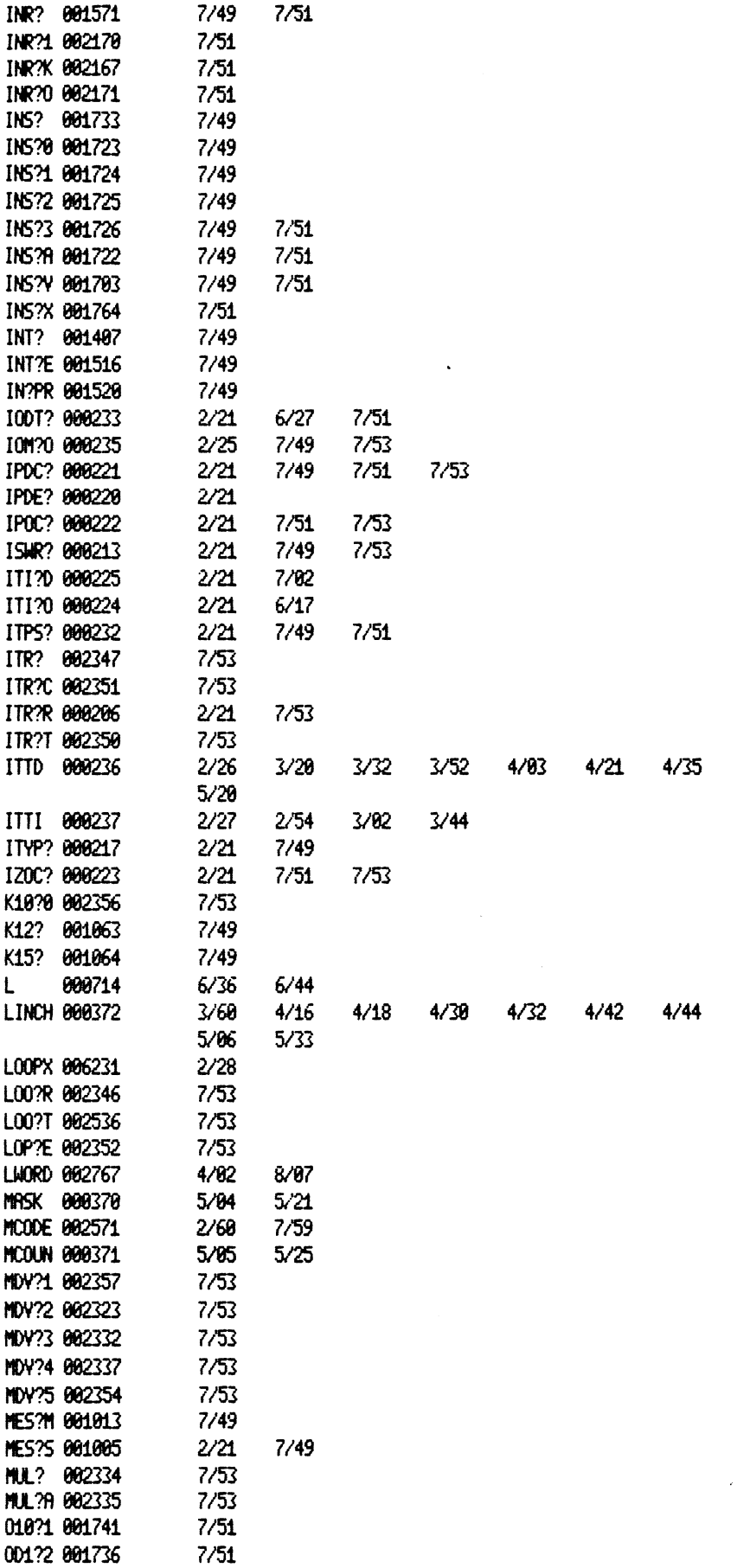

 $\mathcal{A}^{\mathcal{A}}$ 

 $\ddot{\phantom{a}}$ 

 $\bar{z}$ 

 $\mathbf{A}^{\prime}$ 

 $\mathcal{L}^{\text{max}}_{\text{max}}$  ,  $\mathcal{L}^{\text{max}}_{\text{max}}$ 

 $\mathcal{L}^{\text{max}}_{\text{max}}$  and  $\mathcal{L}^{\text{max}}_{\text{max}}$ 

 $\mathcal{L}^{\text{max}}_{\text{max}}$ 

 $\label{eq:2} \frac{1}{\sqrt{2}}\int_{0}^{\infty}\frac{dx}{\sqrt{2\pi}}\,dx\,dx.$ 

 $\sim$   $\sim$ 

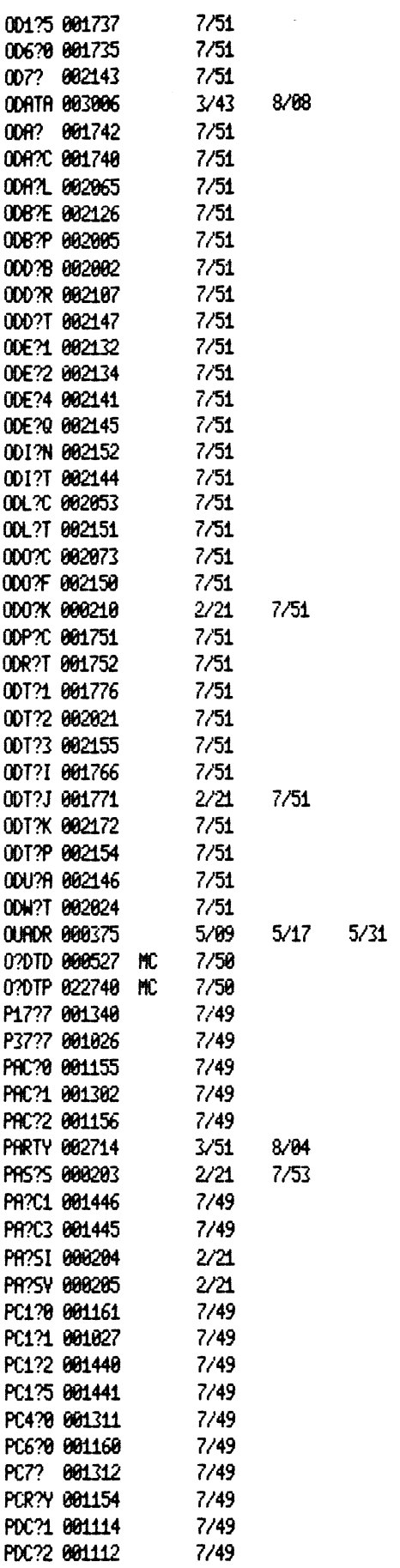

 $\mathcal{L}^{\text{max}}_{\text{max}}$  .

 $6/02$ 

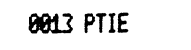

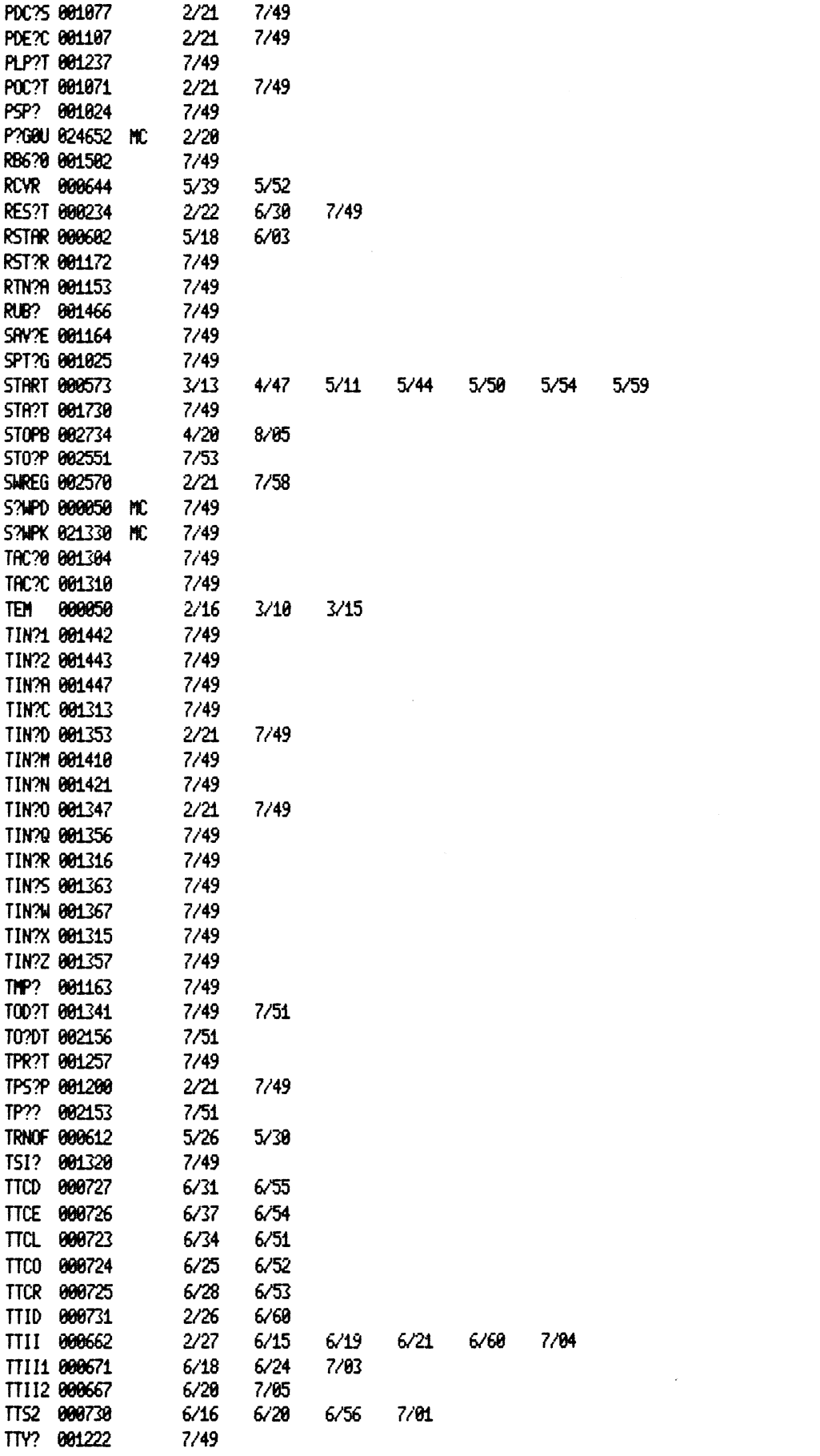

 $\label{eq:2.1} \frac{1}{\sqrt{2}}\int_{\mathbb{R}^3}\frac{1}{\sqrt{2}}\left(\frac{1}{\sqrt{2}}\right)^2\frac{1}{\sqrt{2}}\left(\frac{1}{\sqrt{2}}\right)^2\frac{1}{\sqrt{2}}\left(\frac{1}{\sqrt{2}}\right)^2\frac{1}{\sqrt{2}}\left(\frac{1}{\sqrt{2}}\right)^2.$ 

 $\mathcal{L}(\mathcal{L}^{\text{max}}_{\mathcal{L}})$  and  $\mathcal{L}^{\text{max}}_{\mathcal{L}}$ 

 $\sim 10^{-10}$ 

## 0614 PTIE

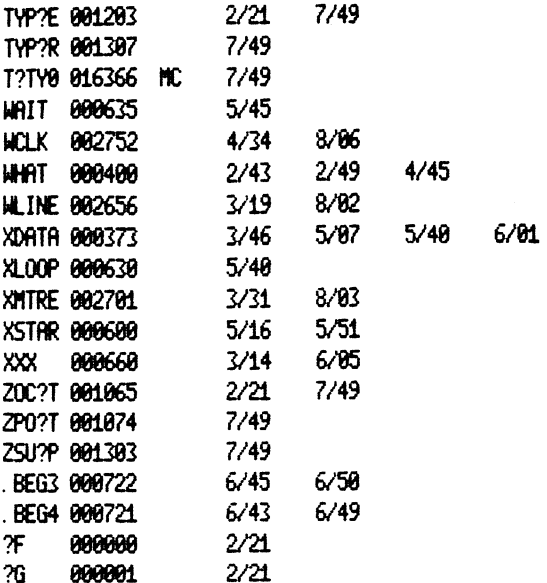

l,

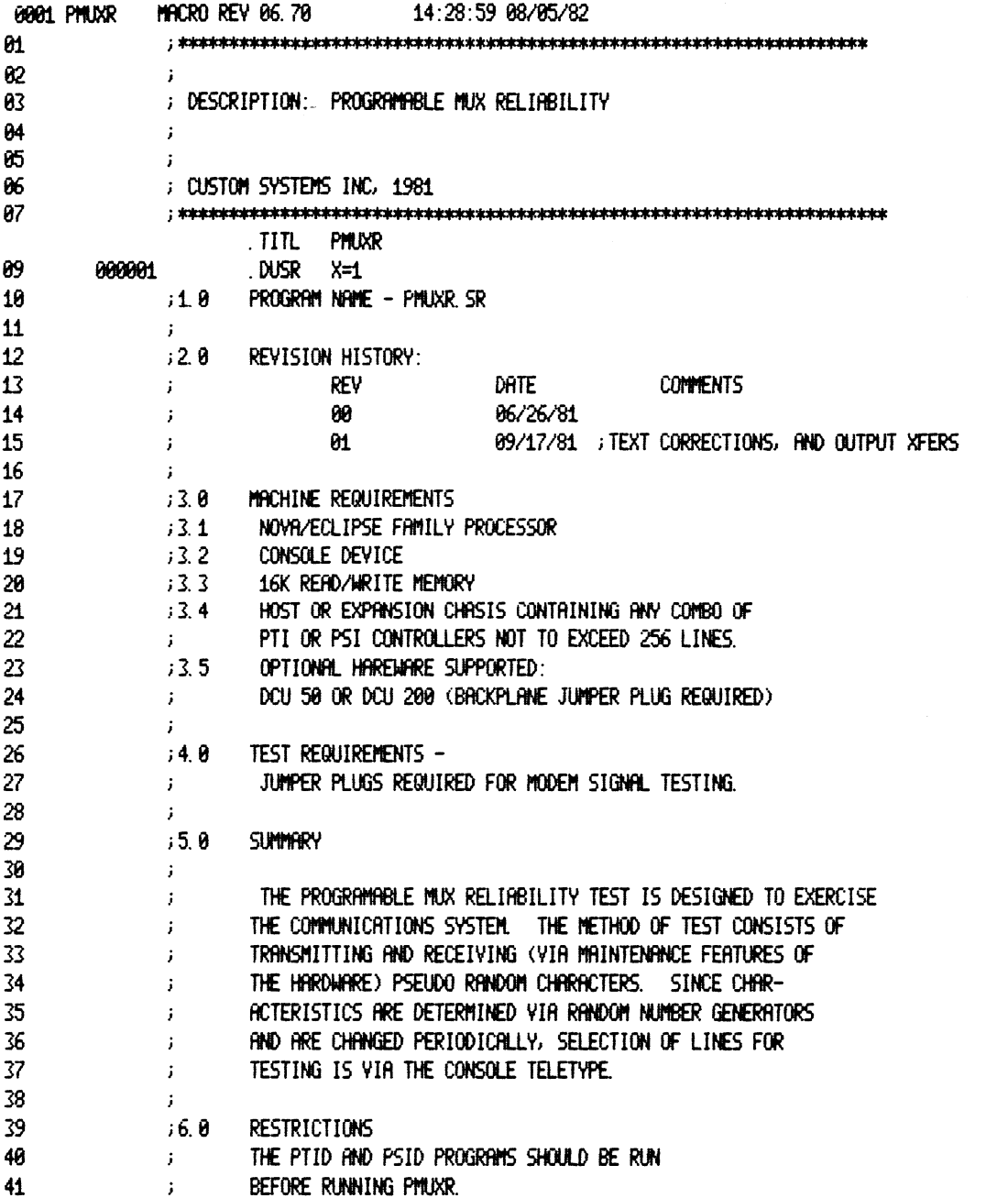

 $\label{eq:2.1} \frac{1}{\sqrt{2}}\int_{0}^{\infty}\frac{1}{\sqrt{2\pi}}\left(\frac{1}{\sqrt{2\pi}}\right)^{2}d\mu\,d\mu\,.$ 

 $\mathcal{L}^{\text{max}}_{\text{max}}$  .

 $\label{eq:2.1} \frac{1}{\sqrt{2}}\int_{\mathbb{R}^3}\frac{1}{\sqrt{2}}\left(\frac{1}{\sqrt{2}}\right)^2\frac{1}{\sqrt{2}}\left(\frac{1}{\sqrt{2}}\right)^2\frac{1}{\sqrt{2}}\left(\frac{1}{\sqrt{2}}\right)^2.$ 

 $\label{eq:2} \frac{1}{\sqrt{2}}\sum_{i=1}^n\frac{1}{\sqrt{2}}\sum_{i=1}^n\frac{1}{\sqrt{2}}\sum_{i=1}^n\frac{1}{\sqrt{2}}\sum_{i=1}^n\frac{1}{\sqrt{2}}\sum_{i=1}^n\frac{1}{\sqrt{2}}\sum_{i=1}^n\frac{1}{\sqrt{2}}\sum_{i=1}^n\frac{1}{\sqrt{2}}\sum_{i=1}^n\frac{1}{\sqrt{2}}\sum_{i=1}^n\frac{1}{\sqrt{2}}\sum_{i=1}^n\frac{1}{\sqrt{2}}\sum_{i=1}^n\frac{1$ 

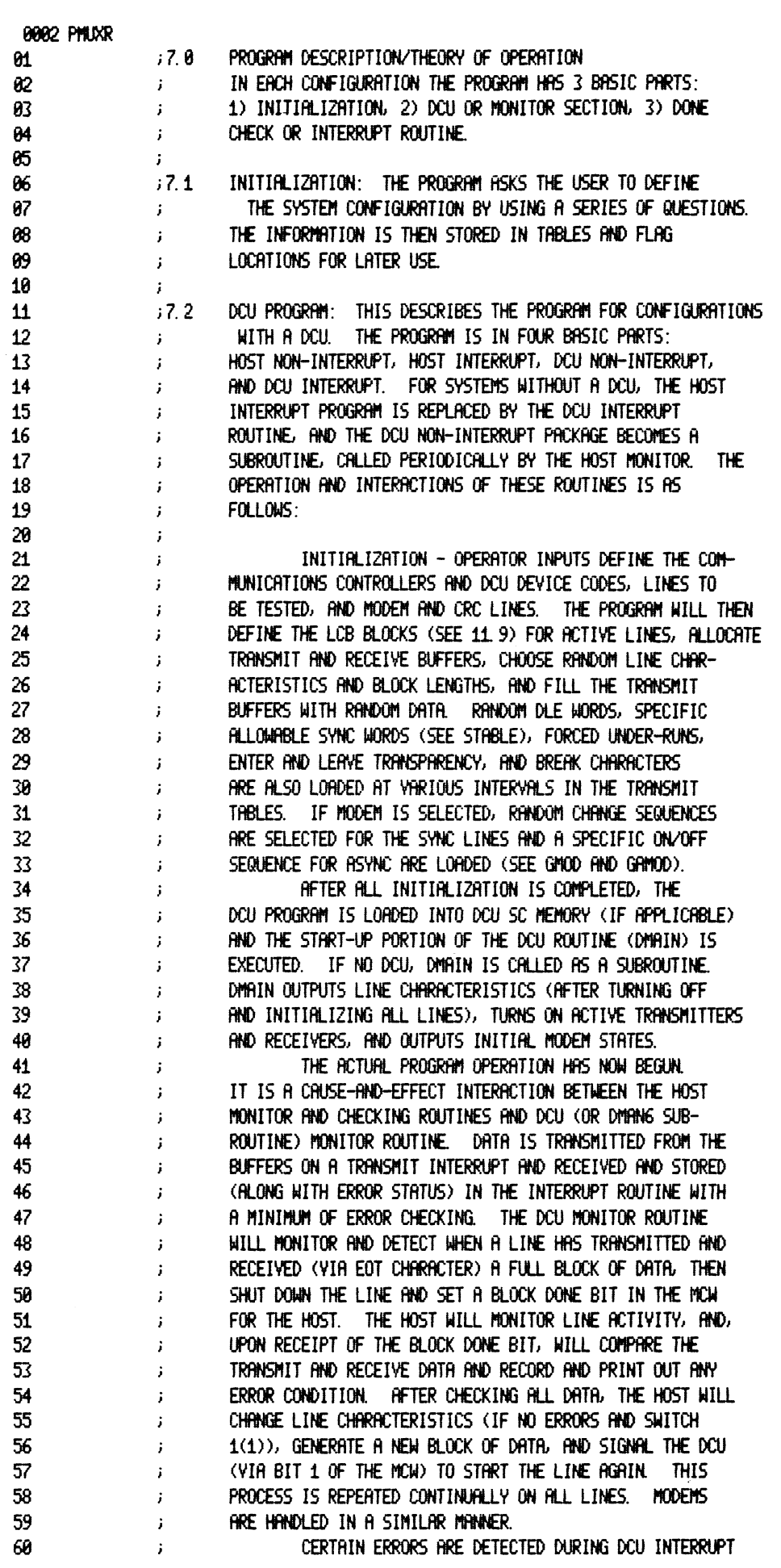

 $\mathcal{L}^{\text{max}}_{\text{max}}$ 

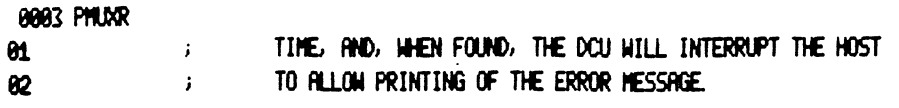

J.

!8004 PMUXR

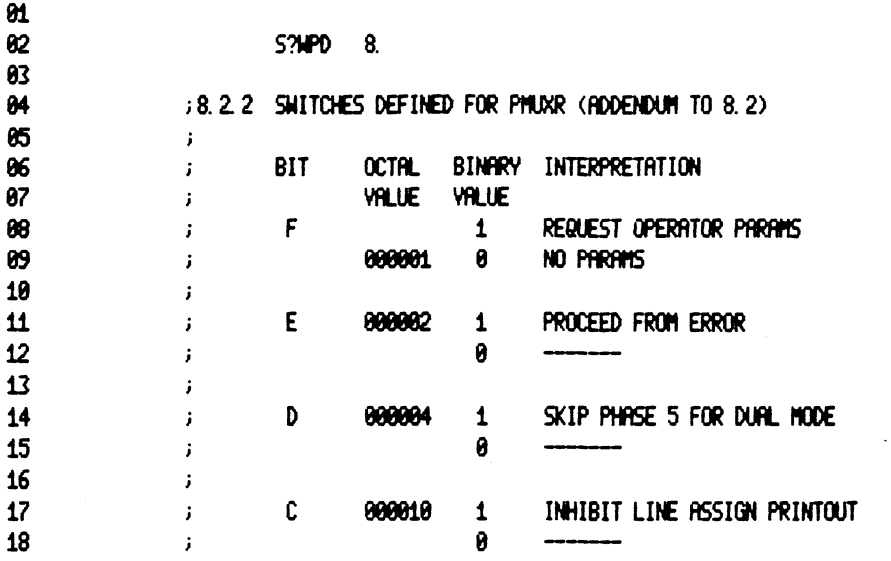

 $\ddot{\phantom{a}}$ 

 $\ddot{\phantom{0}}$ 

 $\sim$ 

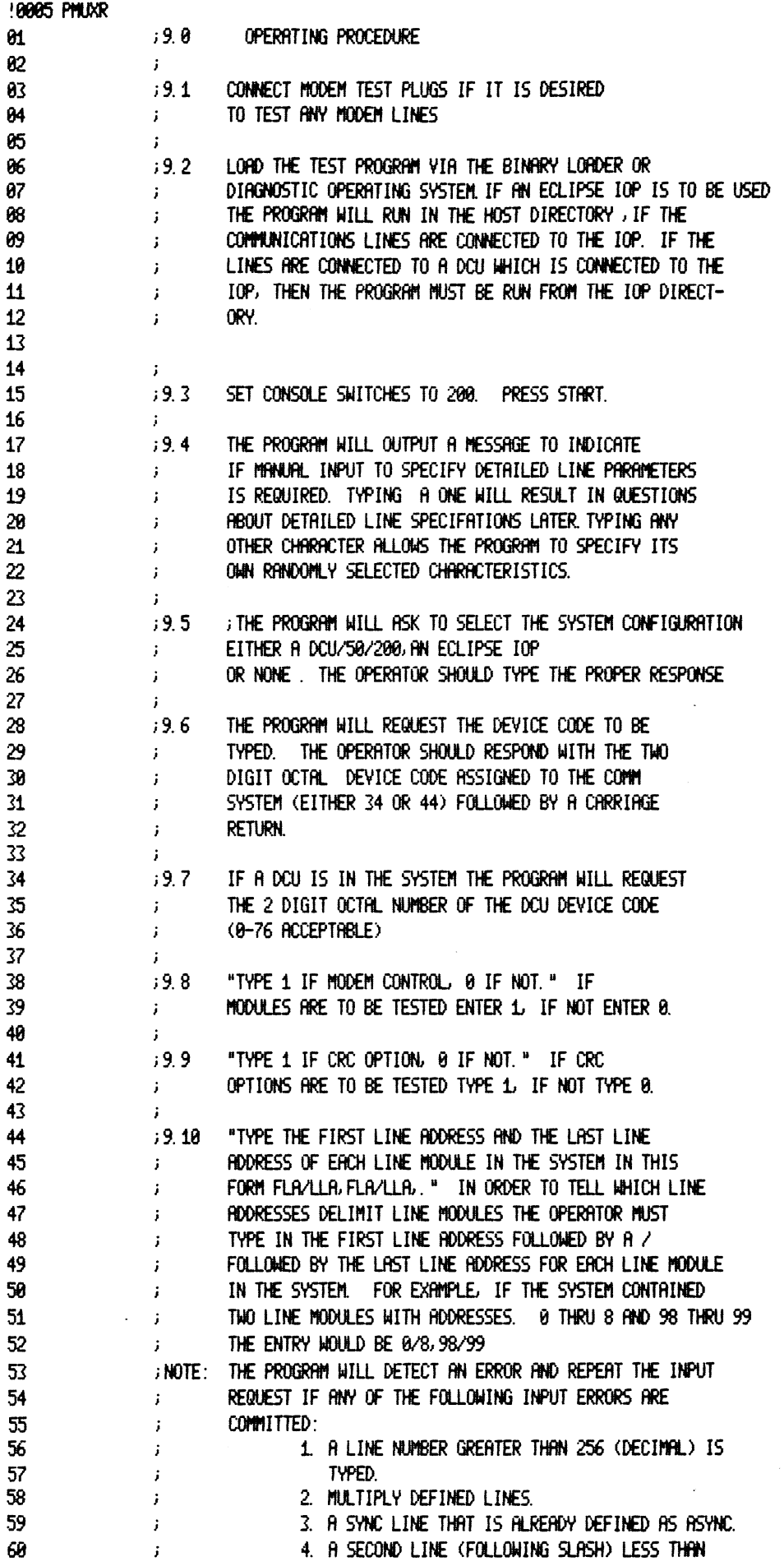

 $\hat{\mathcal{A}}$ 

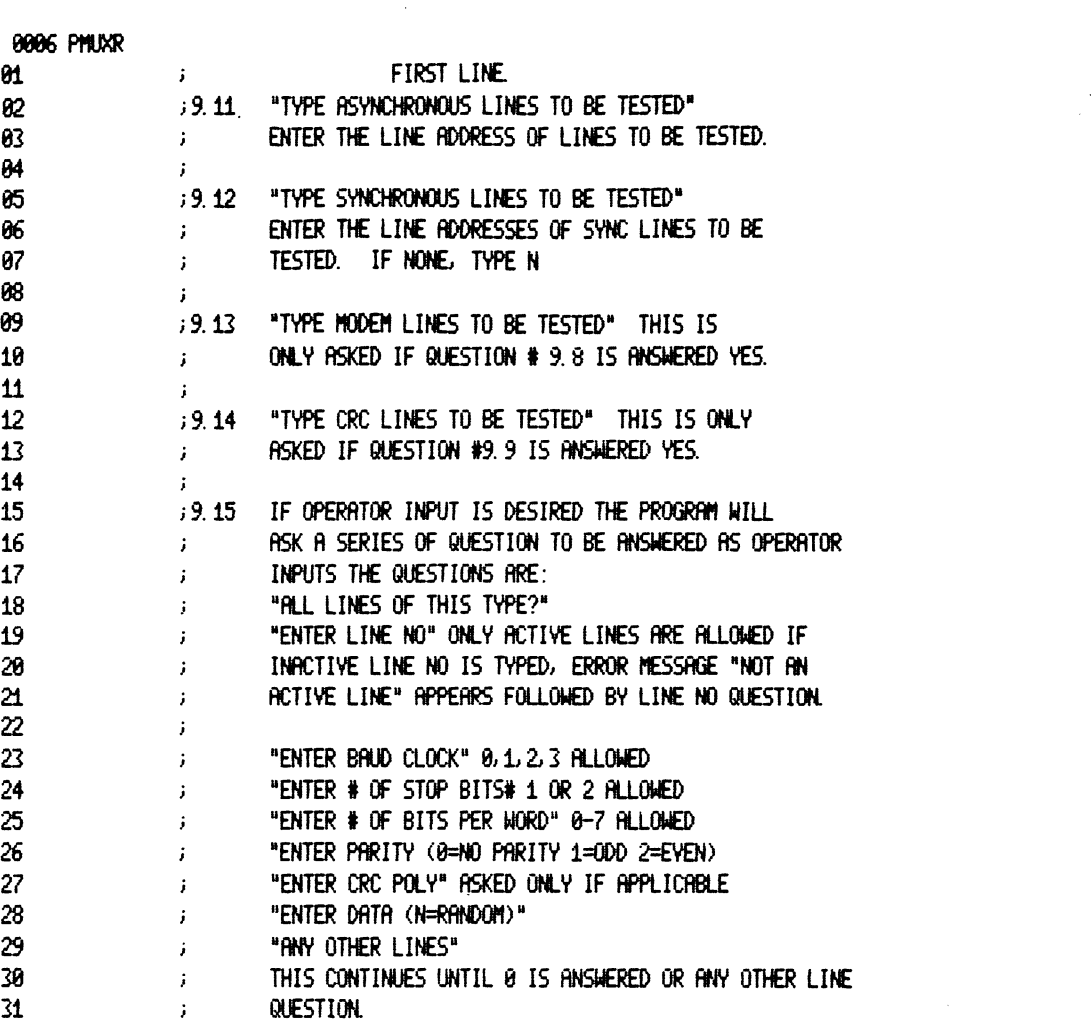

 $\label{eq:2.1} \frac{1}{\sqrt{2}}\int_{\mathbb{R}^3}\frac{1}{\sqrt{2}}\left(\frac{1}{\sqrt{2}}\right)^2\frac{1}{\sqrt{2}}\left(\frac{1}{\sqrt{2}}\right)^2\frac{1}{\sqrt{2}}\left(\frac{1}{\sqrt{2}}\right)^2\frac{1}{\sqrt{2}}\left(\frac{1}{\sqrt{2}}\right)^2.$ 

 $\sim 10^{-10}$ 

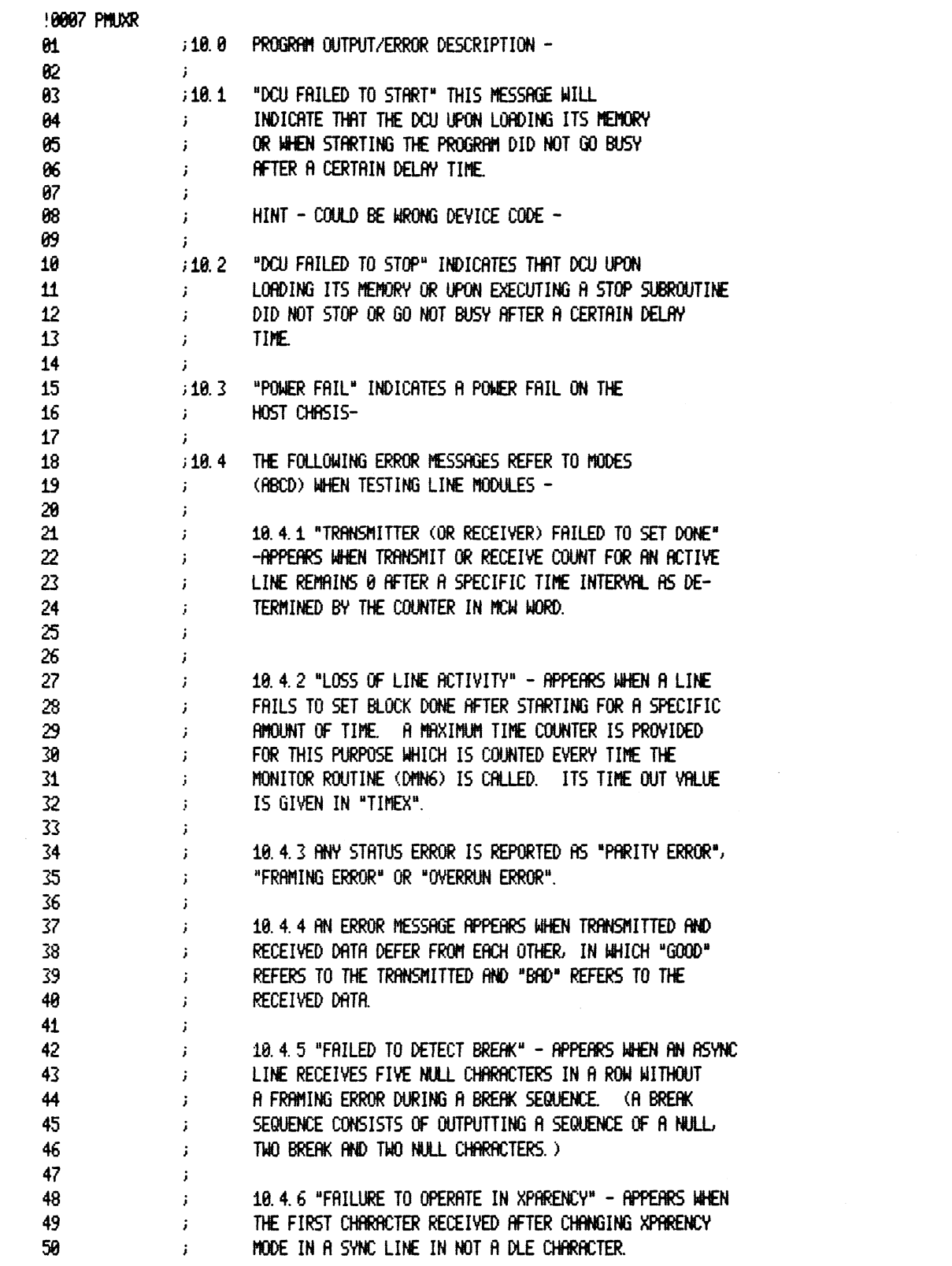

 $\label{eq:2.1} \frac{1}{\sqrt{2}}\int_{\mathbb{R}^3}\frac{1}{\sqrt{2}}\left(\frac{1}{\sqrt{2}}\right)^2\frac{1}{\sqrt{2}}\left(\frac{1}{\sqrt{2}}\right)^2\frac{1}{\sqrt{2}}\left(\frac{1}{\sqrt{2}}\right)^2\frac{1}{\sqrt{2}}\left(\frac{1}{\sqrt{2}}\right)^2.$ 

 $\label{eq:2.1} \frac{1}{2} \int_{\mathbb{R}^3} \left| \frac{d\mathbf{x}}{d\mathbf{x}} \right|^2 \, d\mathbf{x} \, d\mathbf{x} \$ 

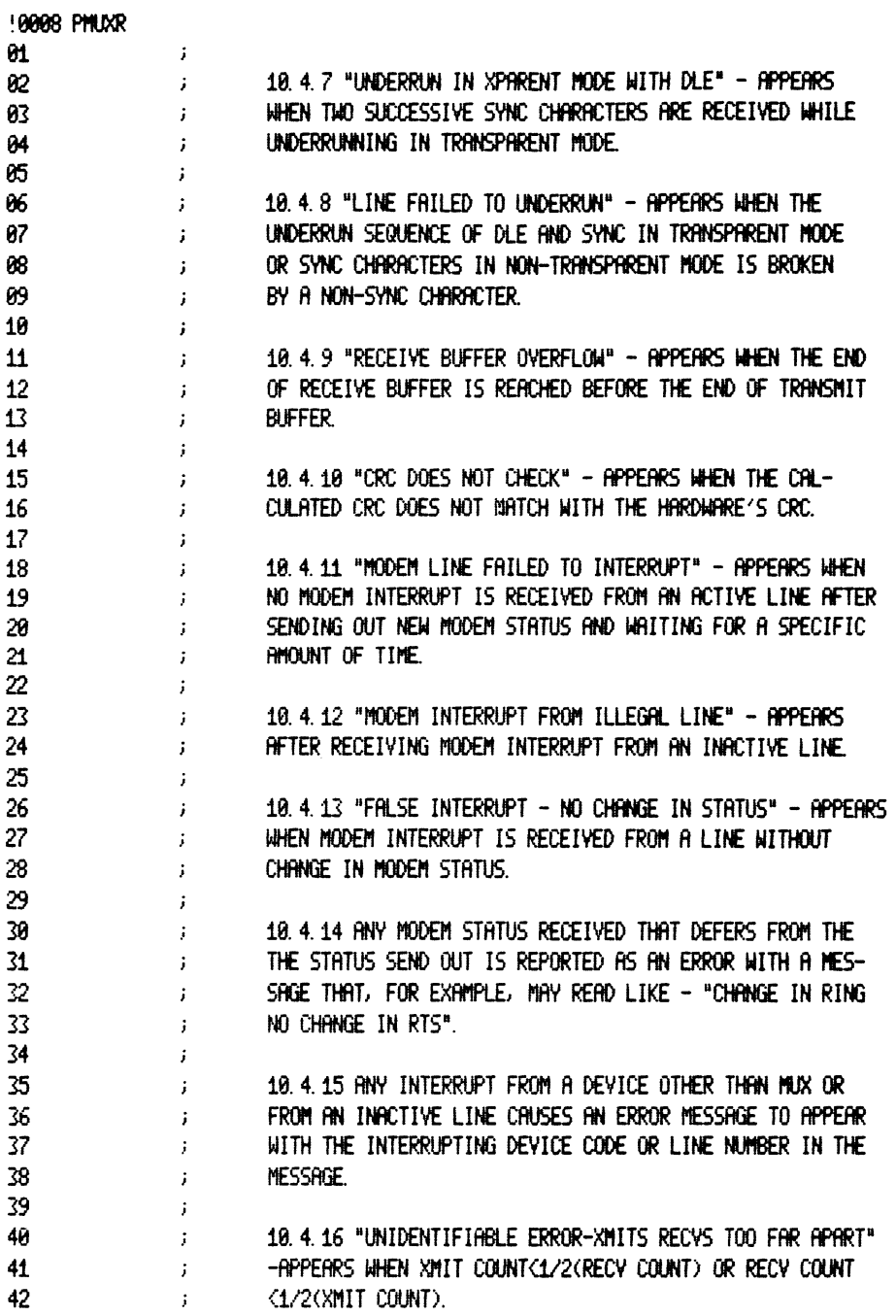

 $\label{eq:2.1} \frac{1}{\sqrt{2\pi}}\int_{0}^{\infty}\frac{1}{\sqrt{2\pi}}\left(\frac{1}{\sqrt{2\pi}}\right)^{2\alpha} \frac{1}{\sqrt{2\pi}}\int_{0}^{\infty}\frac{1}{\sqrt{2\pi}}\left(\frac{1}{\sqrt{2\pi}}\right)^{\alpha} \frac{1}{\sqrt{2\pi}}\int_{0}^{\infty}\frac{1}{\sqrt{2\pi}}\frac{1}{\sqrt{2\pi}}\frac{1}{\sqrt{2\pi}}\frac{1}{\sqrt{2\pi}}\frac{1}{\sqrt{2\pi}}\frac{1}{\sqrt{2\pi}}\frac{1}{\sqrt{2\$ 

 $\mathcal{L}^{\text{max}}_{\text{max}}$  .

 $\mathcal{L}_{\text{max}}$  .

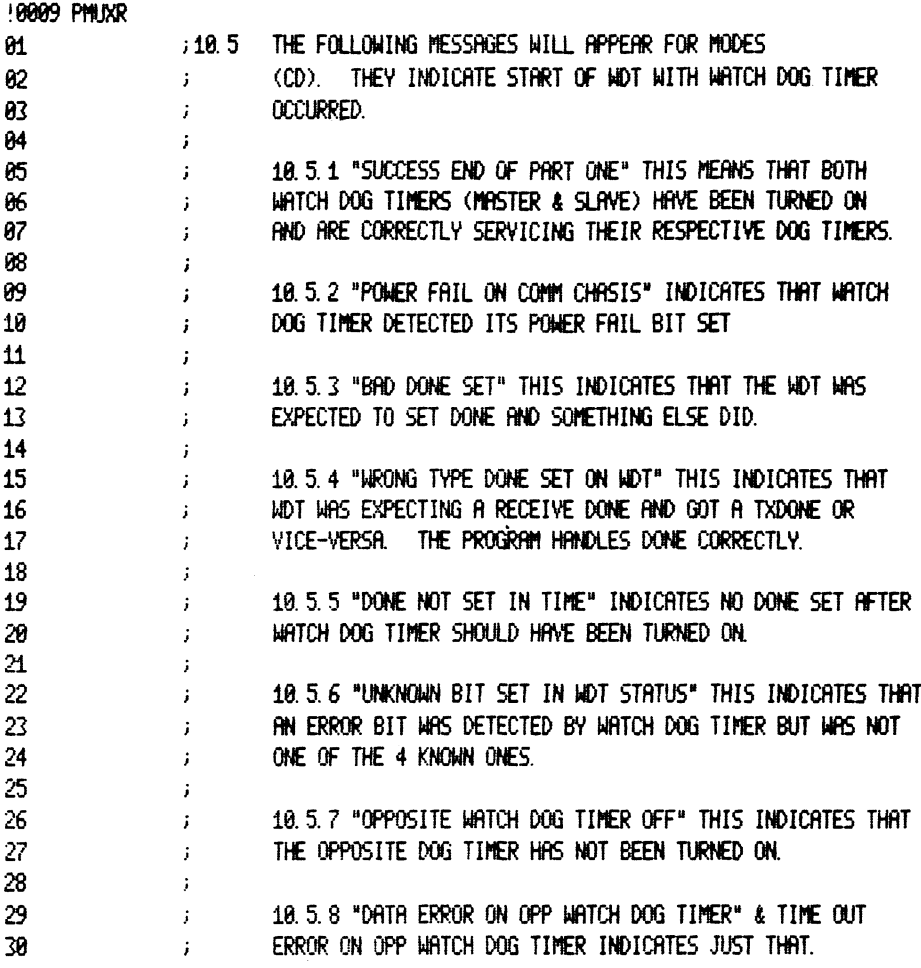

 $\label{eq:2.1} \frac{1}{\sqrt{2}}\int_{\mathbb{R}^3}\frac{1}{\sqrt{2}}\left(\frac{1}{\sqrt{2}}\right)^2\frac{1}{\sqrt{2}}\left(\frac{1}{\sqrt{2}}\right)^2\frac{1}{\sqrt{2}}\left(\frac{1}{\sqrt{2}}\right)^2\frac{1}{\sqrt{2}}\left(\frac{1}{\sqrt{2}}\right)^2.$ 

 $\label{eq:2.1} \frac{1}{\sqrt{2}}\int_{\mathbb{R}^3}\frac{1}{\sqrt{2}}\left(\frac{1}{\sqrt{2}}\right)^2\frac{1}{\sqrt{2}}\left(\frac{1}{\sqrt{2}}\right)^2\frac{1}{\sqrt{2}}\left(\frac{1}{\sqrt{2}}\right)^2.$ 

 $\label{eq:2.1} \mathcal{L}(\mathcal{L}^{\mathcal{L}}_{\mathcal{L}}(\mathcal{L}^{\mathcal{L}}_{\mathcal{L}})) \leq \mathcal{L}(\mathcal{L}^{\mathcal{L}}_{\mathcal{L}}(\mathcal{L}^{\mathcal{L}}_{\mathcal{L}})) \leq \mathcal{L}(\mathcal{L}^{\mathcal{L}}_{\mathcal{L}}(\mathcal{L}^{\mathcal{L}}_{\mathcal{L}}))$ 

 $\mathcal{L}^{\text{max}}_{\text{max}}$  .

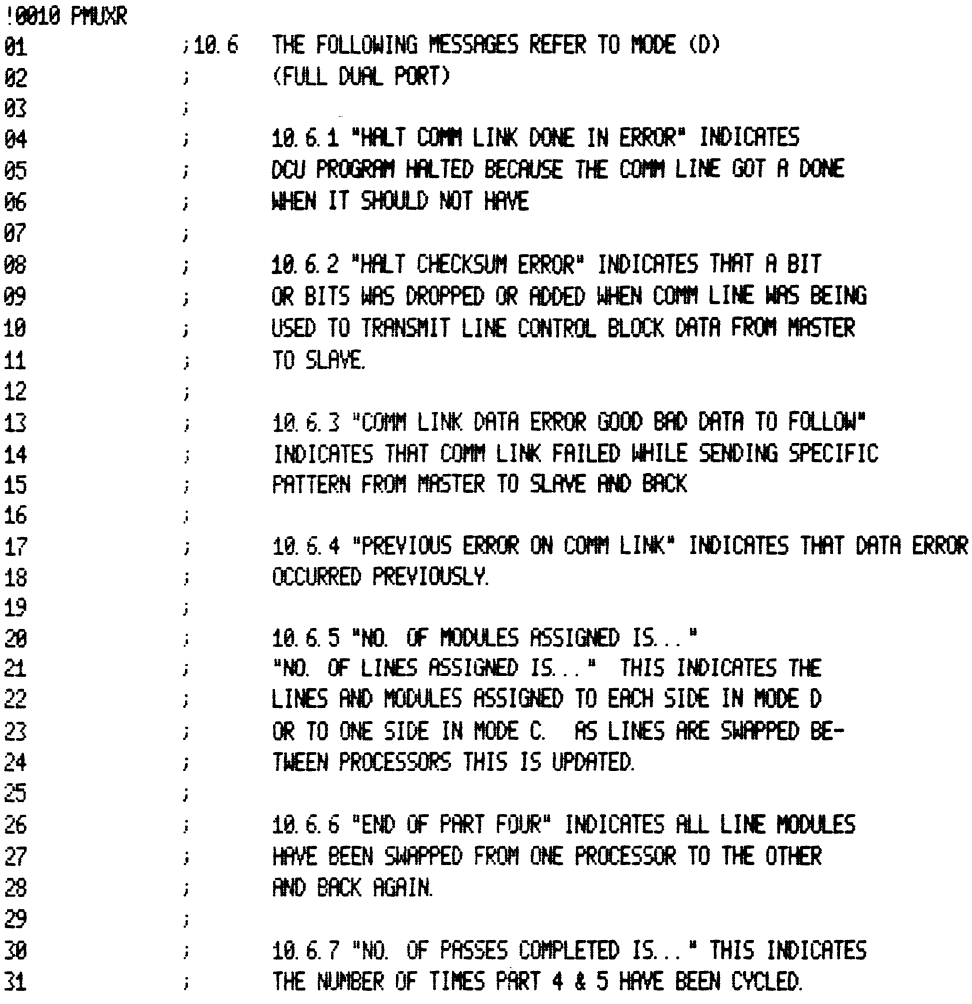

 $\mathbb{Z}$ 

 $\sim$ 

 $\sim$   $\sim$ 

 $\ddot{\phantom{a}}$ 

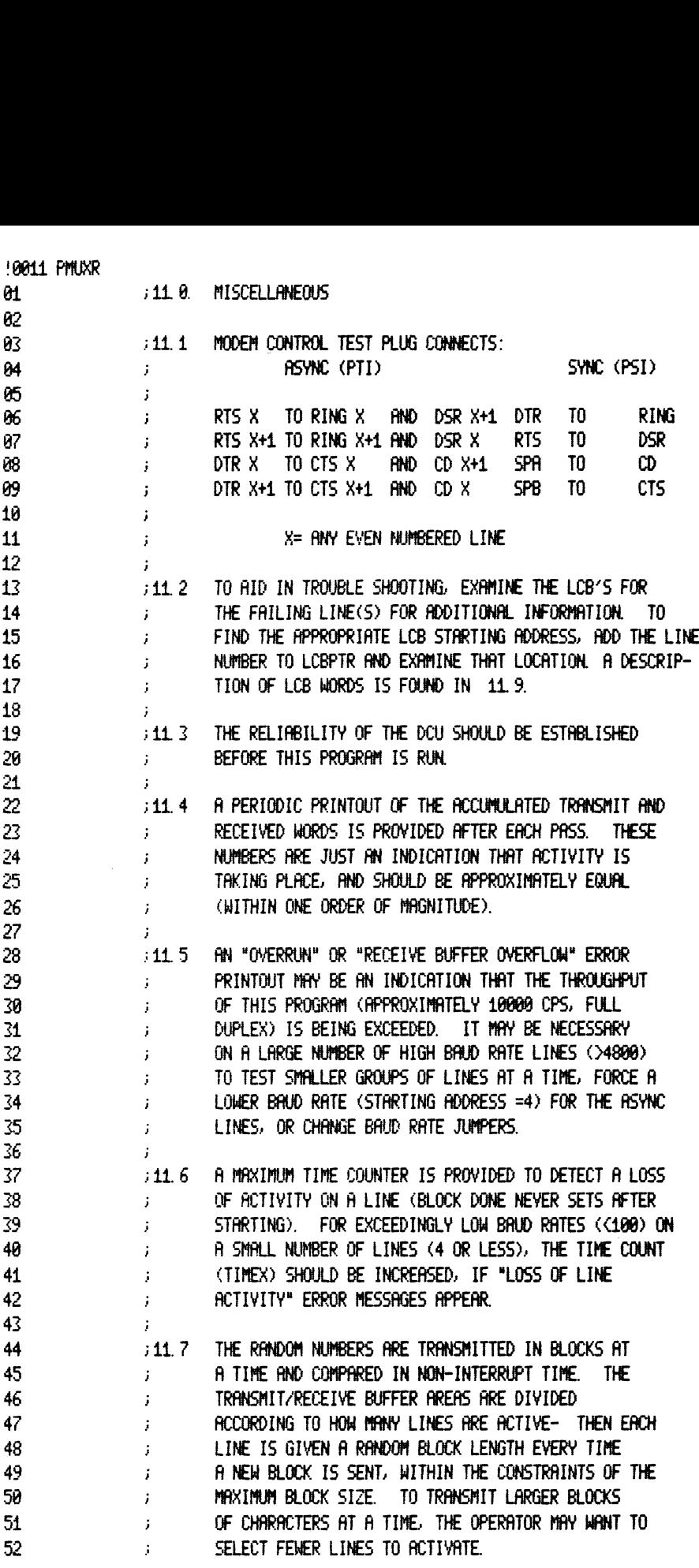

 $\label{eq:2.1} \frac{1}{\sqrt{2}}\sum_{i=1}^n\frac{1}{\sqrt{2}}\sum_{i=1}^n\frac{1}{\sqrt{2}}\sum_{i=1}^n\frac{1}{\sqrt{2}}\sum_{i=1}^n\frac{1}{\sqrt{2}}\sum_{i=1}^n\frac{1}{\sqrt{2}}\sum_{i=1}^n\frac{1}{\sqrt{2}}\sum_{i=1}^n\frac{1}{\sqrt{2}}\sum_{i=1}^n\frac{1}{\sqrt{2}}\sum_{i=1}^n\frac{1}{\sqrt{2}}\sum_{i=1}^n\frac{1}{\sqrt{2}}\sum_{i=1}^n\frac$ 

 $\mathcal{L}^{\text{max}}_{\text{max}}$ 

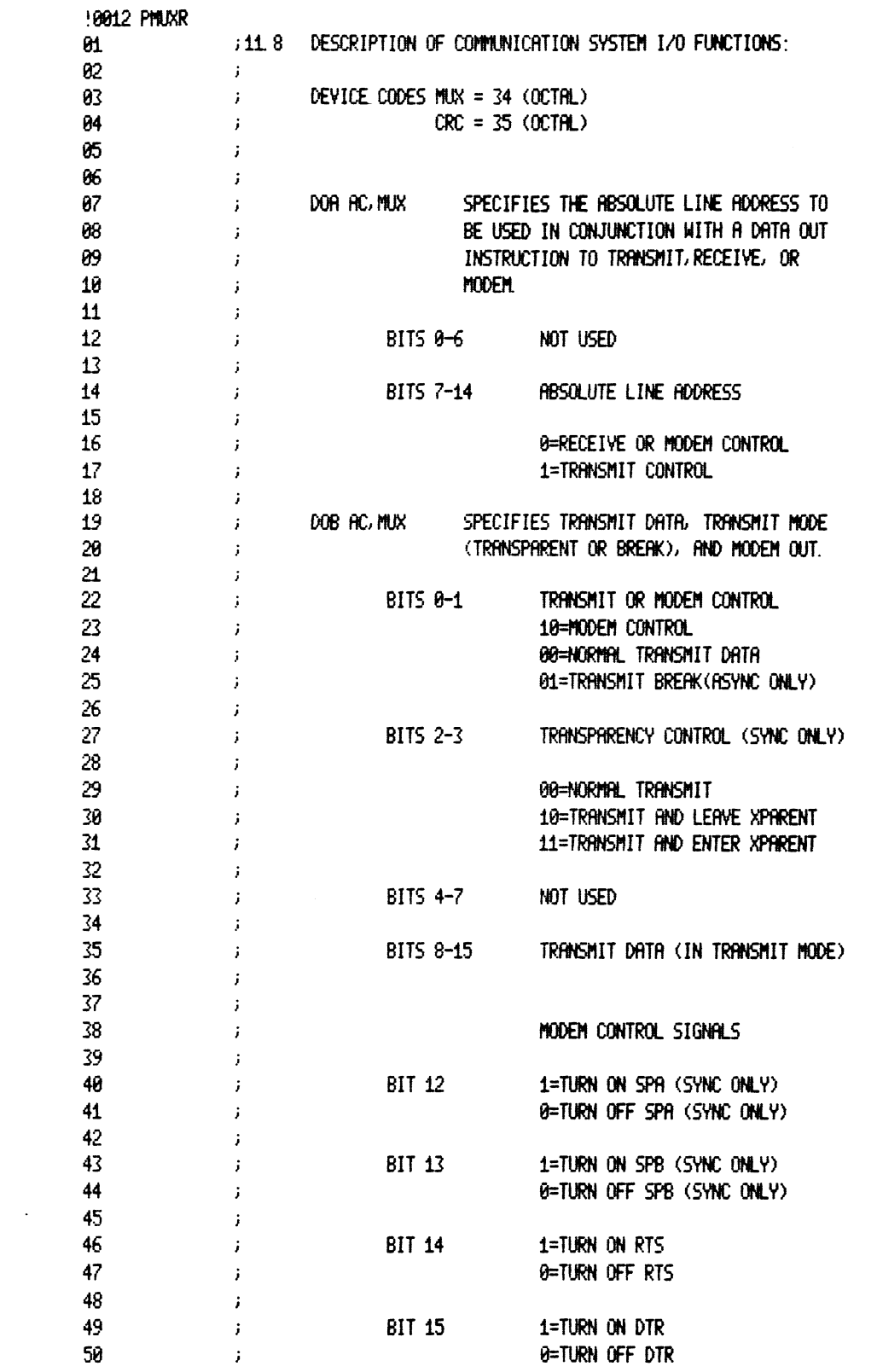

 $\label{eq:2.1} \frac{1}{2} \sum_{i=1}^n \frac{1}{2} \sum_{j=1}^n \frac{1}{2} \sum_{j=1}^n \frac{1}{2} \sum_{j=1}^n \frac{1}{2} \sum_{j=1}^n \frac{1}{2} \sum_{j=1}^n \frac{1}{2} \sum_{j=1}^n \frac{1}{2} \sum_{j=1}^n \frac{1}{2} \sum_{j=1}^n \frac{1}{2} \sum_{j=1}^n \frac{1}{2} \sum_{j=1}^n \frac{1}{2} \sum_{j=1}^n \frac{1}{2} \sum_{j=1}^n \frac{$ 

 $\label{eq:2.1} \frac{1}{\sqrt{2}}\int_{\mathbb{R}^3}\frac{1}{\sqrt{2}}\left(\frac{1}{\sqrt{2}}\right)^2\frac{1}{\sqrt{2}}\left(\frac{1}{\sqrt{2}}\right)^2\frac{1}{\sqrt{2}}\left(\frac{1}{\sqrt{2}}\right)^2\frac{1}{\sqrt{2}}\left(\frac{1}{\sqrt{2}}\right)^2.$ 

 $\mathcal{L}(\mathcal{A})$  .

 $\label{eq:2.1} \frac{1}{\sqrt{2}}\left(\frac{1}{\sqrt{2}}\right)^{2} \left(\frac{1}{\sqrt{2}}\right)^{2} \left(\frac{1}{\sqrt{2}}\right)^{2} \left(\frac{1}{\sqrt{2}}\right)^{2} \left(\frac{1}{\sqrt{2}}\right)^{2} \left(\frac{1}{\sqrt{2}}\right)^{2} \left(\frac{1}{\sqrt{2}}\right)^{2} \left(\frac{1}{\sqrt{2}}\right)^{2} \left(\frac{1}{\sqrt{2}}\right)^{2} \left(\frac{1}{\sqrt{2}}\right)^{2} \left(\frac{1}{\sqrt{2}}\right)^{2} \left(\$ 

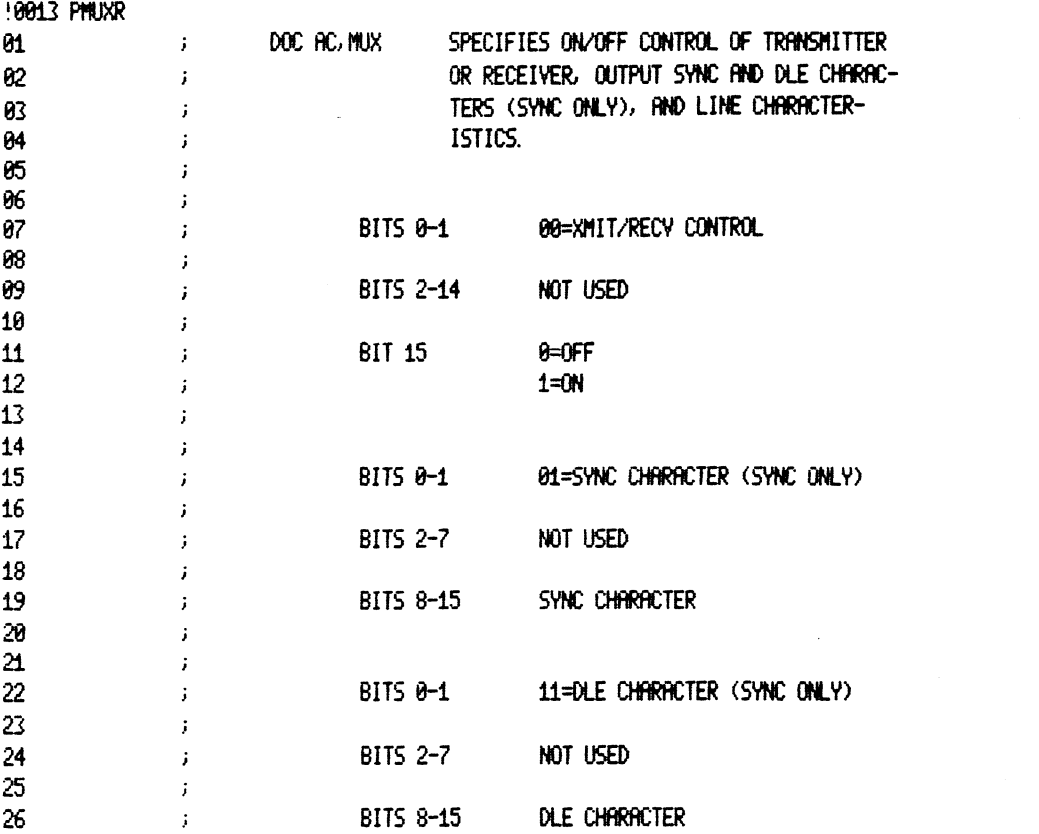

 $\mathcal{L}^{\text{max}}_{\text{max}}$  .

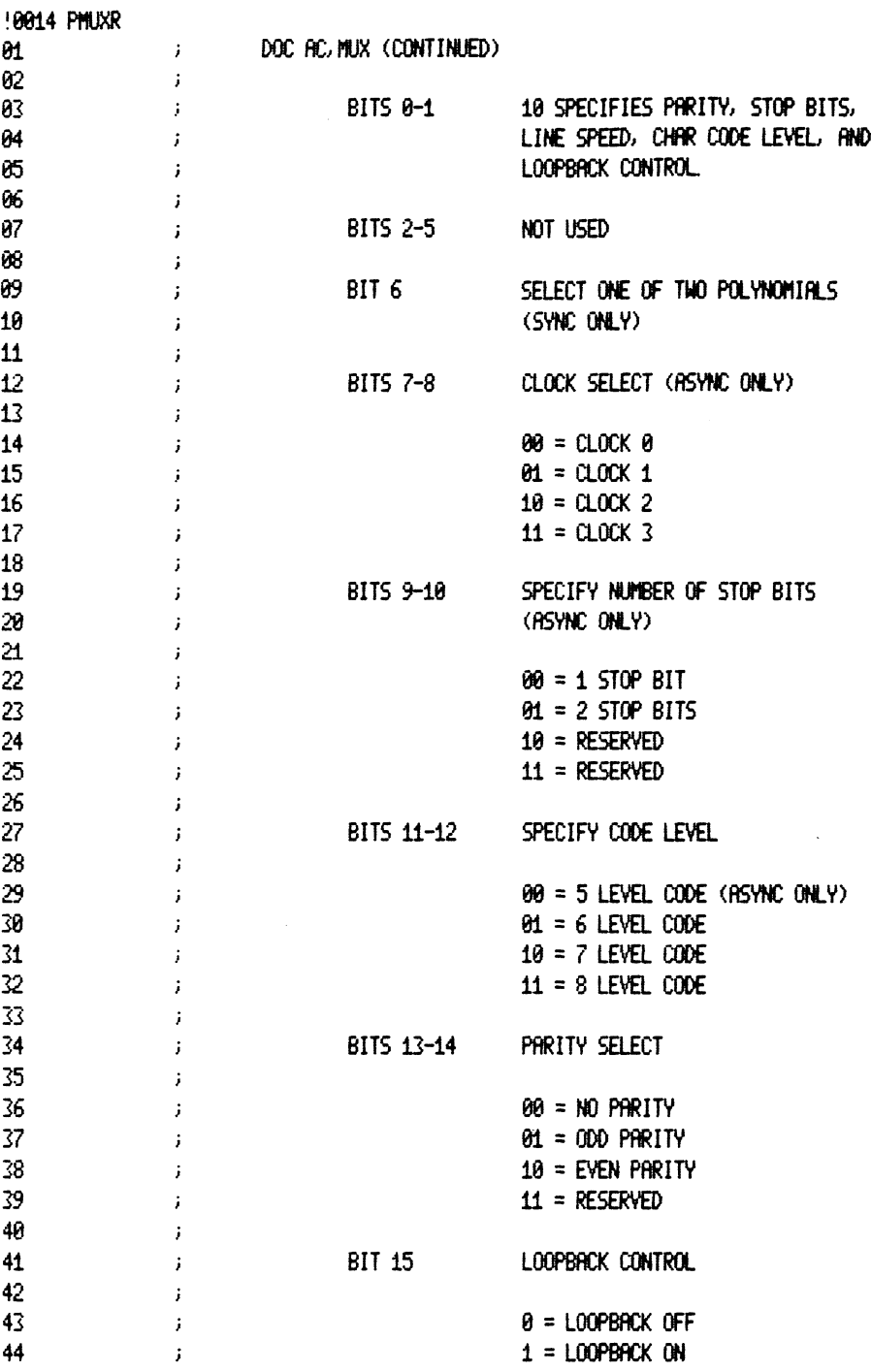

 $\label{eq:2.1} \frac{1}{2} \int_{\mathbb{R}^3} \left| \frac{d\mu}{d\mu} \right|^2 \, d\mu = \frac{1}{2} \int_{\mathbb{R}^3} \left| \frac{d\mu}{d\mu} \right|^2 \, d\mu = \frac{1}{2} \int_{\mathbb{R}^3} \left| \frac{d\mu}{d\mu} \right|^2 \, d\mu = \frac{1}{2} \int_{\mathbb{R}^3} \left| \frac{d\mu}{d\mu} \right|^2 \, d\mu = \frac{1}{2} \int_{\mathbb{R}^3} \left| \frac{d\mu}{d\mu} \right|^2 \,$ 

 $\mathcal{L}(\mathcal{A})$  .

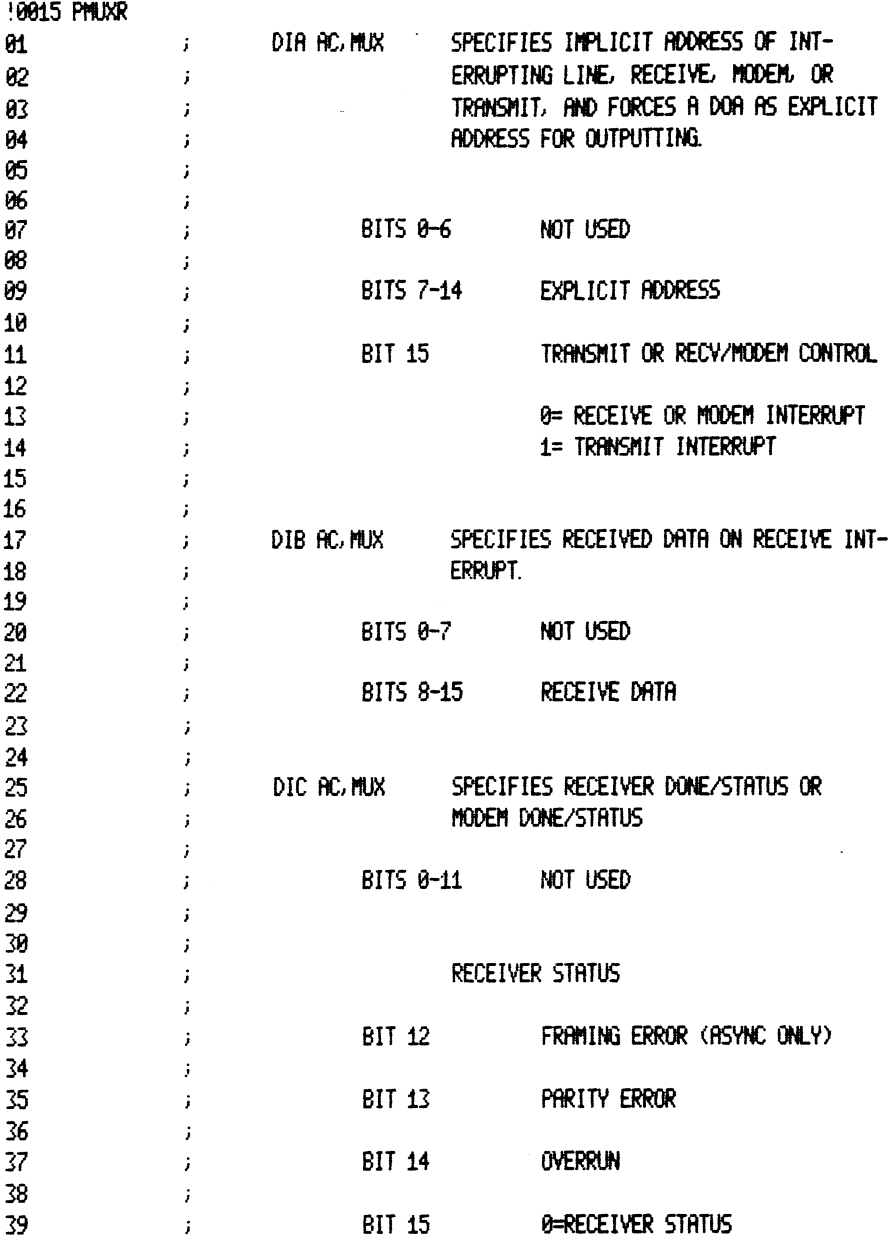

 $\sim 10^{11}$  km s  $^{-1}$ 

 $\label{eq:2.1} \frac{1}{\sqrt{2}}\int_{\mathbb{R}^3}\frac{1}{\sqrt{2}}\left(\frac{1}{\sqrt{2}}\right)^2\frac{1}{\sqrt{2}}\left(\frac{1}{\sqrt{2}}\right)^2\frac{1}{\sqrt{2}}\left(\frac{1}{\sqrt{2}}\right)^2\frac{1}{\sqrt{2}}\left(\frac{1}{\sqrt{2}}\right)^2.$ 

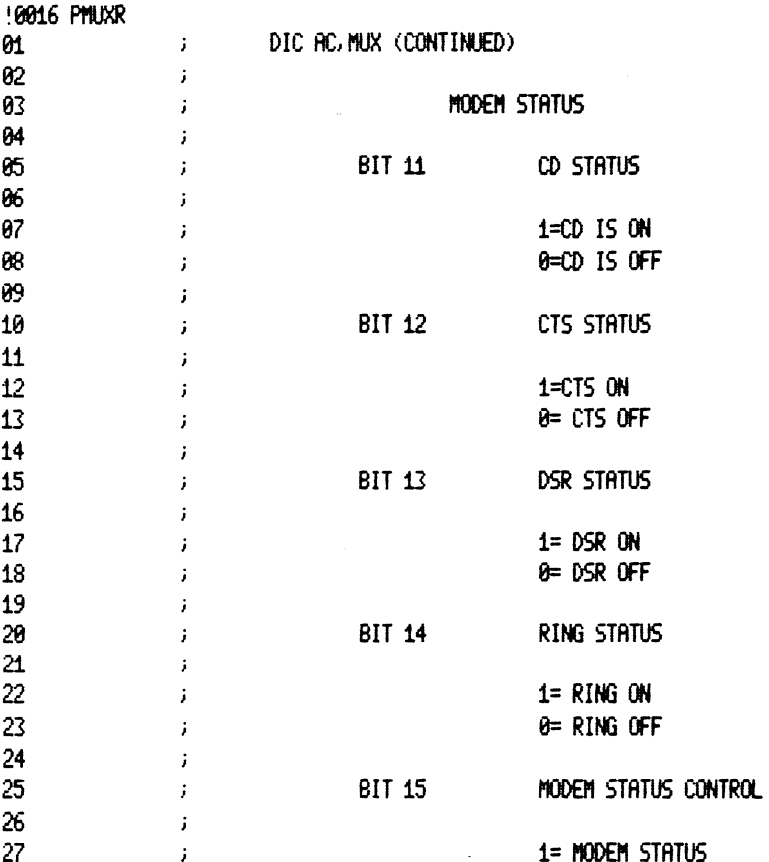

 $\sim$ 

 $\ddot{\phantom{0}}$ 

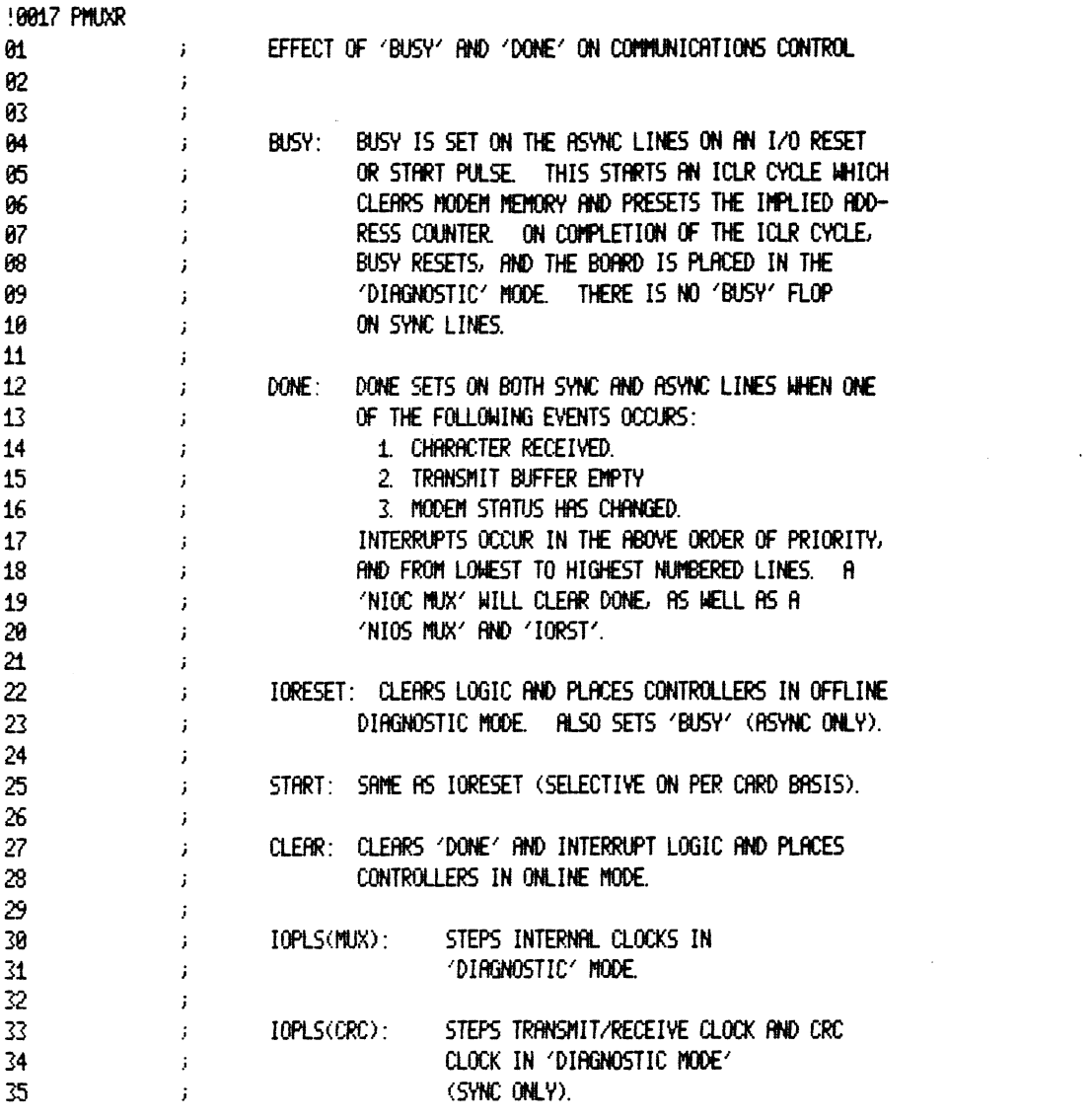

 $\label{eq:2.1} \frac{1}{\sqrt{2\pi}}\int_{\mathbb{R}^3}\frac{1}{\sqrt{2\pi}}\int_{\mathbb{R}^3}\frac{1}{\sqrt{2\pi}}\int_{\mathbb{R}^3}\frac{1}{\sqrt{2\pi}}\int_{\mathbb{R}^3}\frac{1}{\sqrt{2\pi}}\int_{\mathbb{R}^3}\frac{1}{\sqrt{2\pi}}\int_{\mathbb{R}^3}\frac{1}{\sqrt{2\pi}}\int_{\mathbb{R}^3}\frac{1}{\sqrt{2\pi}}\int_{\mathbb{R}^3}\frac{1}{\sqrt{2\pi}}\int_{\mathbb{R}^3}\frac{1$ 

 $\label{eq:2.1} \mathcal{L}(\mathcal{L}^{\text{max}}_{\mathcal{L}}(\mathcal{L}^{\text{max}}_{\mathcal{L}})) \leq \mathcal{L}(\mathcal{L}^{\text{max}}_{\mathcal{L}}(\mathcal{L}^{\text{max}}_{\mathcal{L}}))$ 

 $\mathcal{L}^{\text{max}}_{\text{max}}$ 

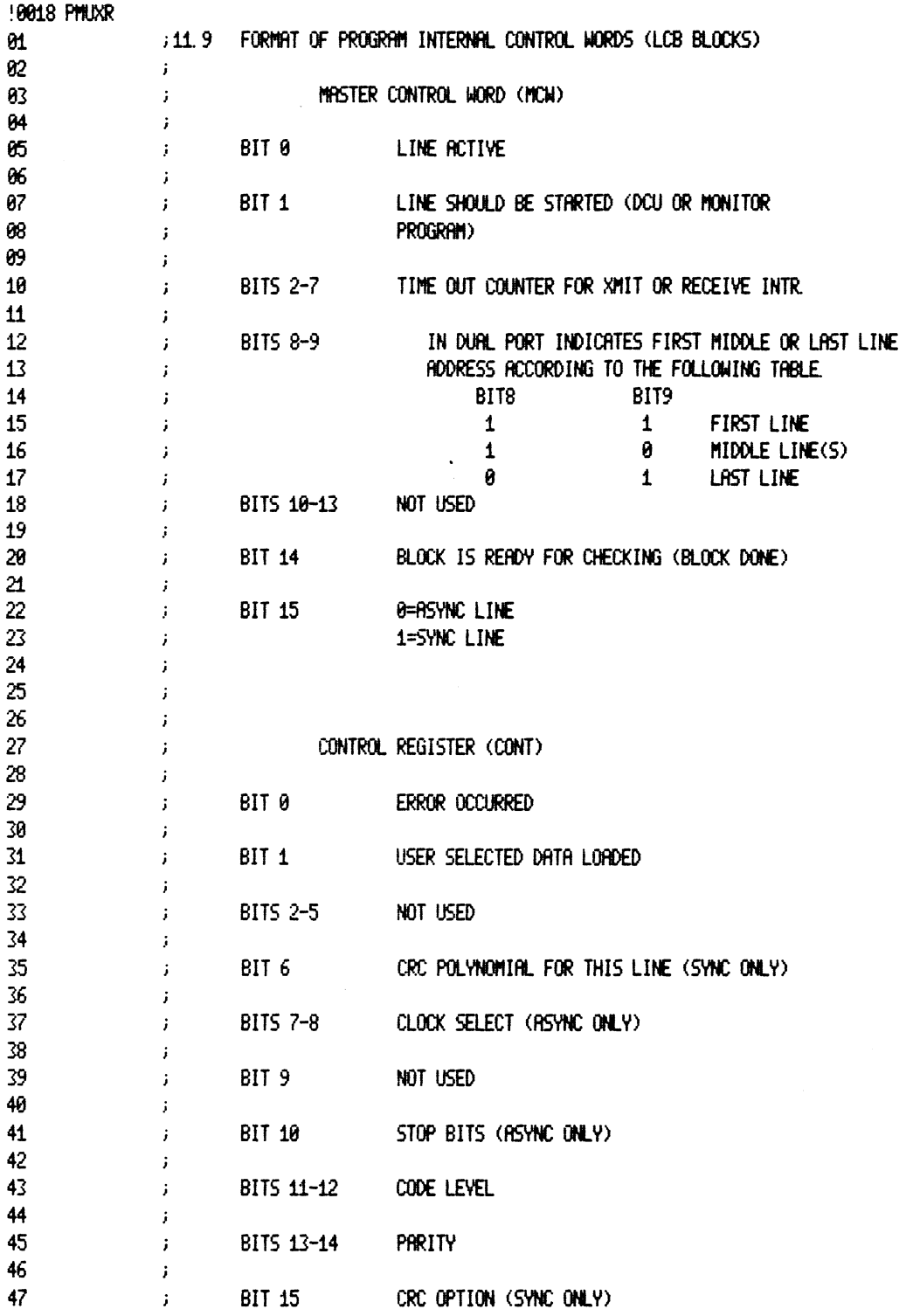

 $\sim 10^{-10}$
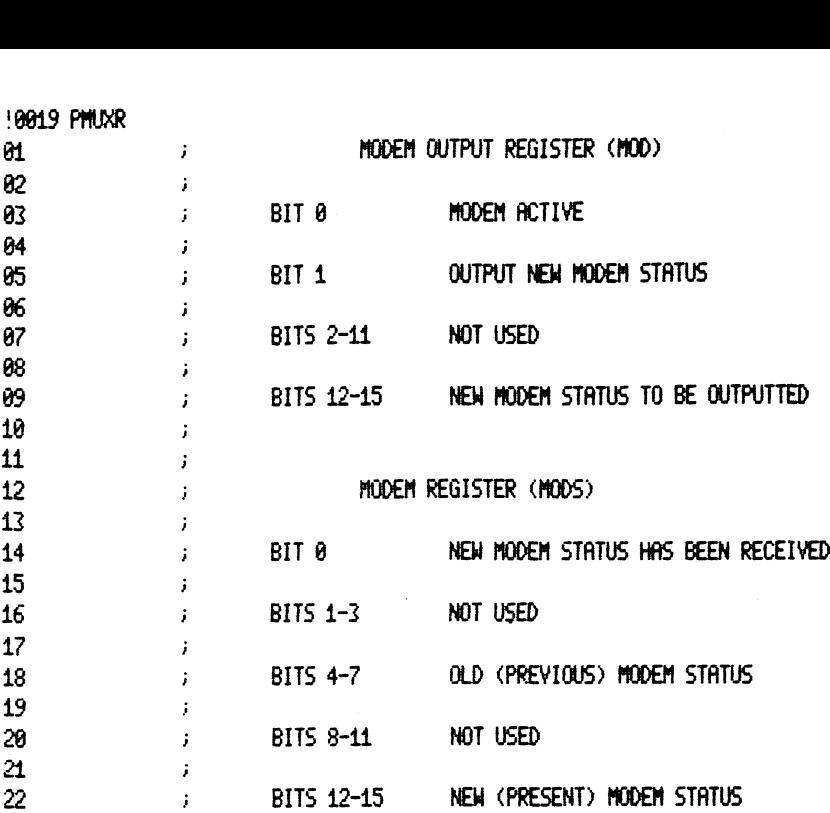

 $\label{eq:2.1} \frac{1}{\sqrt{2\pi}}\int_{\mathbb{R}^3}\frac{1}{\sqrt{2\pi}}\left(\frac{1}{\sqrt{2\pi}}\right)^2\frac{1}{\sqrt{2\pi}}\int_{\mathbb{R}^3}\frac{1}{\sqrt{2\pi}}\left(\frac{1}{\sqrt{2\pi}}\right)^2\frac{1}{\sqrt{2\pi}}\frac{1}{\sqrt{2\pi}}\frac{1}{\sqrt{2\pi}}\frac{1}{\sqrt{2\pi}}\frac{1}{\sqrt{2\pi}}\frac{1}{\sqrt{2\pi}}\frac{1}{\sqrt{2\pi}}\frac{1}{\sqrt{2\pi}}\frac{1}{\sqrt{2$ 

 $\mathcal{L}(\mathcal{A})$  . The  $\mathcal{L}(\mathcal{A})$ 

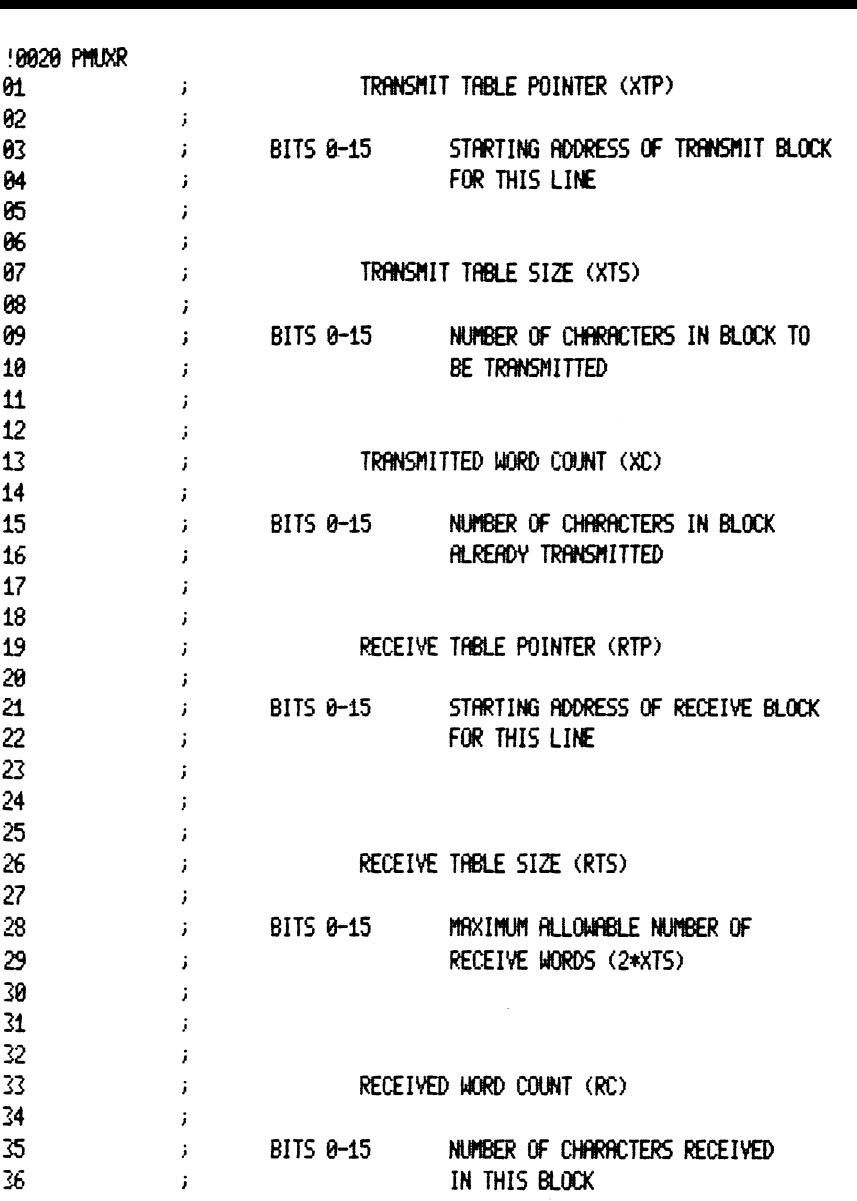

 $\label{eq:2.1} \frac{1}{\sqrt{2}}\left(\frac{1}{\sqrt{2}}\right)^{2} \left(\frac{1}{\sqrt{2}}\right)^{2} \left(\frac{1}{\sqrt{2}}\right)^{2} \left(\frac{1}{\sqrt{2}}\right)^{2} \left(\frac{1}{\sqrt{2}}\right)^{2} \left(\frac{1}{\sqrt{2}}\right)^{2} \left(\frac{1}{\sqrt{2}}\right)^{2} \left(\frac{1}{\sqrt{2}}\right)^{2} \left(\frac{1}{\sqrt{2}}\right)^{2} \left(\frac{1}{\sqrt{2}}\right)^{2} \left(\frac{1}{\sqrt{2}}\right)^{2} \left(\$ 

 $\label{eq:2.1} \frac{1}{\sqrt{2\pi}}\int_{0}^{\infty}\frac{1}{\sqrt{2\pi}}\left(\frac{1}{\sqrt{2\pi}}\right)^{2\alpha} \frac{1}{\sqrt{2\pi}}\int_{0}^{\infty}\frac{1}{\sqrt{2\pi}}\left(\frac{1}{\sqrt{2\pi}}\right)^{\alpha} \frac{1}{\sqrt{2\pi}}\frac{1}{\sqrt{2\pi}}\int_{0}^{\infty}\frac{1}{\sqrt{2\pi}}\frac{1}{\sqrt{2\pi}}\frac{1}{\sqrt{2\pi}}\frac{1}{\sqrt{2\pi}}\frac{1}{\sqrt{2\pi}}\frac{1}{\sqrt{2\$ 

 $\mathcal{L}(\mathcal{L}^{\mathcal{L}})$  and  $\mathcal{L}^{\mathcal{L}}$  and  $\mathcal{L}^{\mathcal{L}}$ 

 $\sim 10^{-10}$ 

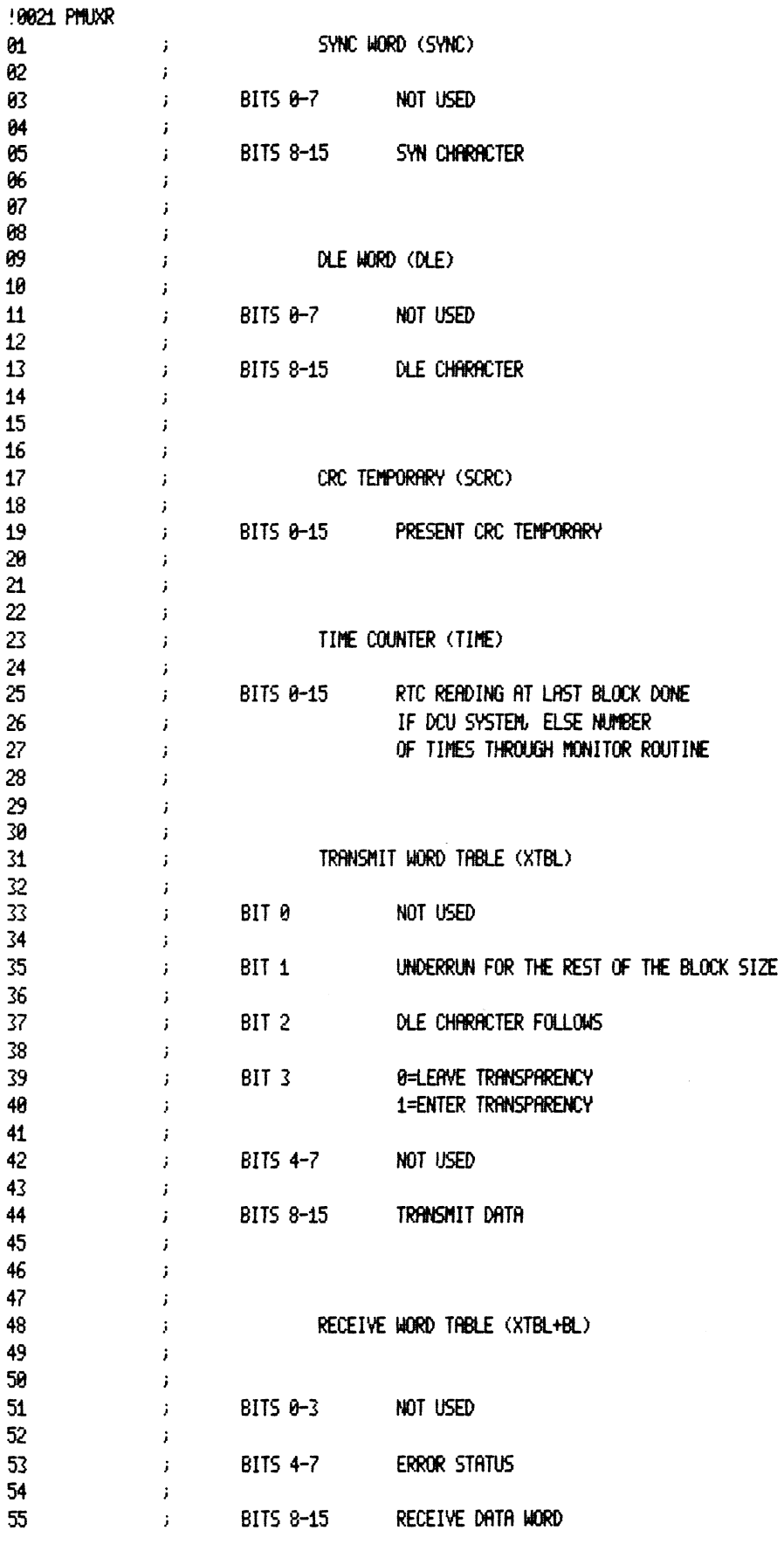

 $\mathbb{Z}$ 

 $\hat{\mathcal{A}}$ 

 $\hat{\boldsymbol{\epsilon}}$ 

 $\bar{z}$ 

'OB22 PMUKR 61 82 312.9 SPECIAL FEATURES BS i NONE **64** j 85 i13.8 RUN TIME 06 i RUN TIME IS DEPENDENT ON MODEOF OPERATION ANDNUMBER 67 i AND TYPE OF LINES BEING TESTED. #90000 TOTAL ERRORS, 98008 PASS 1 ERRORS

 $\hat{\boldsymbol{\epsilon}}$ 

 $\ddot{\phantom{a}}$